**UNIVERSIDAD AUTÓNOMA DEL ESTADO DE MÉXICO**

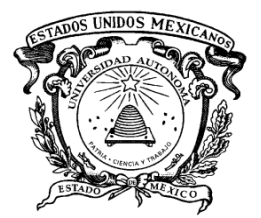

UNIDAD ACADÉMICA PROFESIONAL TIANGUISTENCO

# **DESARROLLO DE SISTEMA PARA LA GENERACIÓN DE PROGRAMAS DE ESTUDIO**

**TESIS** 

PARA OBTENER EL TÍTULO DE

INGENIERO EN SOFTWARE

QUE PRESENTA

**Oscar Emmanuel Lechuga Velázquez**

ASESOR: M. en C. Benjamín López González

CO-ASESOR: M. en C. Mauro Sánchez Sánchez

TIANGUISTENCO, MÉX. SEPTIEMBRE 2022

# ÍNDICE

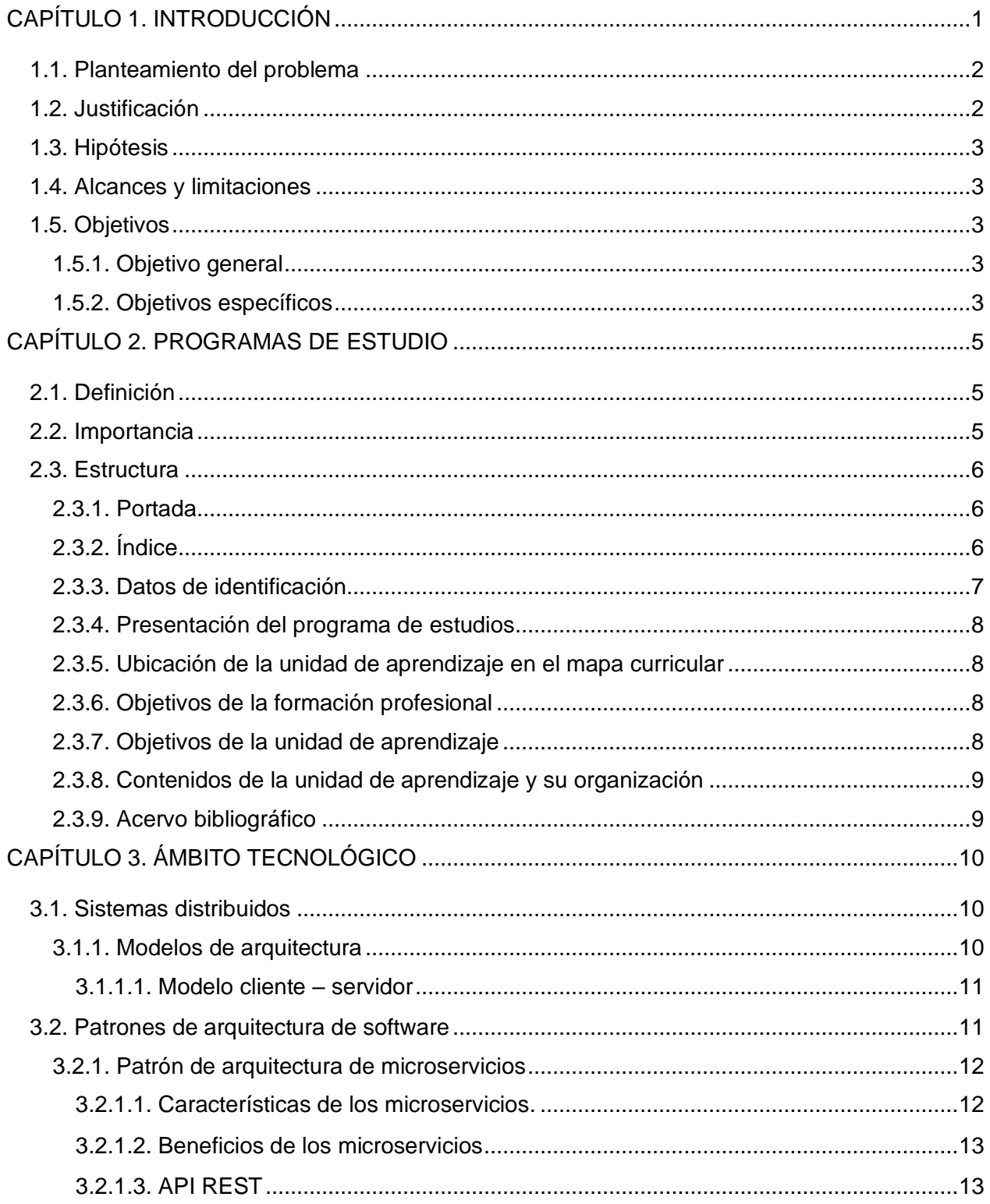

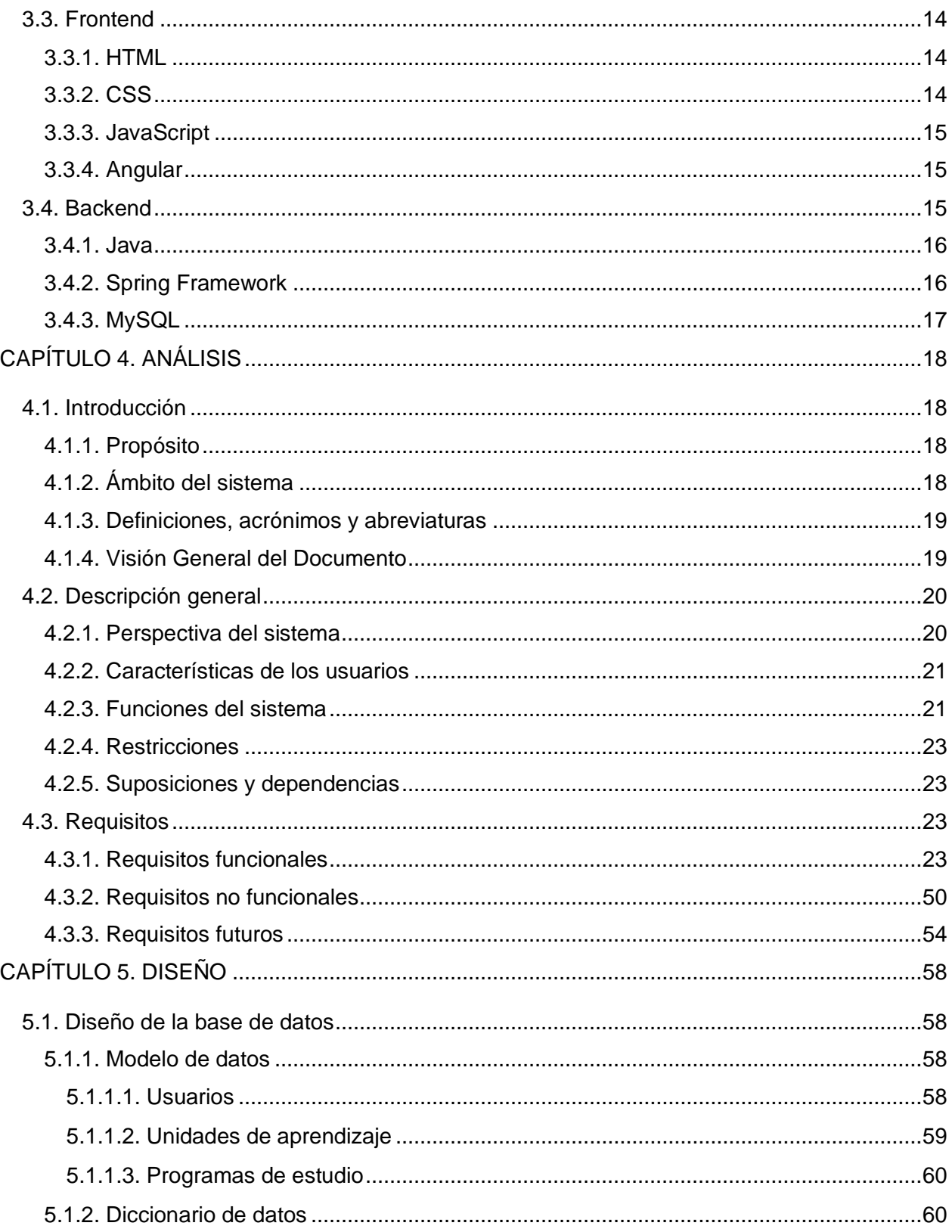

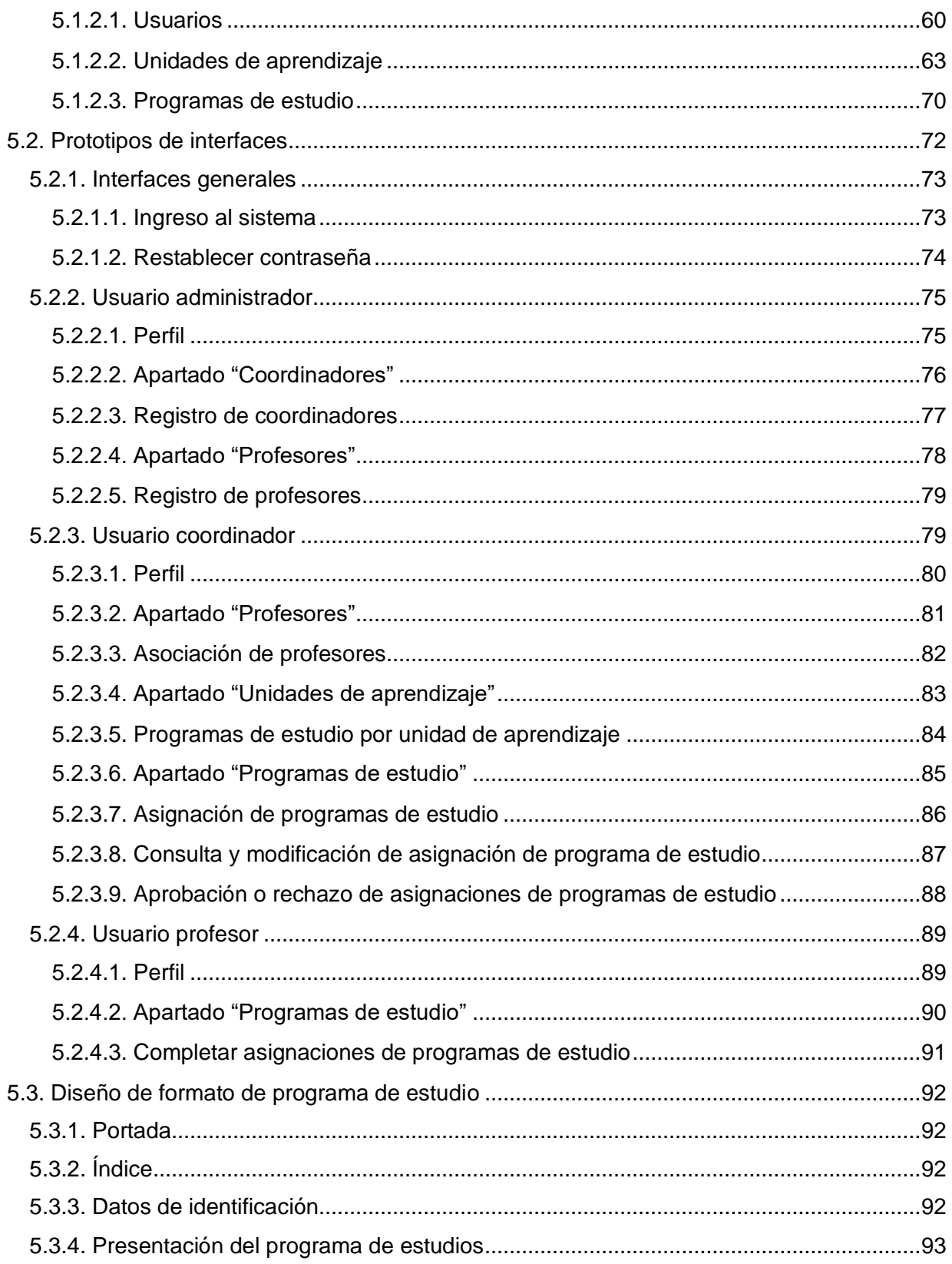

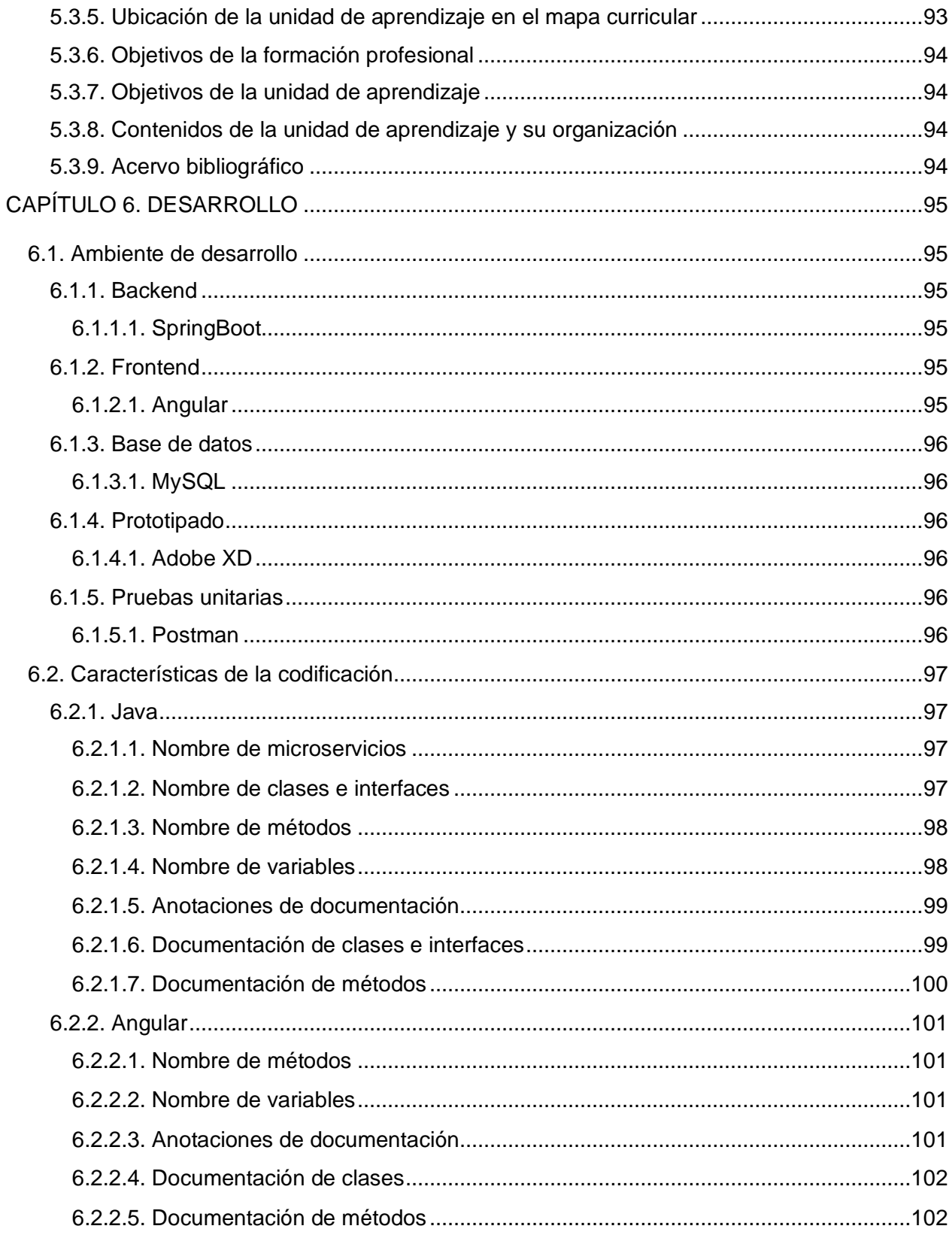

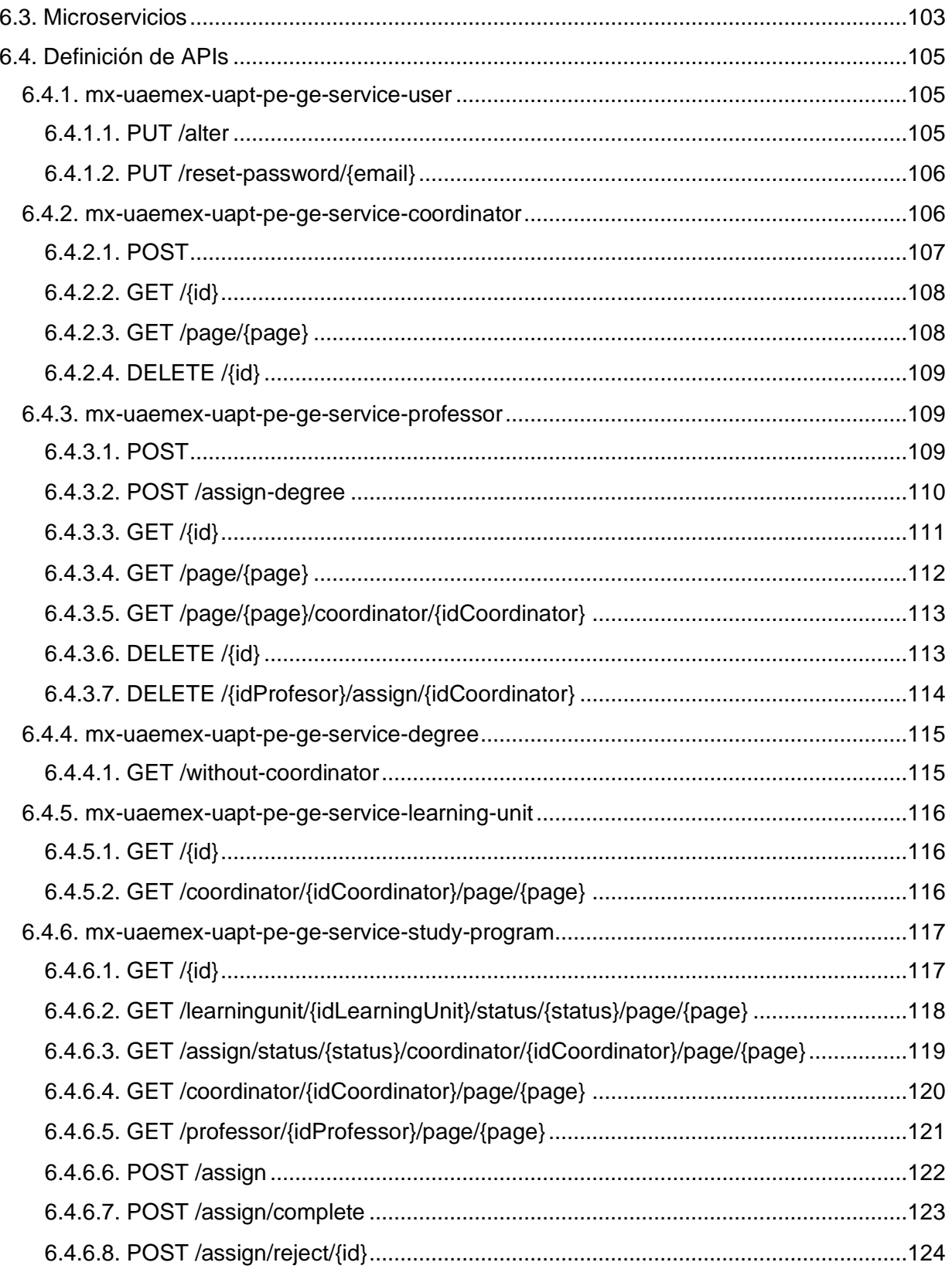

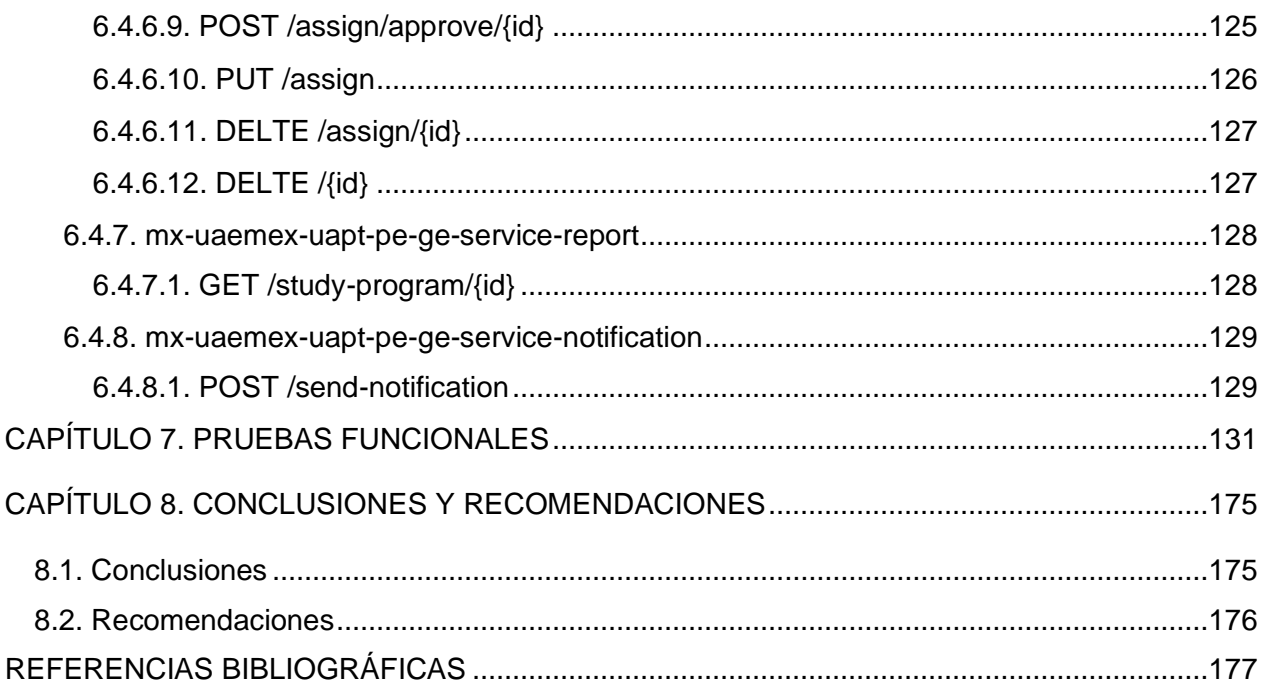

# **ÍNDICE DE FIGURAS**

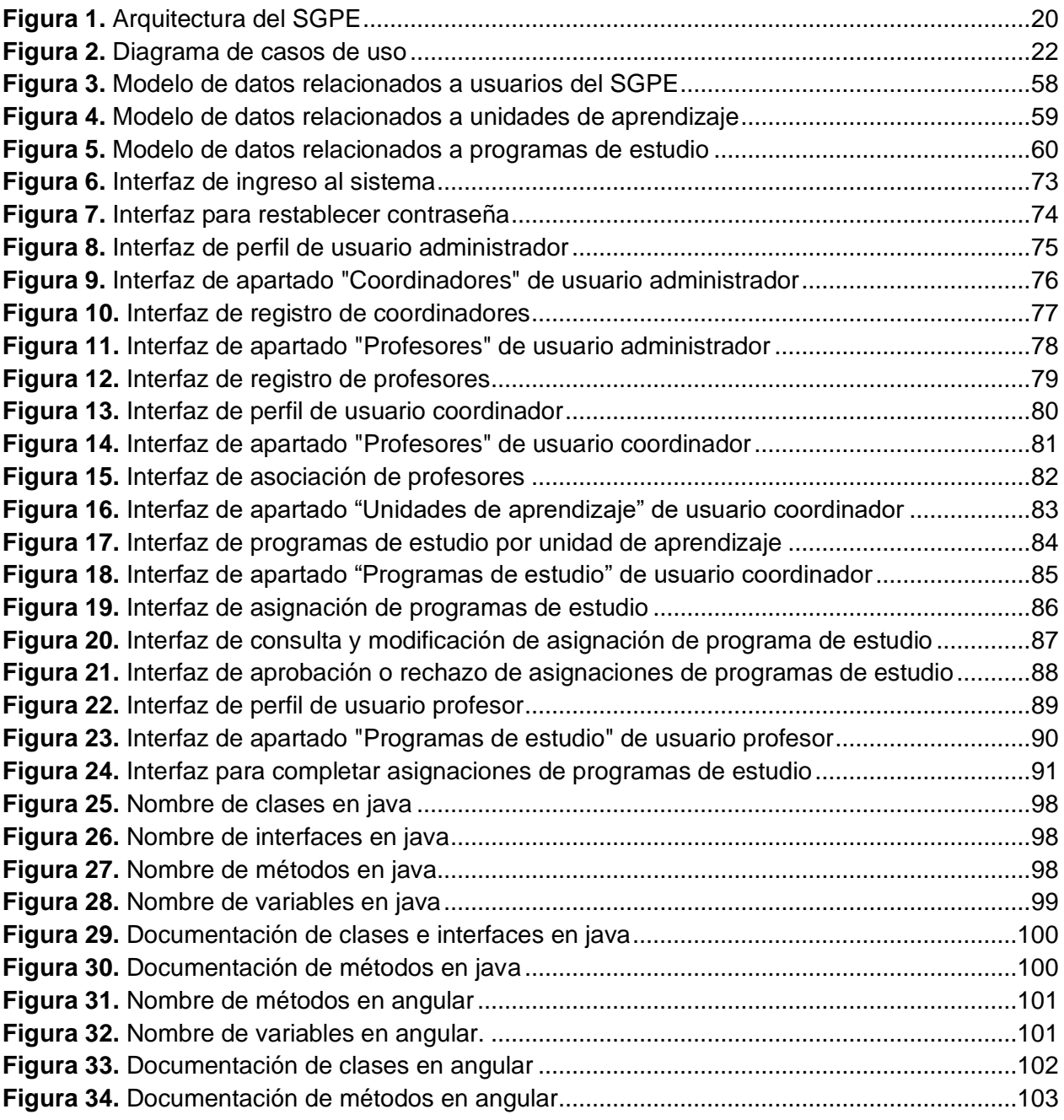

# ÍNDICE DE TABLAS

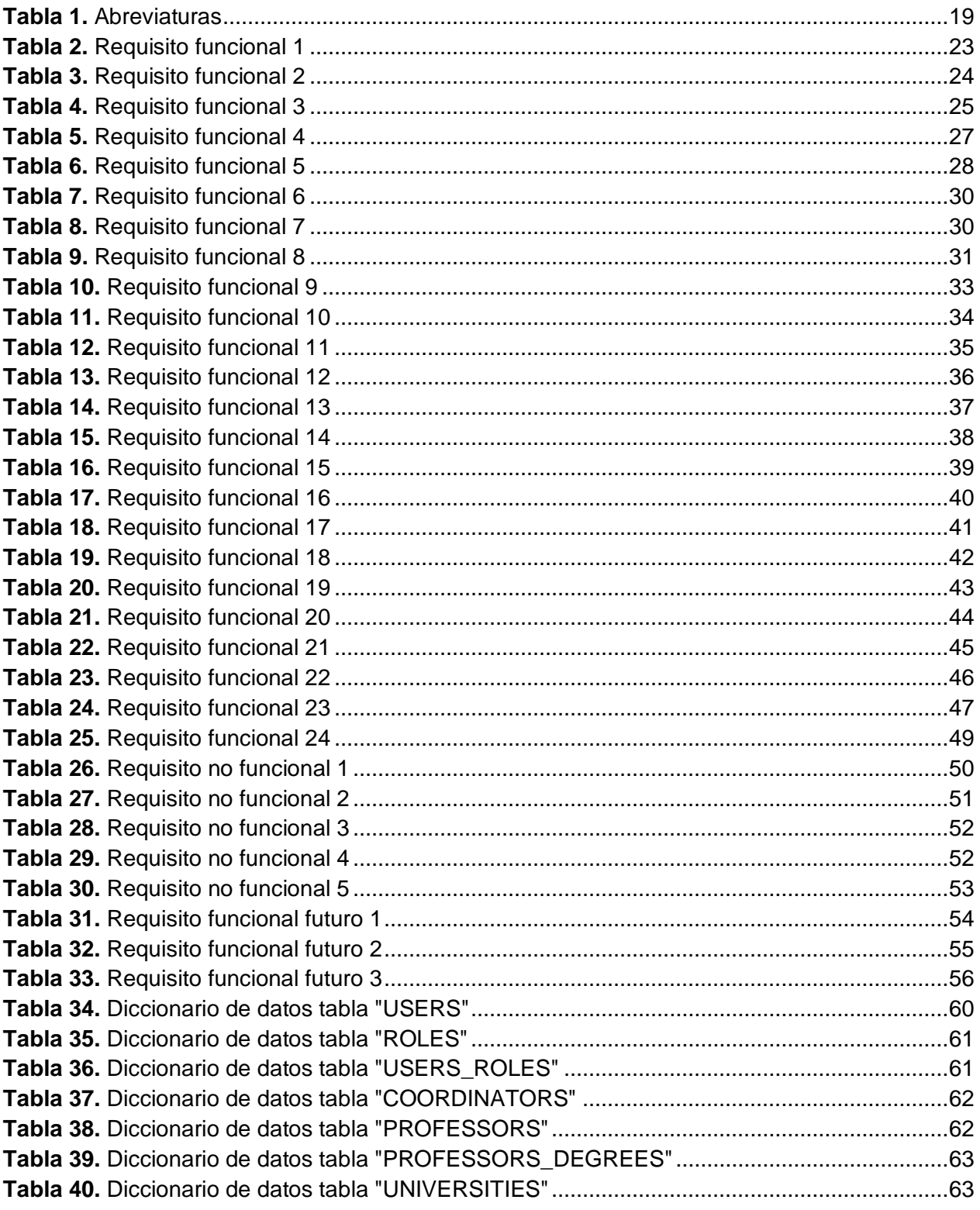

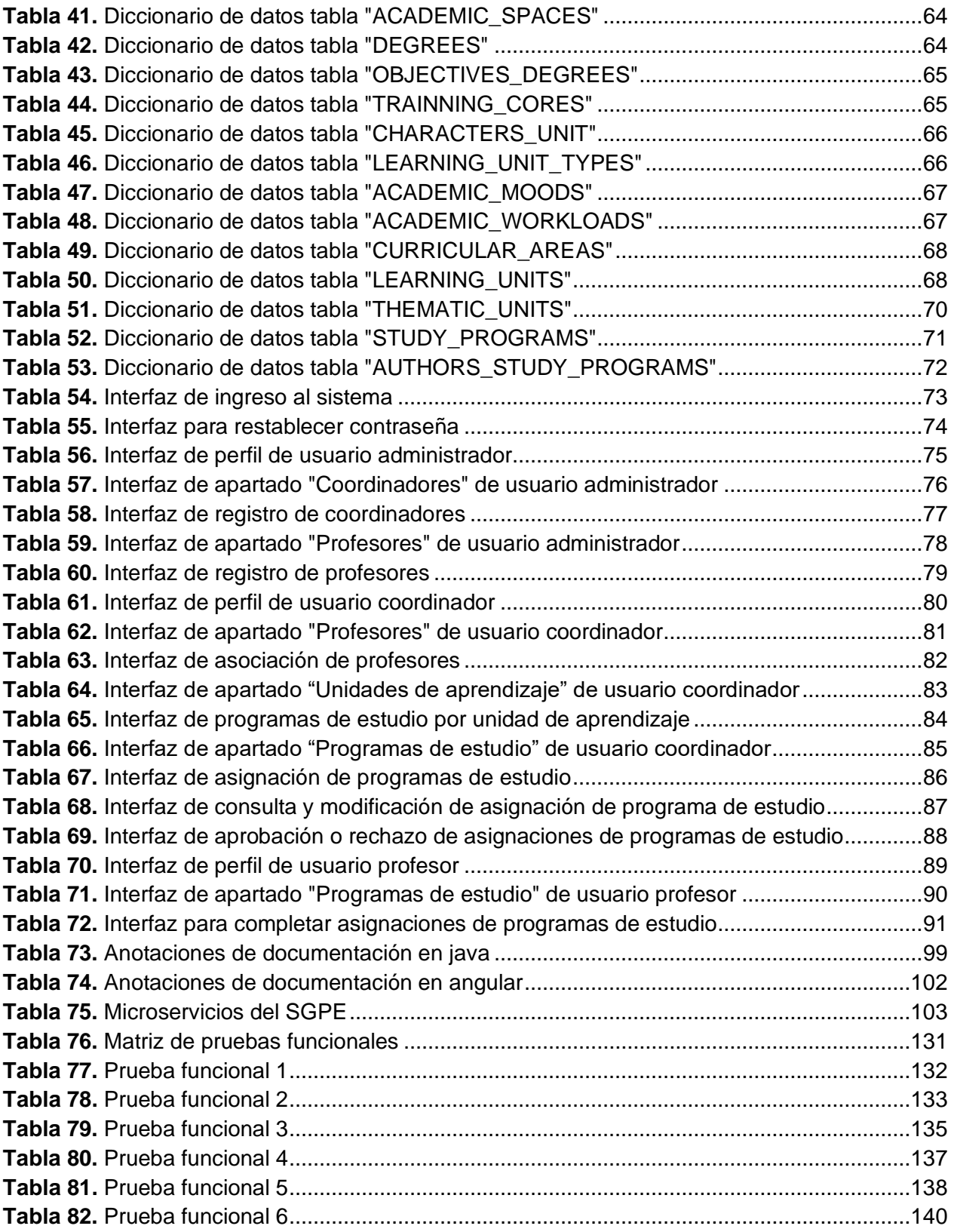

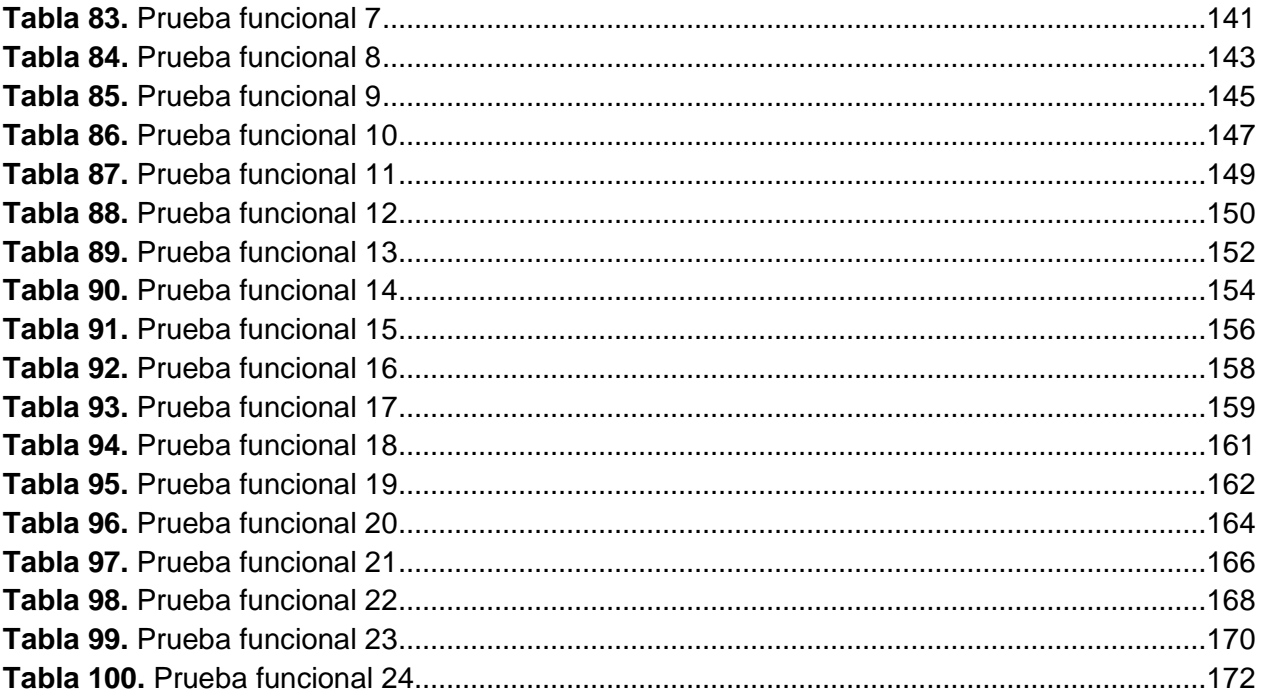

# <span id="page-11-0"></span>**CAPÍTULO 1. INTRODUCCIÓN**

La Unidad Académica Profesional Tianguistenco (UAPT) es una dependencia académica de la Universidad Autónoma del Estado de México (UAEMéx) que tiene como misión formar profesionales a nivel licenciatura en ingeniería en producción industrial, ingeniería en plásticos, ingeniería en software, así como en la licenciatura en seguridad ciudadana. Fue creada con el propósito de vincular a la universidad con las necesidades sociales y económicas de la región, así como impulsar áreas de conocimiento que contribuyan al desarrollo regional a través de la formación de egresados con elevada calidad profesional.

Cada una de las licenciaturas que se oferta en la UAPT, cuenta con un proyecto curricular en el que se establecen distintos elementos entre los cuales destacan: el modelo de formación profesional, el plan de estudios y el modelo educativo. Lo que permite la evaluación interna y externa de los cuatro programas educativos en miras a la acreditación y certificación por órganos externos a la universidad, que garanticen una formación académica de calidad.

La estructura temática de cada una de las unidades de aprendizaje establecidas en el plan de estudio de las licenciaturas se define en un programa de estudio elaborado por un cuerpo académico especializado para posteriormente ser difundido a los docentes encargados de impartir dicha unidad de aprendizaje.

El objeto de estudio de la investigación es la creación de programas de estudio, ya que, en la actualidad, este proceso realizado de forma manual requiere de un tiempo prolongado en el que se producen errores como: inconsistencias en su contenido, formato y estructura.

### **1.1. Planteamiento del problema**

<span id="page-12-0"></span>Un programa de estudio permite a alumnos y profesores conocer los datos de identificación de una unidad de aprendizaje, su importancia dentro del plan de estudio y la estructura del contenido temático de la misma.

Para lograr en los alumnos el perfil de egreso planteado en el proyecto curricular, es indispensable que cada una de las unidades de aprendizaje que comprenden un proyecto curricular cuente con un programa de estudio que defina cada uno de los temas que se deben impartir a lo largo del periodo escolar, de esta forma, se garantiza el mismo aprendizaje entre alumnos sin importar el periodo escolar o el docente a cargo.

Al ser un documento fundamental en el proceso formativo de los alumnos, el programa de estudio debe ser realizado conforme a lo establecido en el proyecto curricular, ya que es en este dónde se definen muchos de los aspectos contenidos en el programa de estudio, de no hacerse así, se verá afectada la formación de los alumnos.

Una mala formación dificultara a los alumnos su incorporación al mercado laboral, ocasionando que las licenciaturas que se imparten en la UAPT carezcan del reconocimiento de órganos acreditadores y empleadores, impidiendo satisfacer los requerimientos de los sectores público y privado.

# **1.2. Justificación**

<span id="page-12-1"></span>Contar con programas de estudios permite organizar y orientar el trabajo pedagógico de los docentes, contribuyendo en el cumplimento del perfil de egreso de cada una de las licenciaturas que se imparten en la UAPT.

El desarrollo e implementación de un sistema que permita la generación de programas de estudio ayudará a reducir la cantidad de errores y tiempo necesario en este proceso, esto gracias a la optimización de la recopilación de los datos de identificación de cada unidad de aprendizaje, actividad que actualmente constituye gran parte del tiempo requerido y en la cual se genera la mayor parte de los errores cometidos al generar un programa de estudio.

De esta forma, al contar con programas de estudio correctamente estructurados y apegados al proyecto curricular de cada licenciatura, se favorece a la formación del alumno y a su incorporación al mercado laboral.

#### **1.3. Hipótesis**

<span id="page-13-0"></span>Si se desarrolla un sistema para la generación de programas de estudio, se reducirá en un 80% los errores que se cometen en su elaboración, así como en un 50% el tiempo que invierten los docentes en este proceso.

#### **1.4. Alcances y limitaciones**

<span id="page-13-1"></span>La implementación del sistema para la generación de programas de estudio se realizará únicamente en la UAPT y podrá ser utilizado por el personal docente de cualquiera de las licenciaturas que se imparten en este espacio universitario.

Para la realización de este sistema se considerará que ya se tiene capturada toda la información relacionada con los proyectos curriculares de cada una de las licenciaturas que se imparten en la UAPT.

#### <span id="page-13-2"></span>**1.5. Objetivos**

#### **1.5.1. Objetivo general**

<span id="page-13-3"></span>Desarrollar un sistema que permita al personal docente de la UAPT, generar programas de estudio y reducir la cantidad de errores, así como el tiempo requerido en su elaboración.

#### **1.5.2. Objetivos específicos**

- <span id="page-13-4"></span>• Analizar la cantidad de errores cometidos y el tiempo requerido por los docentes de la UAPT en la generación de programas de estudio.
- Analizar e identificar los datos y procesos requeridos en la creación de un programa de estudio.
- Modelar una base de datos que permita el almacenamiento, organización y relación de los datos que conforman un programa de estudio.
- Diseñar la estructura y procesos del sistema que permita la generación de programas de estudio.
- Codificar el diseño de software establecido para la generación de programas de estudio.
- Realizar pruebas para detectar y solucionar fallas en la funcionalidad del sistema.
- Implementar en la UAPT el sistema desarrollado para uso del personal docente de cualquiera de las licenciaturas que se imparten en este espacio universitario.
- Analizar la cantidad de errores cometidos y el tiempo requerido por los docentes de la UAPT en la generación de programas de estudio con ayuda del sistema implementado.

# <span id="page-15-1"></span><span id="page-15-0"></span>**CAPÍTULO 2. PROGRAMAS DE ESTUDIO**

# **2.1. Definición**

De acuerdo con Pansza (2005; citado en Pérez et al. 2017) "un programa de estudio es una formulación hipotética de los aprendizajes, que se pretenden lograr" (p. 22). Es decir, tienen la finalidad de planear las acciones educativas, organizando los contenidos de enseñanza y sistematizando el proceso de aprendizaje. Todo esto en base con lo mínimo que se debe de cumplir en un curso.

Cada programa de estudio se realiza de forma individual para cada unidad de aprendizaje o asignatura del plan de estudio, incluyendo los objetivos de la formación profesional, su contenido y organización, así como los recursos educativos. (Consejo Nacional de Educación, s/f)

"Su propósito principal es guiar, acompañar y orientar a las y los maestros para que las y los alumnos alcancen los aprendizajes esperados incluidos en cada programa" (Subsecretaría de Educación Básica, 2011, párr. 1).

# **2.2. Importancia**

<span id="page-15-2"></span>Con base en Pansza (2005) la elaboración de programas de estudio se considera como una de las tareas más importantes dentro de la docencia, ya que permite establecer la perspectiva de las personas que integran el proceso educativo de una institución.

Es importante que un programa de estudio sea realizado únicamente por los docentes responsables de cada unidad de aprendizaje, debido a que es su herramienta principal de trabajo en el proceso de enseñanza.

Su elaboración brinda una perspectiva más amplia de la problemática del proceso de enseñanza – aprendizaje de un curso determinado.

Como menciona Sáez (2010; citado en Pérez et al. 2017) un programa de estudio debe ayudar a que el alumno desarrolle conocimientos, habilidades y capacidades que le

permitan desarrollar competencias adecuadas para su integración en el ámbito laboral una vez egresado.

#### **2.3. Estructura**

<span id="page-16-0"></span>En esta sección se describen cada uno de los apartados que deben contener los programas de estudios elaborados para las unidades de aprendizaje que se imparten en la Unidad Académica Profesional Tianguistenco.

#### **2.3.1. Portada**

<span id="page-16-1"></span>La Real Academia Española (RAE), define a una portada como la primera plana de los libros impresos, en la cual se encuentra el título del libro, el nombre del autor y el lugar y año de la impresión. (2021)

En un programa de estudio, la portada contiene los siguientes elementos:

- 1. Nombre oficial de la universidad.
- 2. Nombre oficial del espacio académico.
- 3. Nombre de la carrera universitaria.
- 4. Escudo oficial de la universidad.
- 5. Nombre de la unidad de aprendizaje.
- 6. Nombres de los profesores responsables de la elaboración del programa de estudio.
- <span id="page-16-2"></span>7. Fecha de aprobación.

# **2.3.2. Índice**

En un libro u otra publicación, el índice es la lista ordenada de los capítulos, artículos, materias, entre otros con la indicación del lugar donde aparecen. (RAE, 2021)

Es decir, es la segunda sección de un programa de estudio que contiene el número de página de cada uno de los apartados que lo conforman y que se describen en este capítulo.

#### **2.3.3. Datos de identificación**

<span id="page-17-0"></span>Es la sección que contiene la información que identifica y diferencia a cada programa de estudio e incluye los siguientes apartados:

- 1. Espacio académico donde se imparte.
- 2. Nombre de la carrera universitaria.
- 3. Nombre de la unidad de aprendizaje.
- 4. Clave de la unidad de aprendizaje.
- 5. Carga académica: número total de horas clase a impartirse a lo largo de un semestre. Se divide en:
	- a. Horas teóricas: número de horas que se designan a la revisión del material bibliográfico, principalmente con contenidos conceptuales de la unidad de aprendizaje.
	- b. Horas prácticas: número de horas clase en las que se pone en práctica los conocimientos adquiridos durante la revisión teórica del contenido de la unidad de aprendizaje.
	- c. Total de horas: total de horas que resulta de la suma de las horas teóricas y horas prácticas.
- 6. Número de créditos de la unidad de aprendizaje.
- 7. Período escolar en que se imparte.
- 8. Seriación: Define el orden consecutivo en el que debe ser cursada una unidad de aprendizaje.
	- a. Unidad de aprendizaje previa.
- b. Unidad de aprendizaje consecutiva.
- 9. Tipo de unidad de aprendizaje.
- <span id="page-18-0"></span>10.Modalidad educativa.

## **2.3.4. Presentación del programa de estudios**

Describe en prosa el contenido y estructura de la unidad de aprendizaje, además de su importancia y papel en la carrera universitaria, así como en la formación del alumno y su perfil de egreso.

## **2.3.5. Ubicación de la unidad de aprendizaje en el mapa curricular**

<span id="page-18-1"></span>Apartado que contiene los siguientes datos de la unidad de aprendizaje:

- 1. Núcleo de formación.
- 2. Área curricular.
- <span id="page-18-2"></span>3. Carácter.

#### **2.3.6. Objetivos de la formación profesional**

Apartado que contiene los siguientes objetivos:

- 1. Objetivos del programa educativo
	- a. Generales.
	- b. Particulares.
- 2. Objetivos del núcleo de formación.
- <span id="page-18-3"></span>3. Objetivos del área curricular o disciplinaria.

#### **2.3.7. Objetivos de la unidad de aprendizaje**

Presenta el objetivo u objetivos de la unidad de aprendizaje, como se establece en el apartado de contenidos de aprendizaje del proyecto curricular oficial.

# **2.3.8. Contenidos de la unidad de aprendizaje y su organización**

<span id="page-19-0"></span>Establece las unidades y contenidos temáticos considerando el objetivo, carga horaria, así como el tipo de unidad de aprendizaje.

Cada unidad temática se conforma de los siguientes elementos:

- 1. Nombre.
- 2. Objetivo.
- <span id="page-19-1"></span>3. Temas.

#### **2.3.9. Acervo bibliográfico**

Bibliografía básica y complementaria que se utilizó para la elaboración de los contenidos temáticos, así como la que consultará el profesor para el desarrollo del curso y la que el alumno puede consultar para realizar sus tareas y enriquecer su aprendizaje.

# <span id="page-20-1"></span><span id="page-20-0"></span>**CAPÍTULO 3. ÁMBITO TECNOLÓGICO**

## **3.1. Sistemas distribuidos**

Las telecomunicaciones brindan a las organizaciones gran flexibilidad para estructurar de manera eficiente sus sistemas y que puedan ser utilizados por usuarios e incluso por otros sistemas de forma distribuida.

Tanenbaum (1996) define a un sistema distribuido como una colección de computadoras independientes que aparecen ante los usuarios del sistema como una única computadora.

Entre las ventajas que ofrecen los sistemas distribuidos Tanenbaum (1996) menciona las siguientes:

- **Confiabilidad:** Al ser distribuida la carga de trabajo entre distintos equipos de cómputo, la funcionalidad del sistema no se verá afectada en su totalidad en caso de presentarse fallas en un equipo de cómputo del sistema.
- **Escalabilidad:** Si la carga de trabajo incrementa, es posible añadir más procesadores al sistema para dar respuesta a todas las operaciones.

# **3.1.1. Modelos de arquitectura**

<span id="page-20-2"></span>De acuerdo con López (2015) un modelo de arquitectura "es una descripción abstracta simplificada pero consistente de cada aspecto relevante del diseño de un sistema distribuido". (p.37)

Los principales modelos arquitectónicos de los sistemas distribuidos son:

- Cliente servidor
- Peer-to-peer
- Grid
- Proxy
- Cluster
- Applets

#### **3.1.1.1. Modelo cliente – servidor**

<span id="page-21-0"></span>Tal como lo menciona López (2015) el modelo de arquitectura de sistemas distribuidos más popular es el cliente – servidor en el que existen dos componentes. De forma individual cada uno consiste en:

- **Clientes:** Programas que representan entidades que necesitan consumir un servicio.
- **Servidores:** Programas que brindan un servicio.

Donde ambos componentes se comunican a través de una red de comunicaciones para realizar tareas en conjunto.

Un cliente hace una petición de un servicio, el servidor recibe y procesa la petición para finalmente, devolver la respuesta solicitada al cliente.

Este modelo puede tener distintas configuraciones, donde uno o varios clientes se conecten a un servidor o un grupo de servidores interconectados que dan servicio a un grupo de clientes. (López, 2015)

#### **3.2. Patrones de arquitectura de software**

<span id="page-21-1"></span>El Institute of Electrical and Electronics Engineers (IEEE) Std 1471-2000, establece a la arquitectura de software como "la organización fundamental de un sistema enmarcada en sus componentes, las relaciones entre ellos, el ambiente, y los principios que orientan su diseño y evolución".

En comparación con los patrones de diseño que pueden emplearse a una escala intermedia e independiente del lenguaje de programación, los patrones arquitectónicos tienen un nivel de abstracción mayor, ya que su selección es parte fundamental para el desarrollo de un sistema de software.

Se entiende por patrón arquitectónico, aquel que especifica una organización estructural para los sistemas de software, brinda un conjunto de sistemas predefinidos y los organiza entre sí, al especificar las responsabilidades, incluir reglas y directrices. (Rodríguez y Silva, 2016)

Existen distintos patrones de arquitectura de software, de acuerdo con Rodríguez y Silva (2016):

- **Arquitectura basada en componentes:** Describe al diseño de sistemas como el conjunto de componentes que exponen interfaces bien definidas y que colaboran entre sí para resolver un problema.
- **Arquitectura en capas:** Se refiere a una organización jerárquica de los servicios superiores e inferiores que se relacionan entre sí. Este estilo divide a los servicios de forma que solo se relacionen entre las capas vecinas.
- **Tuberías y filtros:** Es un conjunto de nodos que procesas datos conectados en serie (la salida de un elemento es la entrada del siguiente).

Al final de la elaboración de una arquitectura, es necesario evaluarla en el sentido de identificar donde se encuentran los riesgos o fortalezas, esto se lleva a cabo conociendo principalmente que es lo que se requiere evaluar y los atributos de calidad los cuales son los requerimientos del sistema que se refieren a las características que debe satisfacer. (Rodríguez y Silva, 2016)

#### **3.2.1. Patrón de arquitectura de microservicios**

<span id="page-22-0"></span>En el artículo de Microsoft (2021) se detalla que una arquitectura de microservicios está formada por una colección de servicios autónomos y pequeños, donde cada servicio es independiente e implementa una funcionalidad de negocio individual dentro de un contexto delimitado. Se entiende por contexto delimitado a la división natural de una empresa que proporciona un límite explícito dentro del cual existe un modelo de dominio.

#### **3.2.1.1. Características de los microservicios.**

<span id="page-22-1"></span>AWS (s/f), menciona que sus características principalmente son:

- **Autónomos:** Se puede desarrollar, implementar, operar y escalar sin afectar el funcionamiento de otros microservicios. Cualquier comunicación entre componentes individuales ocurre a través de APIs bien definidas.
- <span id="page-23-0"></span>• **Especializados:** Se enfocan en resolver un problema específico.

#### **3.2.1.2. Beneficios de los microservicios**

- **Agilidad:** El uso de microservicios en una organización fomenta el trabajo en equipos pequeños e independientes, los cuales actúan en contextos pequeños y bien comprendidos, lo que permite trabajar de forma independiente y rápida acortando los ciclos de desarrollo de software. (AWS, s/f)
- **Escalado flexible:** Los microservicios pueden ser escalados de forma independiente para satisfacer la demanda del servicio que implementa. Esto permite mantener la disponibilidad si un servicio experimenta un aumento en su demanda. (AWS, s/f)
- **Implementación sencilla:** Los microservicios permiten la integración y la entrega continuas, facilitan la actualización de código y aceleran el tiempo de comercialización de las nuevas características. (AWS, s/f)

#### **3.2.1.3. API REST**

<span id="page-23-1"></span>International Business Machines (IBM) menciona que una interfaz de programación de aplicaciones o API por sus siglas en inglés consiste en un conjunto de reglas que establecen la forma de conexión y comunicación entre aplicaciones o dispositivos. (IBM Cloud Education, 2021)

Una API REST es una API que cumple con los principios de diseño del estilo de arquitectura REST, también denominado transferencia de estado representacional. Hacen uso de solicitudes HTTP para realizar funciones como: crear, leer, actualizar y suprimir registros dentro de un recurso. Todos los métodos HTTP se pueden utilizar en llamadas API. (IBM Cloud Education, 2021)

HTTP define un conjunto de métodos de petición para indicar la acción que se desea realizar para un recurso determinado (MDN contributors, 2021). Algunos de los métodos más utilizados se mencionan a continuación:

- **GET:** Solicita una representación de un recurso específico.
- **HEAD:** Solicita una respuesta idéntica a la de una petición GET, pero sin el cuerpo de la respuesta.
- **POST:** Crea una entidad de un recurso en específico. Causa efectos secundarios en el servidor.
- **PUT:** Reemplaza la representación actual del recurso con la carga útil de la petición.
- <span id="page-24-0"></span>• **DELETE:** Borra un recurso en específico.

#### **3.3. Frontend**

Parte del sistema que interactúa con los usuarios finales y se ejecuta del lado del cliente. Para su desarrollo son utilizados lenguajes cómo:

#### **3.3.1. HTML**

<span id="page-24-1"></span>Lenguaje de Marcas de Hipertexto, del inglés HyperText Markup Language, es el componente más básico de la Web. Define el significado y la estructura del contenido web a través de etiquetas. (MDN contributors, 2021)

#### **3.3.2. CSS**

<span id="page-24-2"></span>El World Wide Web Consortium (W3C) define a las hojas de estilo en cascada (CSS) cómo un mecanismo simple para agregar estilo (por ejemplo, fuentes, colores, espaciado) a los documentos web. (Bos, 2021)

Después de establecer la estructura de contenidos de un documento web haciendo uso de HTML, se utiliza CSS para definir el aspecto visual de cada elemento.

#### **3.3.3. JavaScript**

<span id="page-25-0"></span>Rivas (2011), define a JavaScript como el lenguaje de programación interpretado utilizado del lado del cliente que permite crear páginas dinámicas capaces de reconocer y responder a eventos producidos por la interacción de los usuarios.

De igual forma, se define como orientado a objetos, basado en prototipos, imperativo, débilmente tipado y dinámico. (Rivas, 2011)

#### **3.3.4. Angular**

<span id="page-25-1"></span>Angular es un framework open source para JavaScript desarrollado por Google. El sitio oficial de Angular lo define como "un marco de diseño de aplicaciones y una plataforma de desarrollo para crear aplicaciones de una sola página eficientes y sofisticadas. (Angular, 2021)

Angular es una plataforma y un marco para crear aplicaciones cliente de una sola página utilizando HTML y TypeScript. Angular está escrito en TypeScript. Implementa funciones básicas y opcionales como un conjunto de bibliotecas de TypeScript que puede importar a sus aplicaciones.

De igual forma ofrece una base para el desarrollo de aplicaciones robustas, escalables y optimizadas, que promueve además las mejores prácticas y un estilo de codificación homogéneo y de gran modularidad. Tiene como objetivo facilitar el desarrollo de aplicaciones web y la separación completa entre el frontend y el backend en una aplicación web. (Angular, 2021)

#### **3.4. Backend**

<span id="page-25-2"></span>Parte del sistema que se ejecuta del lado del servidor para gestionar y responder a las peticiones de los usuarios. Para su desarrollo se puede hacer uso de:

#### **3.4.1. Java**

<span id="page-26-0"></span>En su sitio oficial, Java (2021), se define como un lenguaje de programación y una plataforma informática comercializada por primera vez en 1995 por Sun Microsystems.

Los programas Java se compilan a un lenguaje intermedio, denominado Bytecode. Este código es interpretado por la máquina virtual de Java del entorno de ejecución (JRE) lo que permite la portabilidad en distintas plataformas.

Por otra parte, Ladrón (s/f), refiere que el (JRE) es una pieza intermedia entre el código Bytecode y los distintos sistemas operativos existentes en el mercado. Un programa Java compilado en Bytecode se puede ejecutar en sistemas operativos como Windows, Linux, Mac Os, Solaris, BlackBerry OS, iOs o Android utilizando el entorno de ejecución de Java (JRE) apropiado.

#### **3.4.2. Spring Framework**

<span id="page-26-1"></span>Spring Framework proporciona un modelo integral de programación y configuración para aplicaciones empresariales modernas basadas en Java, en cualquier tipo de plataforma de implementación. (Spring Framework, 2021)

Permite crear y administrar aplicaciones basadas en arquitecturas de microservicios con ayuda de distintos subproyectos como:

- **Spring Boot:** Módulo de Spring Framework diseñado para facilitar la creación de aplicaciones independientes basadas en Spring.
- **Spring Cloud:** Proporciona herramientas para que los desarrolladores creen rápidamente algunos de los patrones comunes en los sistemas distribuidos.
- **Spring Security**: Es un marco de control de acceso y autenticación potente y altamente personalizable. Es el estándar de facto para proteger las aplicaciones basadas en Spring.
- **Spring Data**: Facilita el uso de tecnologías de acceso a datos, bases de datos relacionales y no relacionales, marcos de reducción de mapas y servicios de datos basados en la nube.

#### **3.4.3. MySQL**

<span id="page-27-0"></span>MySQL (2021), es un sistema de administración de bases de datos SQL de código abierto, desarrollado, distribuido y respaldado por Oracle Corporation.

Las bases de datos MySQL son relacionales, es decir almacenan datos en tablas separadas en lugar de poner todos los datos en un gran almacén. Las estructuras de las bases de datos son organizadas en archivos físicos optimizados para la velocidad. El modelo lógico, con objetos como bases de datos, tablas, vistas, filas y columnas, ofrece un entorno de programación flexible. (MySQL, 2021)

MySQL es un sistema de gestión de bases de datos que cuenta con una doble licencia. Por una parte, es de código abierto, pero por otra, cuenta con una versión comercial gestionada por la compañía Oracle para aquellas empresas que quieran incorporarlo en productos privativos, incluyen productos o servicios adicionales tales como herramientas de monitorización y asistencia técnica oficial. (MySQL, 2021)

# <span id="page-28-1"></span><span id="page-28-0"></span>**CAPÍTULO 4. ANÁLISIS**

### **4.1. Introducción**

Este capítulo es una Especificación de Requisitos de Software (ERS) para el "sistema para la generación de programas de estudio" y se ha diseñado en base al estándar "IEEE Práctica Recomendada para Especificaciones de Requisitos Software IEEE 830 – 1998".

# **4.1.1. Propósito**

<span id="page-28-2"></span>La presente ERS tiene como propósito definir las especificaciones funcionales y no funcionales que en conjunto permitan el correcto funcionamiento del "sistema para la generación de programas de estudio". Así mismo, especificar lo que no realizará el sistema y sus condiciones de funcionamiento.

Este documento está dirigido a cualquier persona involucrada en el ciclo de desarrollo del sistema en cualquiera de sus etapas.

# **4.1.2. Ámbito del sistema**

<span id="page-28-3"></span>El sistema será nombrado como SGPE "sistema para la generación de programas de estudio".

El SGPE permitirá optimizar el proceso de creación de programas de estudio. Las actividades que conforman dicho proceso serán divididas en dos tipos de usuario: coordinador y profesor. Los usuarios de tipo coordinador podrán: descargar, asignar, revisar y aprobar programas de estudio a usuarios de tipo profesor, los cuales deberán completar o corregir los programas de estudio que les sean asignados. Adicionalmente se contará con un usuario de tipo administrador que será responsable del registro de usuarios en el sistema.

El SGPE al ser una aplicación web será accesible mediante navegadores en dispositivos móviles o computadoras con conexión a internet, pero no estará disponible en tiendas de aplicaciones para su descarga o instalación.

El desarrollo e implementación del SGPE permitirá reducir la cantidad de errores y tiempo necesario en este proceso, esto gracias a la optimización en la obtención de los datos de identificación de cada unidad de aprendizaje.

# **4.1.3. Definiciones, acrónimos y abreviaturas**

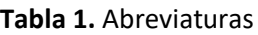

<span id="page-29-2"></span><span id="page-29-0"></span>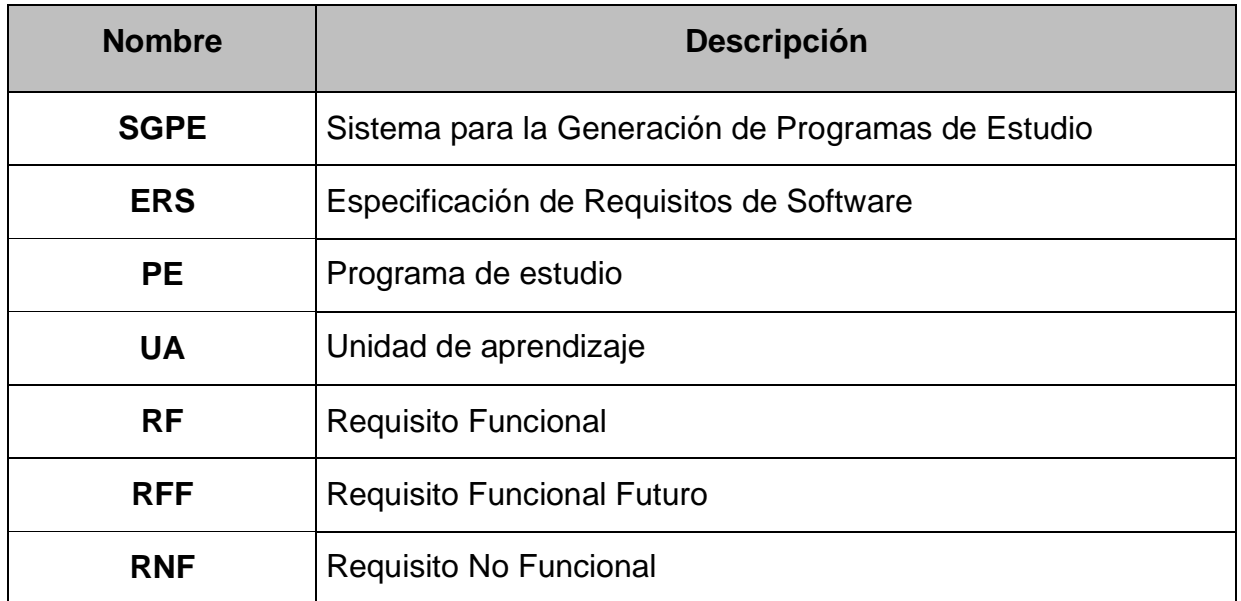

# **4.1.4. Visión General del Documento**

<span id="page-29-1"></span>La ERS se compone de tres apartados, en primer lugar, se da una introducción a todo el documento de especificación de requisitos de software. Este apartado consta de varias subsecciones: propósito, ámbito del sistema, definiciones, acrónimos, abreviaturas y visión general del documento.

En el apartado número dos "Descripción general" se detallan todos aquellos factores que afectan al SGPE y a sus requisitos. No se describen los requisitos, sino su contexto. Esto permitirá definir con detalle los requisitos en la sección tres, haciendo que sean más fáciles de entender.

Por último, el apartado tres "Requisitos" contiene los requisitos de software a un nivel de detalle suficiente para permitir el desarrollo del sistema y realizar las pruebas que demuestren si el sistema satisface, o no, los requisitos. Todo requisito aquí especificado describirá comportamientos perceptibles por parte de los usuarios y otros sistemas.

# <span id="page-30-0"></span>**4.2. Descripción general**

### **4.2.1. Perspectiva del sistema**

<span id="page-30-1"></span>El SGPE al ser una aplicación web será accesible mediante navegadores web en dispositivos móviles o computadoras con conexión a internet.

El sistema se desarrollará en base a una arquitectura de microservicios, lo que permitirá distribuir la carga de trabajo entre los diferentes componentes en los que se delegarán las funciones del SGPE.

Los datos necesarios para el correcto funcionamiento del sistema, así como para la generación de programas de estudio serán almacenados en una base de datos a la cual podrán acceder los microservicios que conforman el SGPE.

El sistema no tendrá ninguna relación con componentes externos a él o desarrollados previamente.

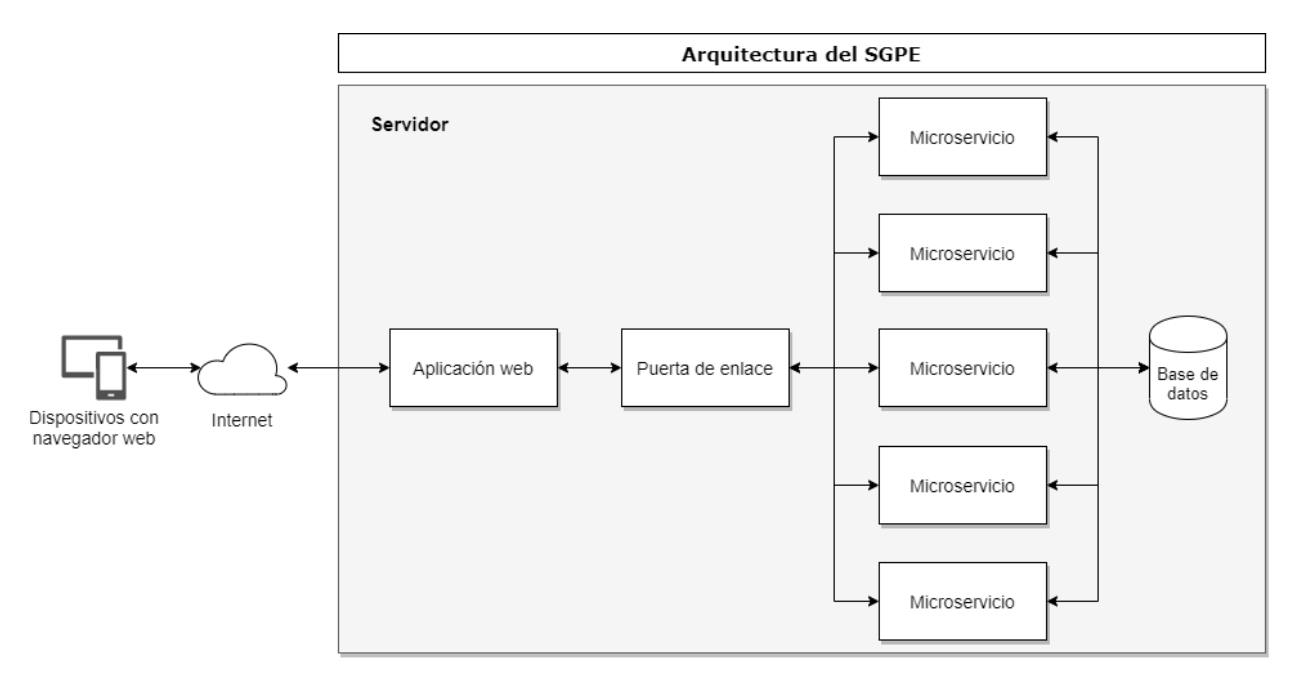

<span id="page-30-2"></span>**Figura 1.** Arquitectura del SGPE

## **4.2.2. Características de los usuarios**

<span id="page-31-0"></span>Los usuarios que interactuarán con el sistema se clasifican en tres grupos: administrador, coordinador y profesor. Sus características se especifican a continuación.

• **Administrador:** Personal con estudios de nivel licenciatura o posgrado que labora en el espacio académico y es responsable de registrar y eliminar del sistema a usuarios de tipo coordinador y profesor.

Posee conocimientos del funcionamiento interno del SGPE, así como habilidades de desarrollo de sistemas y administración de bases de datos.

• **Coordinador:** Personal docente con estudios de nivel posgrado que labora en el espacio académico y es responsable de una licenciatura. Mantiene comunicación constante con profesores y alumnos.

Es el responsable de la asignación, revisión y aprobación de programas de estudio de la licenciatura de la cual es responsable.

Cuenta con habilidades que le permiten el uso de sistemas computacionales.

• **Profesor:** Personal docente con estudios de nivel licenciatura o posgrado que labora en el espacio académico y es responsable de impartir clases de una o varias unidades de aprendizaje de las diferentes licenciaturas.

Es responsable de realizar los programas de estudio que le sean asignados.

Cuenta con habilidades que le permiten el uso de sistemas computacionales.

#### **4.2.3. Funciones del sistema**

<span id="page-31-1"></span>Debido a los distintos tipos de usuarios que interactúan con el sistema, así como de las diferentes actividades que realiza cada uno de ellos en el proceso de creación de programas de estudio, las funcionalidades del sistema se dividen entre los tipos de usuario descritos en la sección anterior de esta ERS y se detallan en la figura número dos.

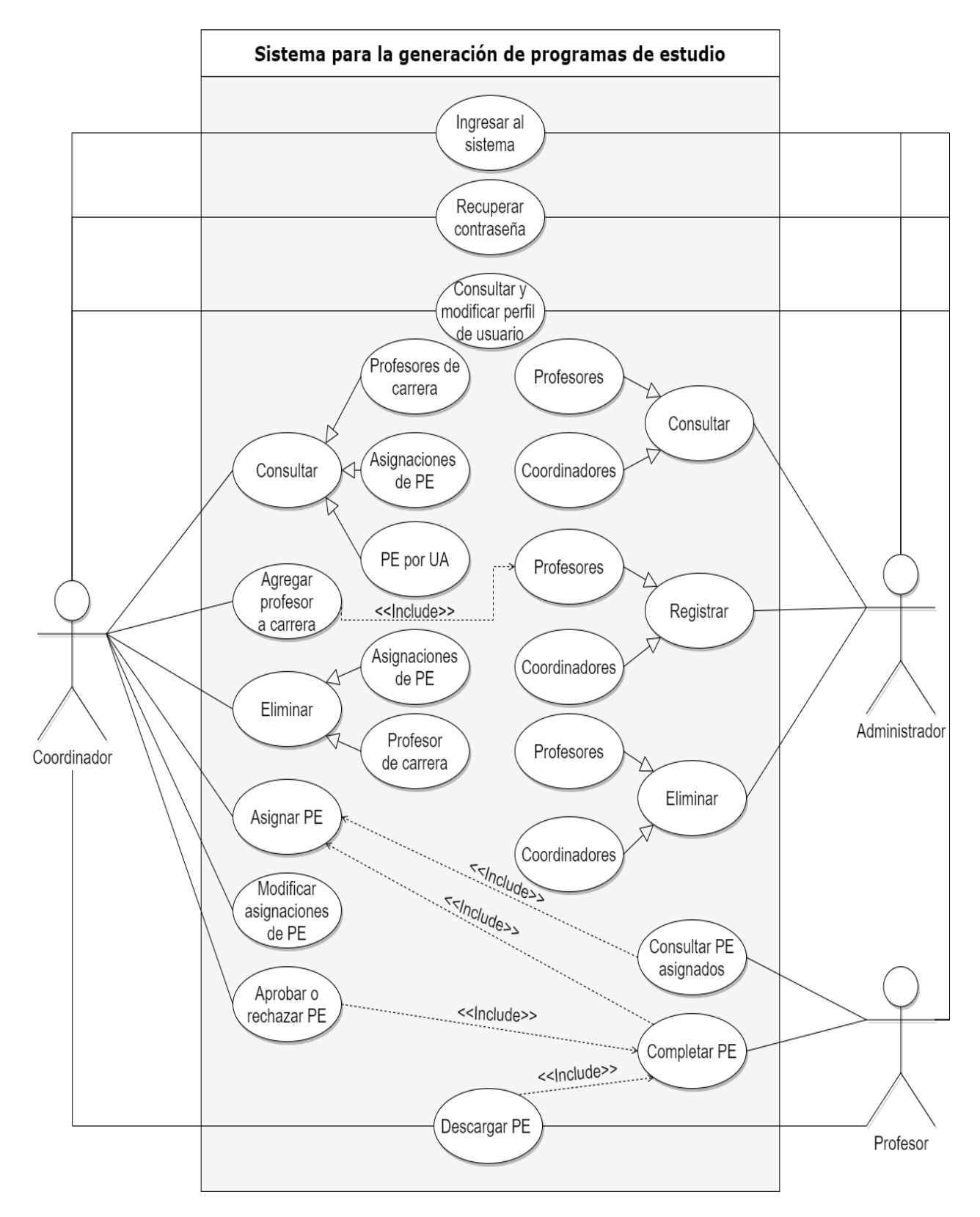

<span id="page-32-0"></span>**Figura 2.** Diagrama de casos de uso

## **4.2.4. Restricciones**

<span id="page-33-0"></span>A continuación, se enlistan las restricciones existentes para el desarrollo del SGPE:

- El diseño de las interfaces de usuario deberá estar alineado con el "Manual de Identidad Grafica" vigente de la Universidad Autónoma del Estado de México.
- Los frameworks de desarrollo a utilizar serán: Spring en el back-end y Angular en el front-end.
- La base de datos del sistema será de tipo relacional y se hará uso de MySQL para gestionarla.

# **4.2.5. Suposiciones y dependencias**

<span id="page-33-1"></span>Los requisitos establecidos en la sección 4.3 de esta ERS se definieron con base en las siguientes suposiciones:

• La base de datos del SGPE contiene la información relacionada con los proyectos curriculares y unidades de aprendizaje de cada una de las licenciaturas que se imparten en la UAPT.

# <span id="page-33-3"></span><span id="page-33-2"></span>**4.3. Requisitos**

# **4.3.1. Requisitos funcionales**

<span id="page-33-4"></span>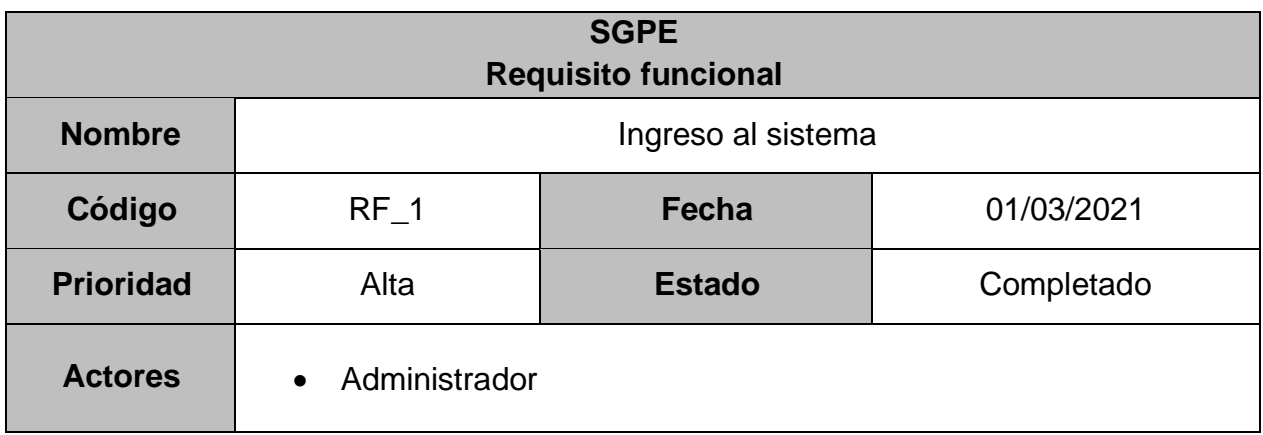

**Tabla 2.** Requisito funcional 1

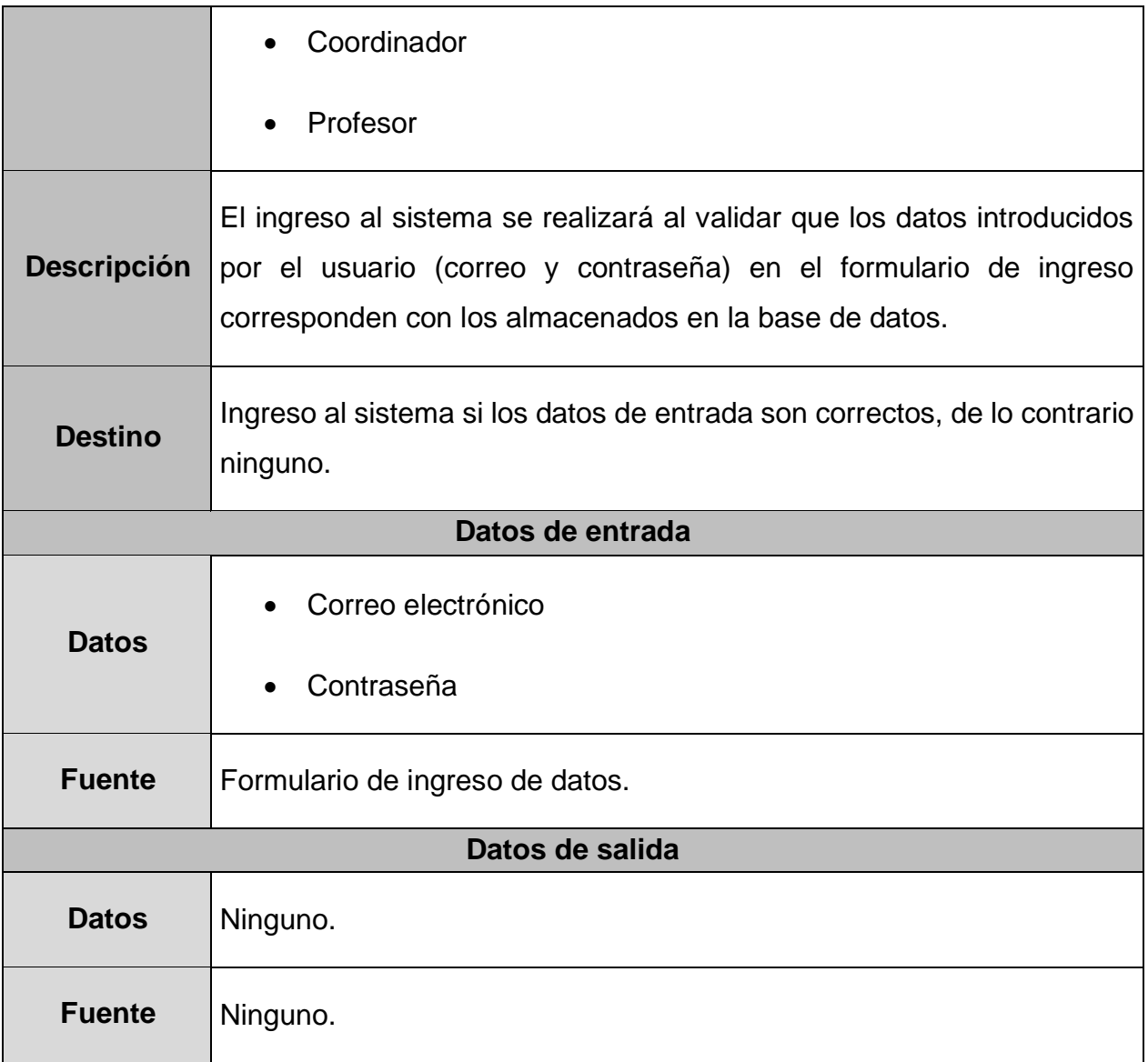

#### **Tabla 3.** Requisito funcional 2

<span id="page-34-0"></span>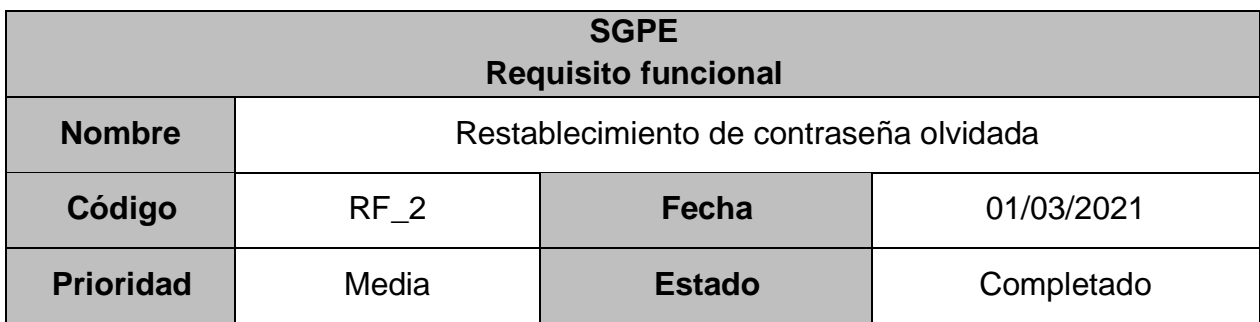

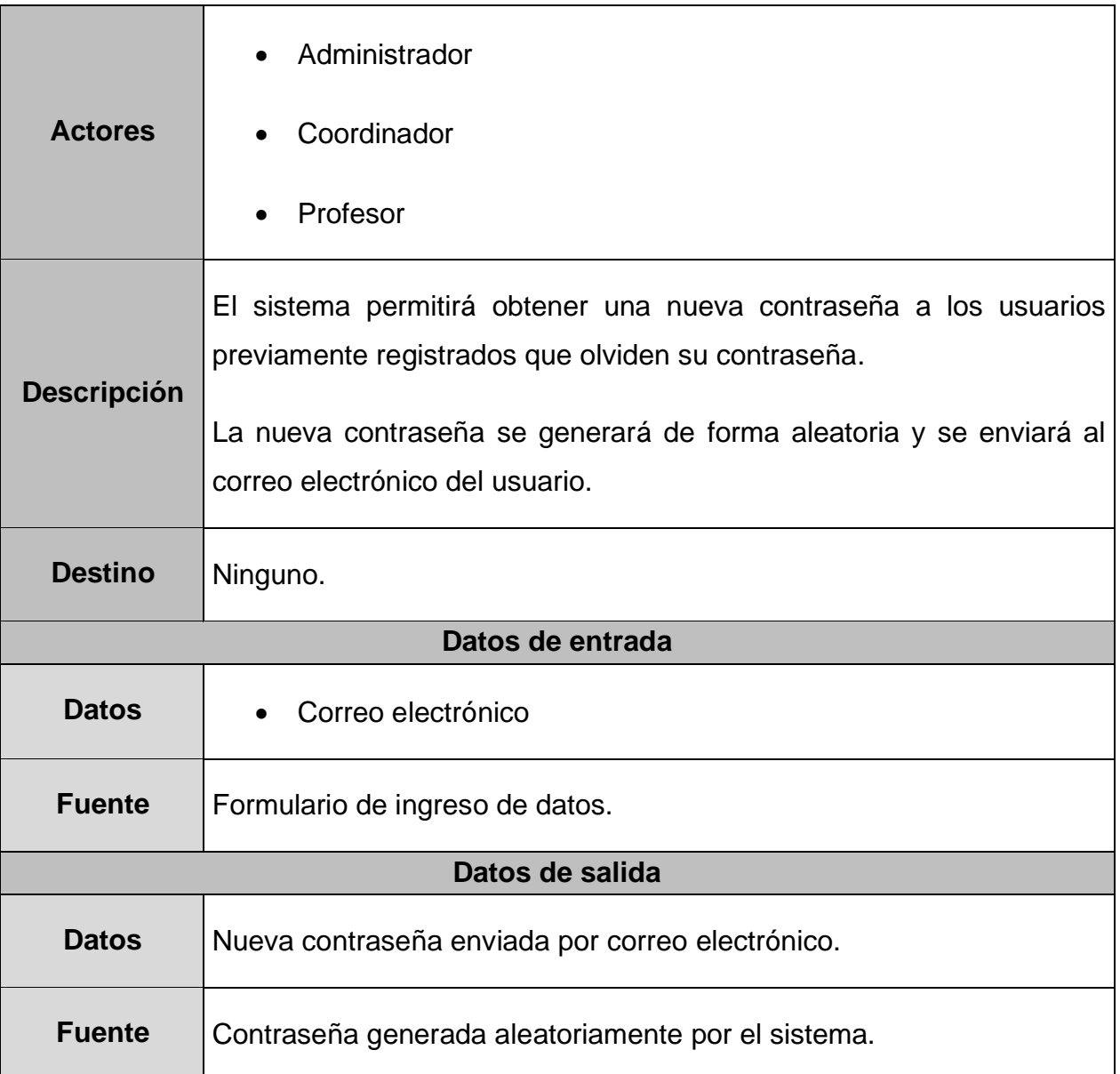

#### **Tabla 4.** Requisito funcional 3

<span id="page-35-0"></span>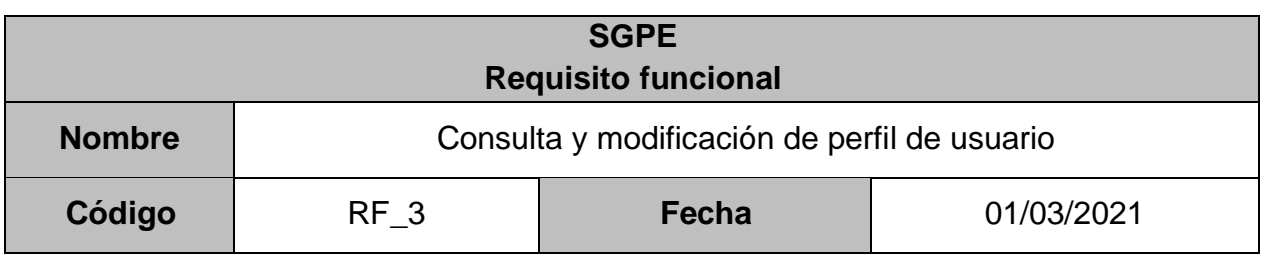
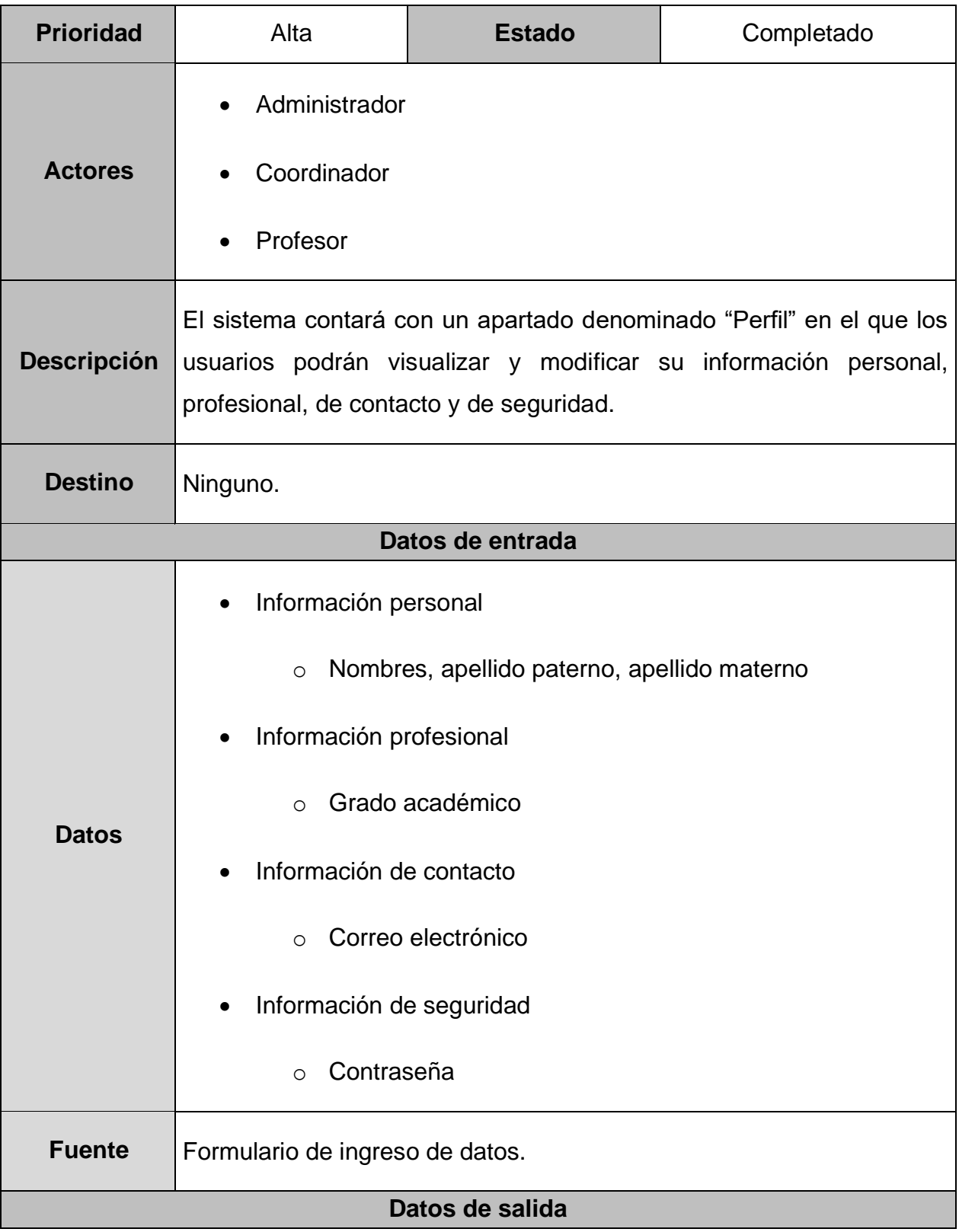

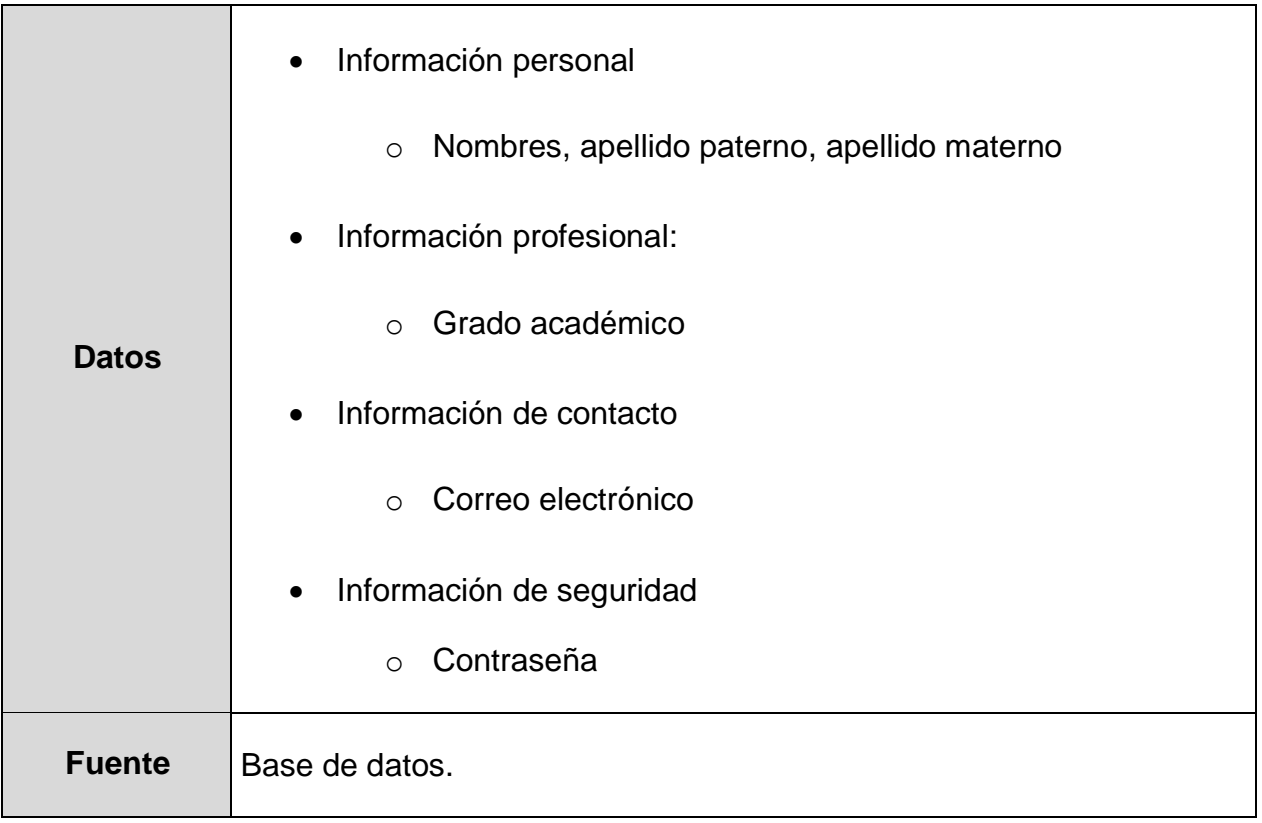

### **Tabla 5.** Requisito funcional 4

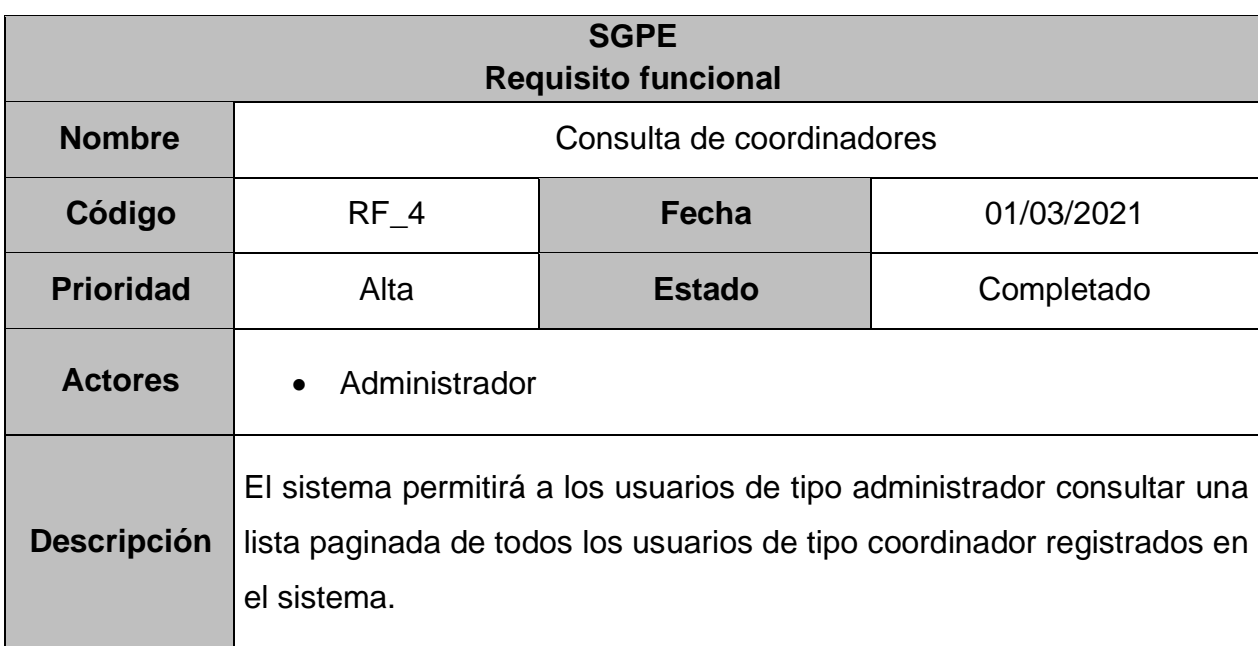

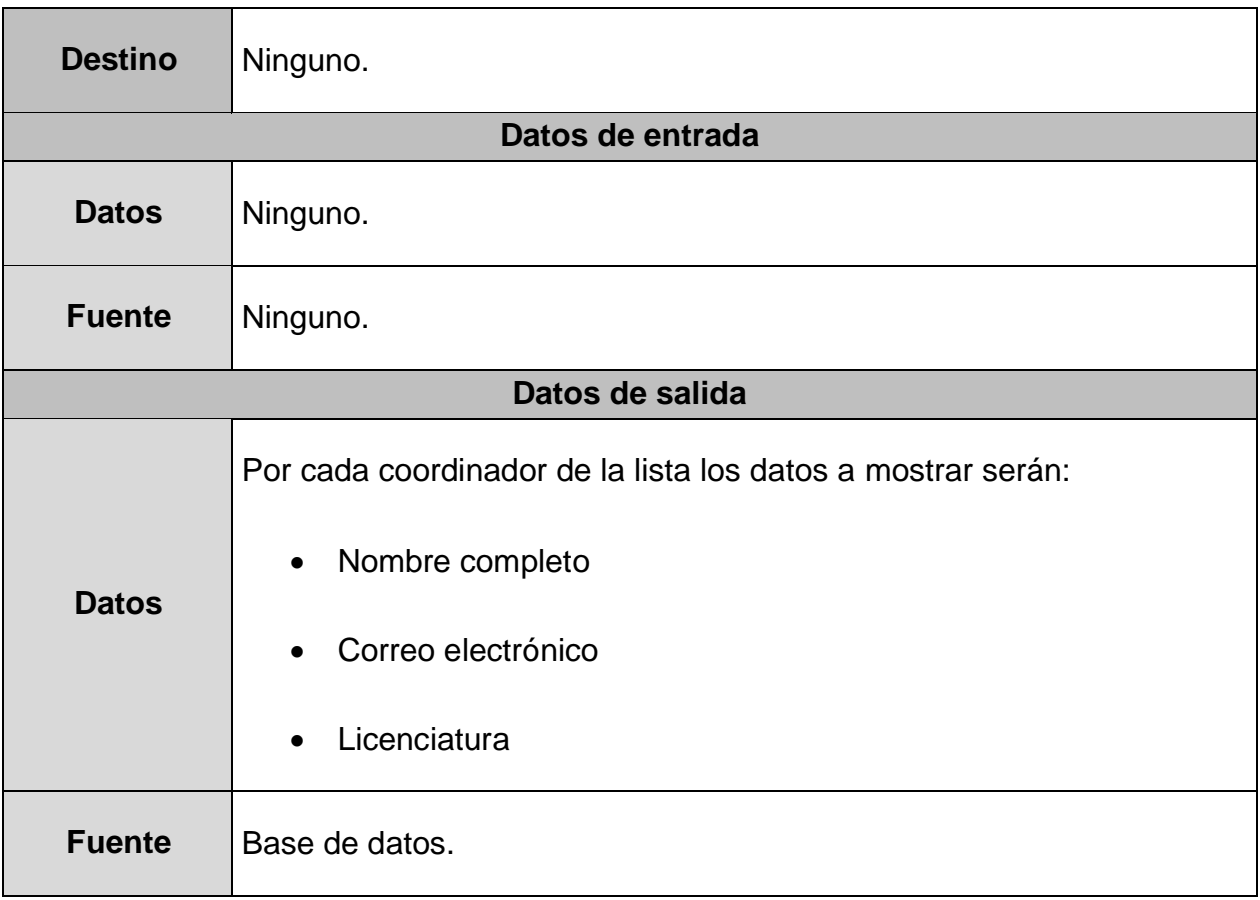

### **Tabla 6.** Requisito funcional 5

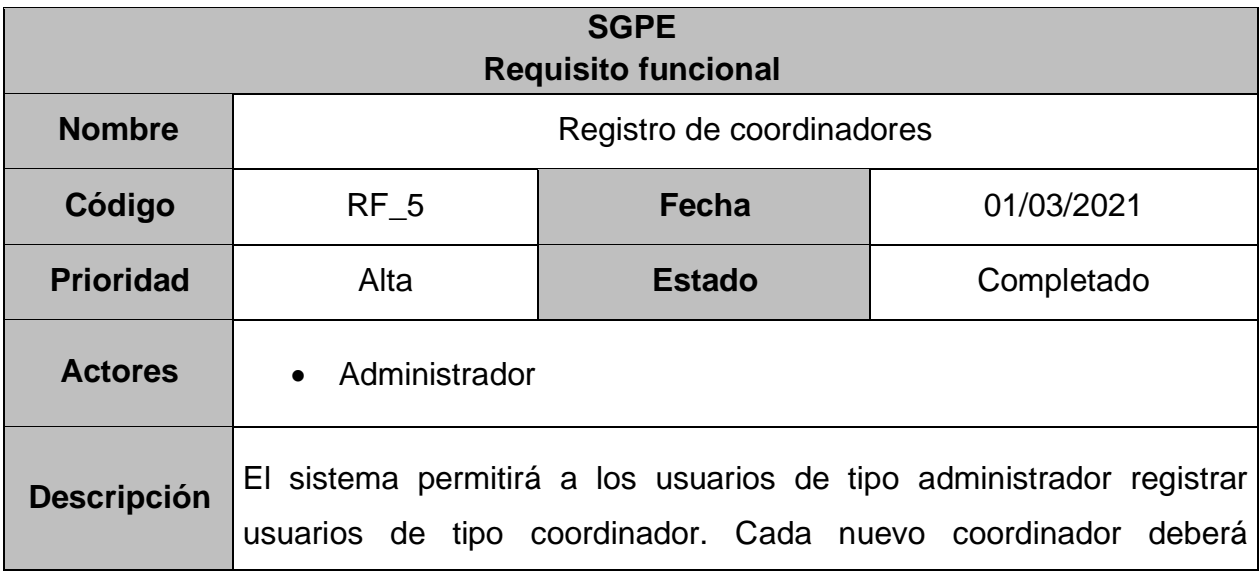

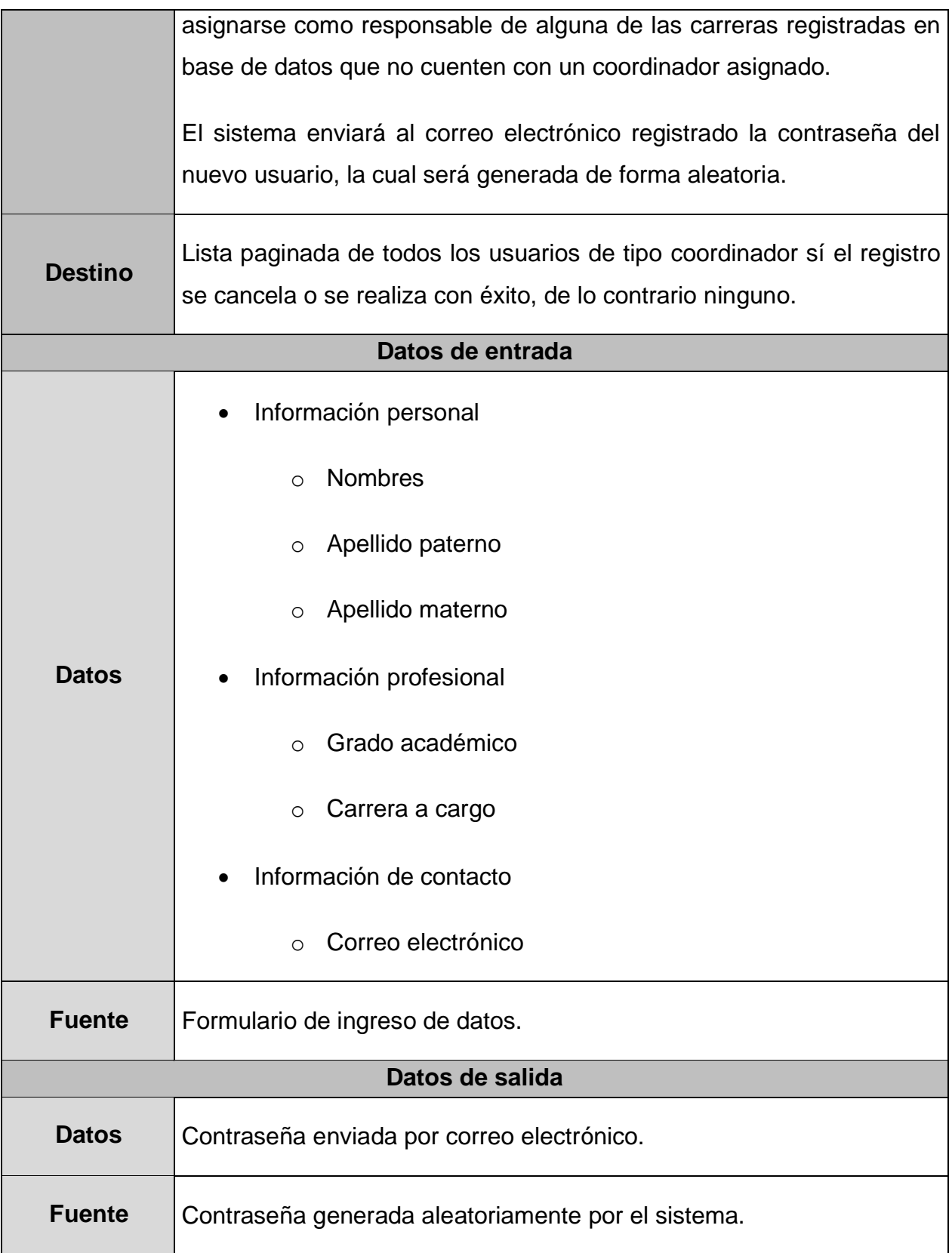

### **Tabla 7.** Requisito funcional 6

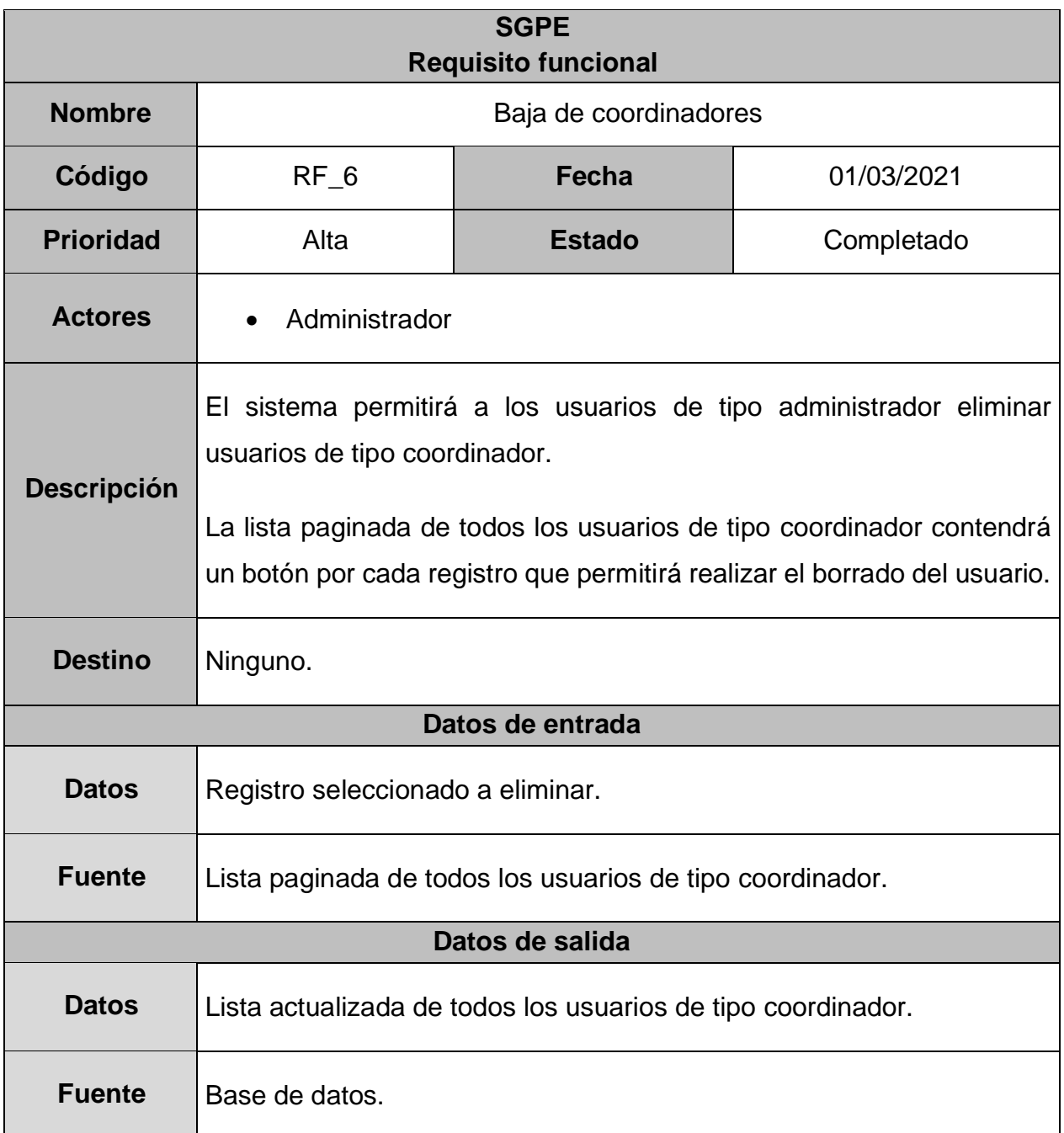

**Tabla 8.** Requisito funcional 7

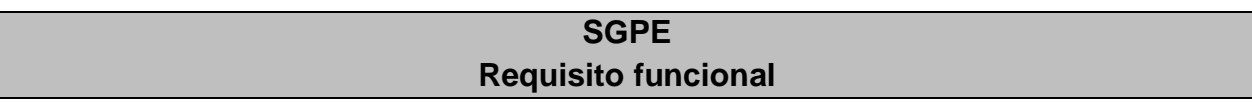

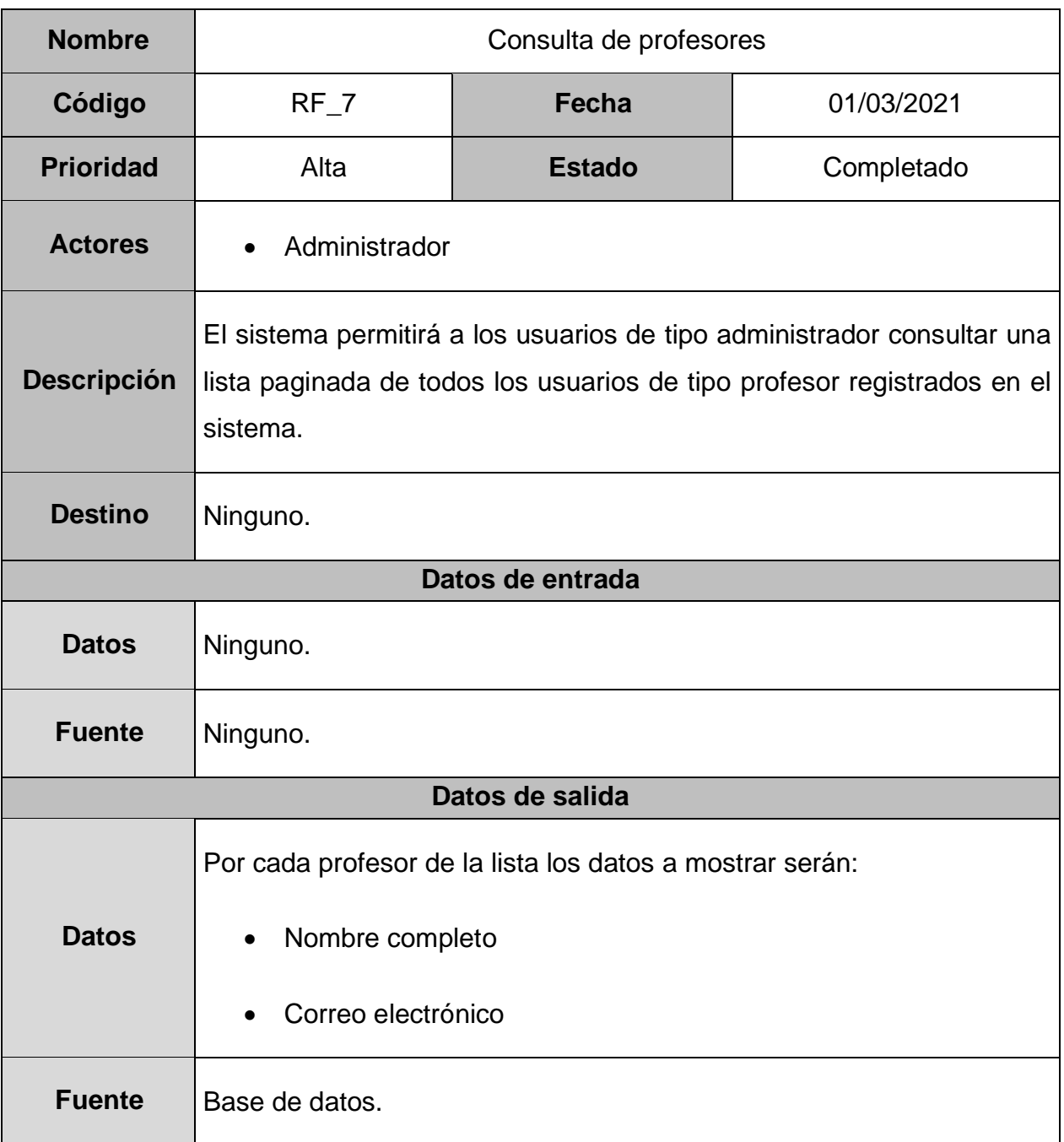

### **Tabla 9.** Requisito funcional 8

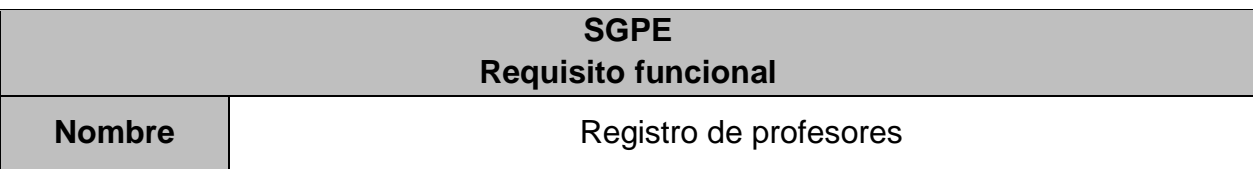

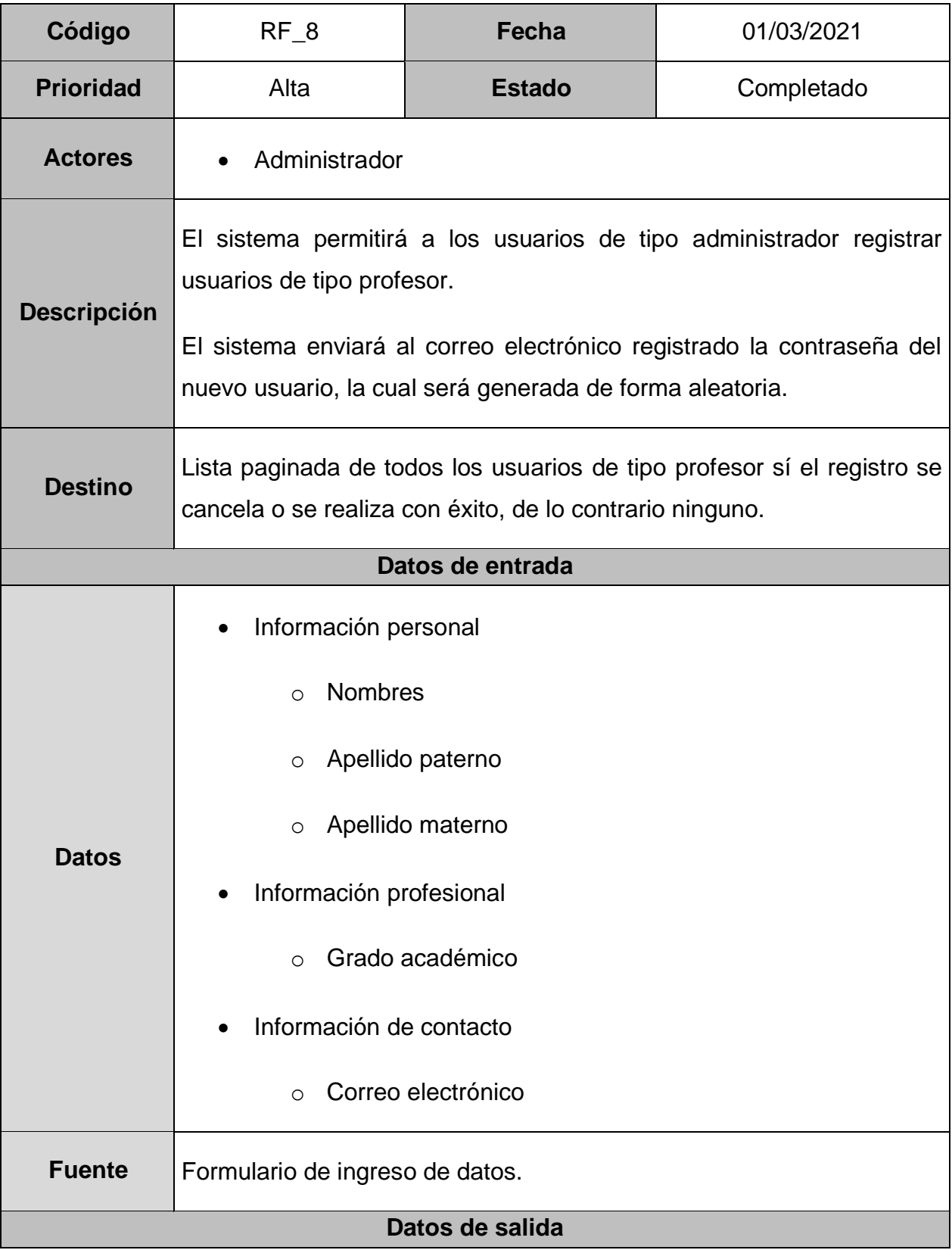

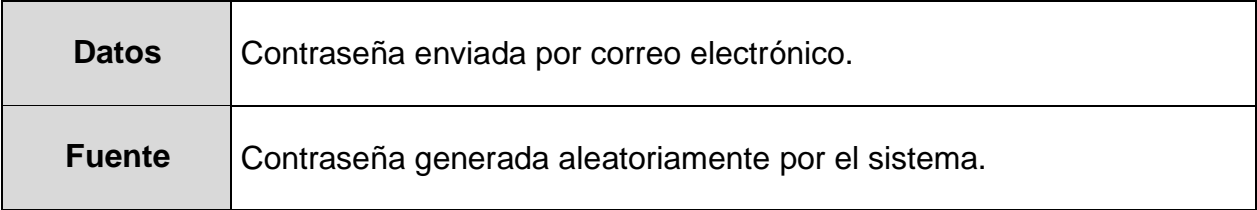

# **SGPE Requisito funcional Nombre** | **Nombre** Baja de profesores **Código** RF\_9 **Fecha** 01/03/2021 **Prioridad** Alta **Estado Completado Actores** • Administrador **Descripción** El sistema permitirá a los usuarios de tipo administrador eliminar usuarios de tipo profesor. La lista paginada de todos los usuarios de tipo profesor contendrá un botón por cada registro que permitirá realizar el borrado del usuario. **Destino** Ninguno. **Datos de entrada** Datos | Registro seleccionado a eliminar. **Fuente** Lista paginada de todos los usuarios de tipo profesor. **Datos de salida Datos** Lista actualizada de todos los usuarios de tipo profesor.

### **Tabla 10.** Requisito funcional 9

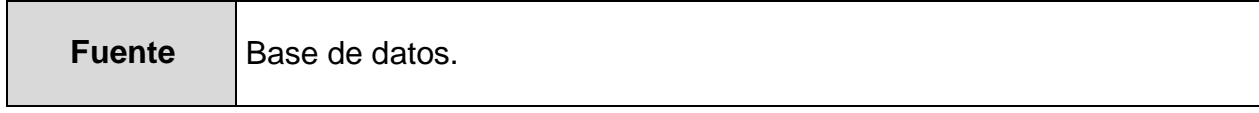

### **Tabla 11.** Requisito funcional 10

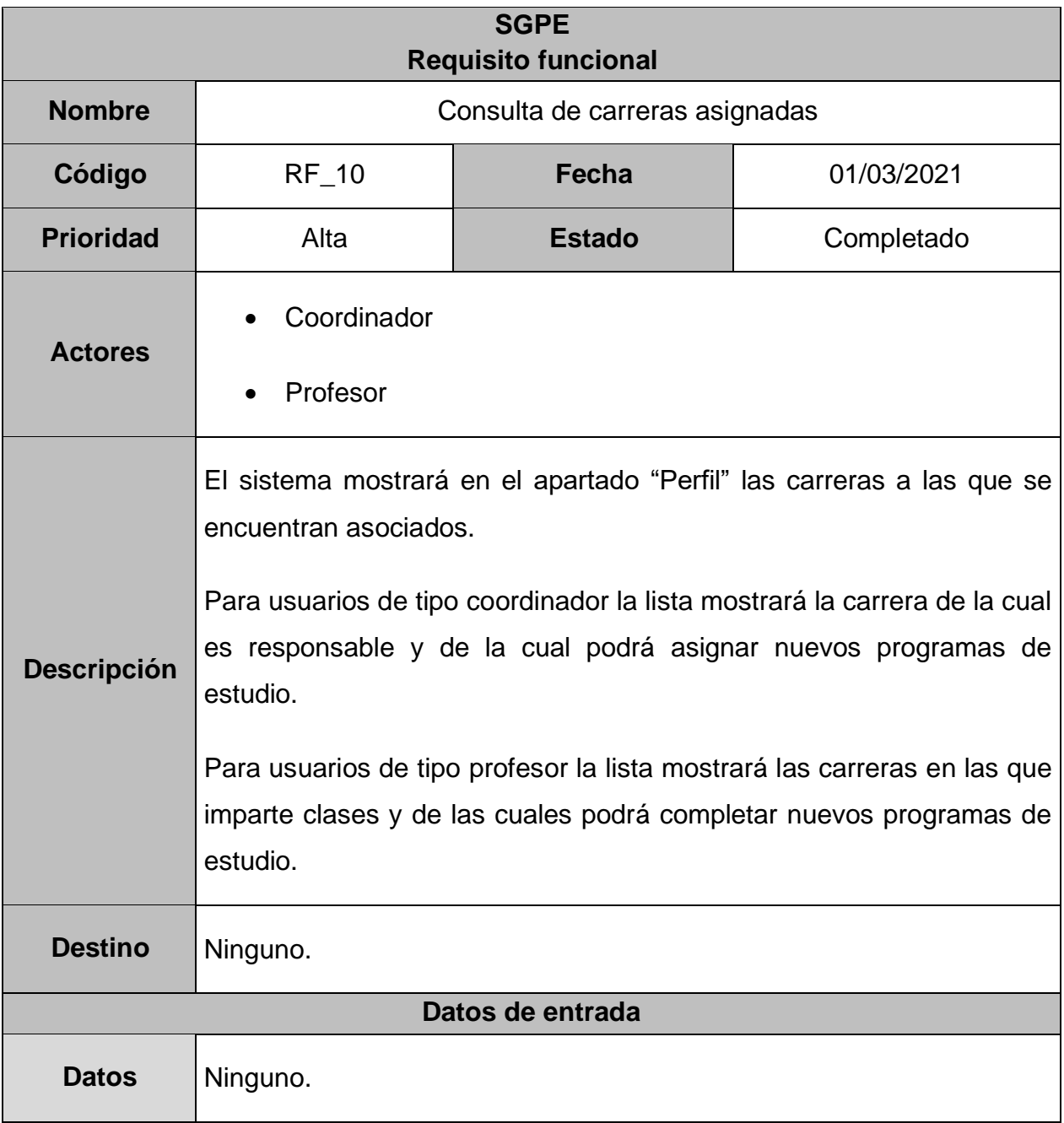

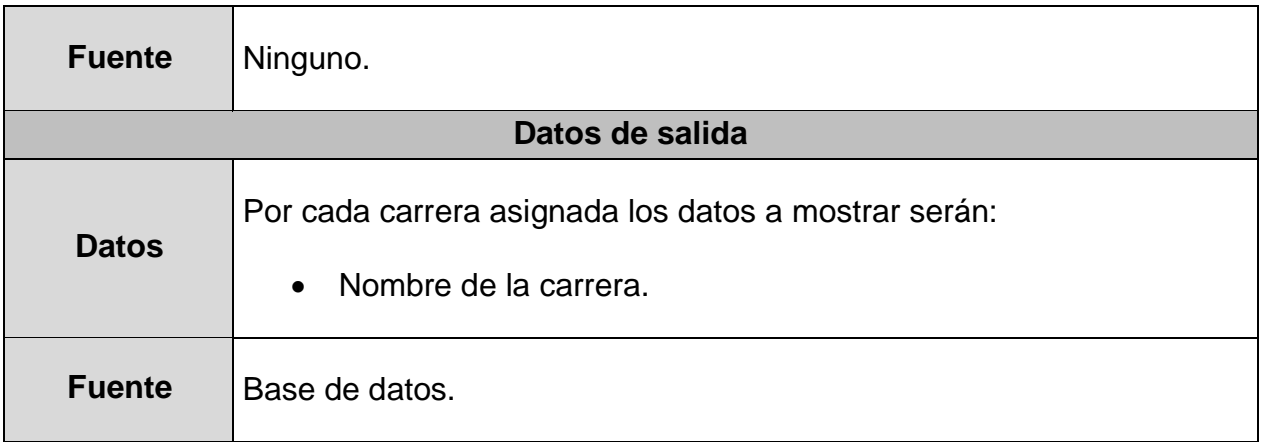

### **Tabla 12.** Requisito funcional 11

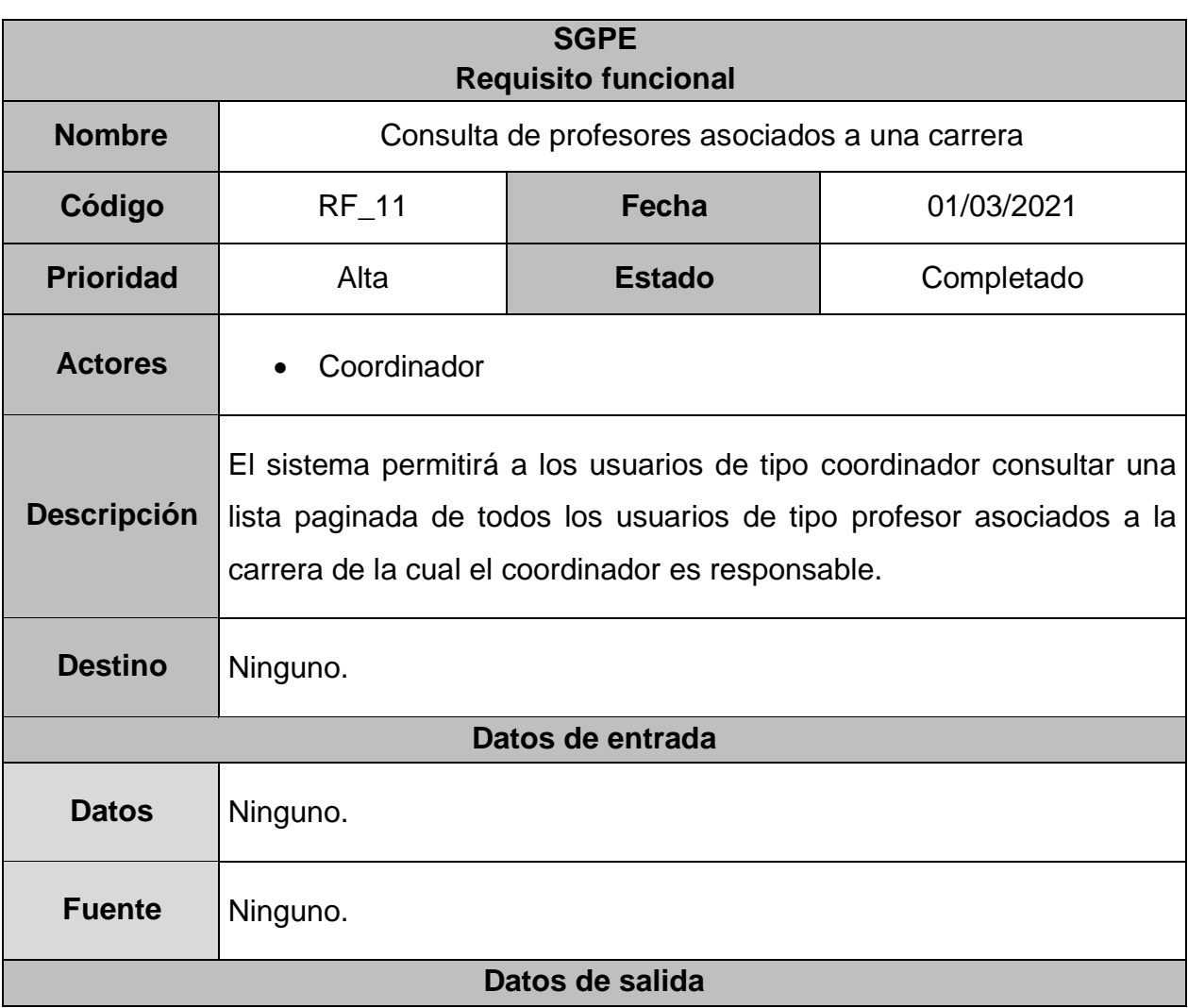

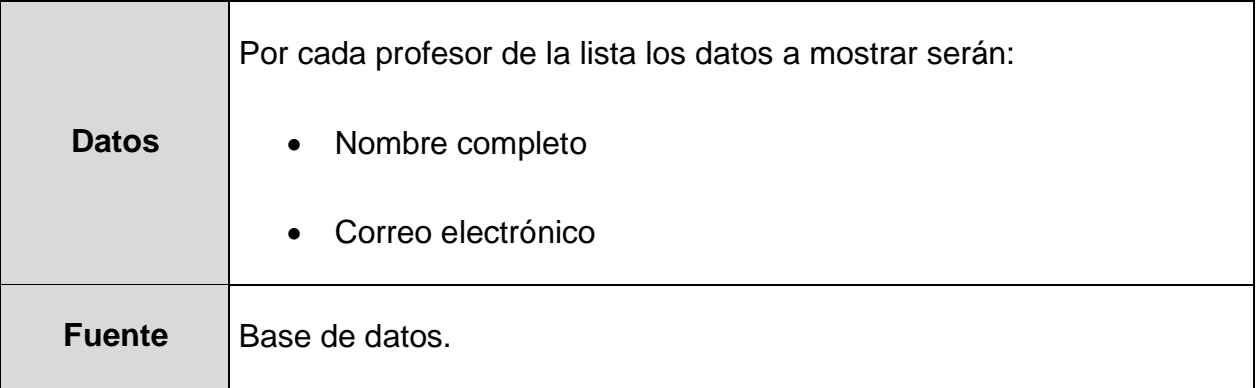

### **Tabla 13.** Requisito funcional 12

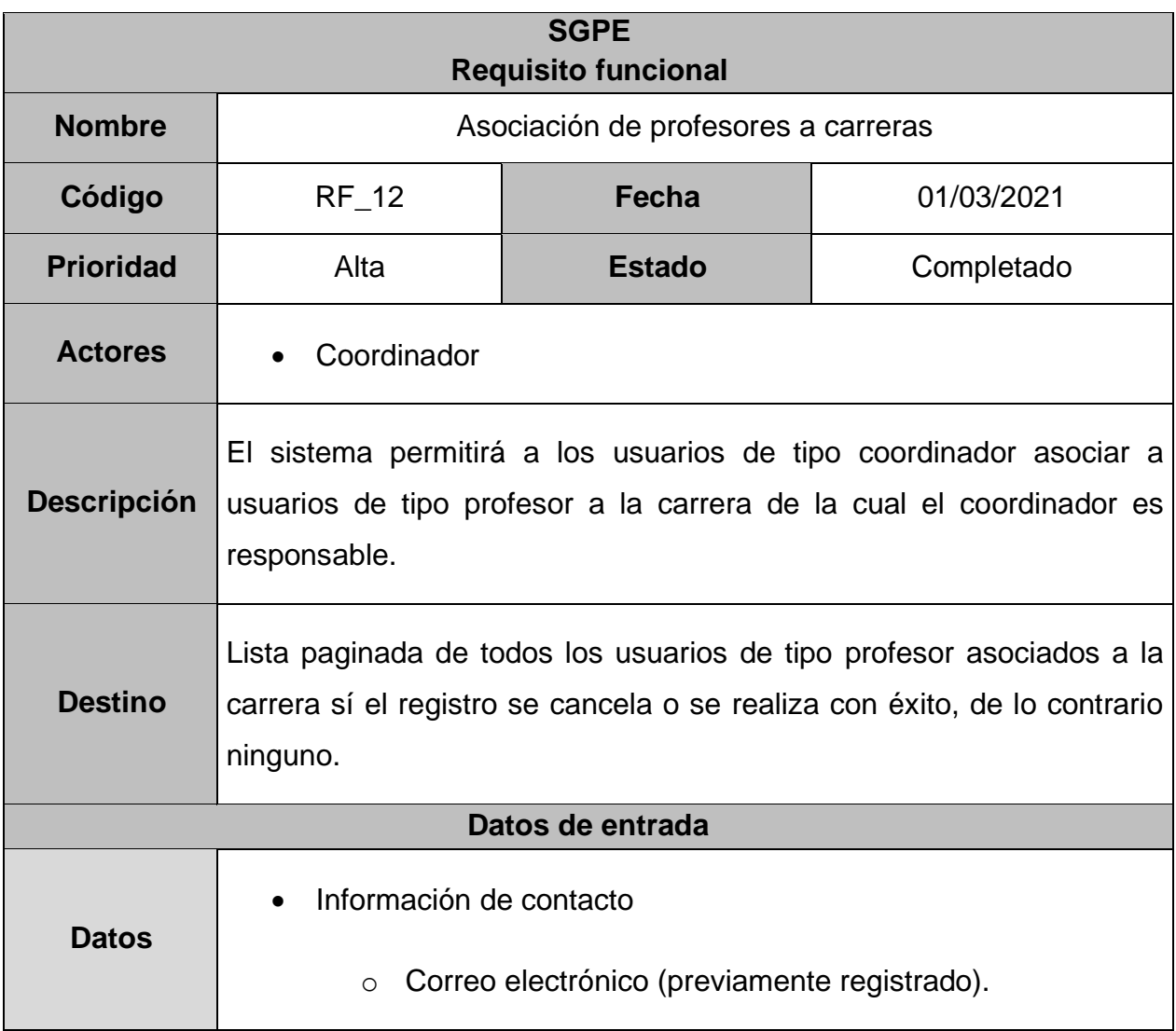

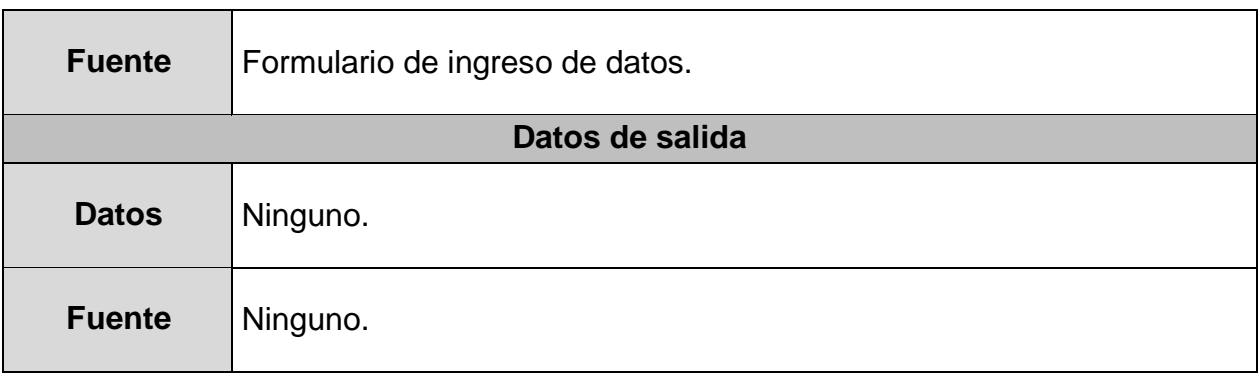

### **Tabla 14.** Requisito funcional 13

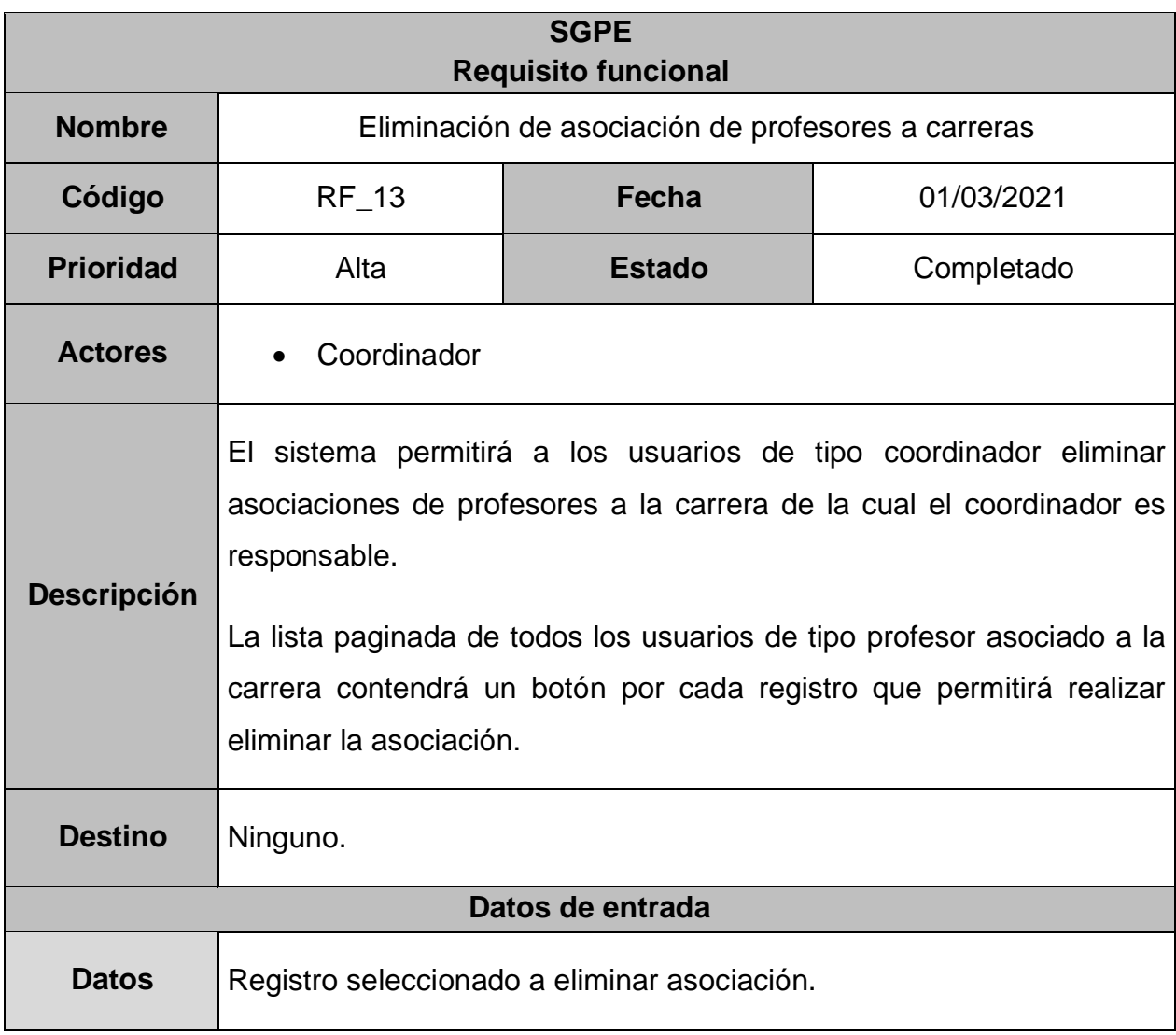

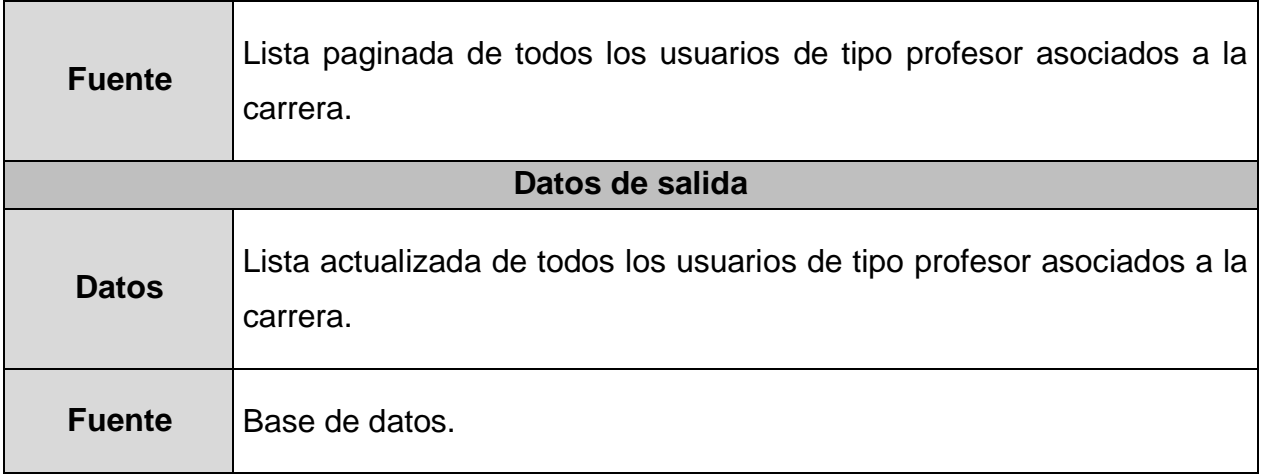

### **Tabla 15.** Requisito funcional 14

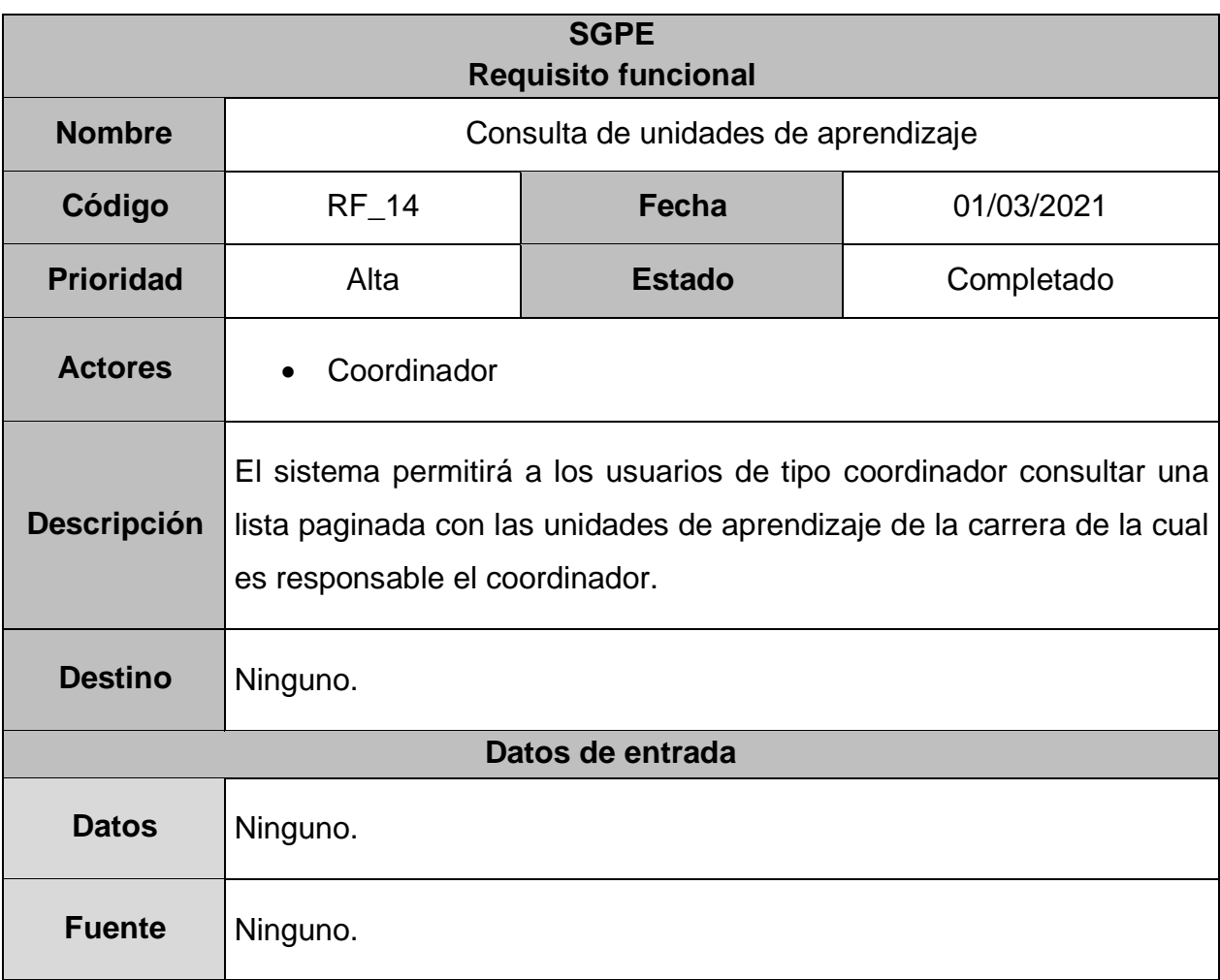

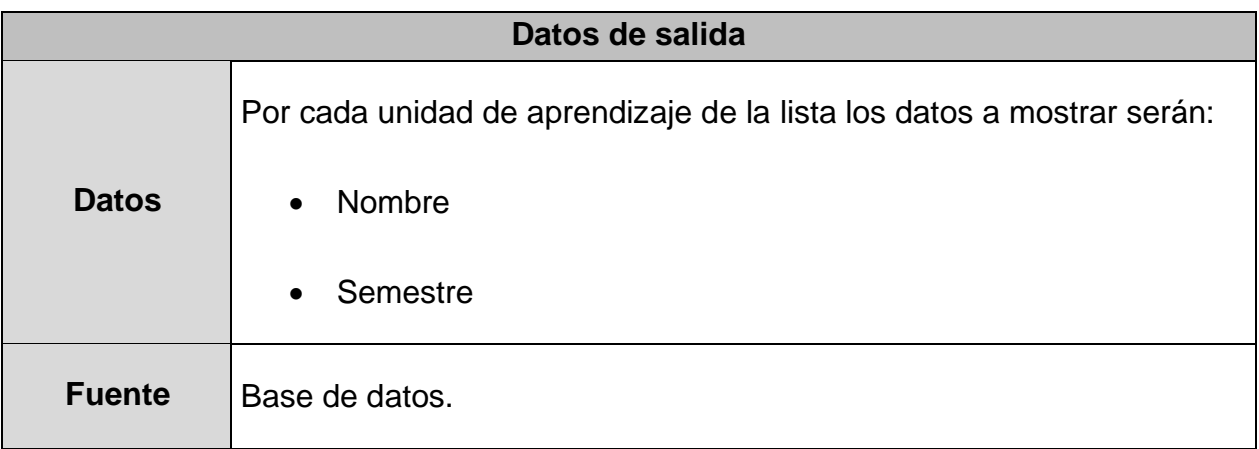

### **Tabla 16.** Requisito funcional 15

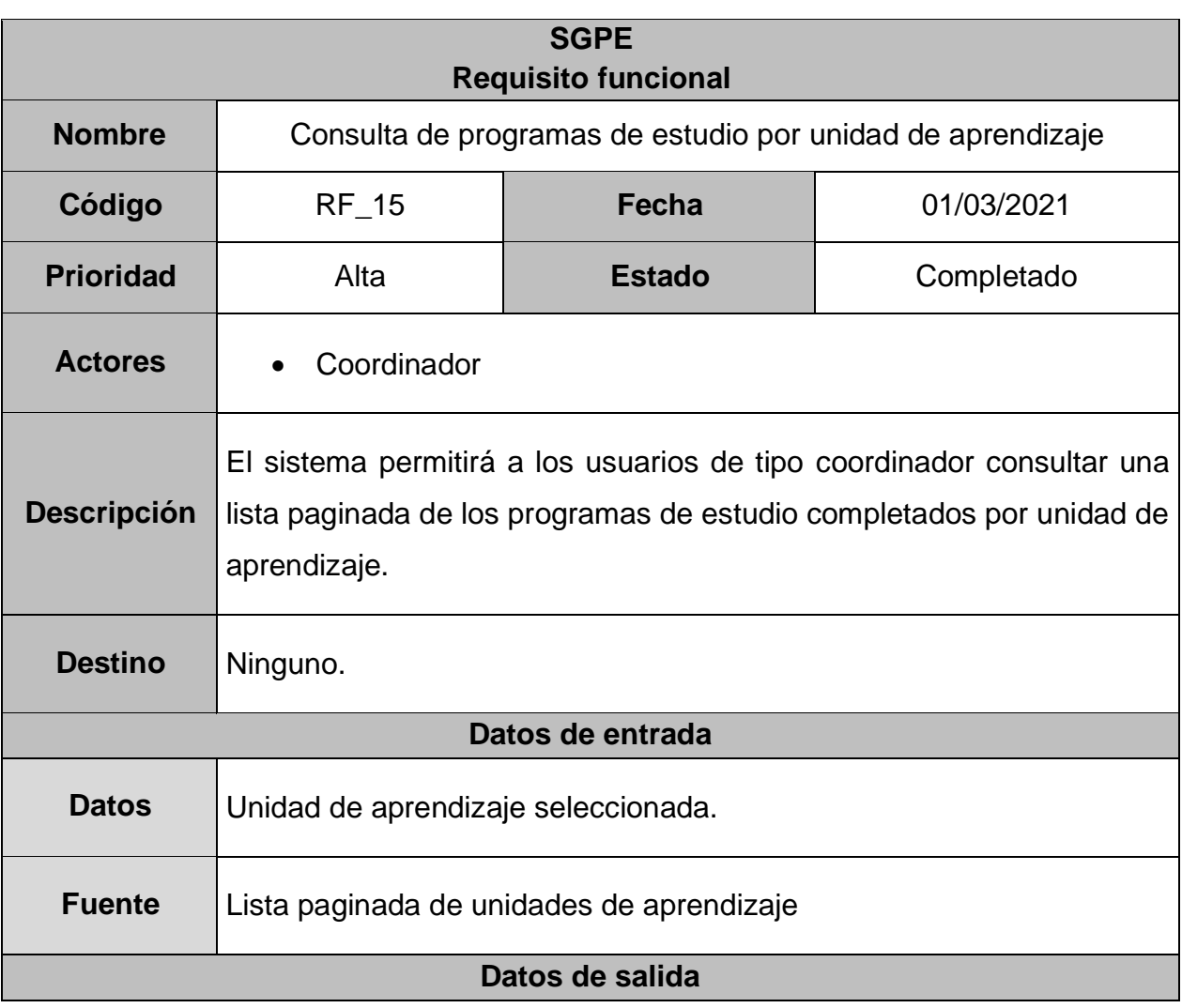

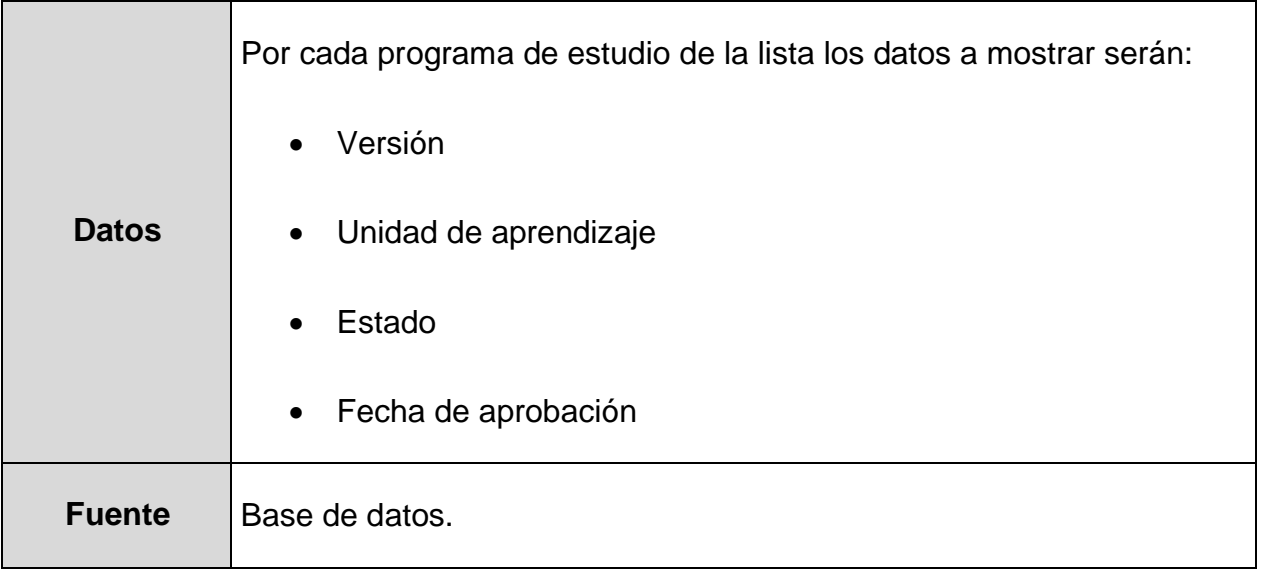

### **Tabla 17.** Requisito funcional 16

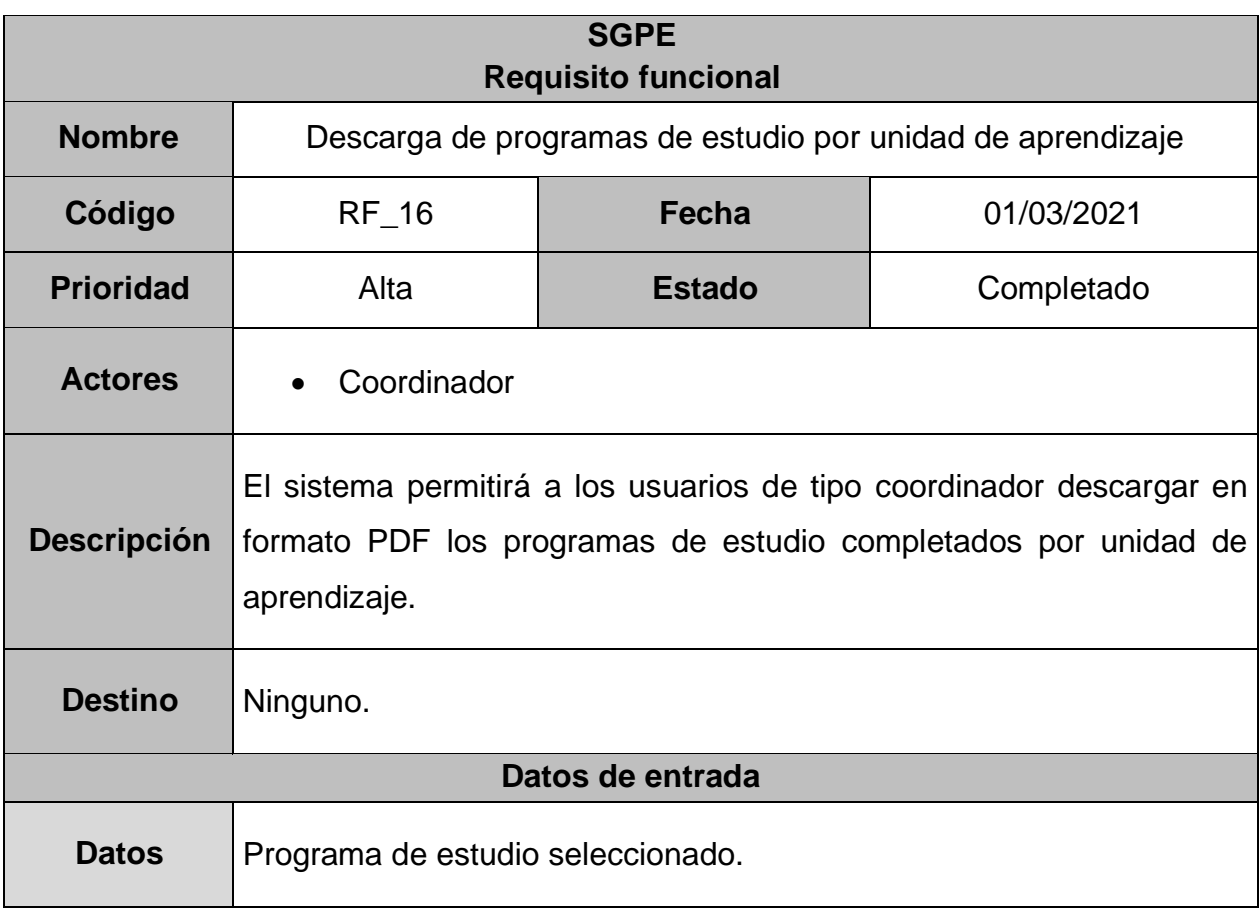

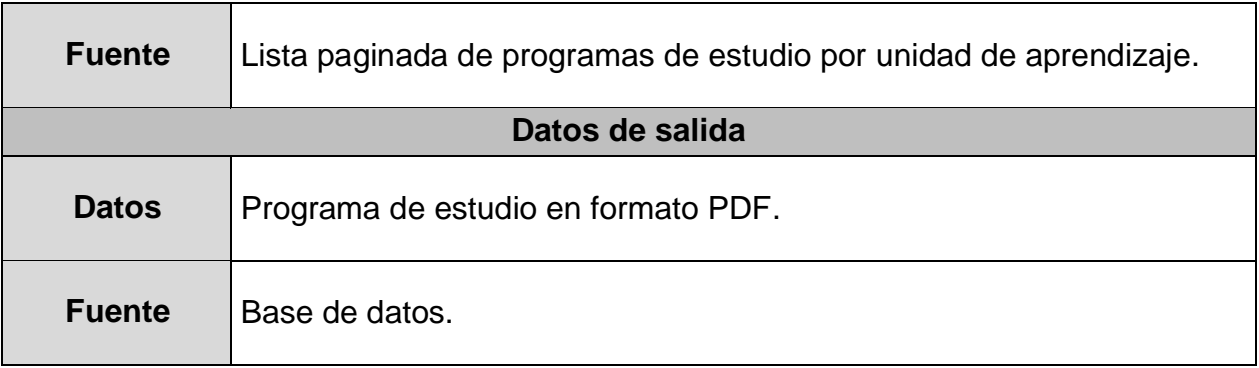

### **Tabla 18.** Requisito funcional 17

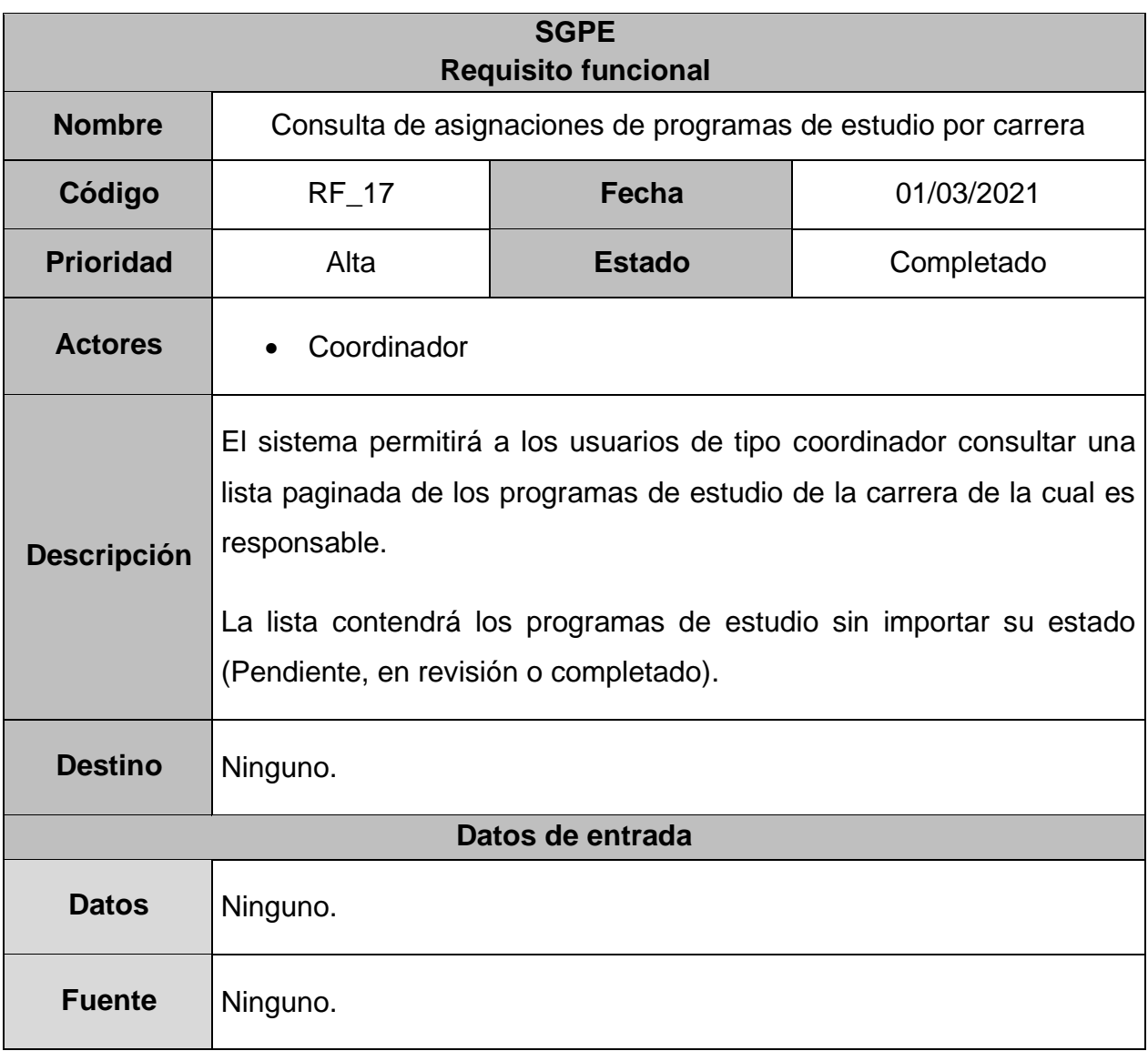

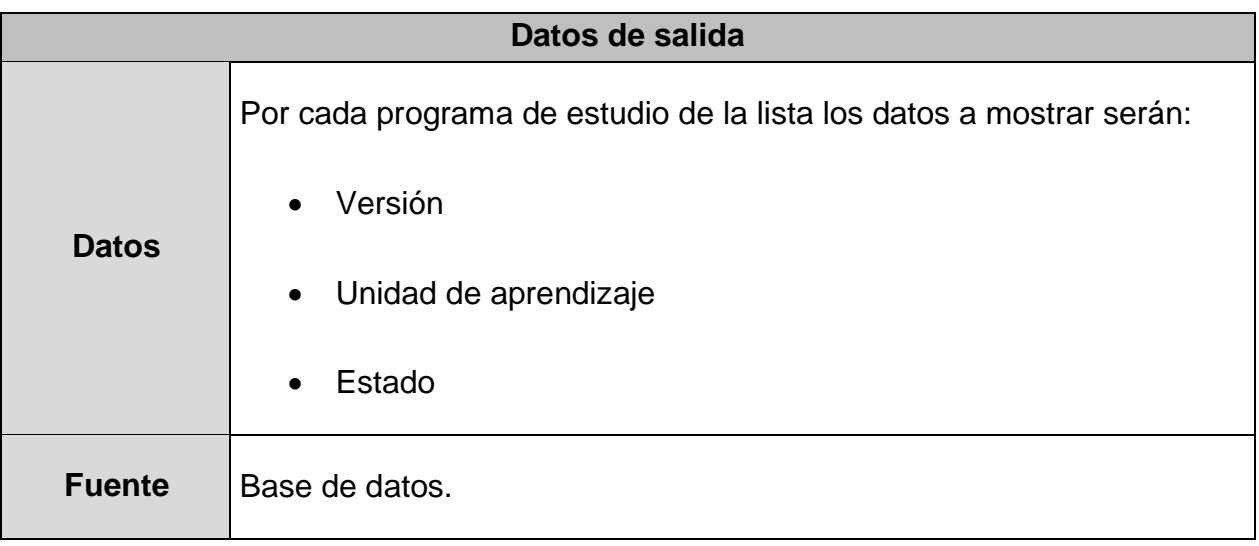

### **Tabla 19.** Requisito funcional 18

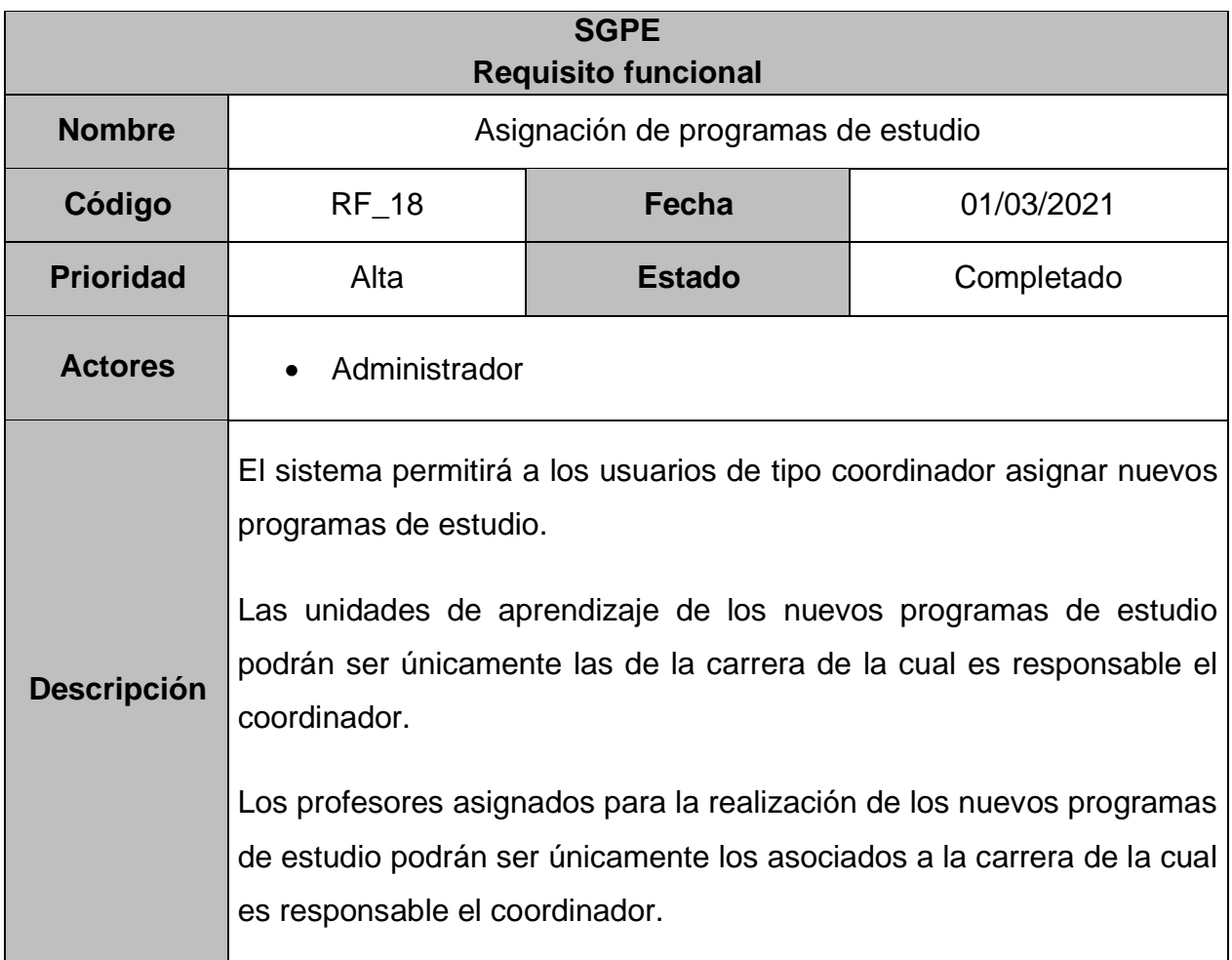

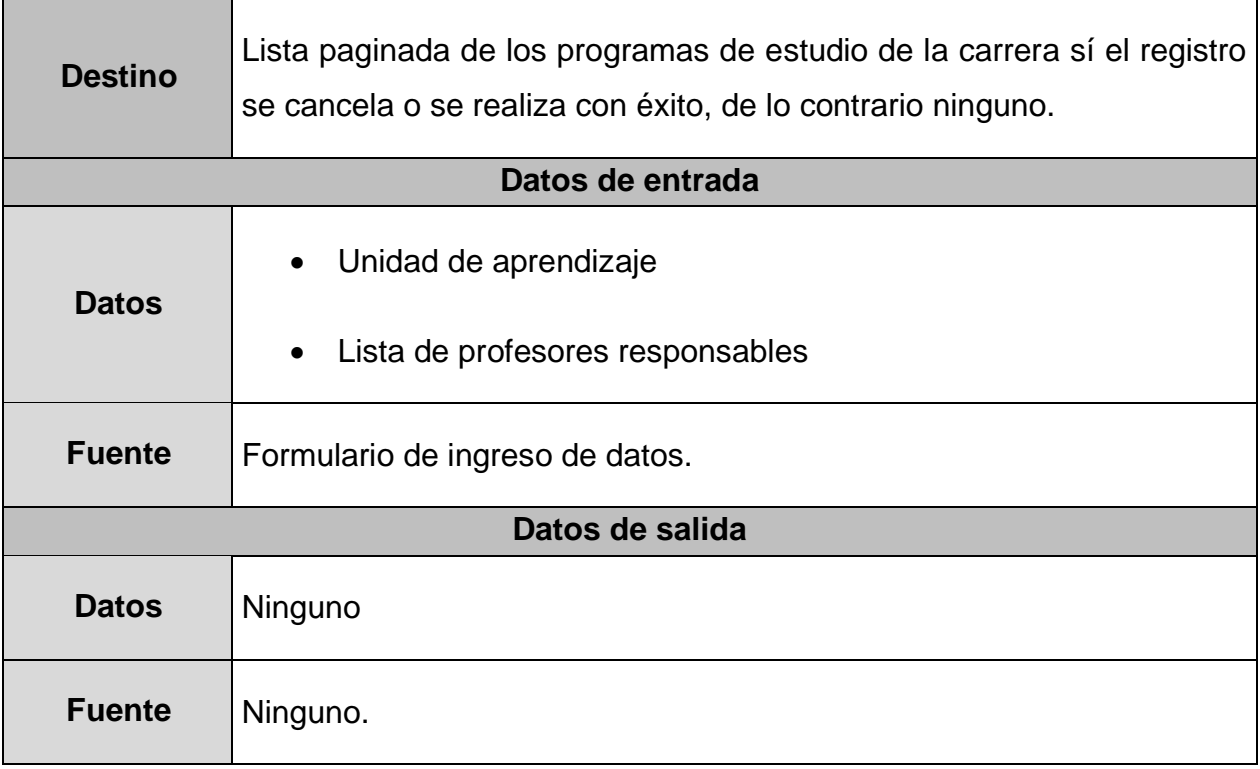

### **Tabla 20.** Requisito funcional 19

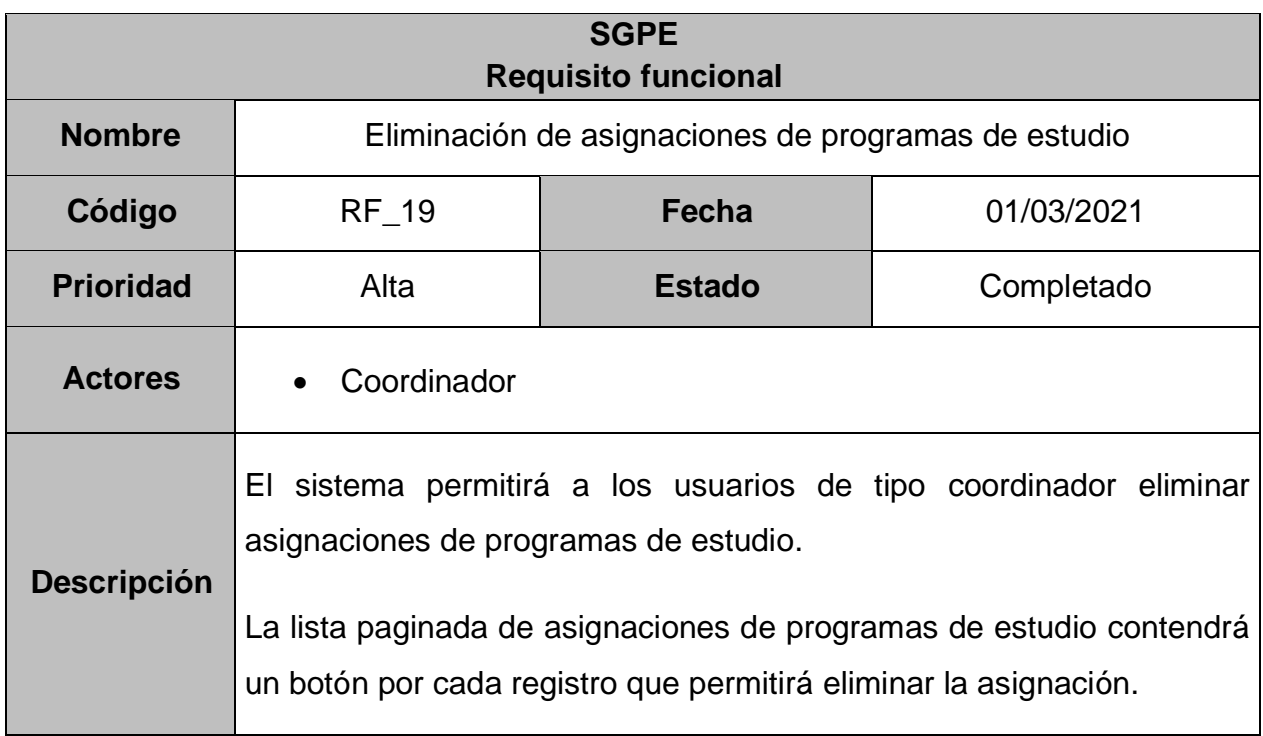

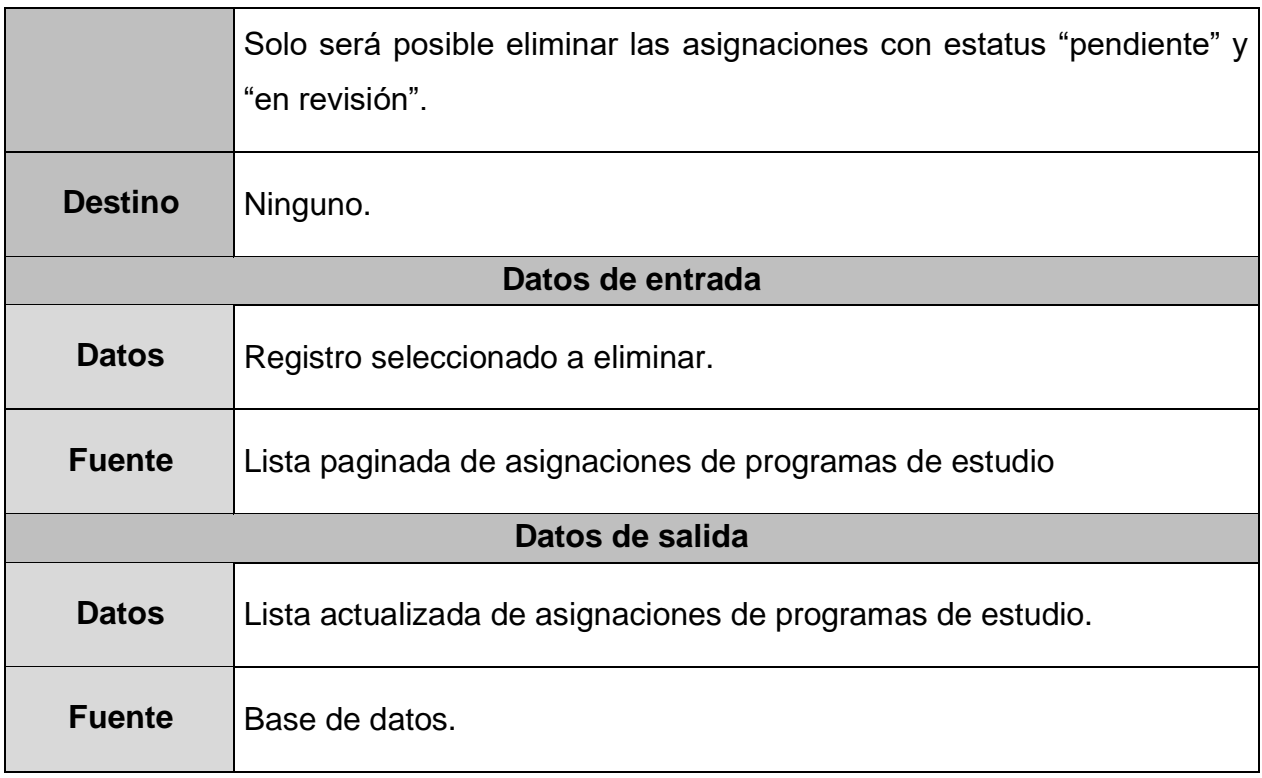

### **Tabla 21.** Requisito funcional 20

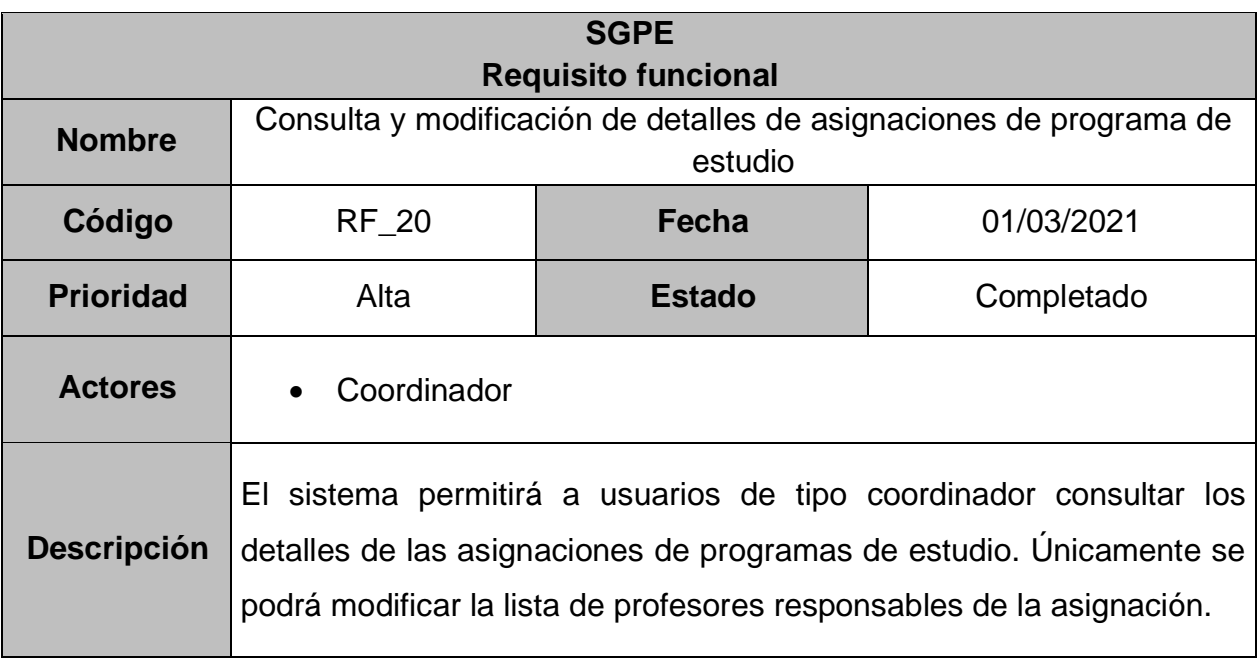

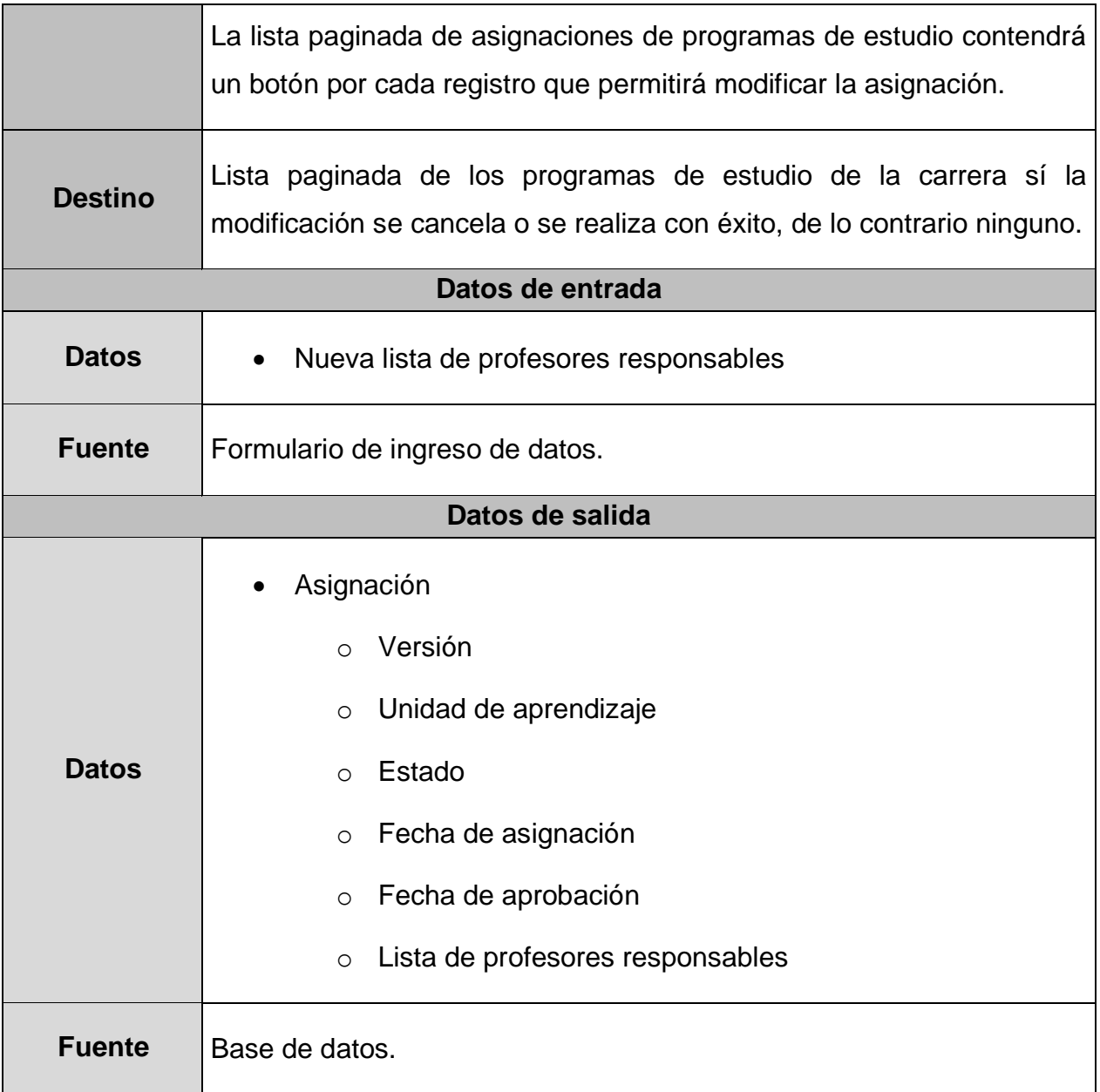

### **Tabla 22.** Requisito funcional 21

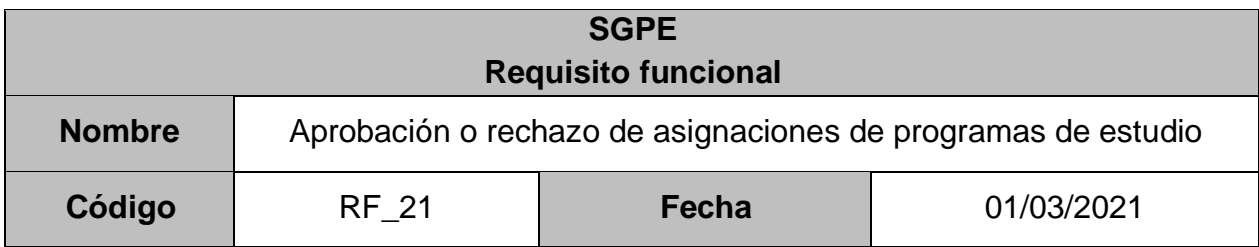

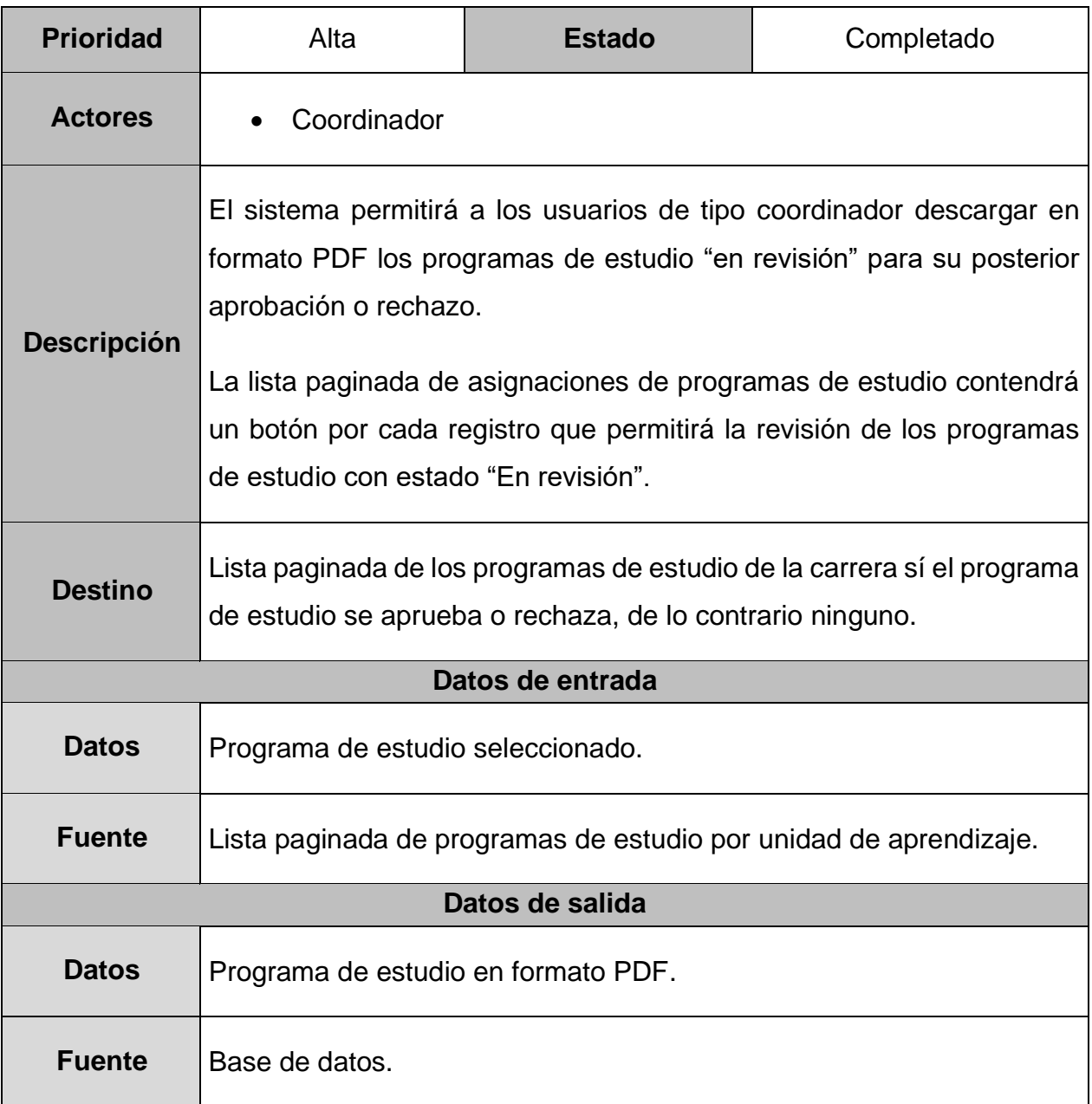

### **Tabla 23.** Requisito funcional 22

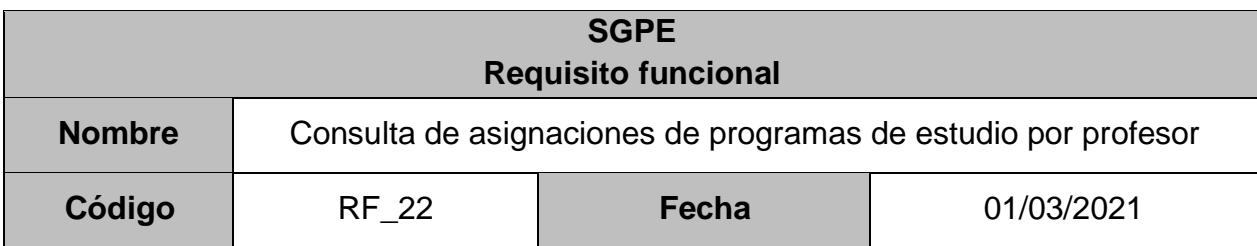

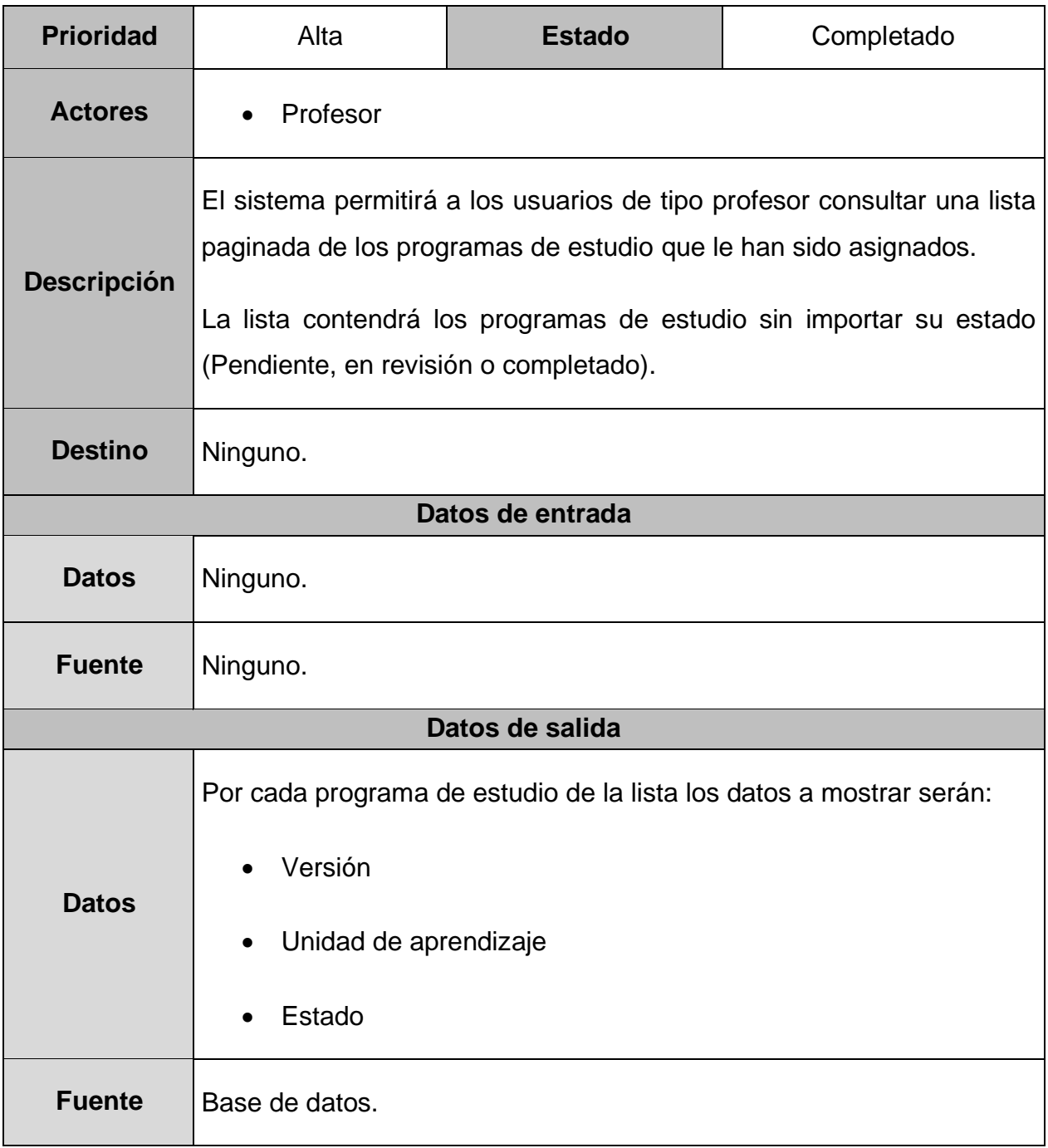

### **Tabla 24.** Requisito funcional 23

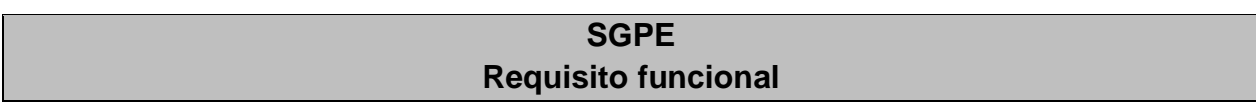

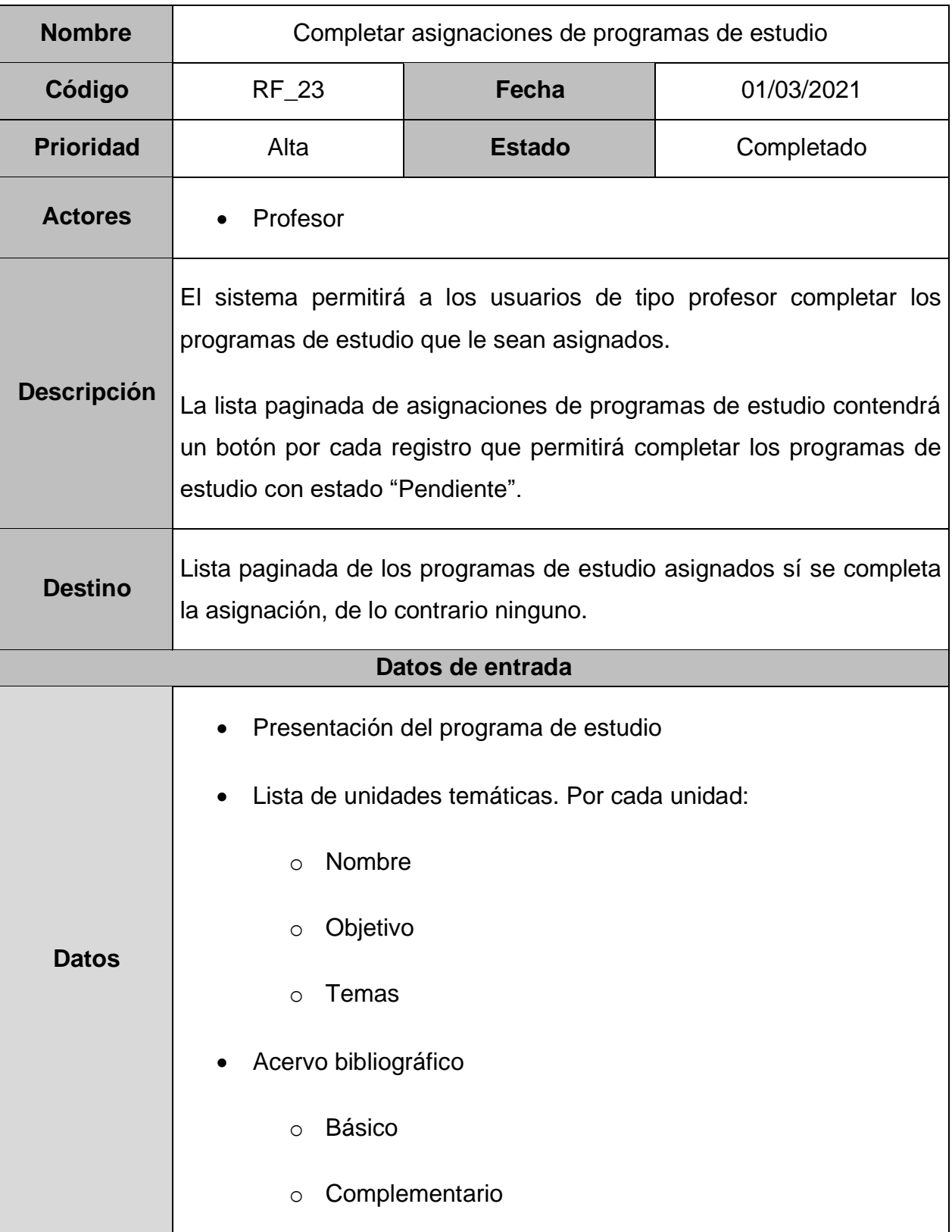

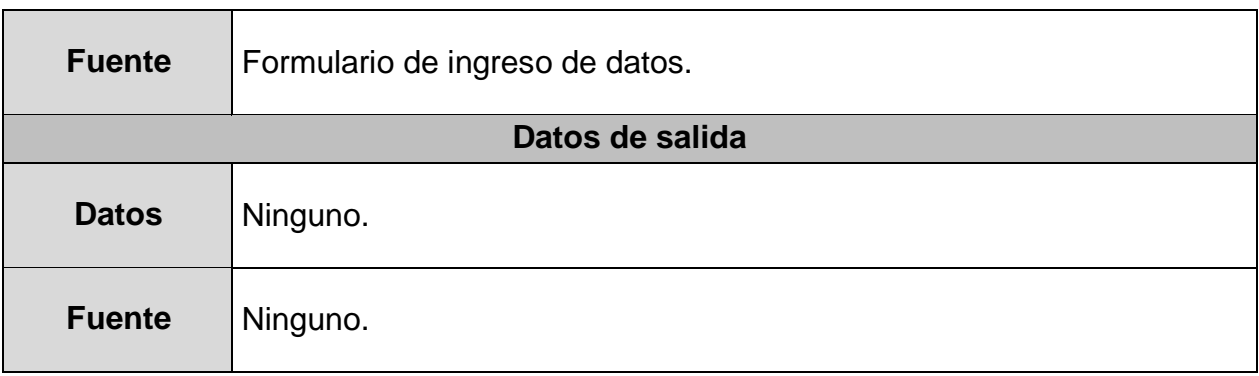

### **Tabla 25.** Requisito funcional 24

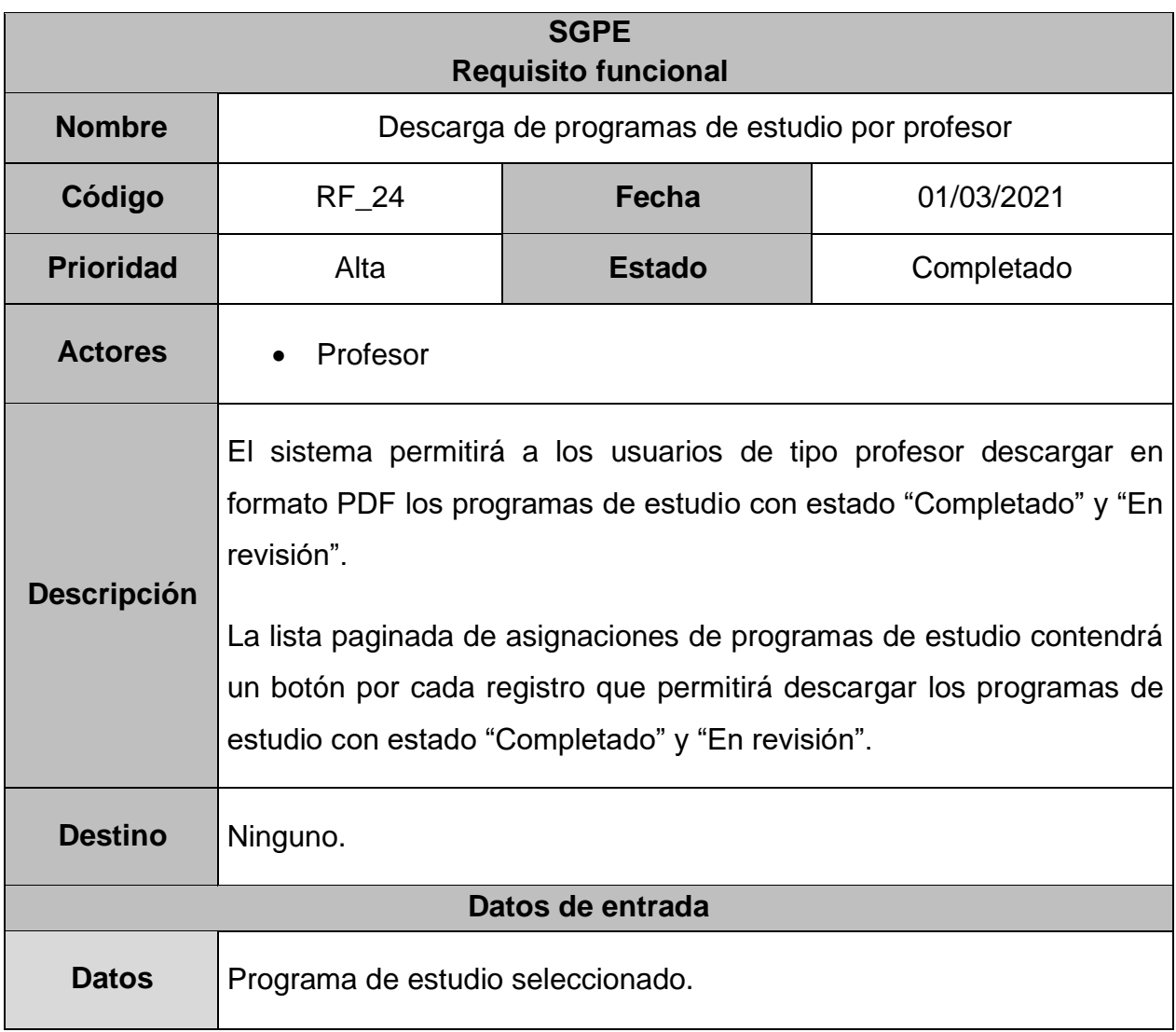

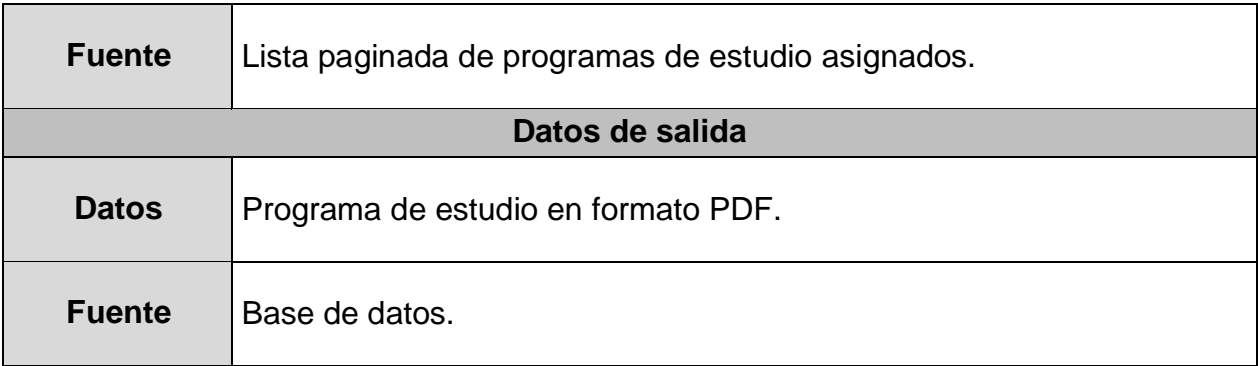

# **4.3.2. Requisitos no funcionales**

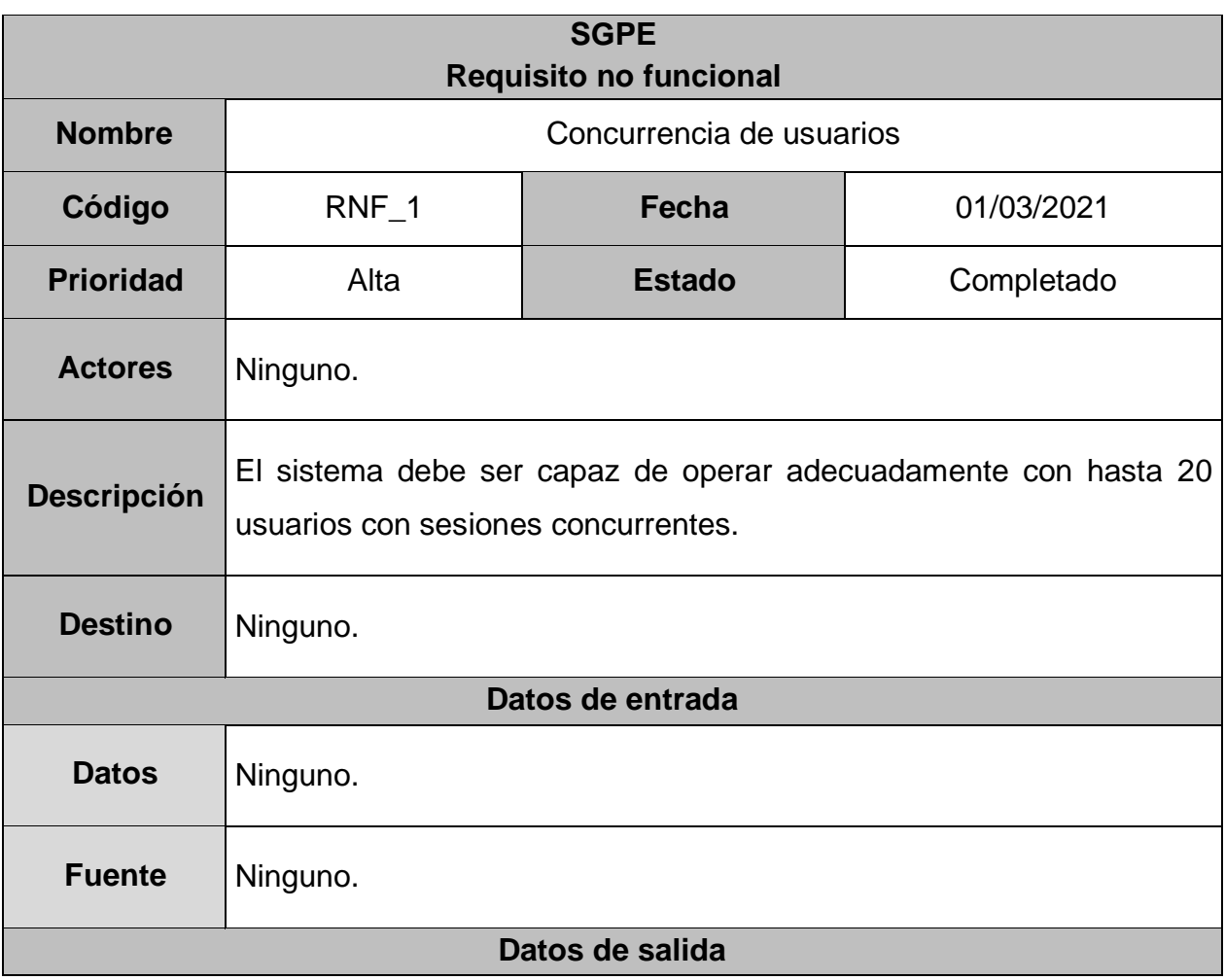

**Tabla 26.** Requisito no funcional 1

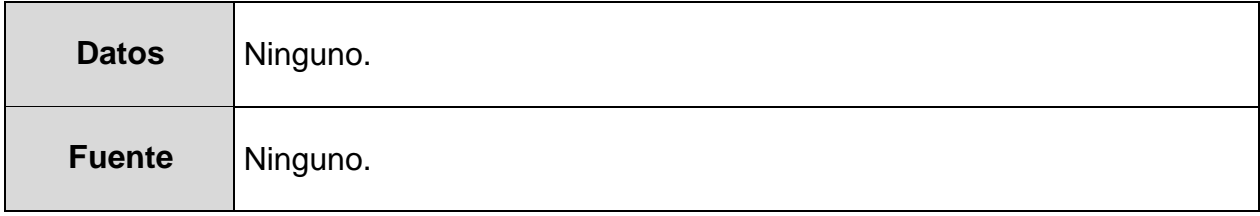

### **Tabla 27.** Requisito no funcional 2

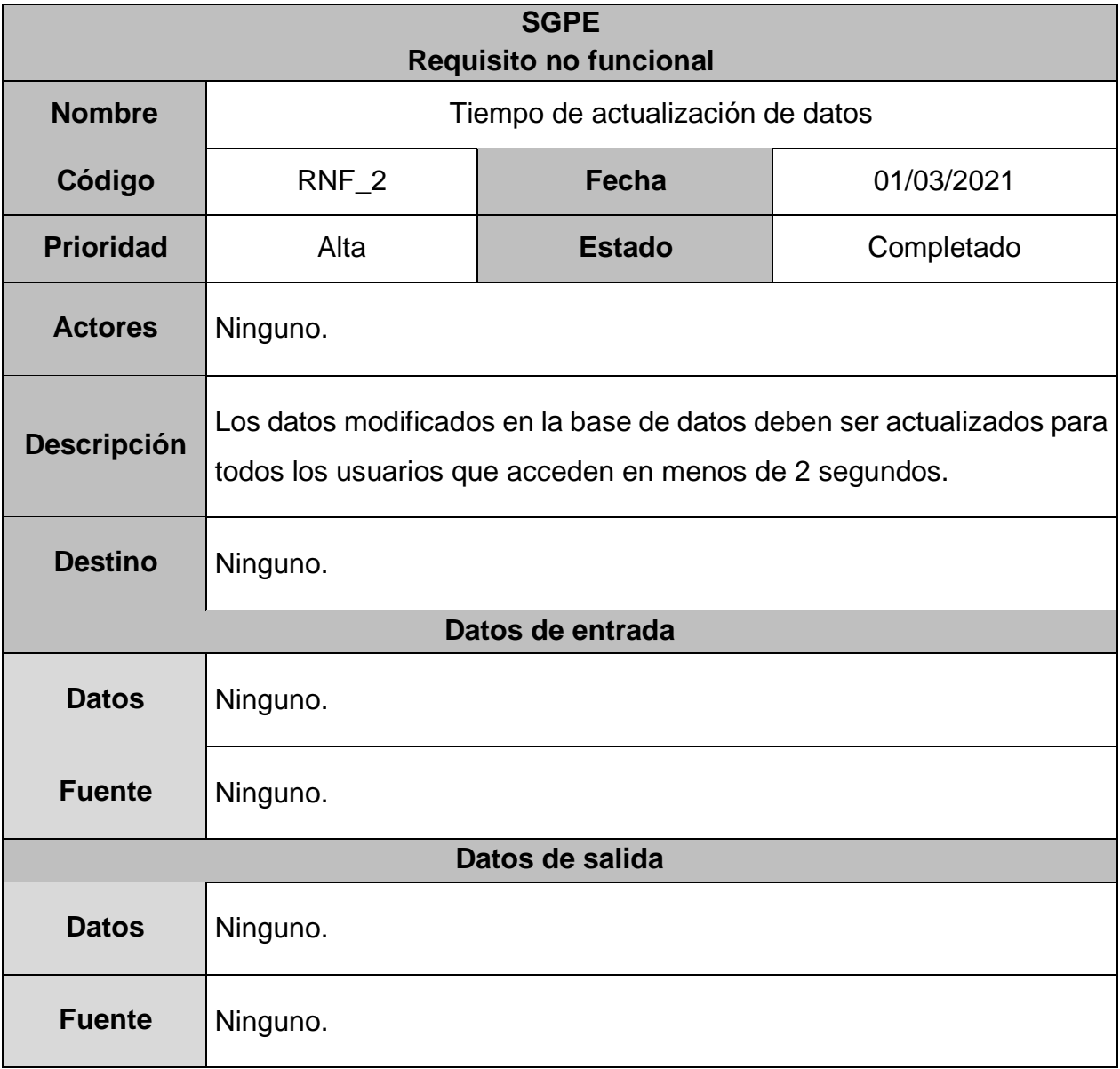

# **SGPE Requisito no funcional Nombre** | **Nombre** Tiempo de aprendizaje **Código** RNF\_3 **Fecha** 01/03/2021 **Prioridad** Alta **Estado Completado** Actores Ninguno. **Descripción** El tiempo de aprendizaje del sistema por un usuario deberá ser menor a 4 horas. Destino Ninguno. **Datos de entrada** Datos | Ninguno. **Fuente** Ninguno. **Datos de salida** Datos Ninguno. **Fuente** Ninguno.

#### **Tabla 28.** Requisito no funcional 3

#### **Tabla 29.** Requisito no funcional 4

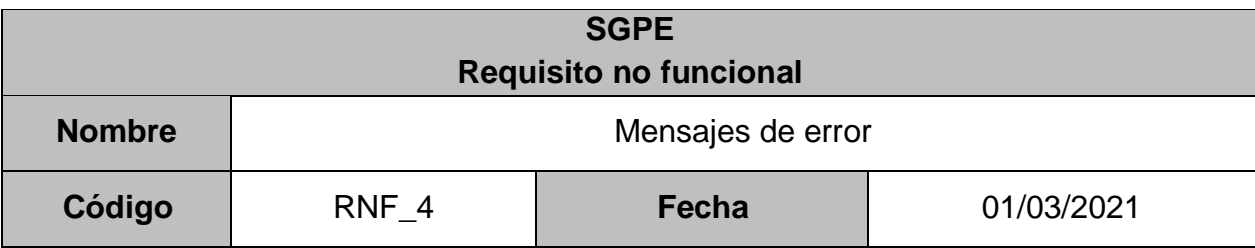

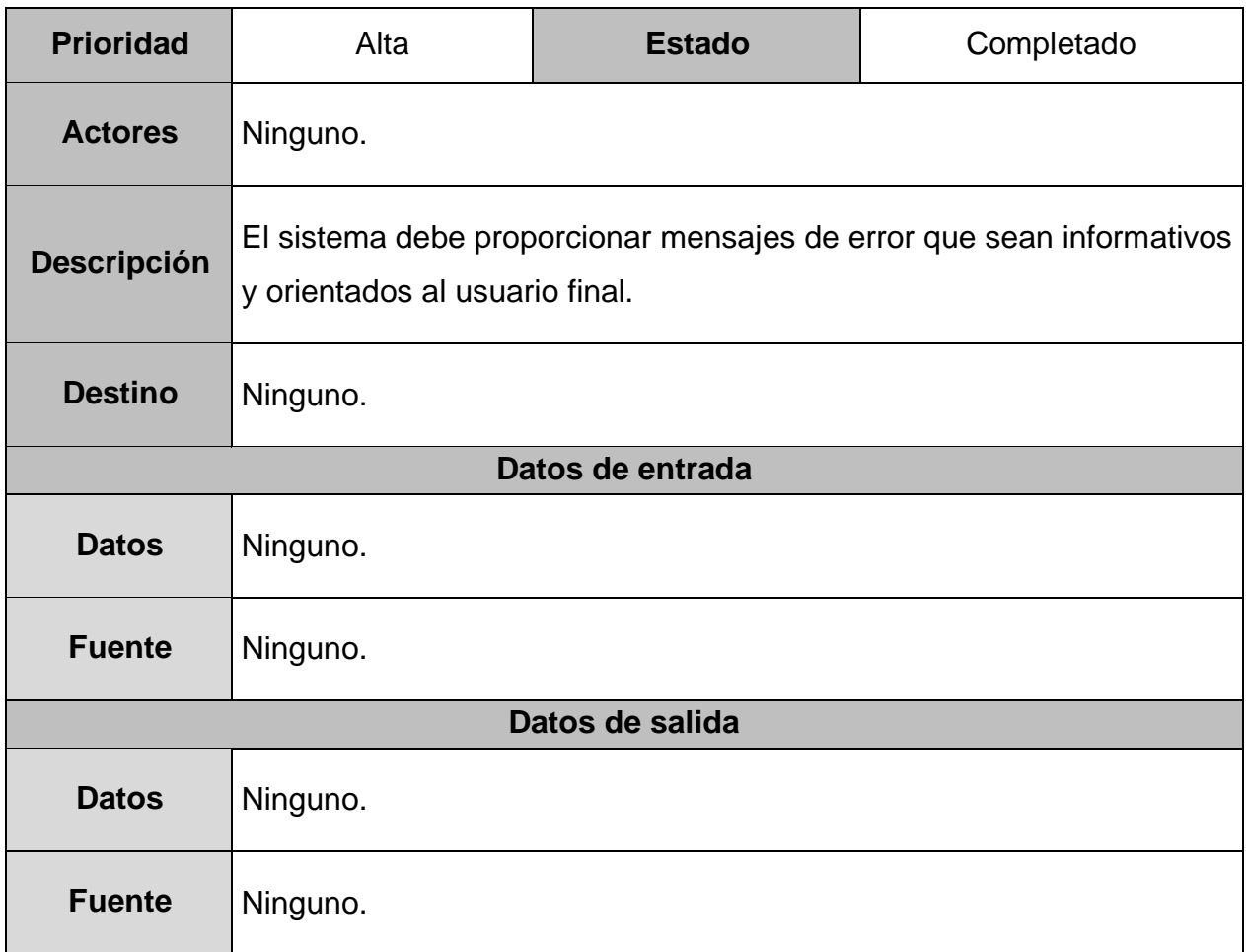

### **Tabla 30.** Requisito no funcional 5

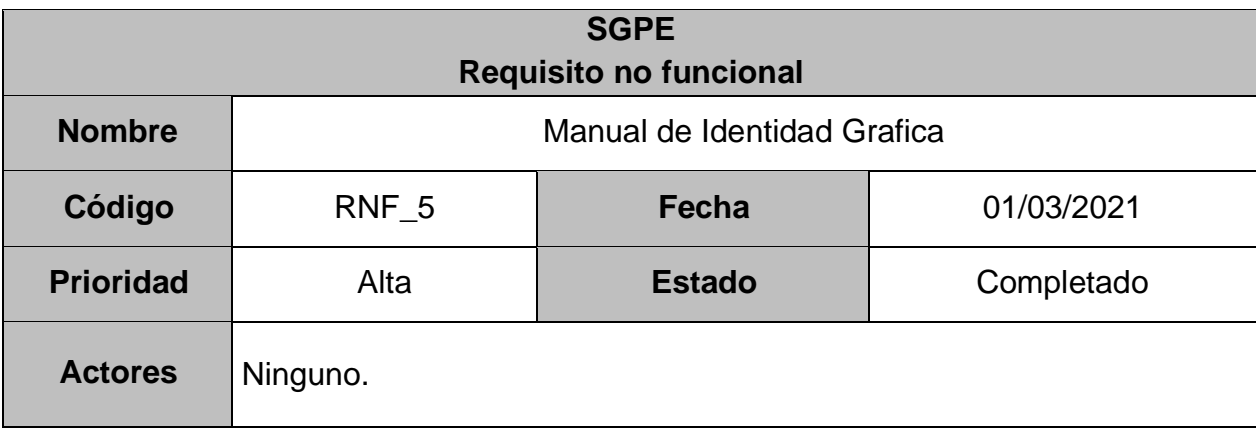

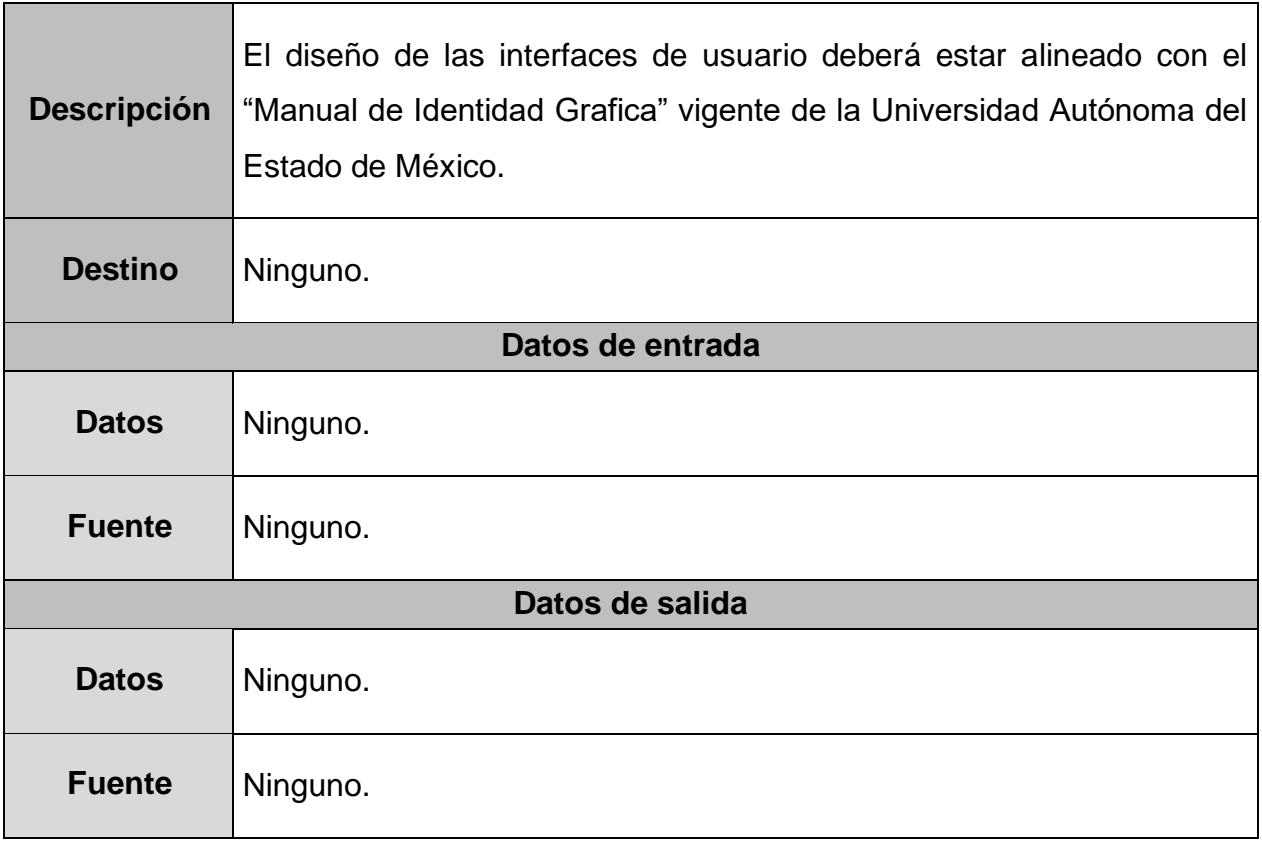

# **4.3.3. Requisitos futuros**

### **Tabla 31.** Requisito funcional futuro 1

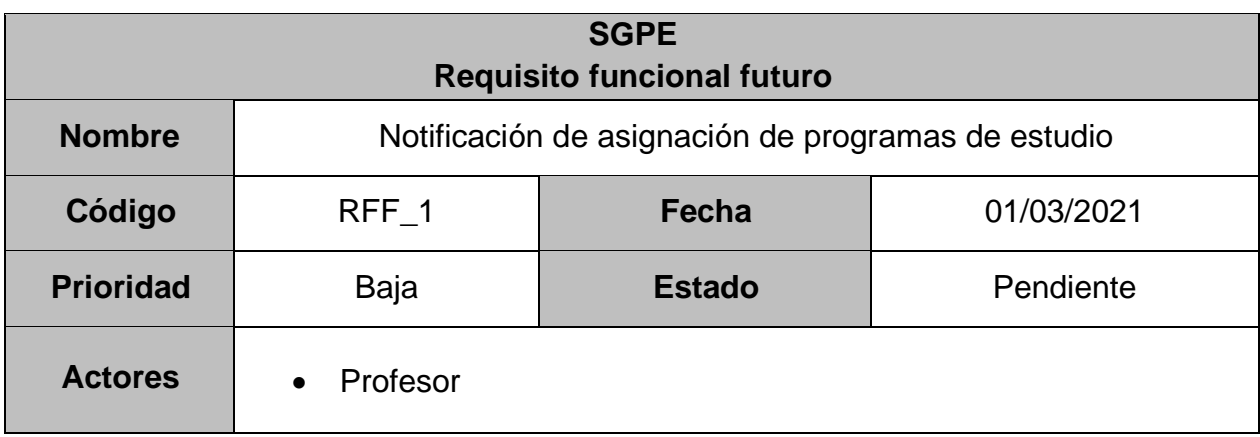

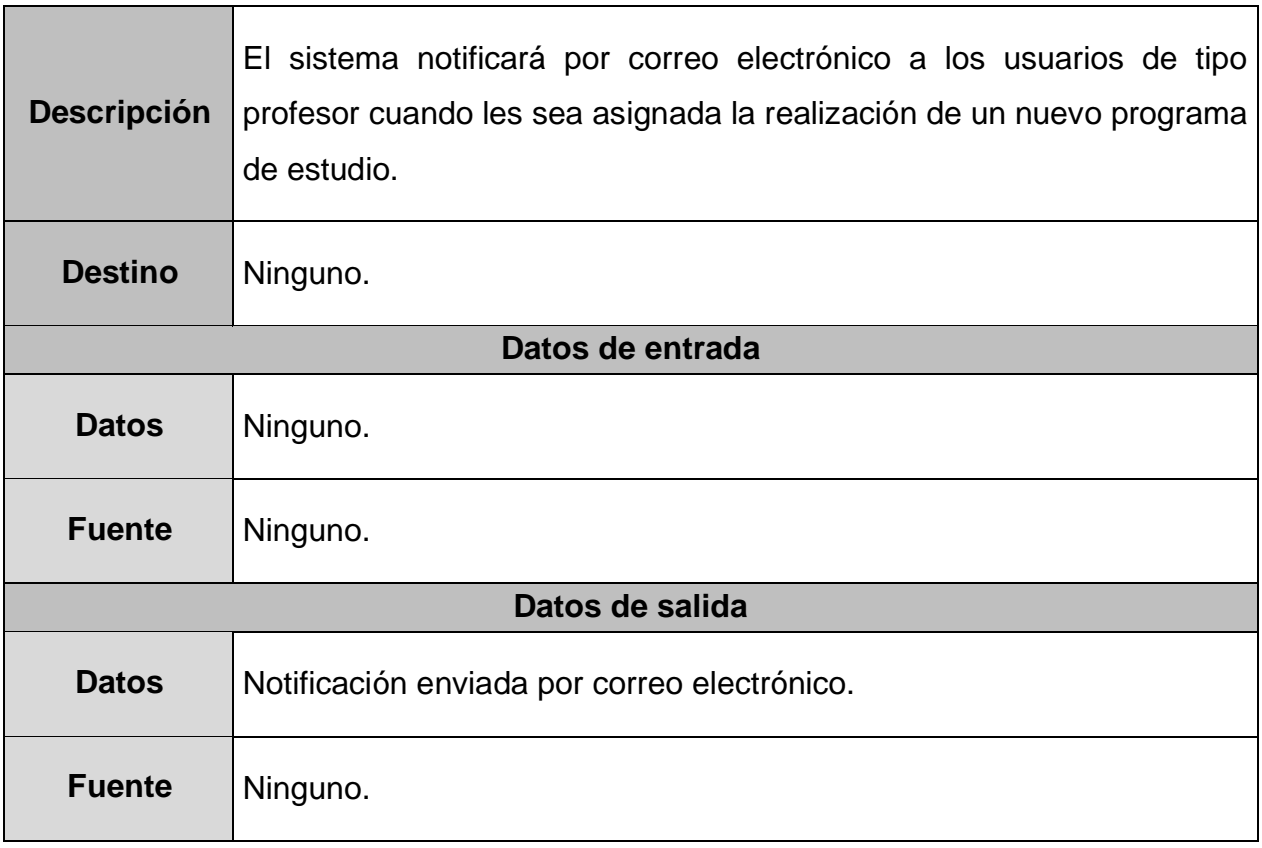

### **Tabla 32.** Requisito funcional futuro 2

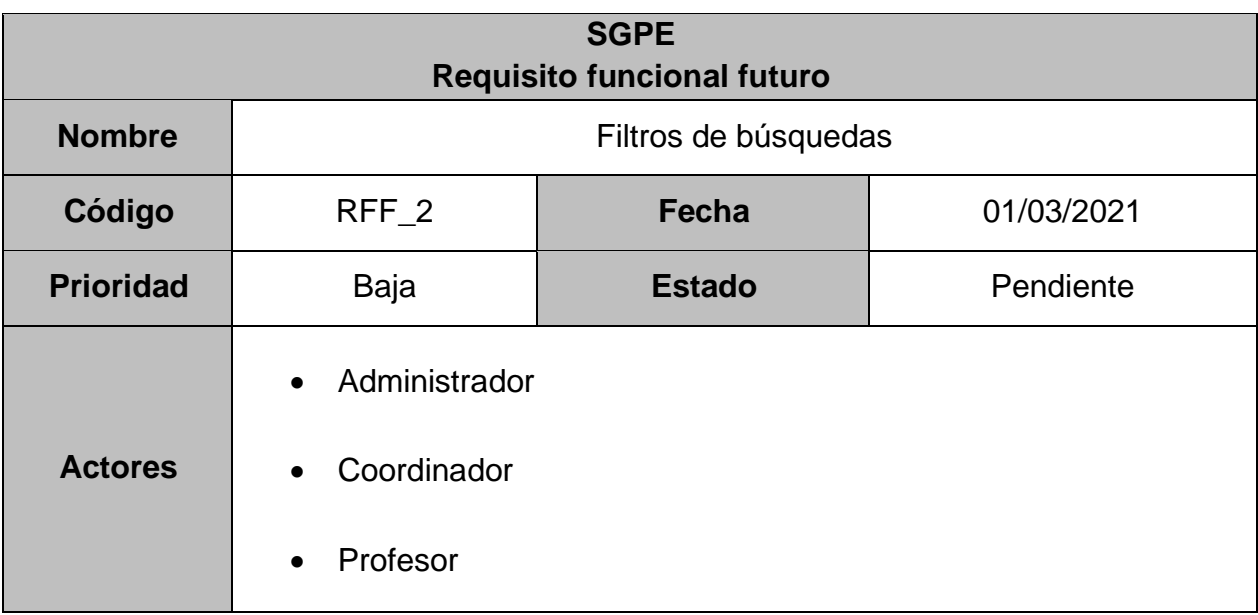

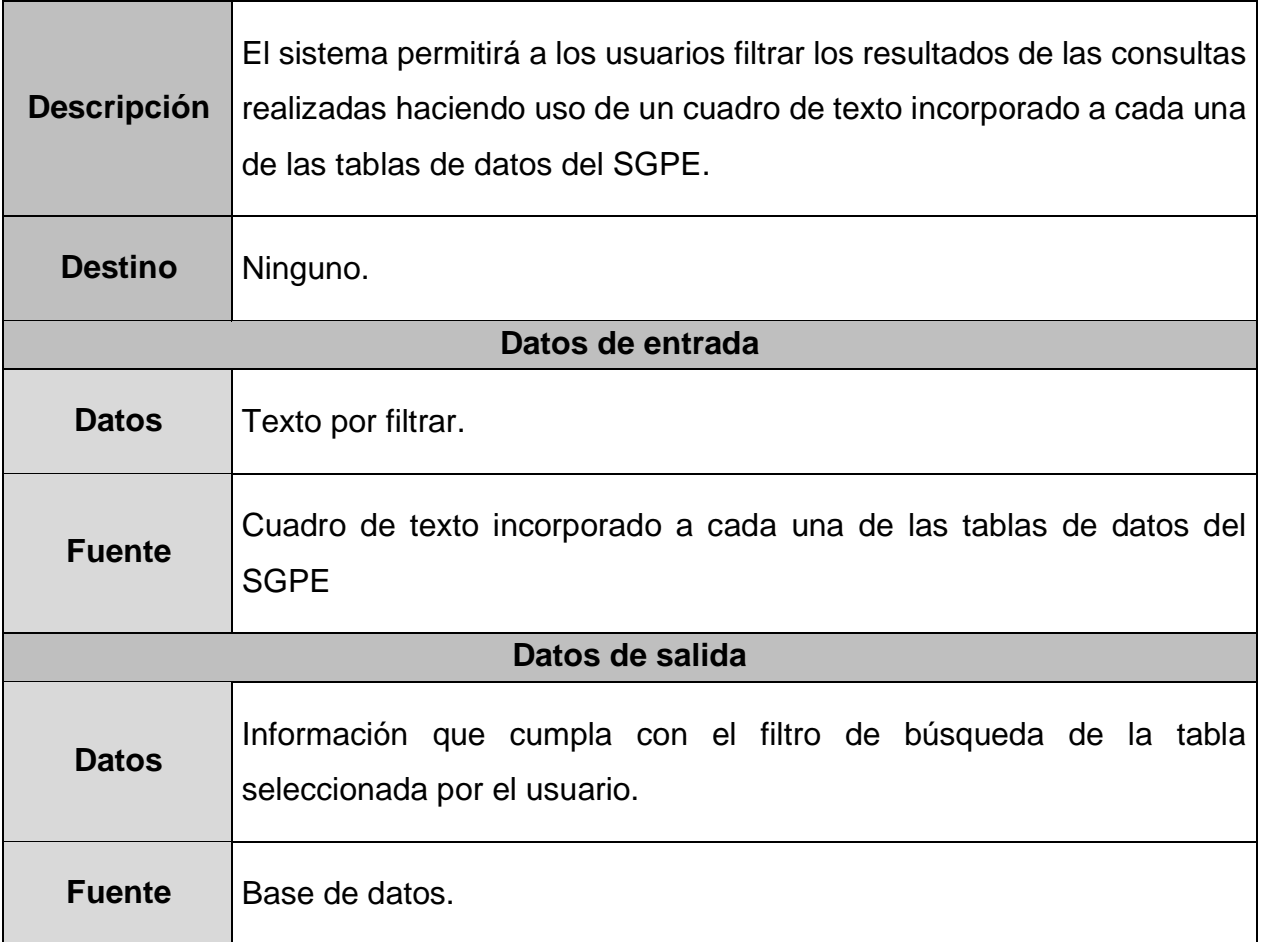

### **Tabla 33.** Requisito funcional futuro 3

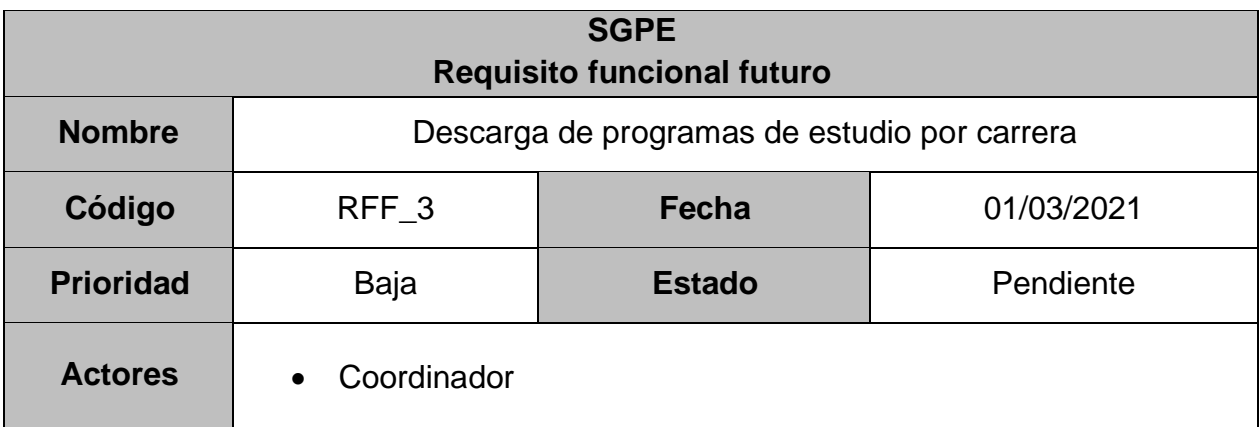

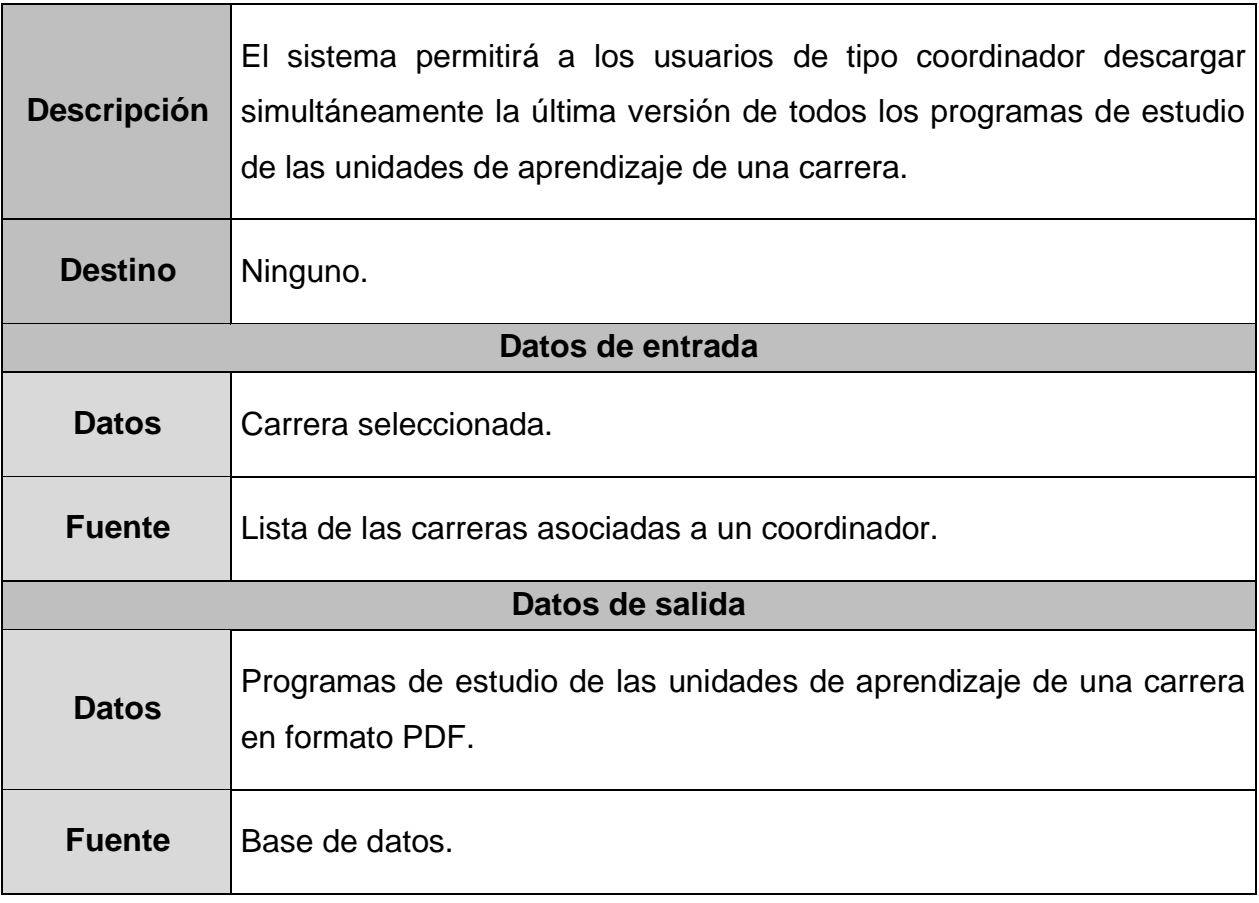

# **CAPÍTULO 5. DISEÑO**

## **5.1. Diseño de la base de datos**

### **5.1.1. Modelo de datos**

El modelo de datos del SGPE se presenta a continuación dividido en tres submodelos en los cuales se observa la relación de los datos almacenados en base de datos.

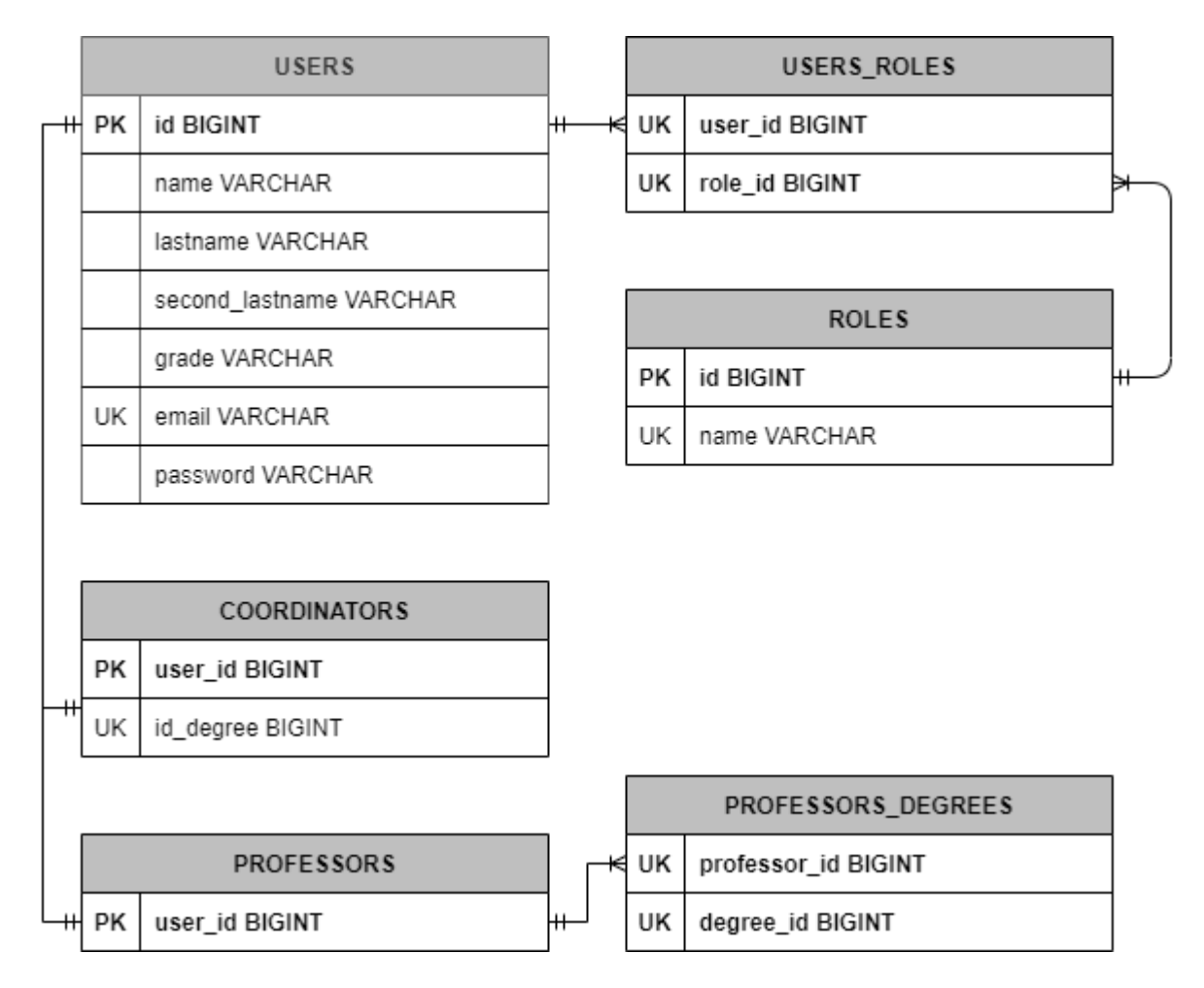

### **5.1.1.1. Usuarios**

**Figura 3.** Modelo de datos relacionados a usuarios del SGPE

# **5.1.1.2. Unidades de aprendizaje**

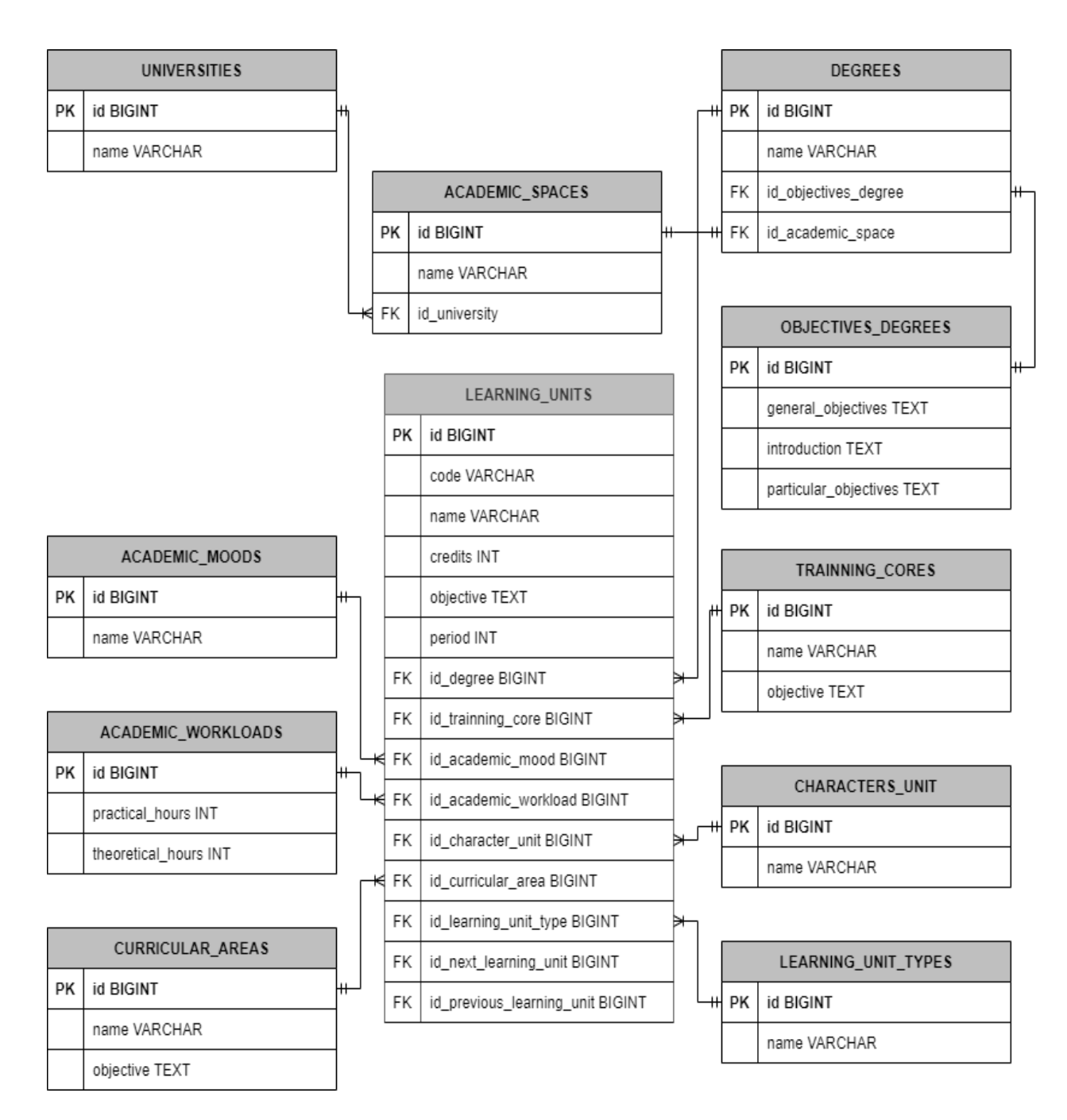

**Figura 4.** Modelo de datos relacionados a unidades de aprendizaje

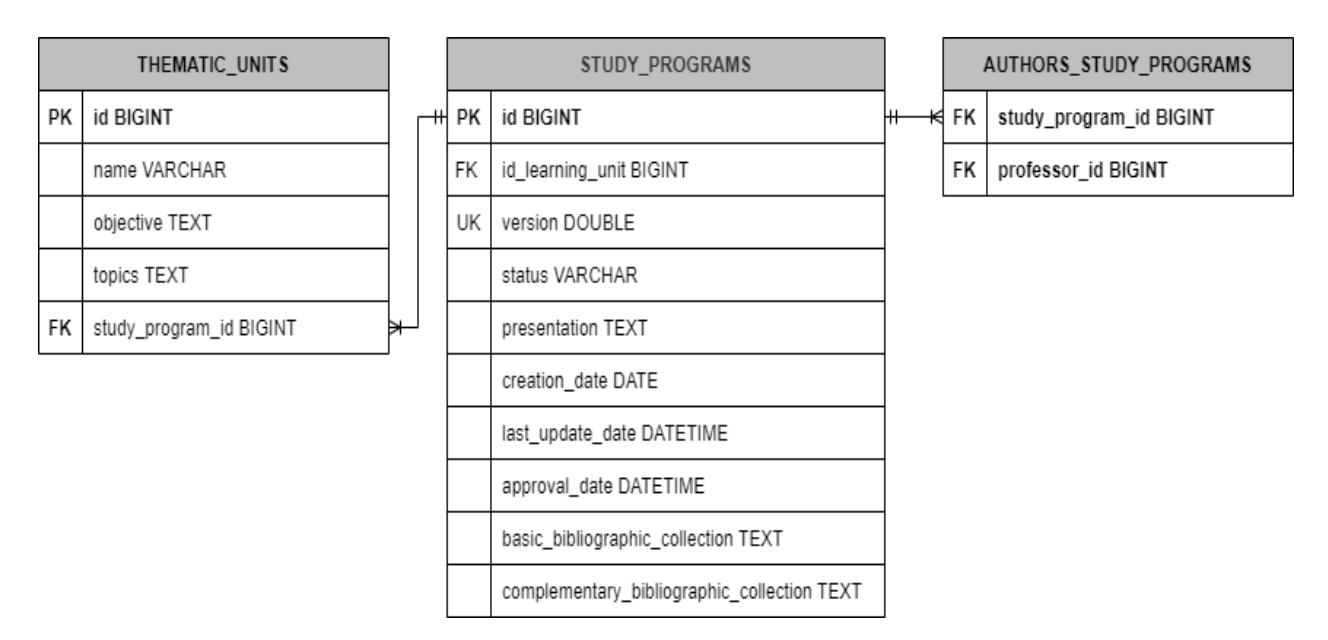

# **5.1.1.3. Programas de estudio**

**Figura 5.** Modelo de datos relacionados a programas de estudio

## **5.1.2. Diccionario de datos**

En este apartado se describe a detalle cada una de las tablas del modelo de datos del SGPE tomando como referencia sus submodelos.

### **5.1.2.1. Usuarios**

**Tabla 34.** Diccionario de datos tabla "USERS"

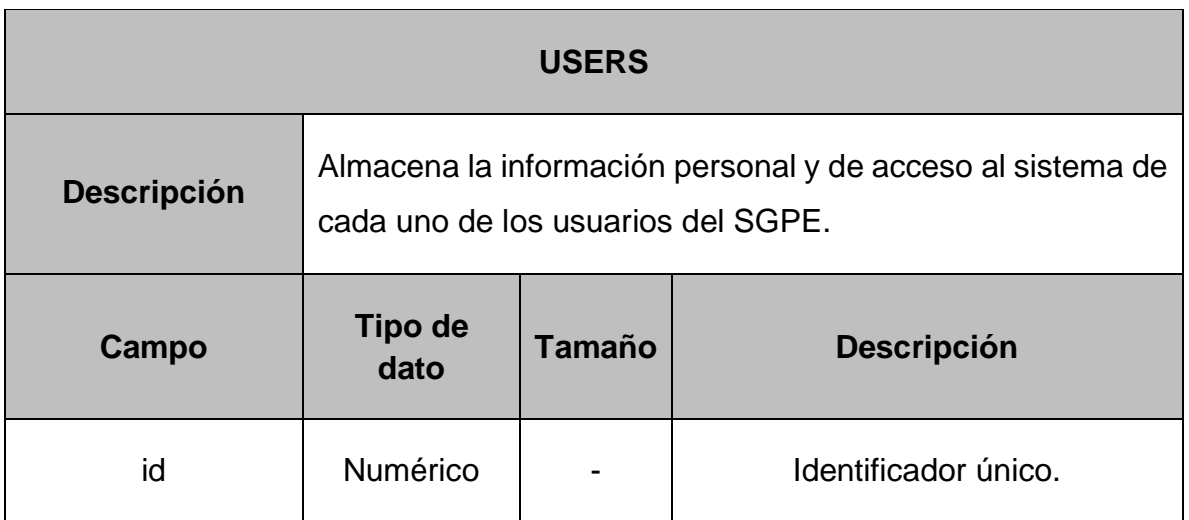

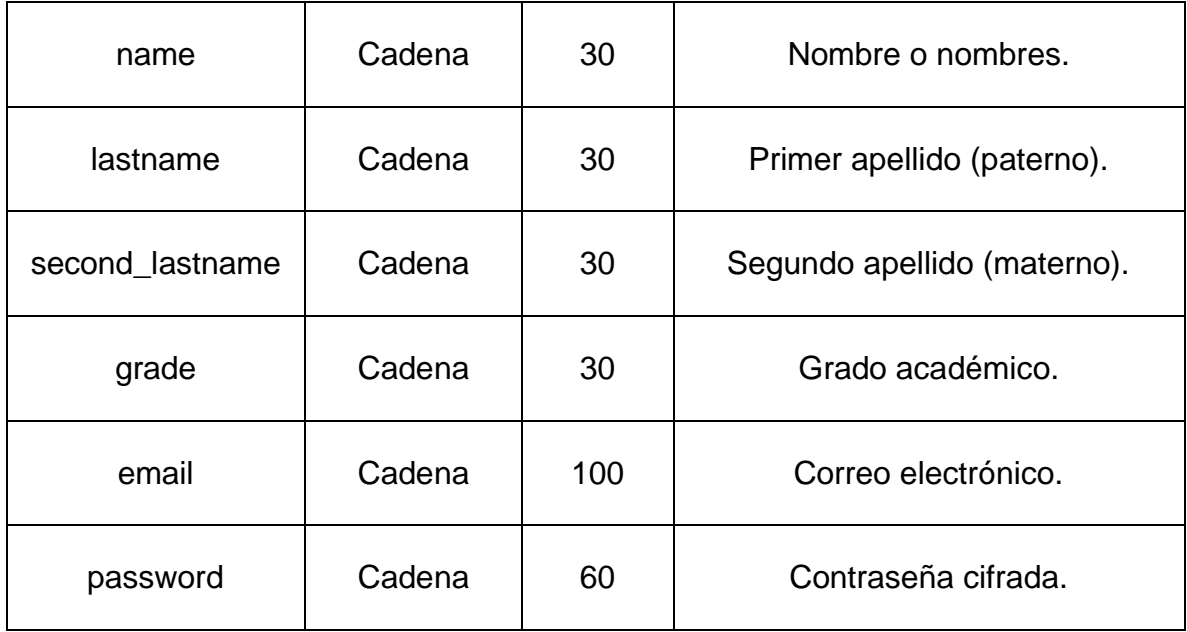

#### **Tabla 35.** Diccionario de datos tabla "ROLES"

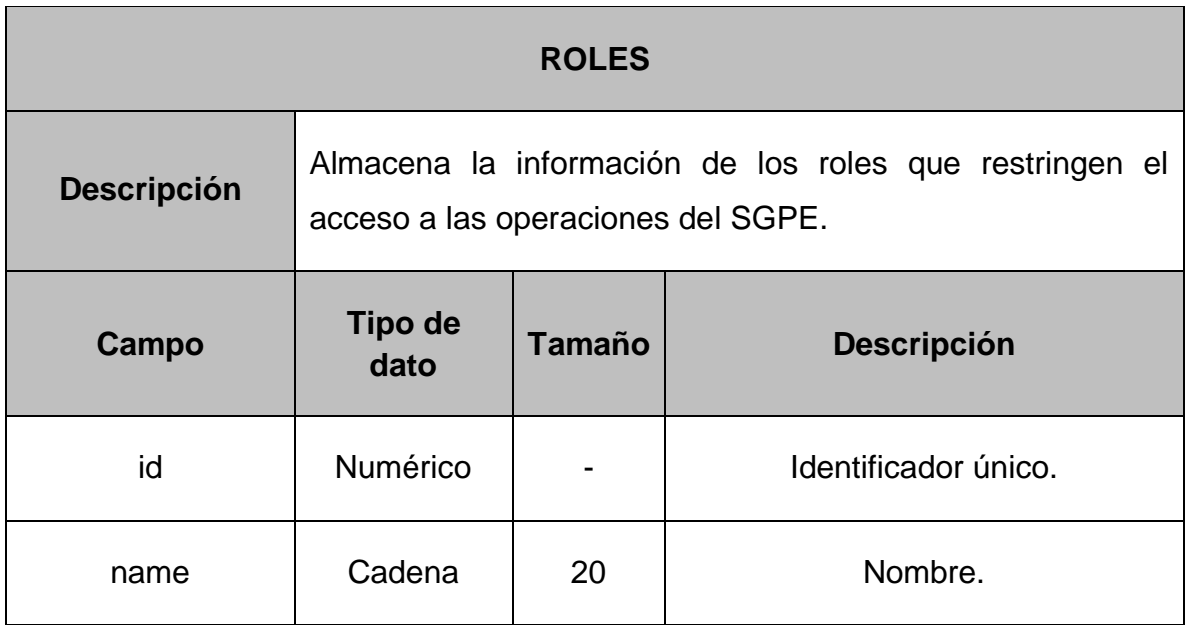

**Tabla 36.** Diccionario de datos tabla "USERS\_ROLES"

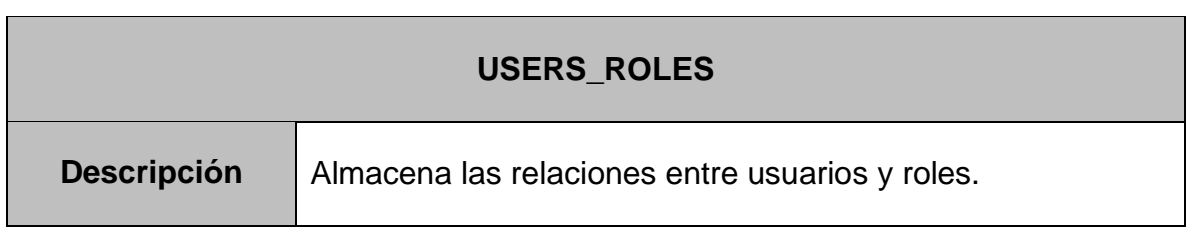
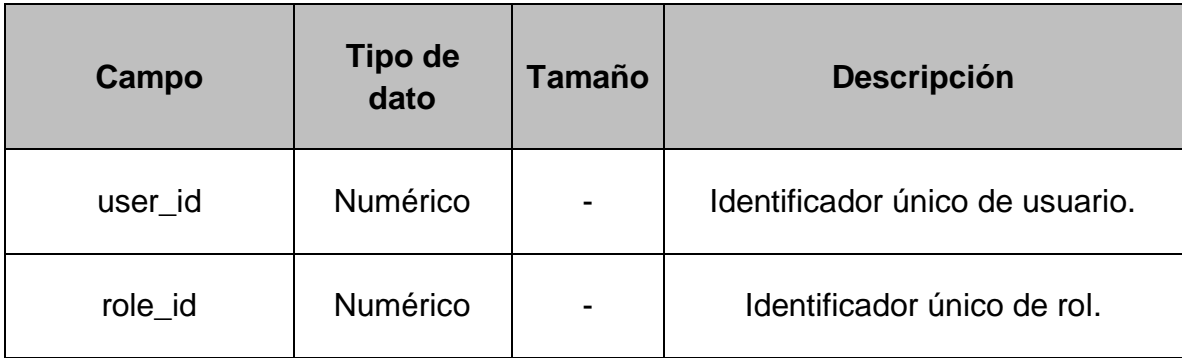

#### **Tabla 37.** Diccionario de datos tabla "COORDINATORS"

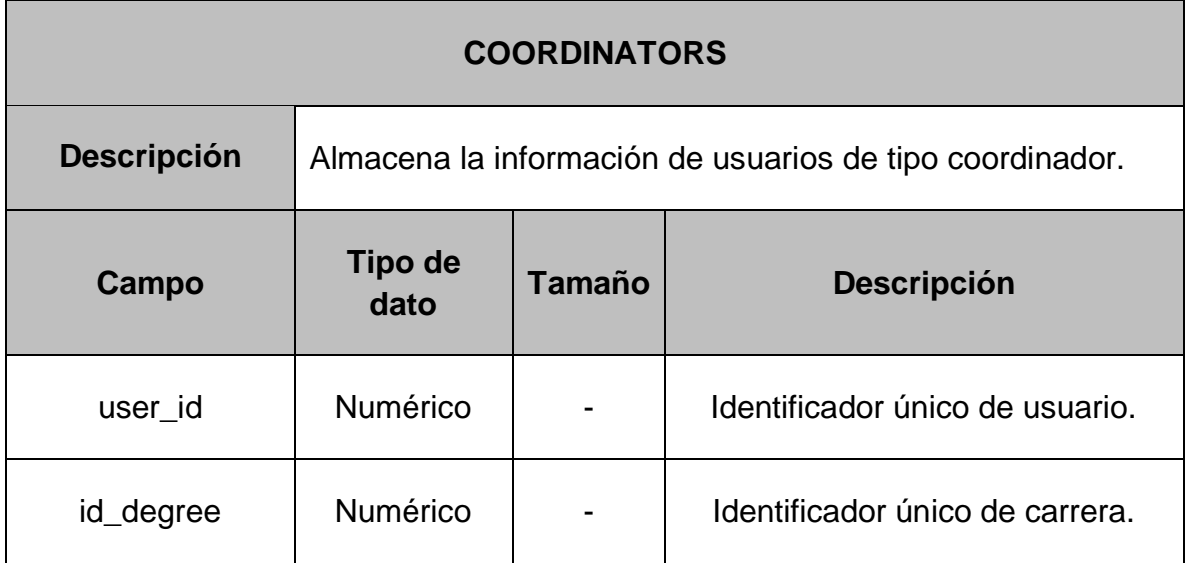

**Tabla 38.** Diccionario de datos tabla "PROFESSORS"

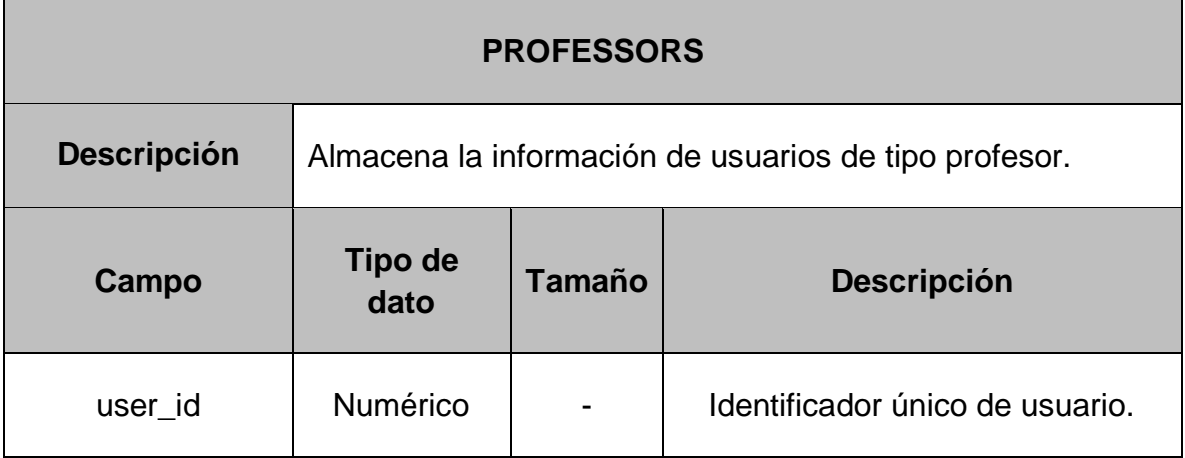

**Tabla 39.** Diccionario de datos tabla "PROFESSORS\_DEGREES"

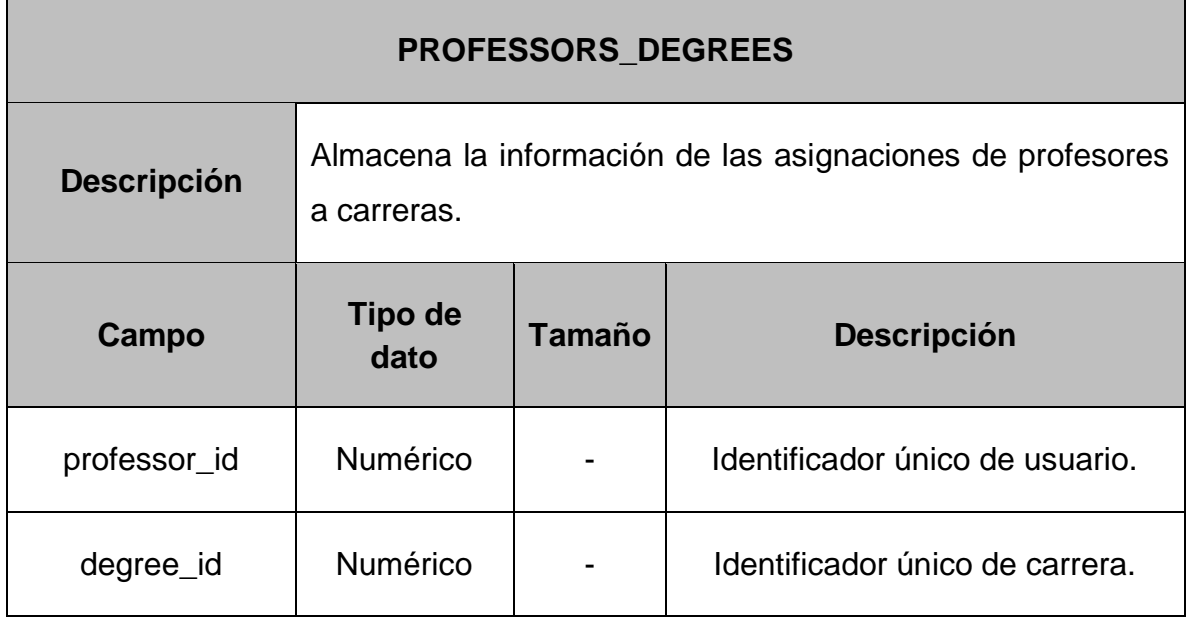

# **5.1.2.2. Unidades de aprendizaje**

**Tabla 40.** Diccionario de datos tabla "UNIVERSITIES"

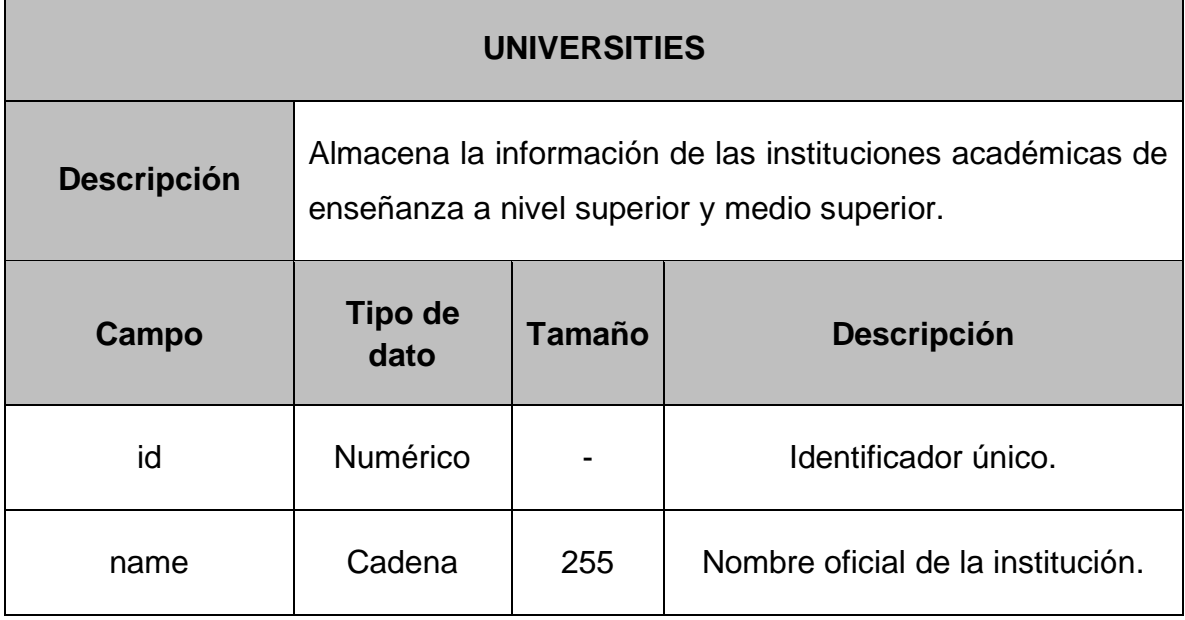

#### **Tabla 41.** Diccionario de datos tabla "ACADEMIC\_SPACES"

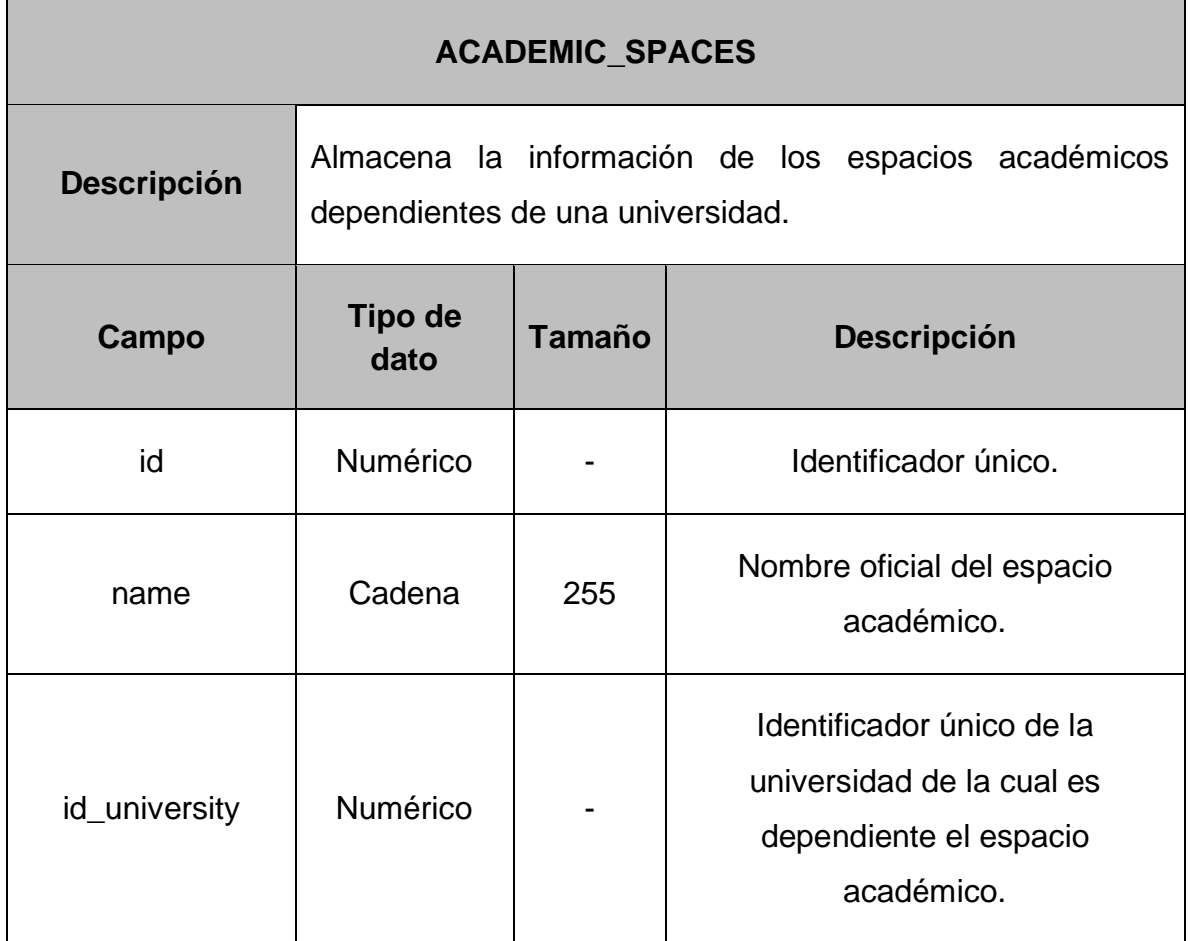

#### **Tabla 42.** Diccionario de datos tabla "DEGREES"

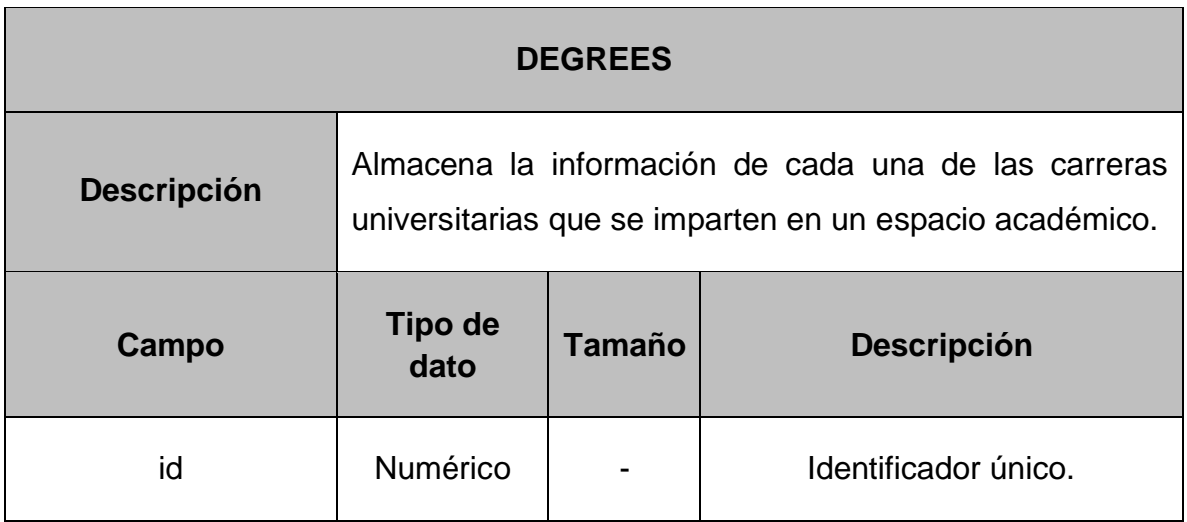

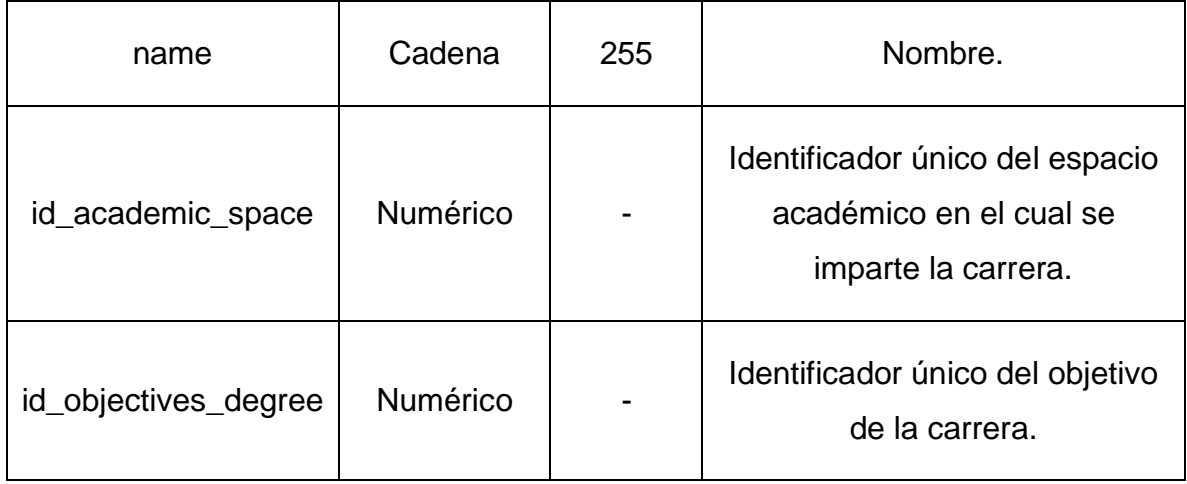

**Tabla 43.** Diccionario de datos tabla "OBJECTIVES\_DEGREES"

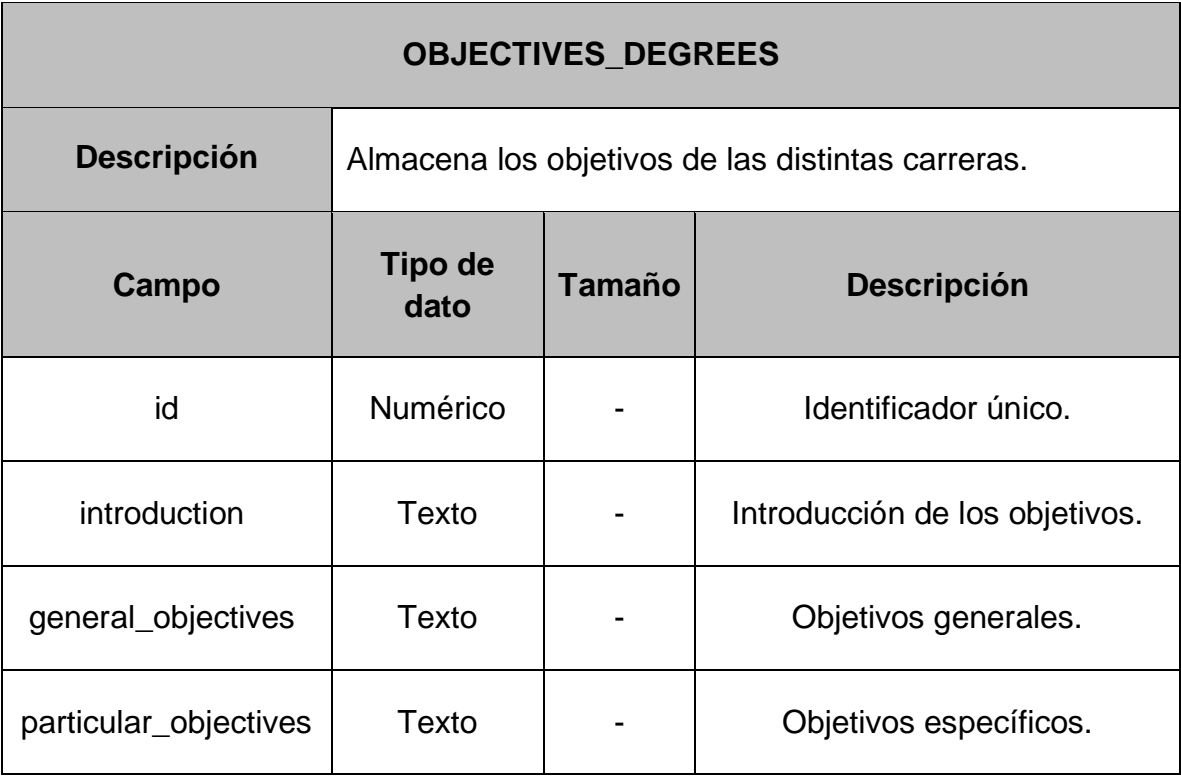

**Tabla 44.** Diccionario de datos tabla "TRAINNING\_CORES"

#### **TRAINNING\_CORES**

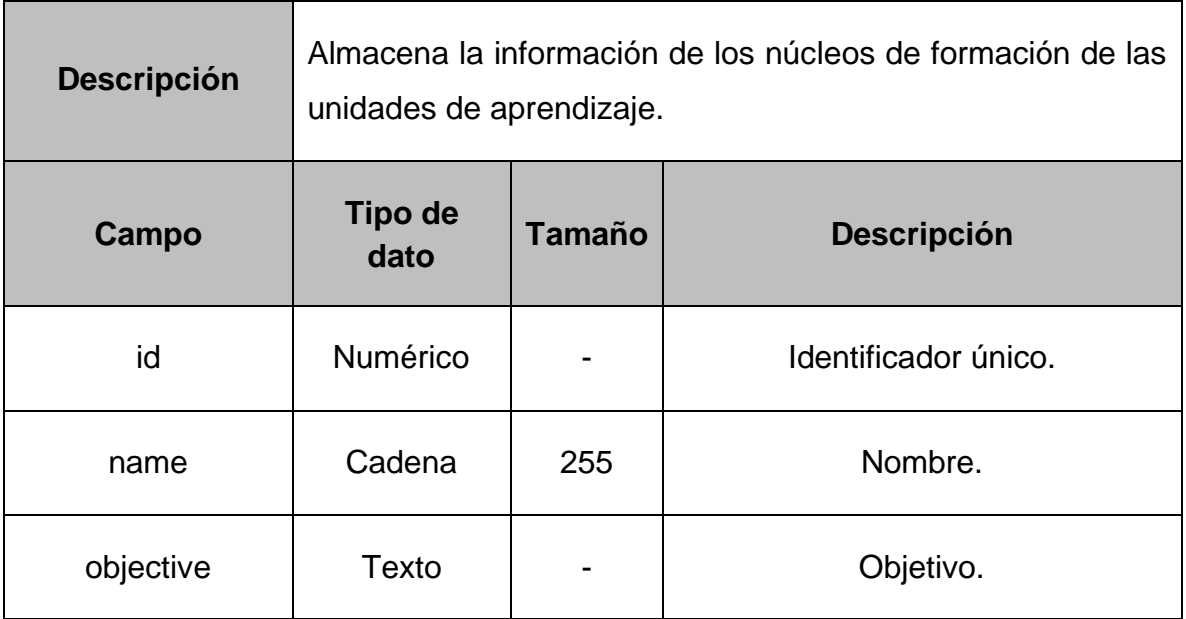

**Tabla 45.** Diccionario de datos tabla "CHARACTERS\_UNIT"

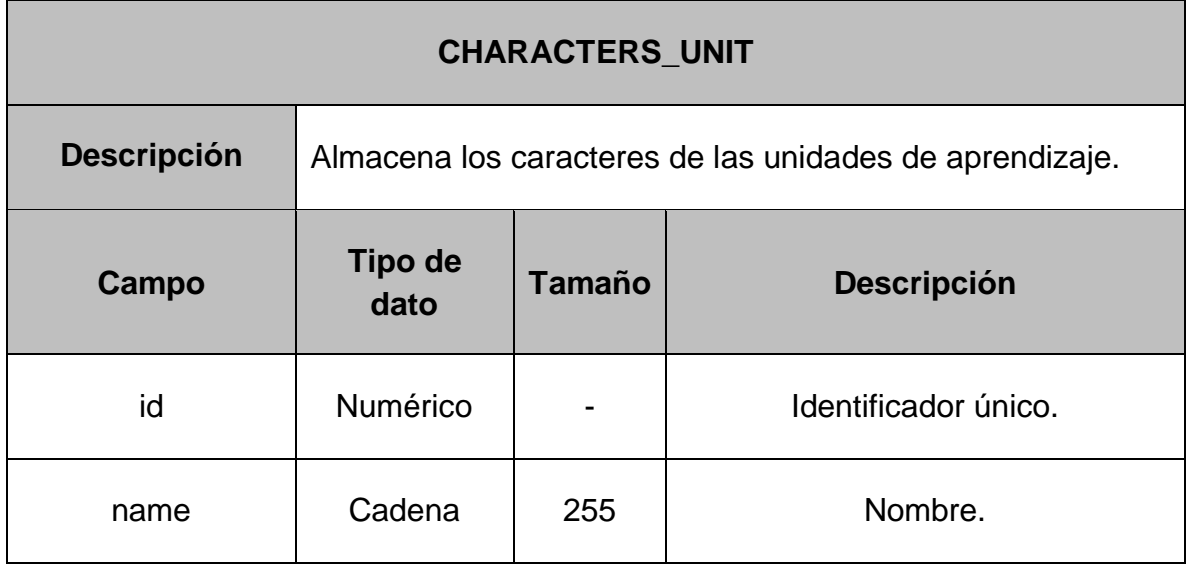

**Tabla 46.** Diccionario de datos tabla "LEARNING\_UNIT\_TYPES"

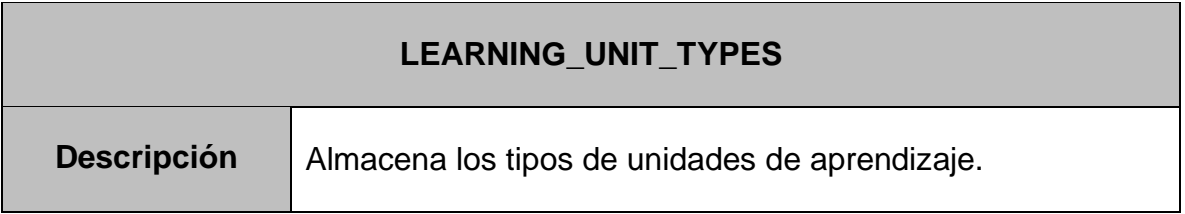

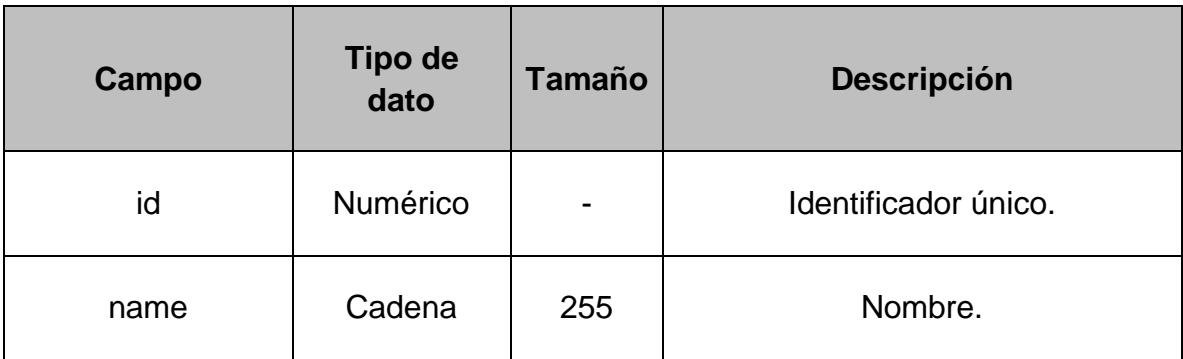

**Tabla 47.** Diccionario de datos tabla "ACADEMIC\_MOODS"

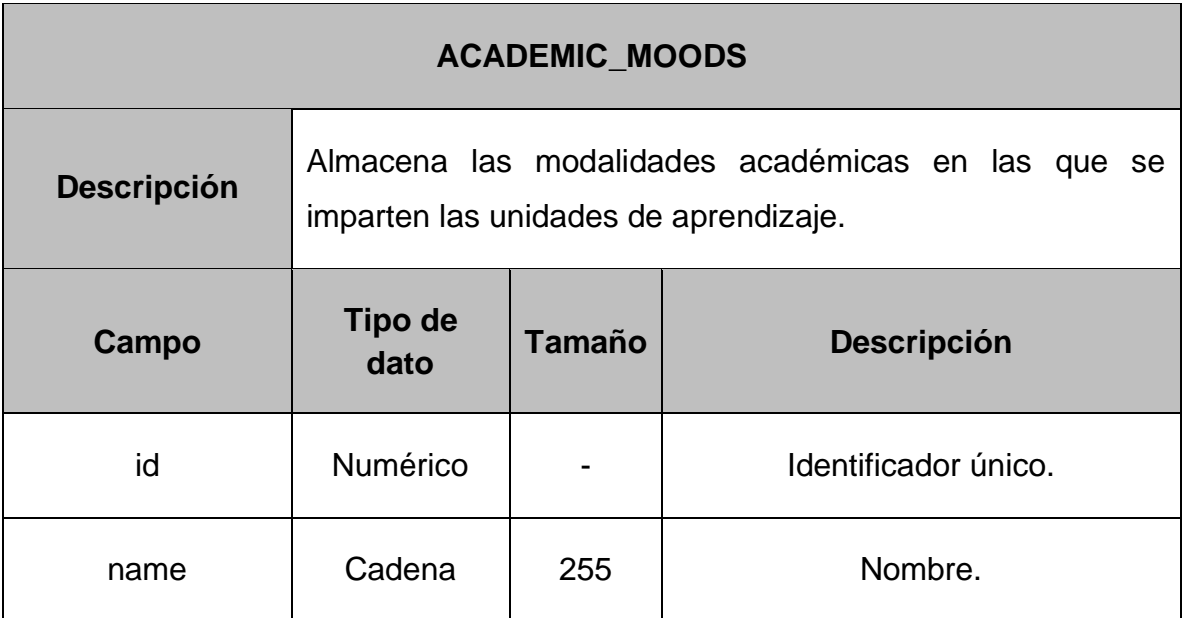

**Tabla 48.** Diccionario de datos tabla "ACADEMIC\_WORKLOADS"

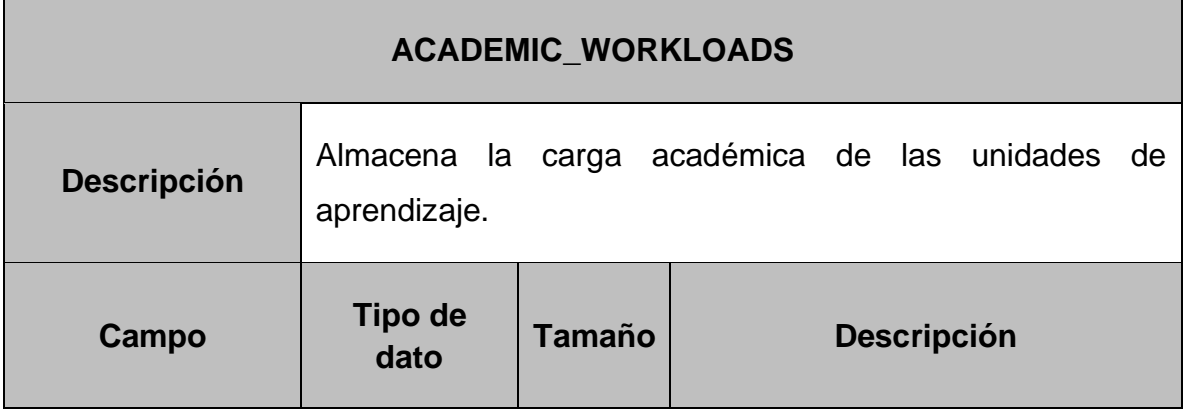

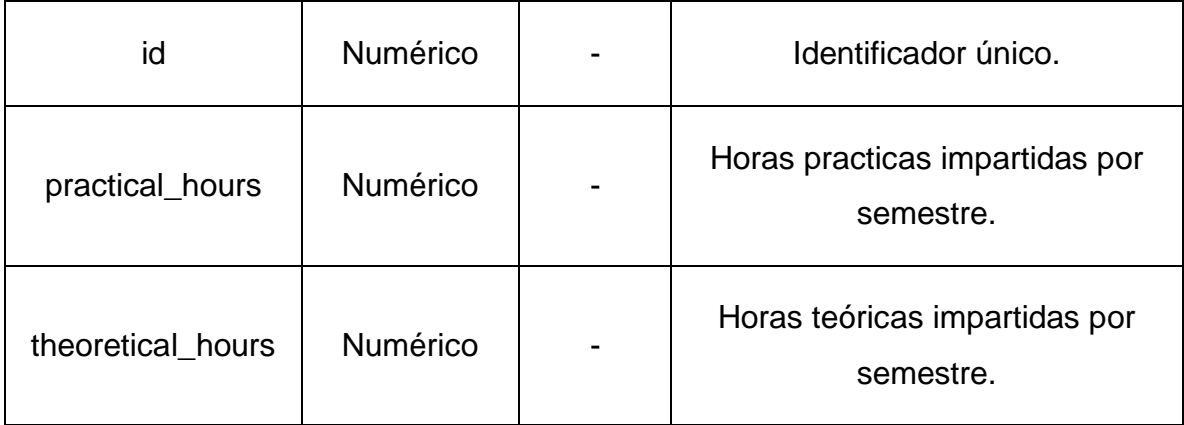

**Tabla 49.** Diccionario de datos tabla "CURRICULAR\_AREAS"

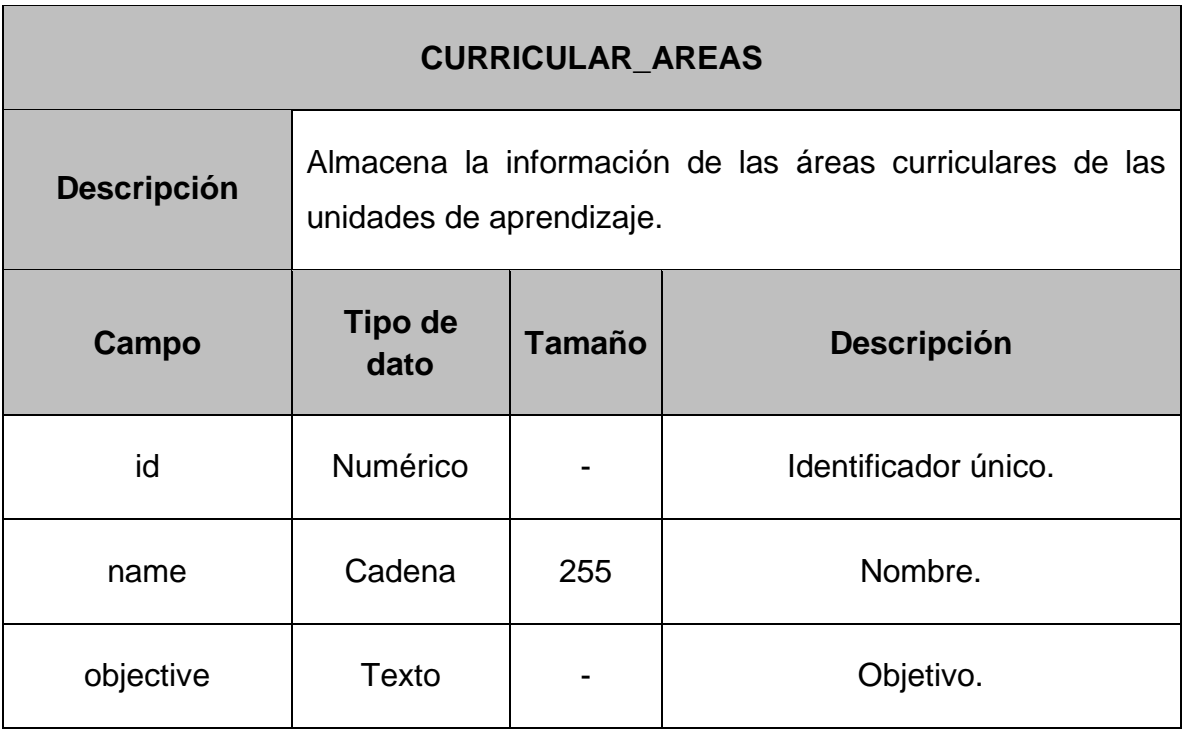

**Tabla 50.** Diccionario de datos tabla "LEARNING\_UNITS"

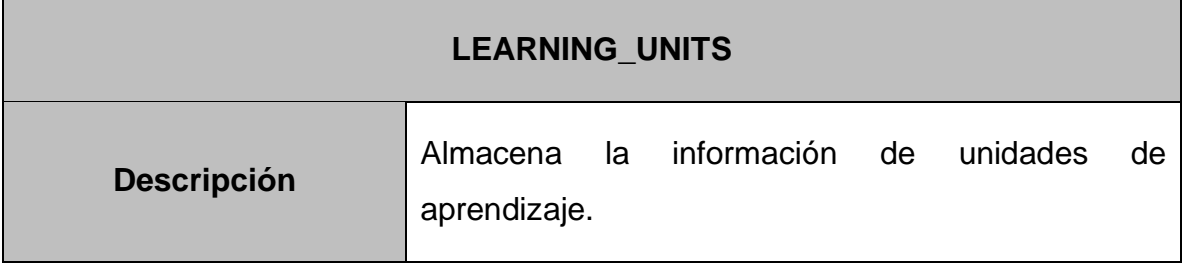

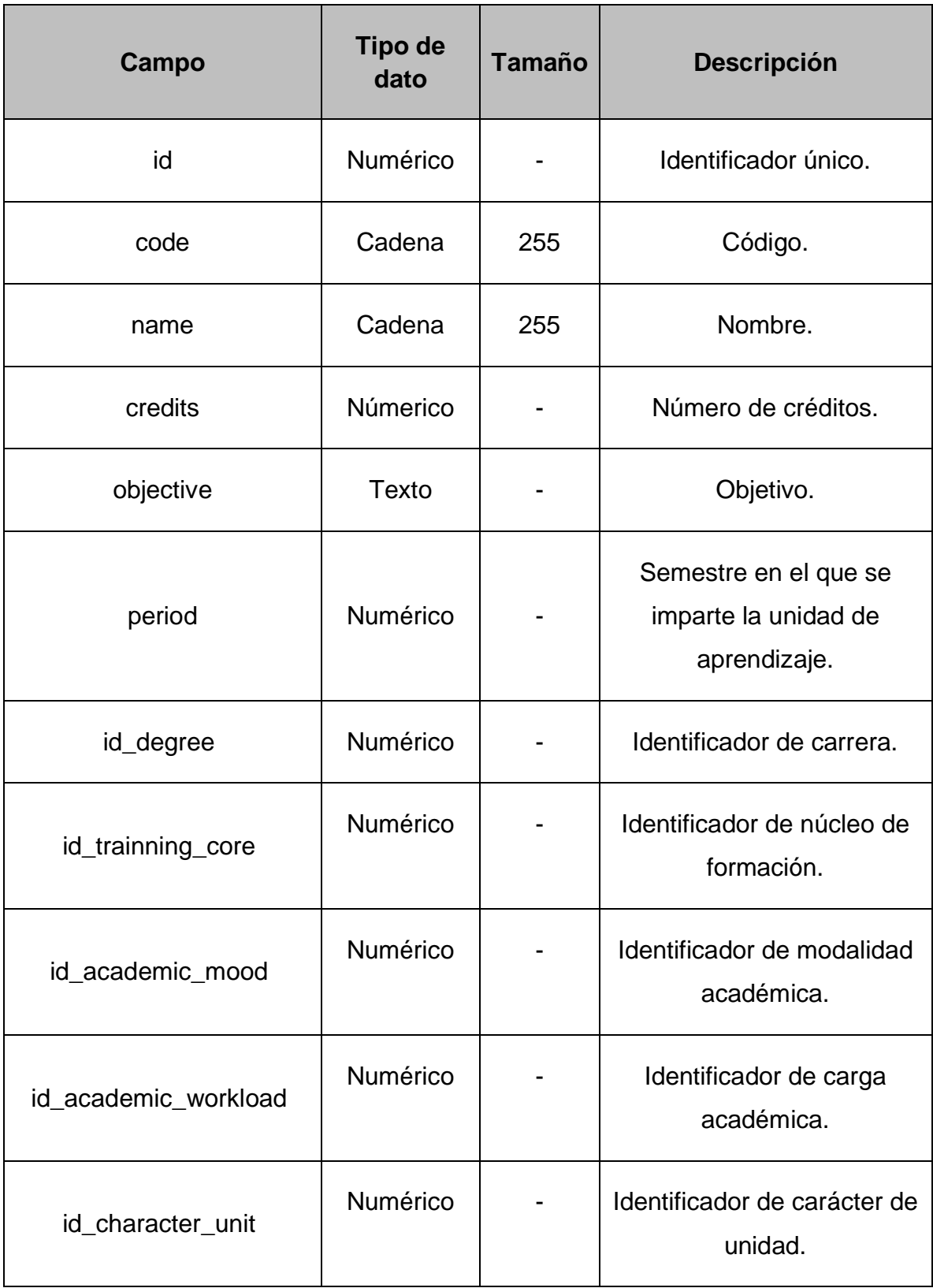

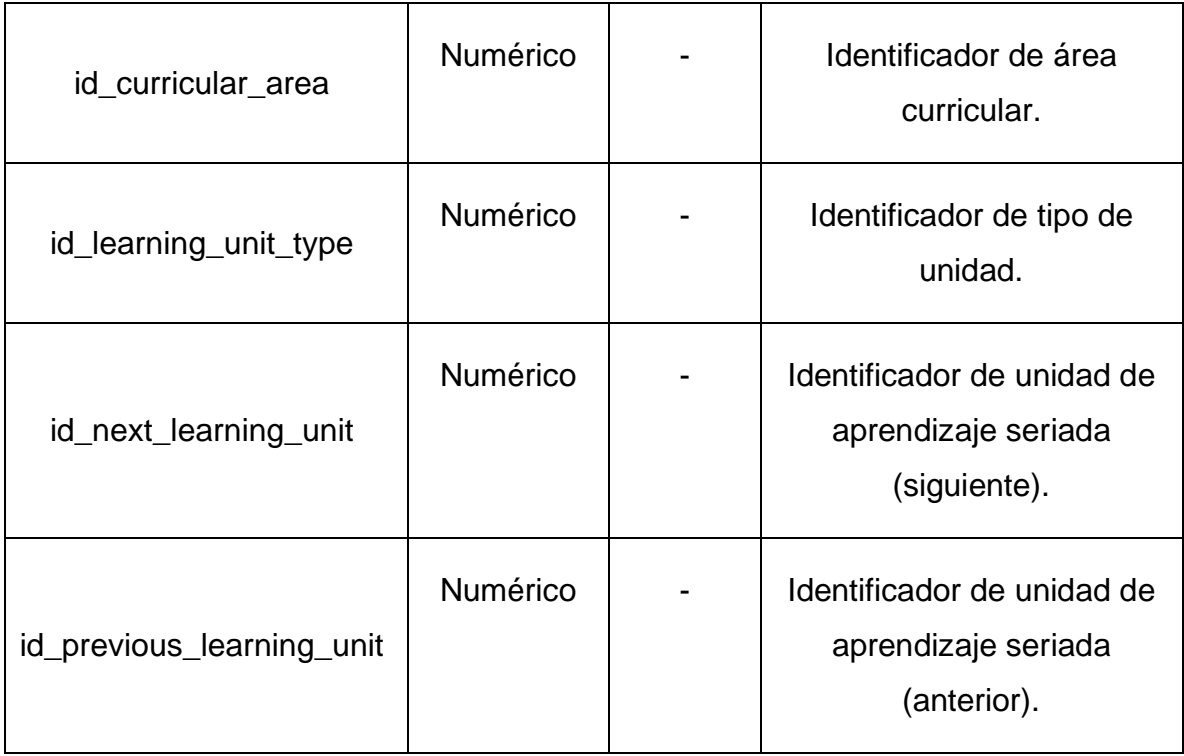

# **5.1.2.3. Programas de estudio**

**Tabla 51.** Diccionario de datos tabla "THEMATIC\_UNITS"

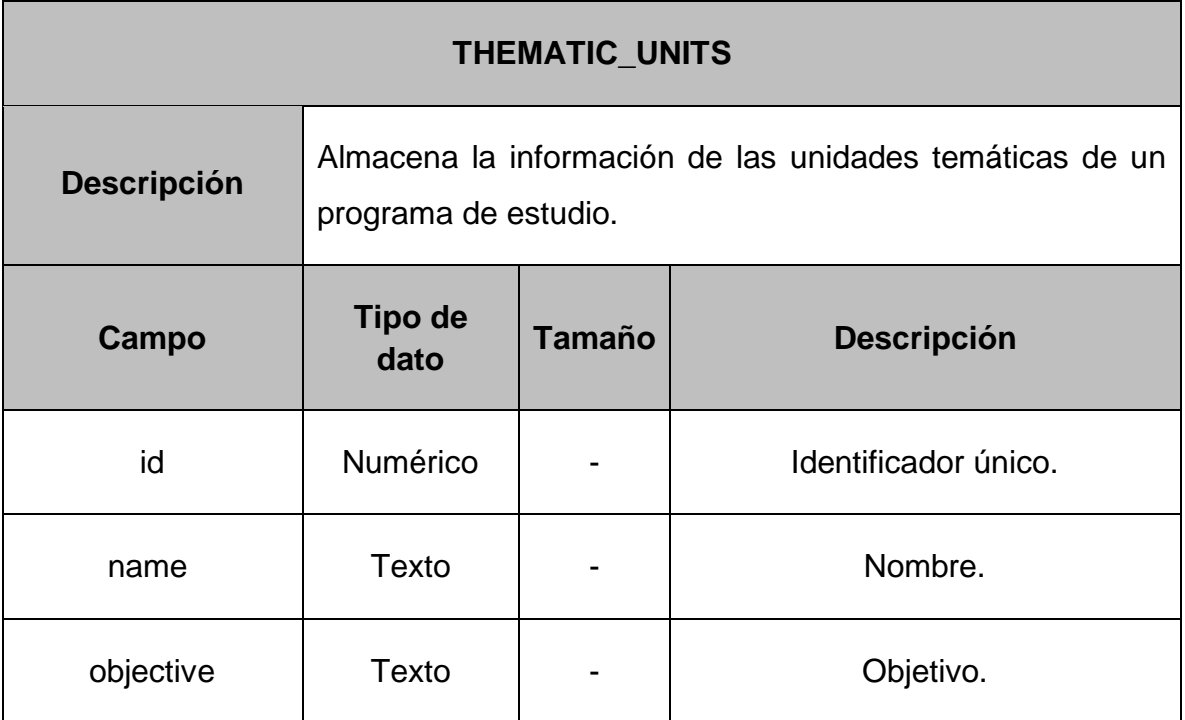

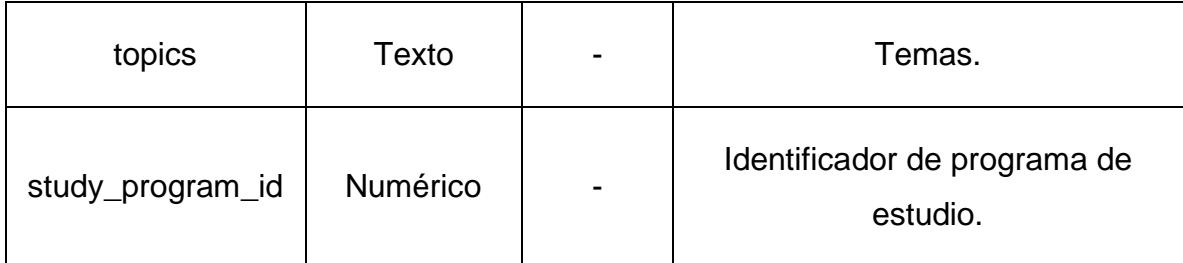

#### **Tabla 52.** Diccionario de datos tabla "STUDY\_PROGRAMS"

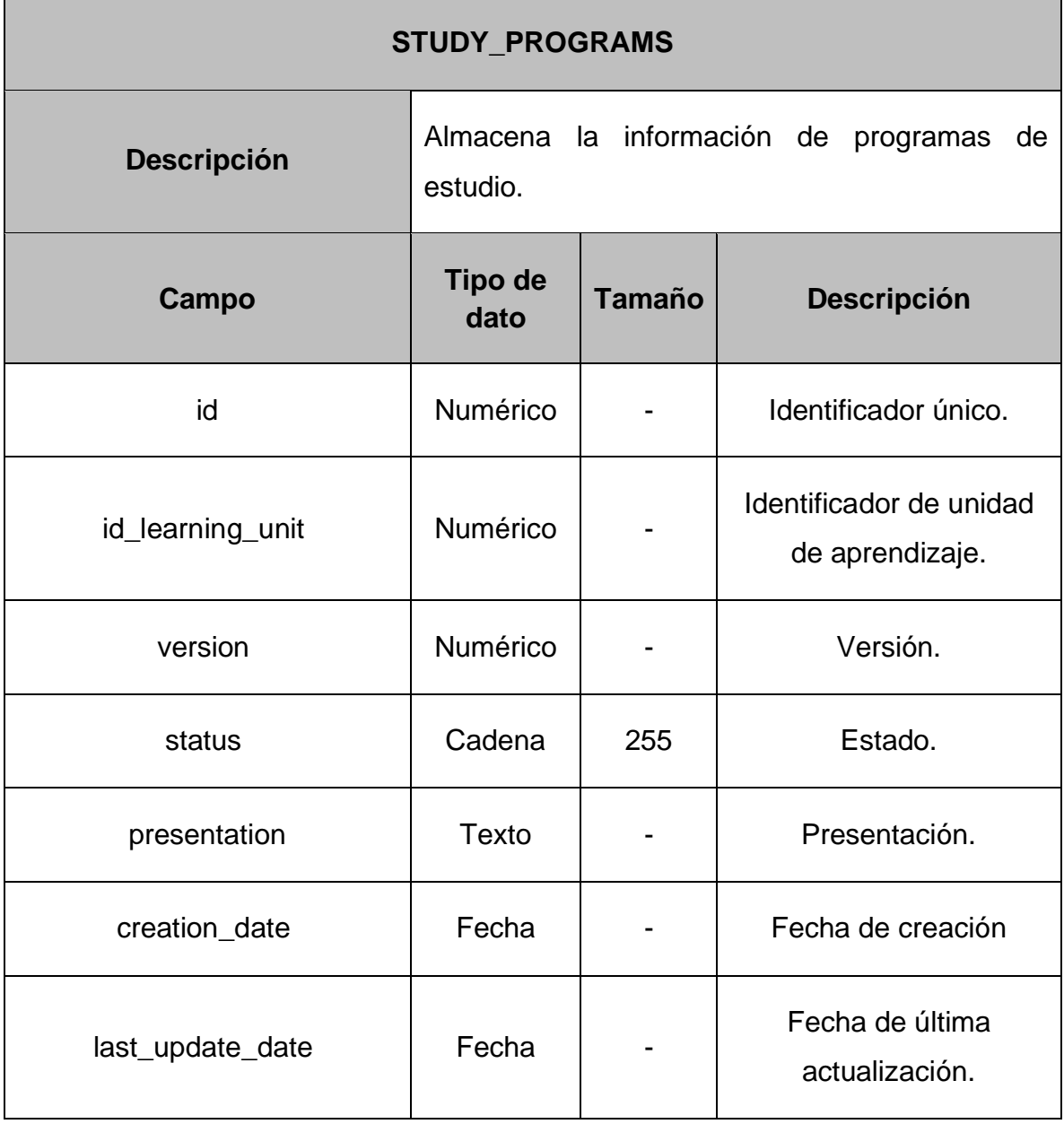

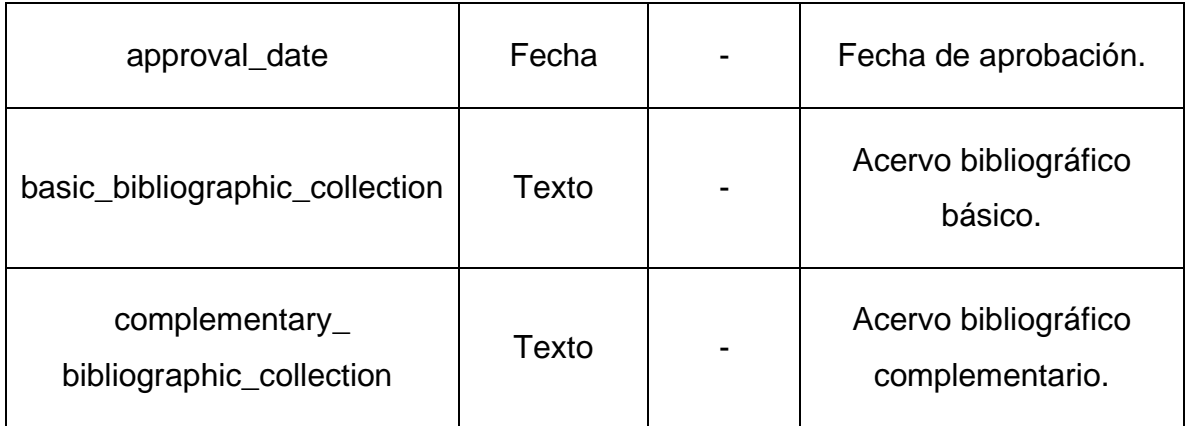

**Tabla 53.** Diccionario de datos tabla "AUTHORS\_STUDY\_PROGRAMS"

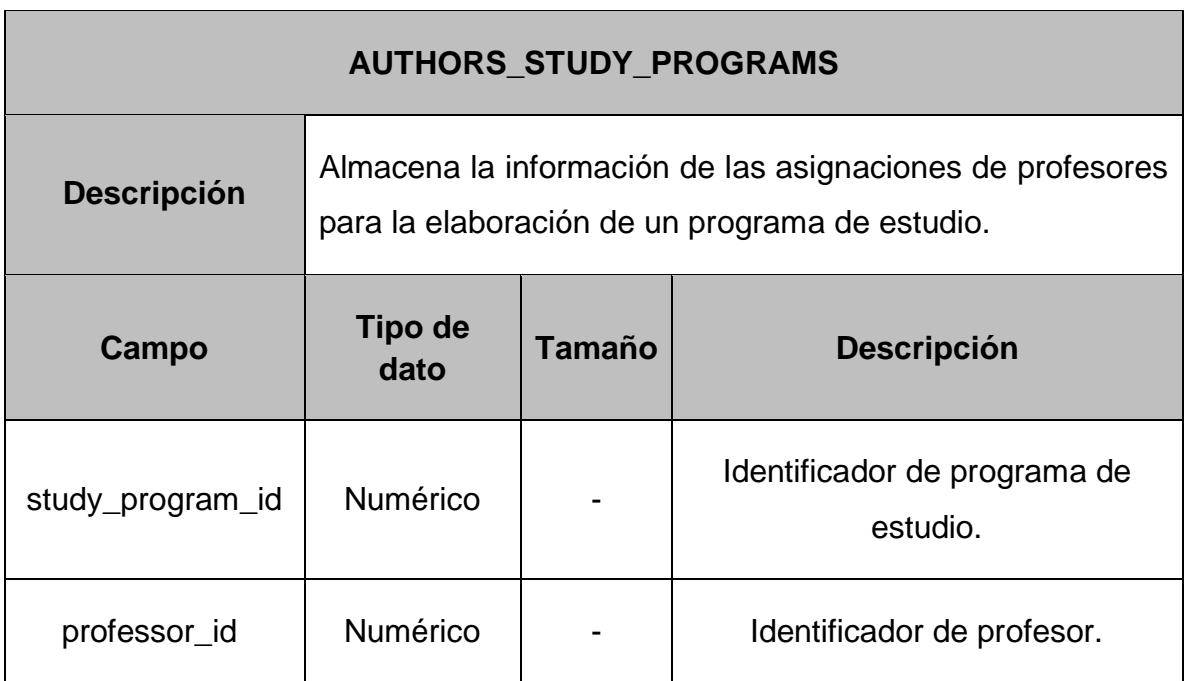

#### **5.2. Prototipos de interfaces**

El SGPE al ser una aplicación web será accesible mediante navegadores web en dispositivos móviles o computadoras con conexión a internet. La interacción entre usuarios y el SGPE se realizará mediante interfaces gráficas, mismas que se describen en este apartado.

Las ilustraciones mostradas a continuación son prototipos, es decir, representaciones graficas de bajo nivel que no tienen como objetivo la visualización estética del sistema si no la descripción de cada una de las funcionalidades que en cada interfaz se realiza.

## **5.2.1. Interfaces generales**

En este apartado se presentan las interfaces que son utilizadas por cualquiera de los usuarios sin importar su rol en el sistema.

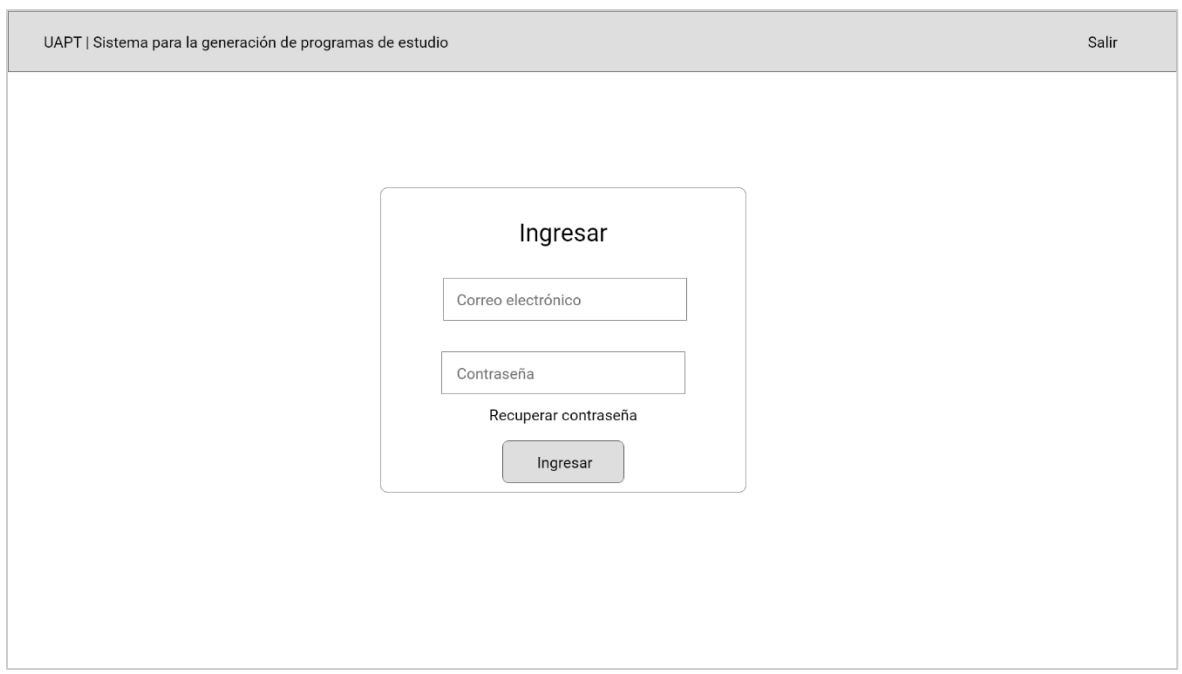

#### **5.2.1.1. Ingreso al sistema**

#### **Figura 6.** Interfaz de ingreso al sistema

**Tabla 54.** Interfaz de ingreso al sistema

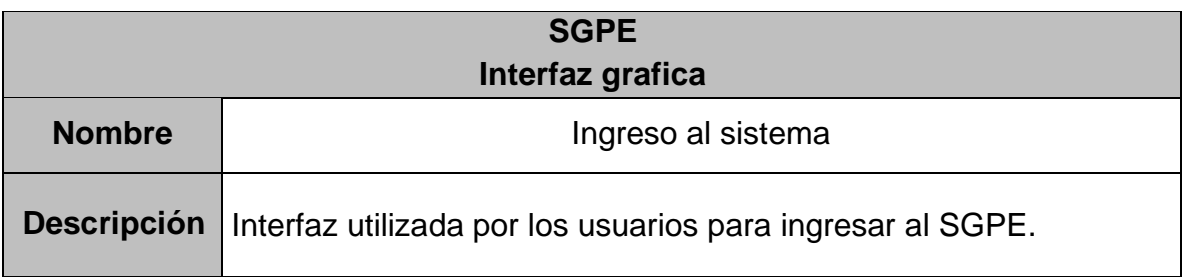

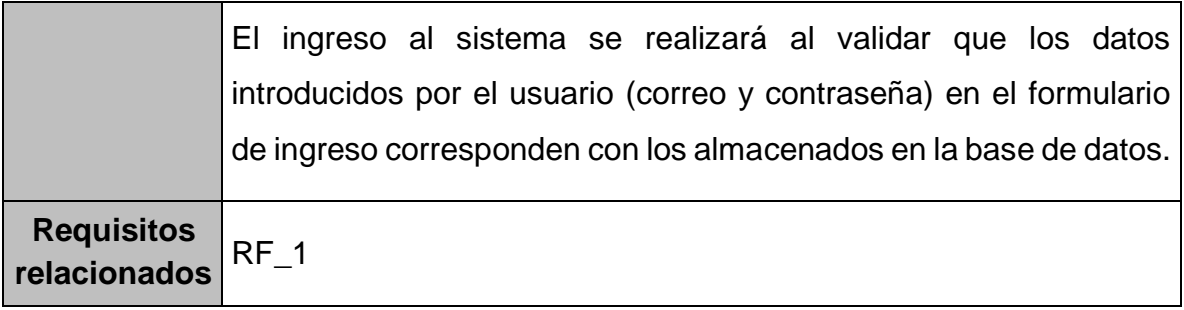

## **5.2.1.2. Restablecer contraseña**

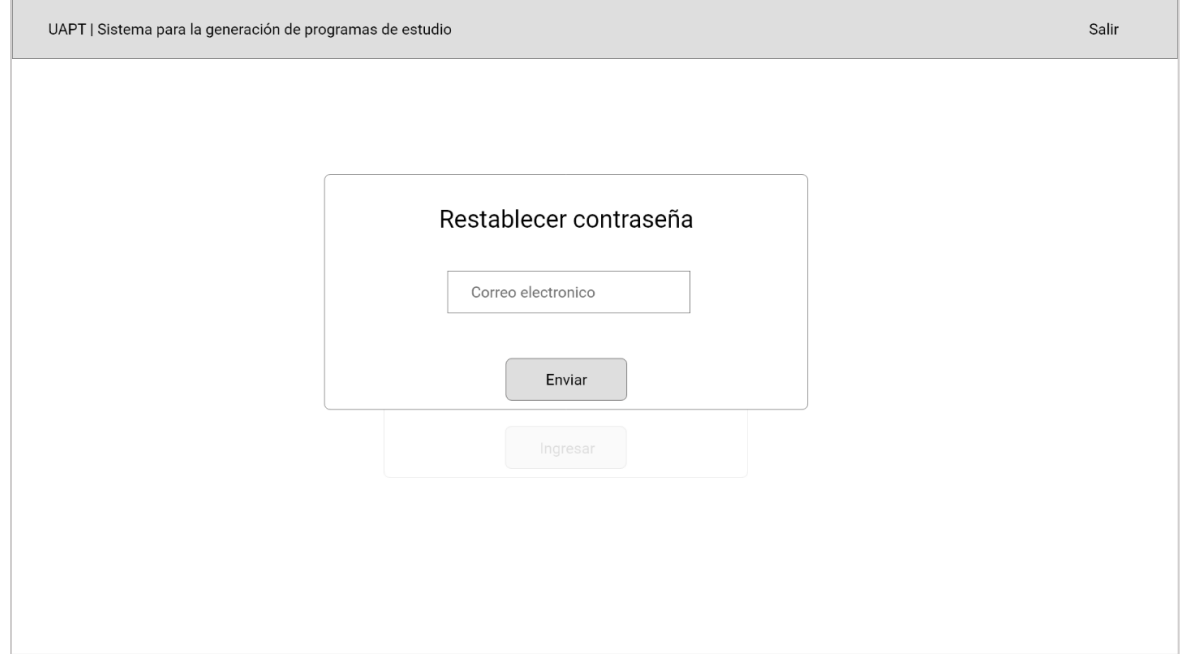

**Figura 7.** Interfaz para restablecer contraseña

**Tabla 55.** Interfaz para restablecer contraseña

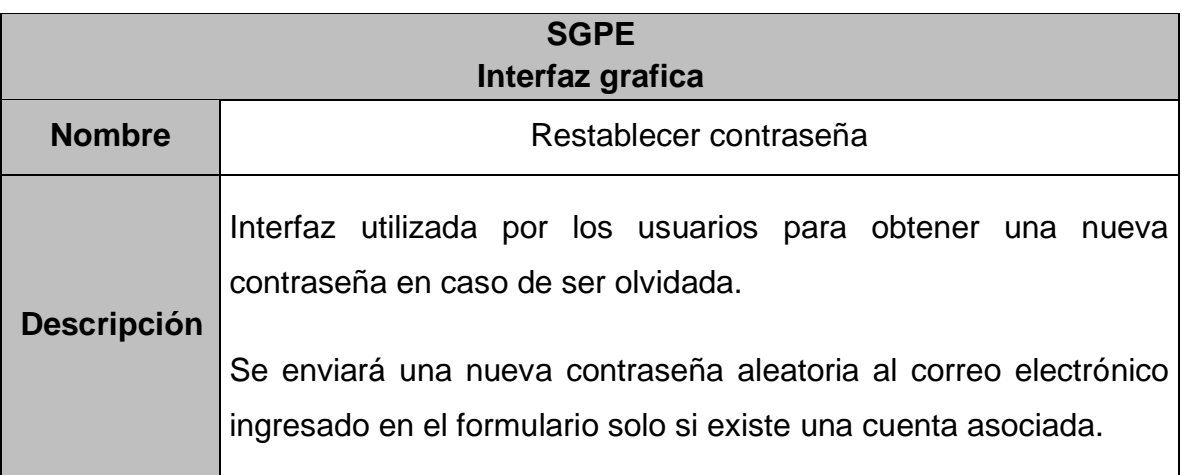

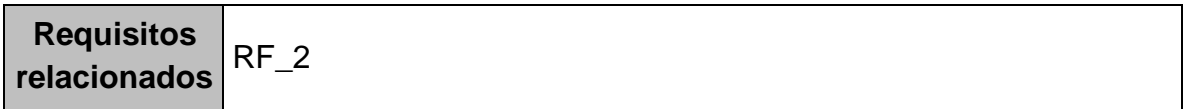

## **5.2.2. Usuario administrador**

En este apartado se presentan las interfaces que son utilizadas por los usuarios de tipo administrador.

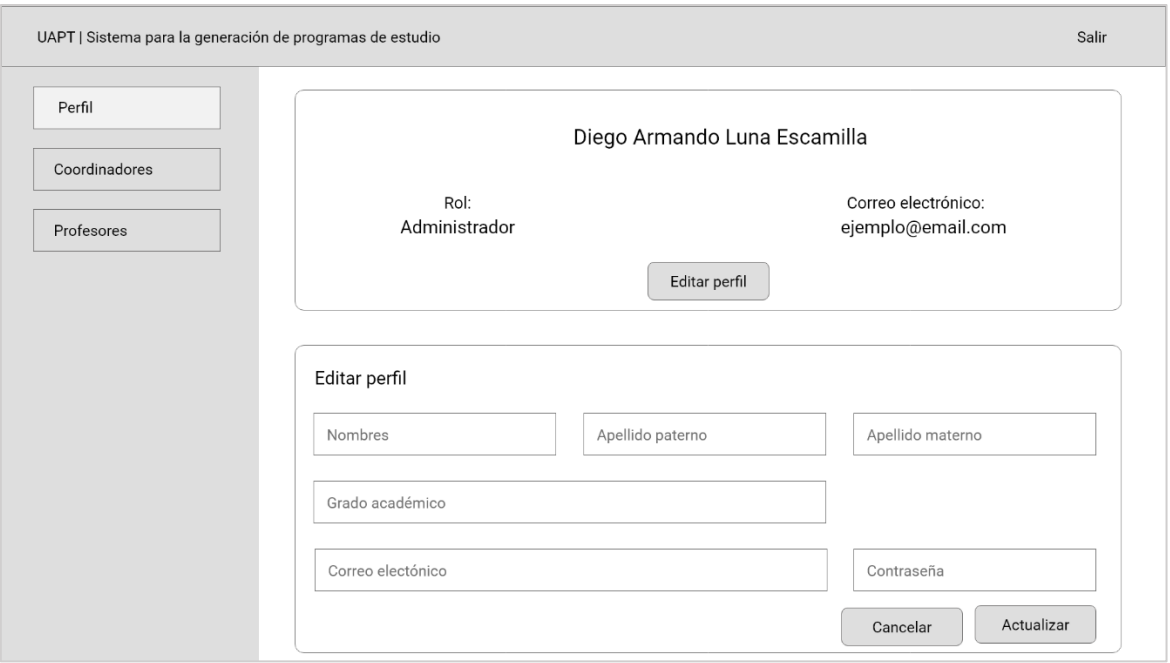

**5.2.2.1. Perfil**

**Figura 8.** Interfaz de perfil de usuario administrador

**Tabla 56.** Interfaz de perfil de usuario administrador

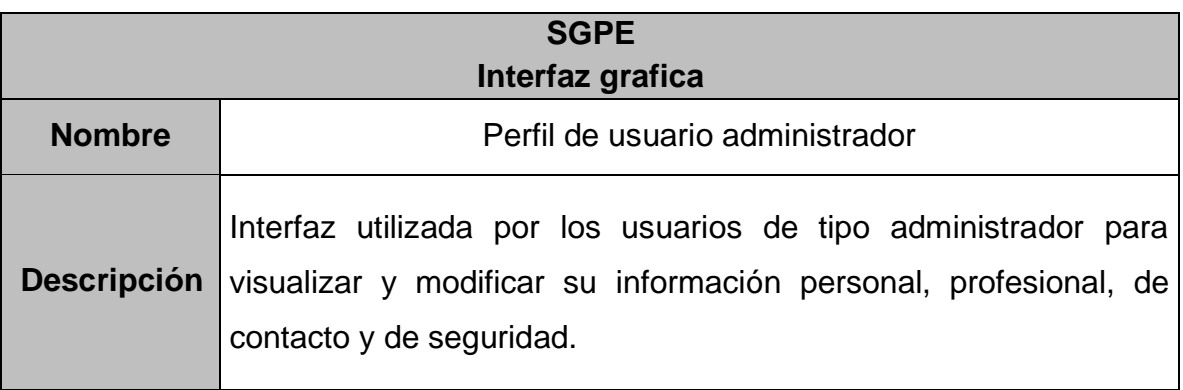

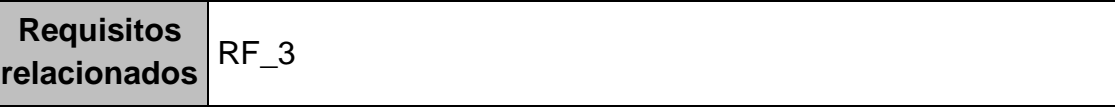

# **5.2.2.2. Apartado "Coordinadores"**

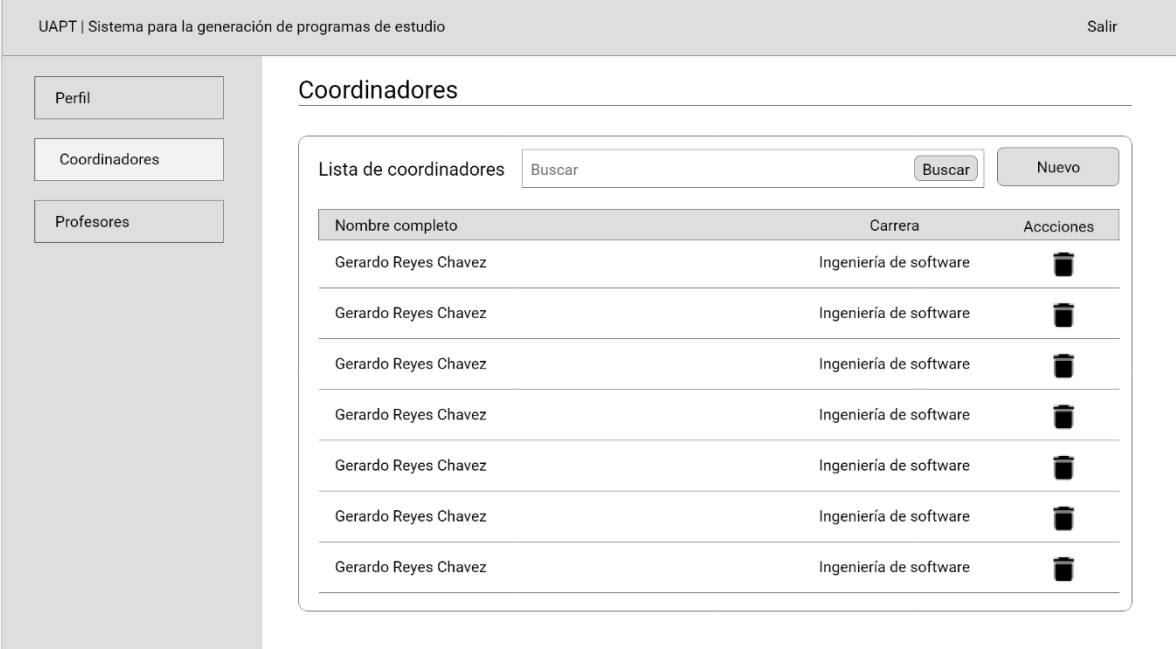

**Figura 9.** Interfaz de apartado "Coordinadores" de usuario administrador

**Tabla 57.** Interfaz de apartado "Coordinadores" de usuario administrador

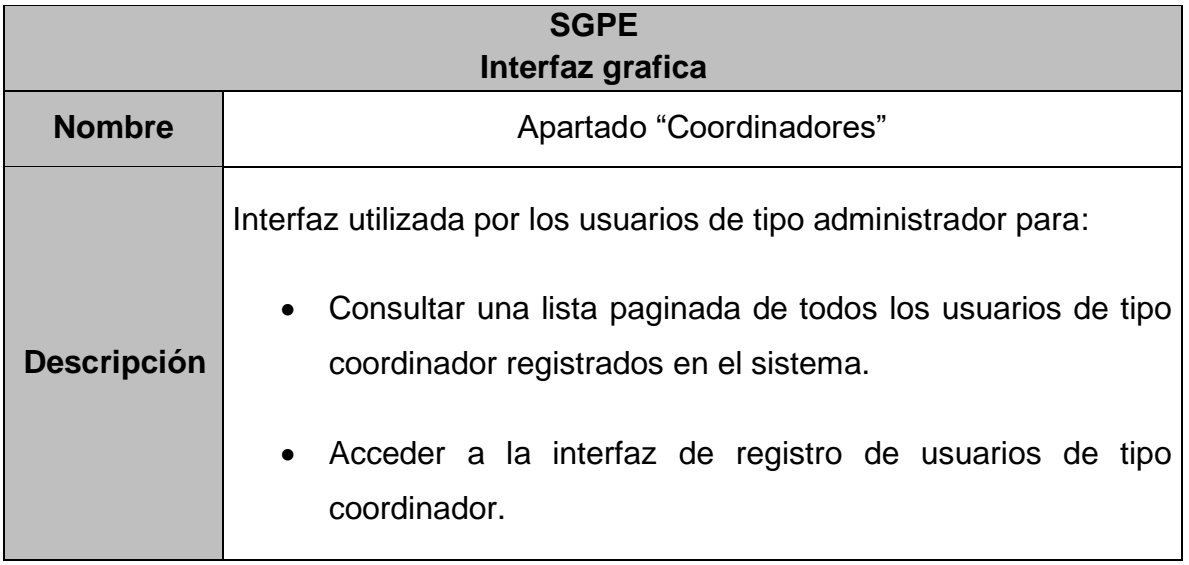

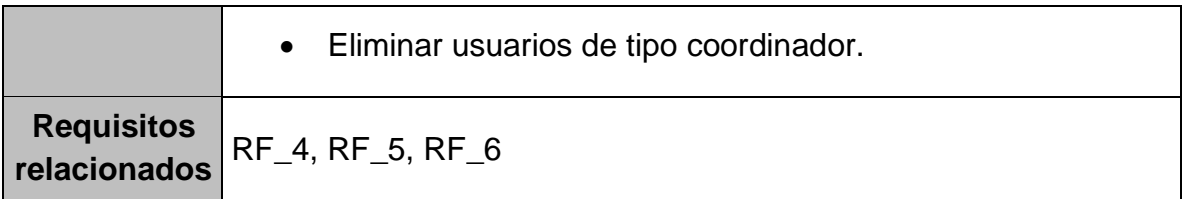

# **5.2.2.3. Registro de coordinadores**

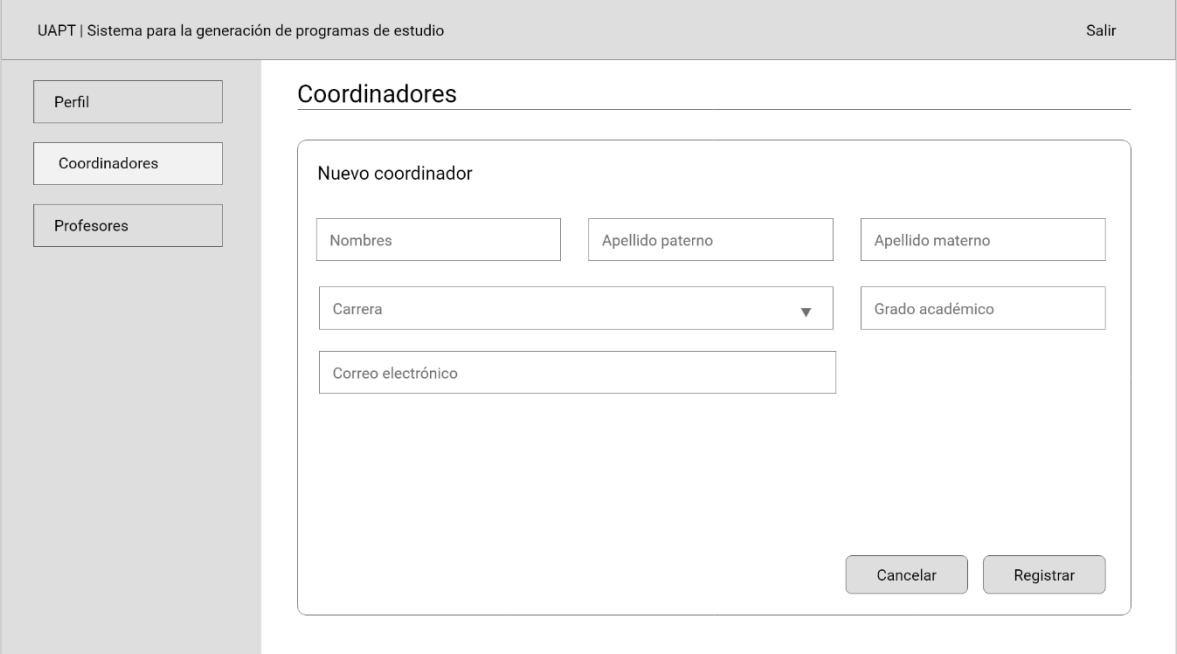

**Figura 10.** Interfaz de registro de coordinadores

**Tabla 58.** Interfaz de registro de coordinadores

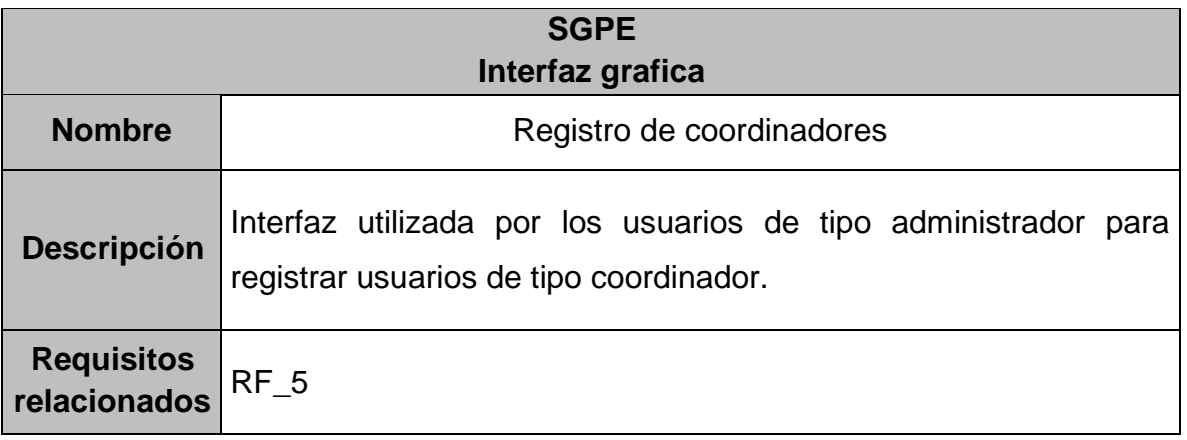

# **5.2.2.4. Apartado "Profesores"**

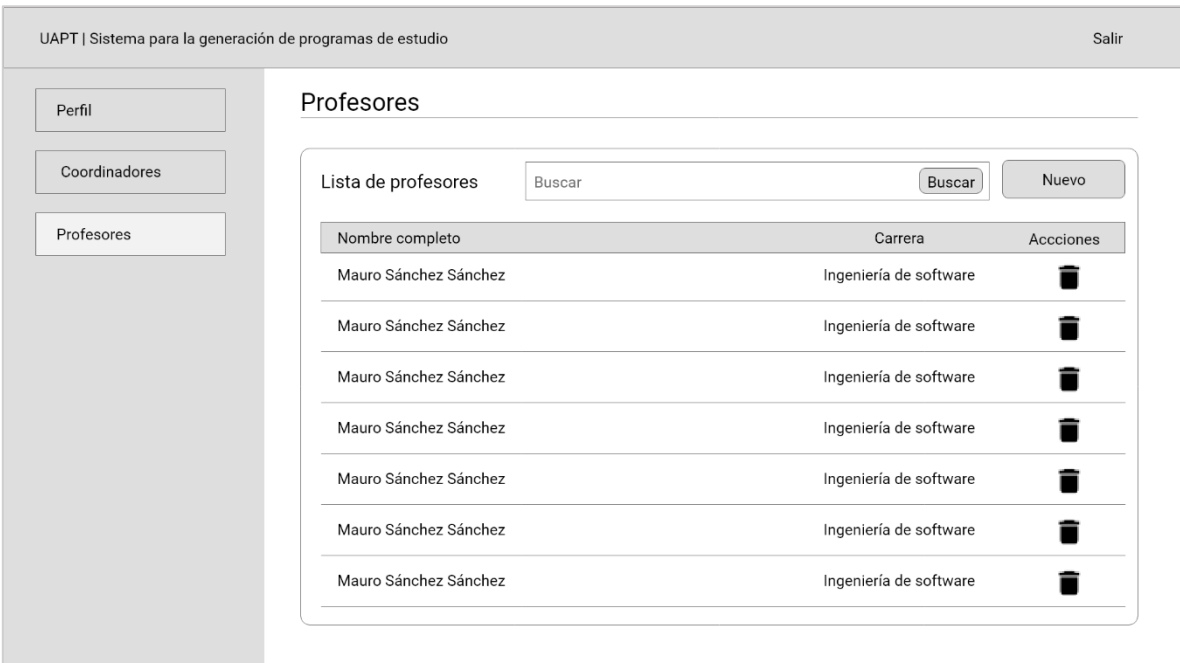

**Figura 11.** Interfaz de apartado "Profesores" de usuario administrador

**Tabla 59.** Interfaz de apartado "Profesores" de usuario administrador

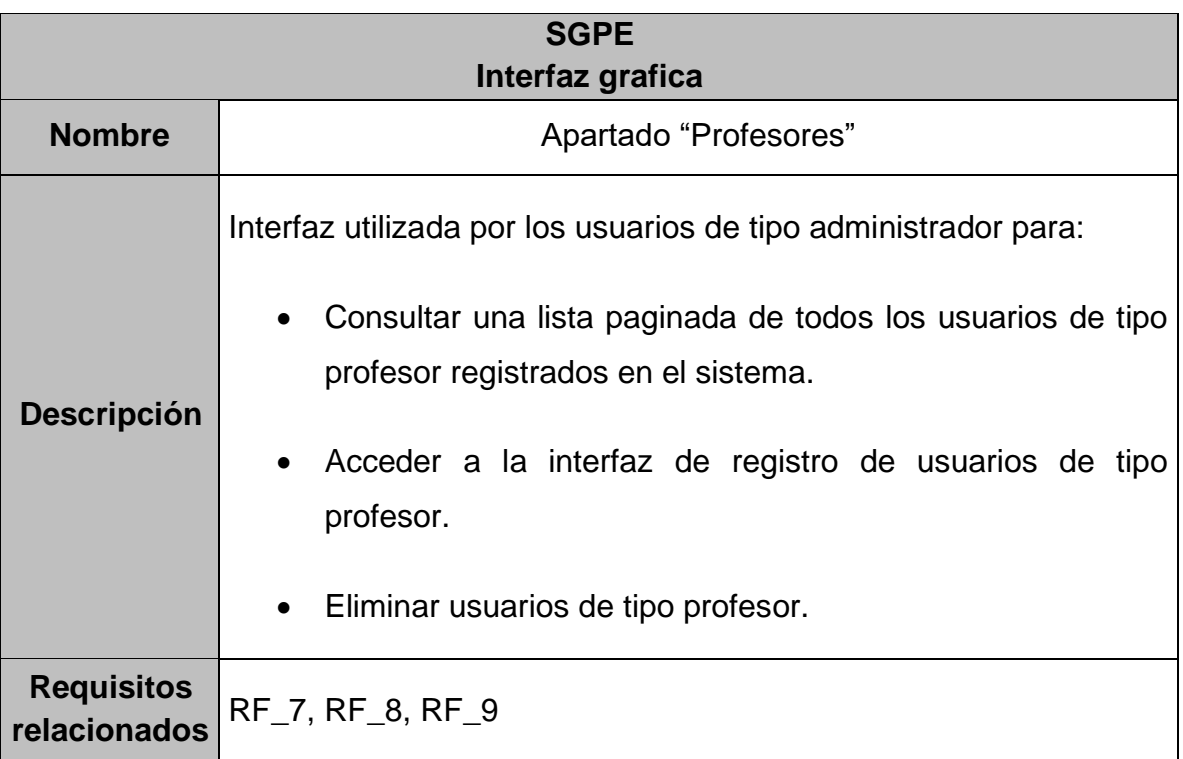

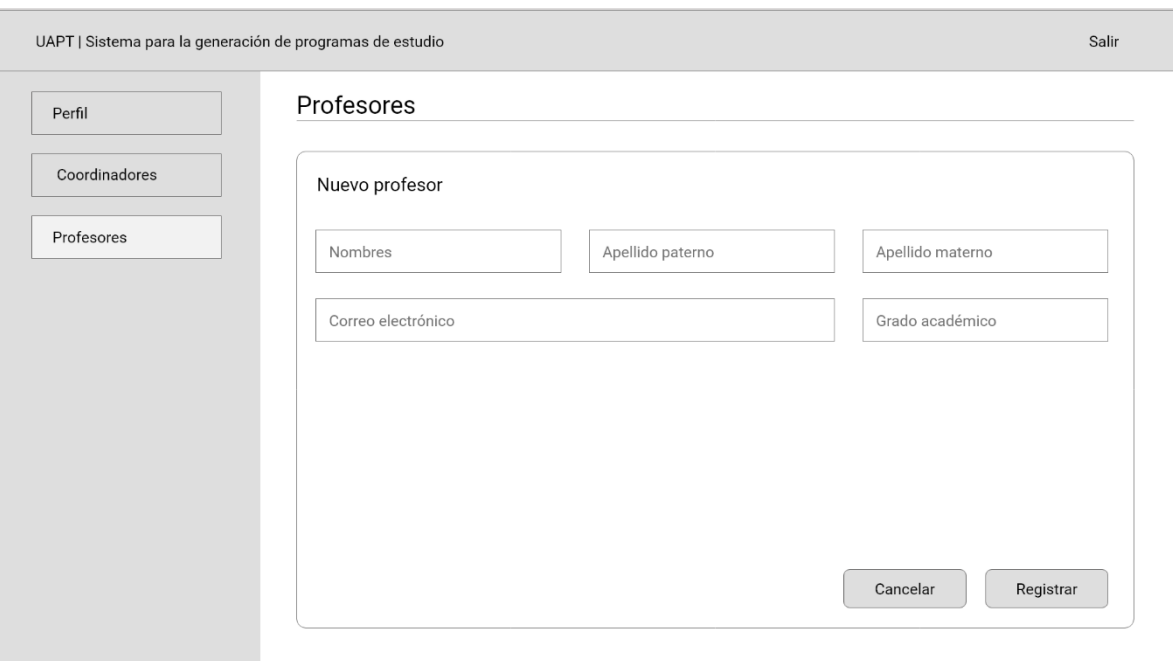

## **5.2.2.5. Registro de profesores**

**Figura 12.** Interfaz de registro de profesores

**Tabla 60.** Interfaz de registro de profesores

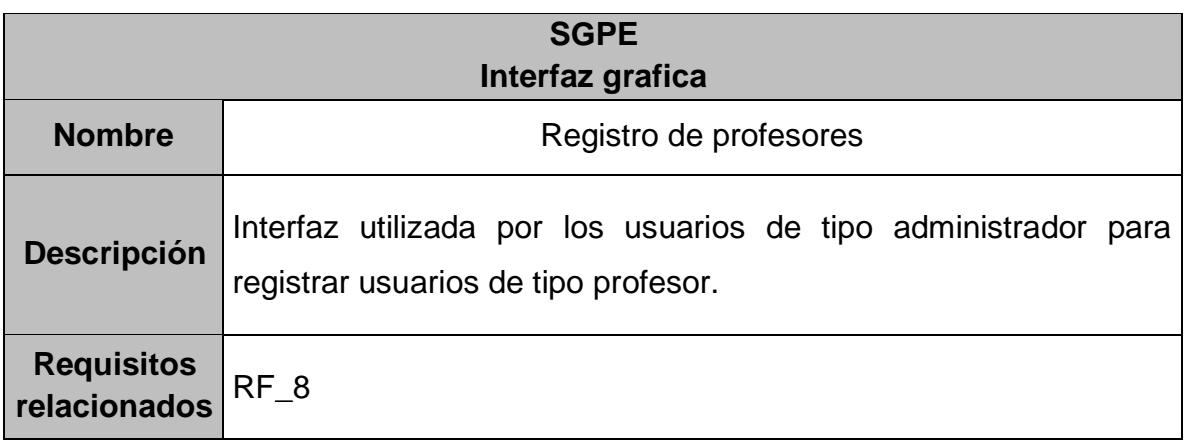

## **5.2.3. Usuario coordinador**

En este apartado se presentan las interfaces que son utilizadas por los usuarios de tipo coordinador.

## **5.2.3.1. Perfil**

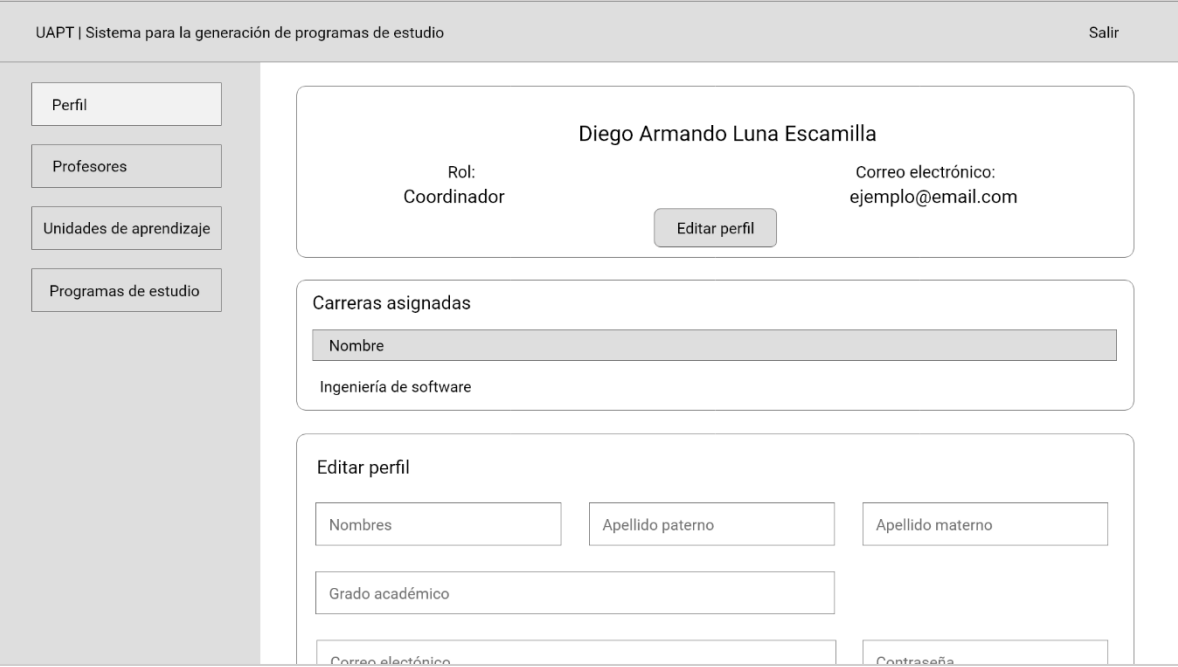

**Figura 13.** Interfaz de perfil de usuario coordinador

#### **Tabla 61.** Interfaz de perfil de usuario coordinador

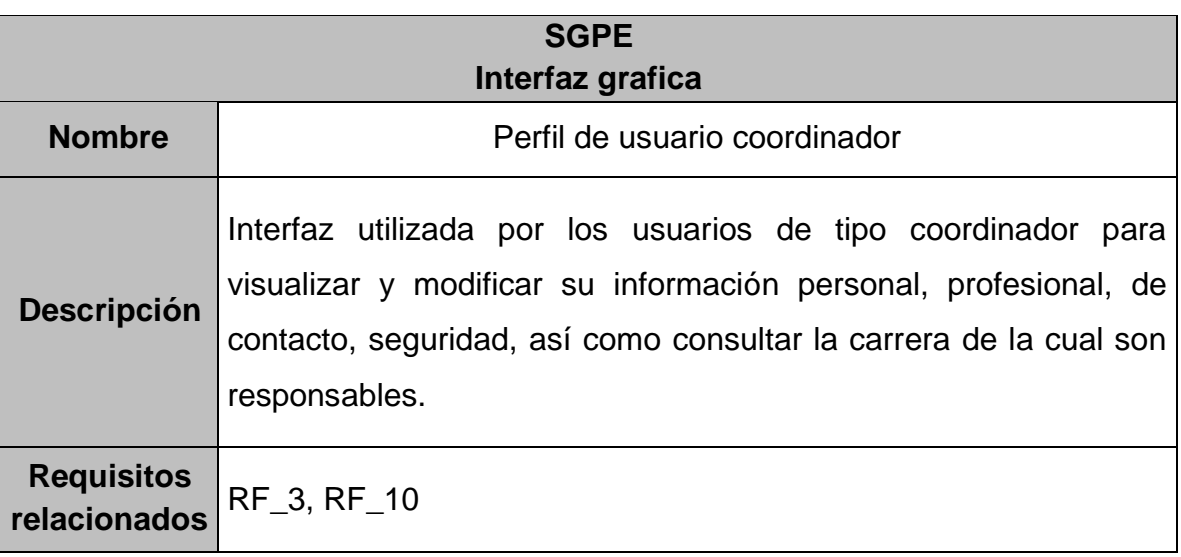

# **5.2.3.2. Apartado "Profesores"**

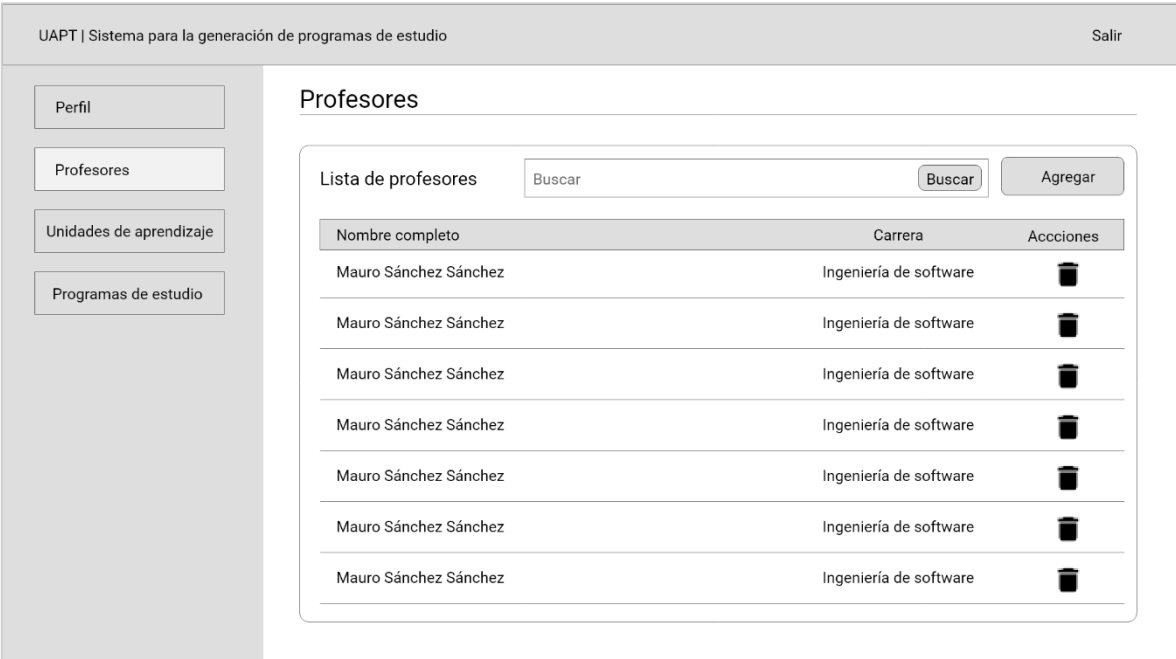

**Figura 14.** Interfaz de apartado "Profesores" de usuario coordinador

**Tabla 62.** Interfaz de apartado "Profesores" de usuario coordinador

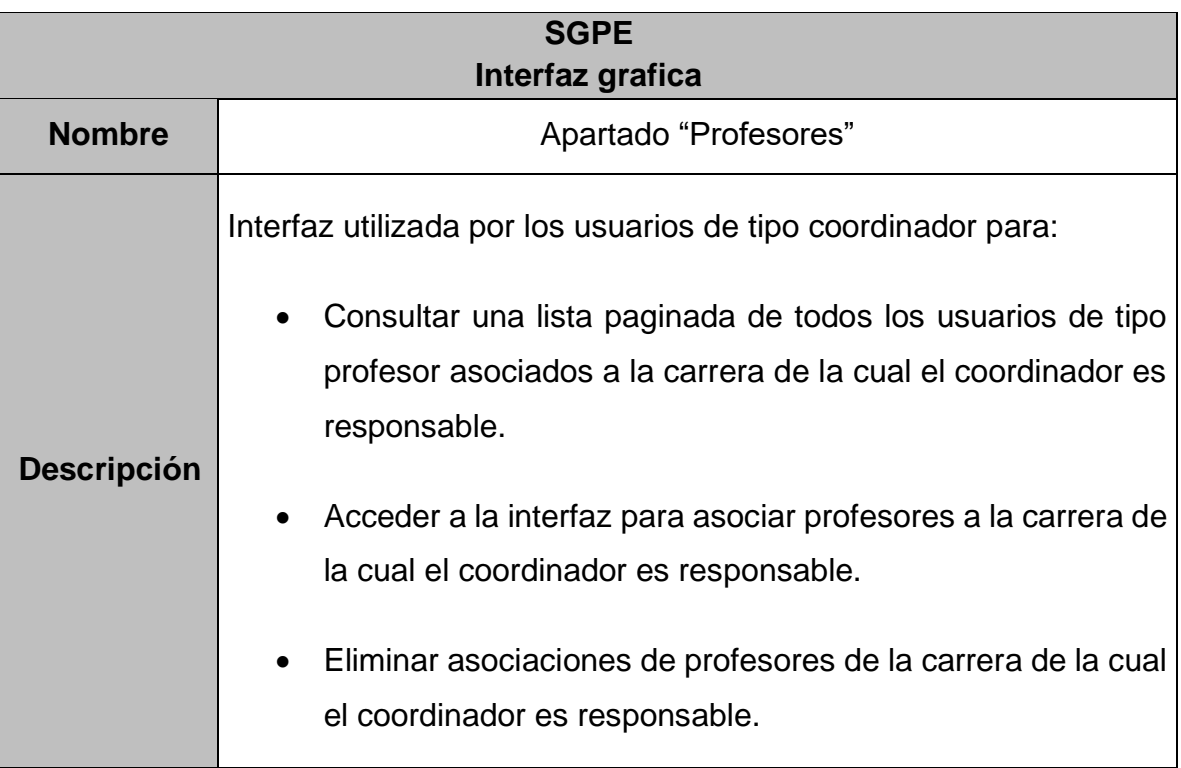

**Requisitos relacionados** RF\_11, RF12, RF13

# **5.2.3.3. Asociación de profesores**

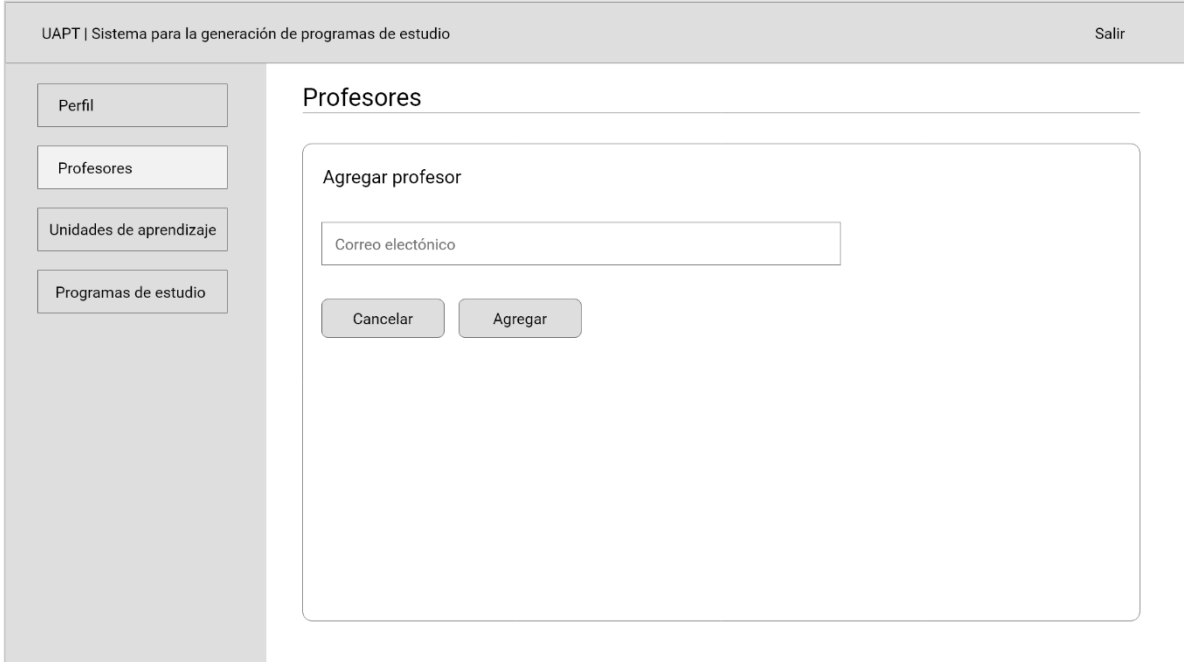

**Figura 15.** Interfaz de asociación de profesores

**Tabla 63.** Interfaz de asociación de profesores

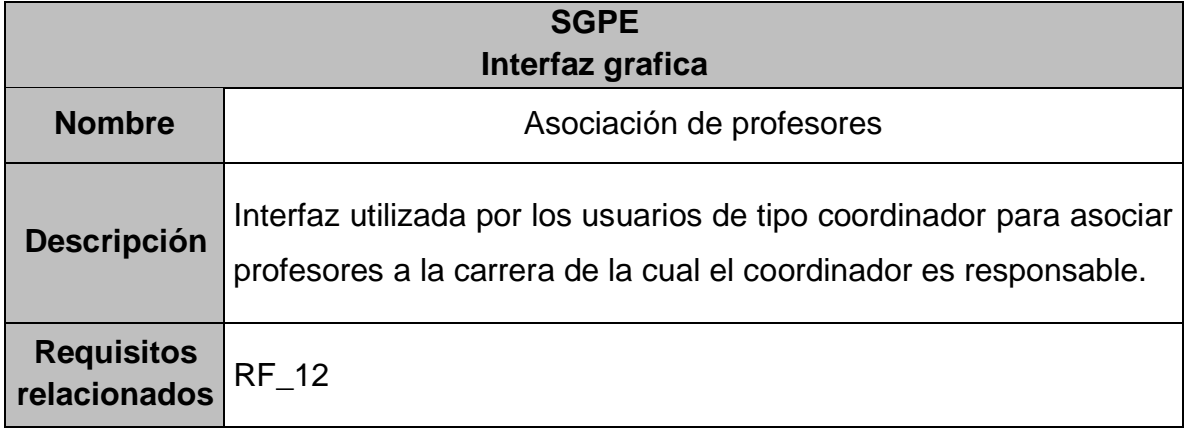

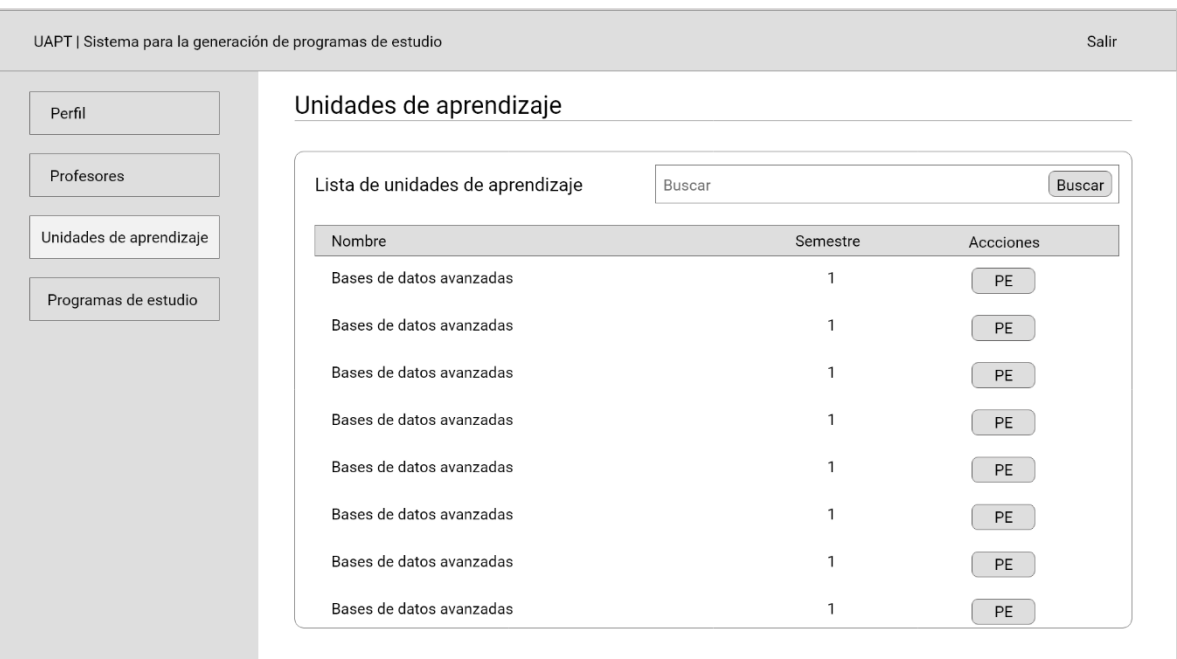

# **5.2.3.4. Apartado "Unidades de aprendizaje"**

**Figura 16.** Interfaz de apartado "Unidades de aprendizaje" de usuario coordinador

**Tabla 64.** Interfaz de apartado "Unidades de aprendizaje" de usuario coordinador

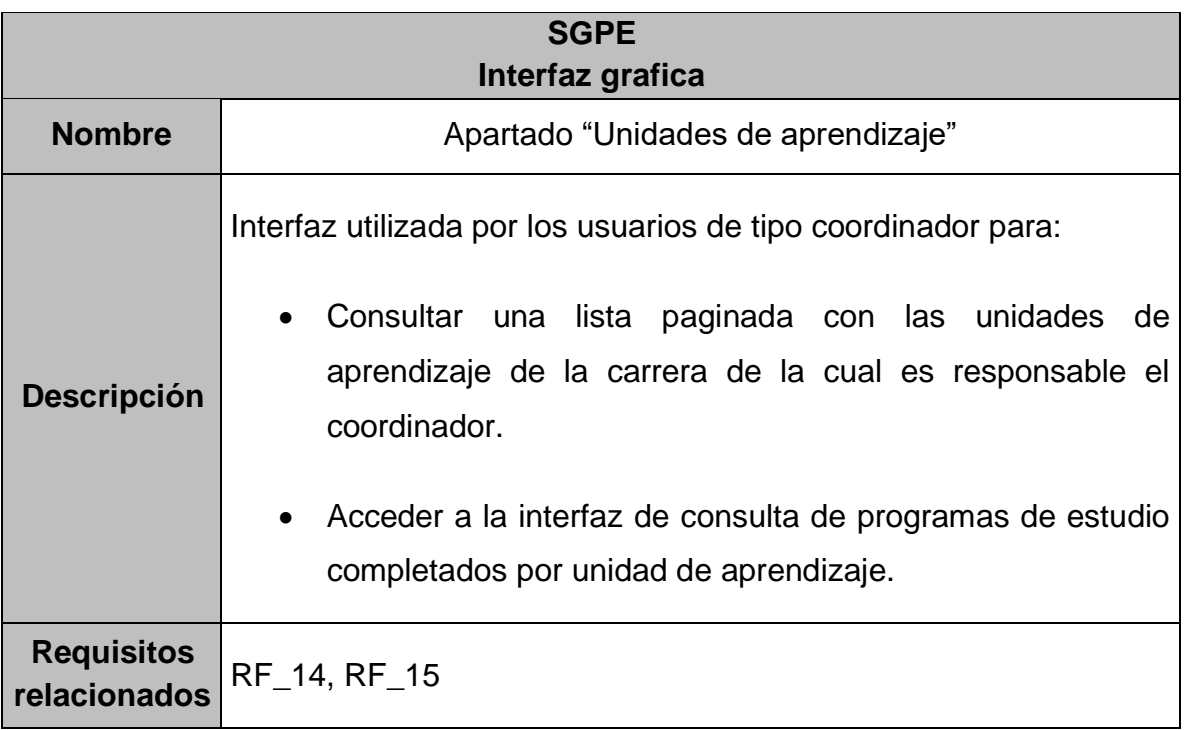

## **5.2.3.5. Programas de estudio por unidad de aprendizaje**

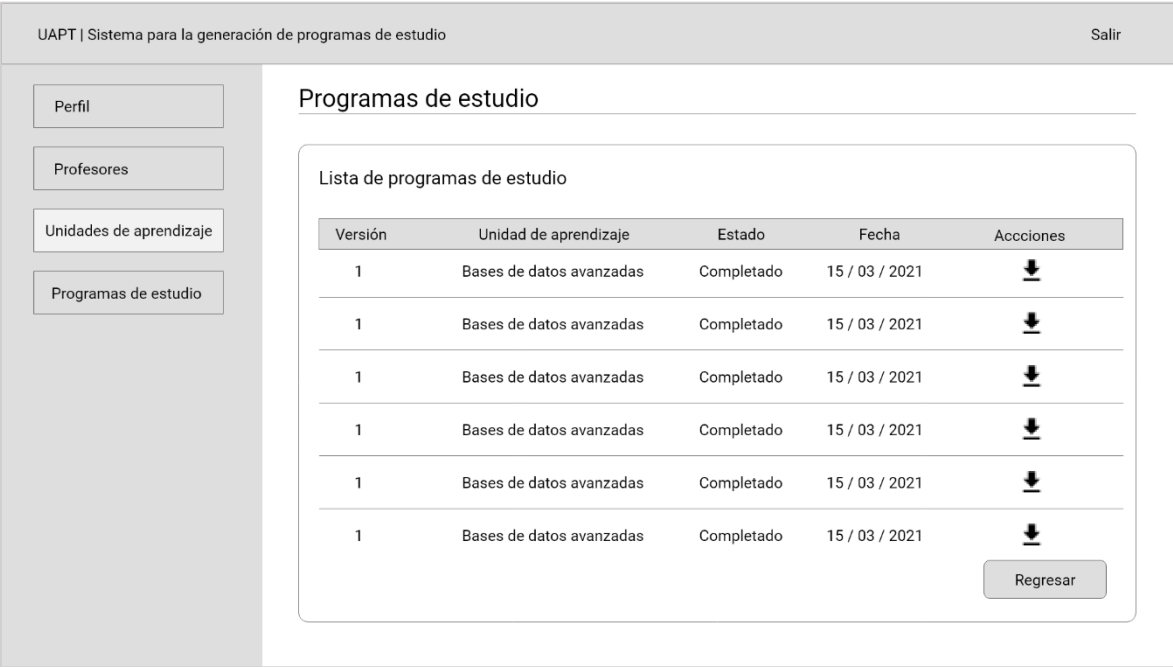

**Figura 17.** Interfaz de programas de estudio por unidad de aprendizaje

**Tabla 65.** Interfaz de programas de estudio por unidad de aprendizaje

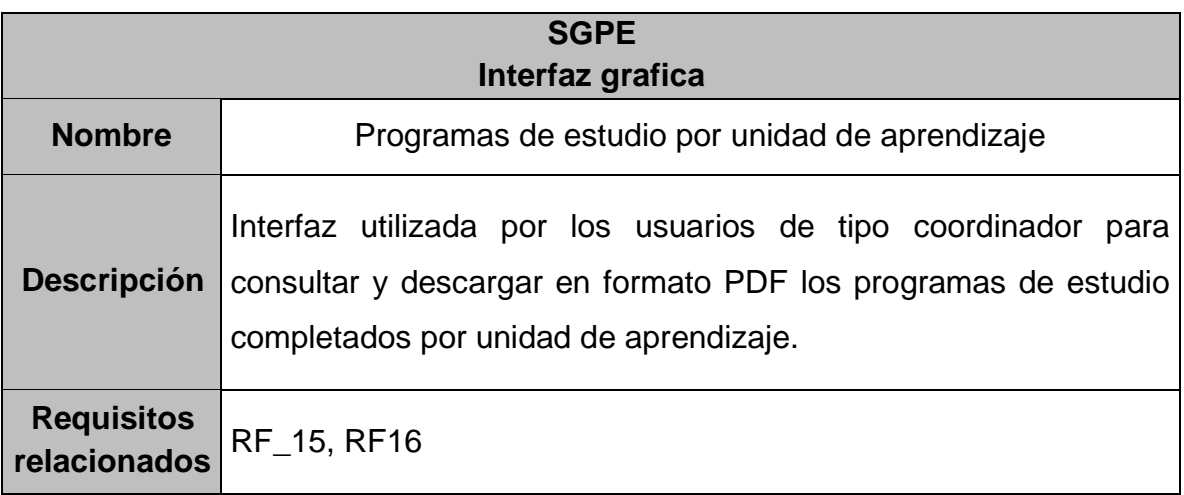

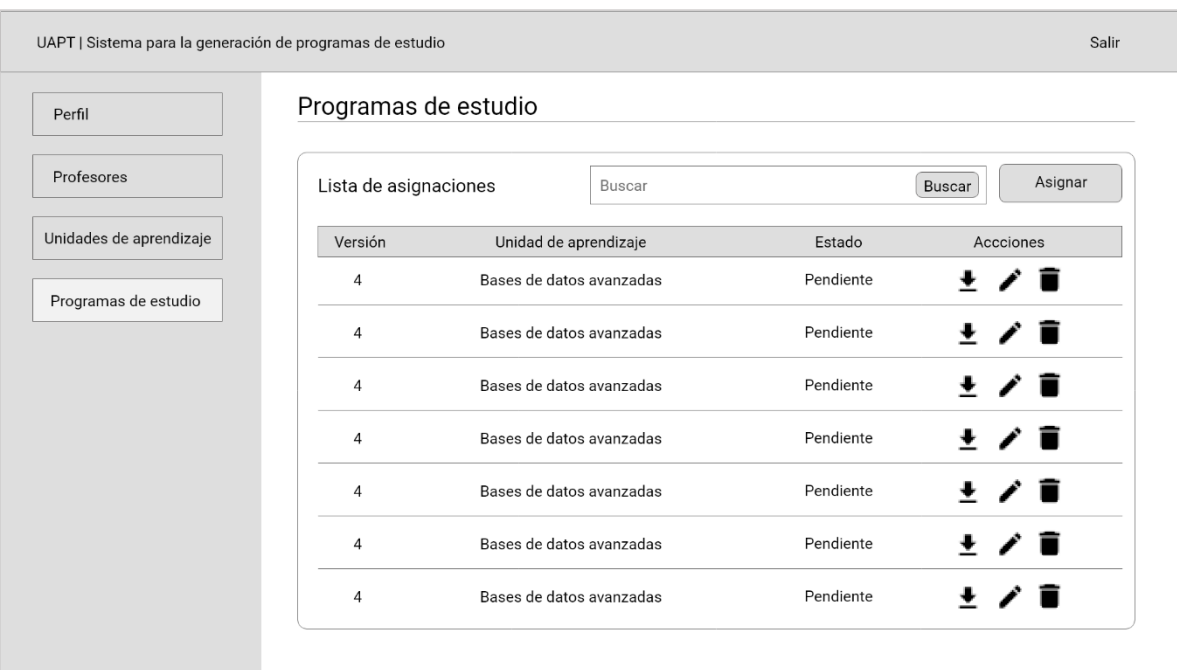

# **5.2.3.6. Apartado "Programas de estudio"**

**Figura 18.** Interfaz de apartado "Programas de estudio" de usuario coordinador

**Tabla 66.** Interfaz de apartado "Programas de estudio" de usuario coordinador

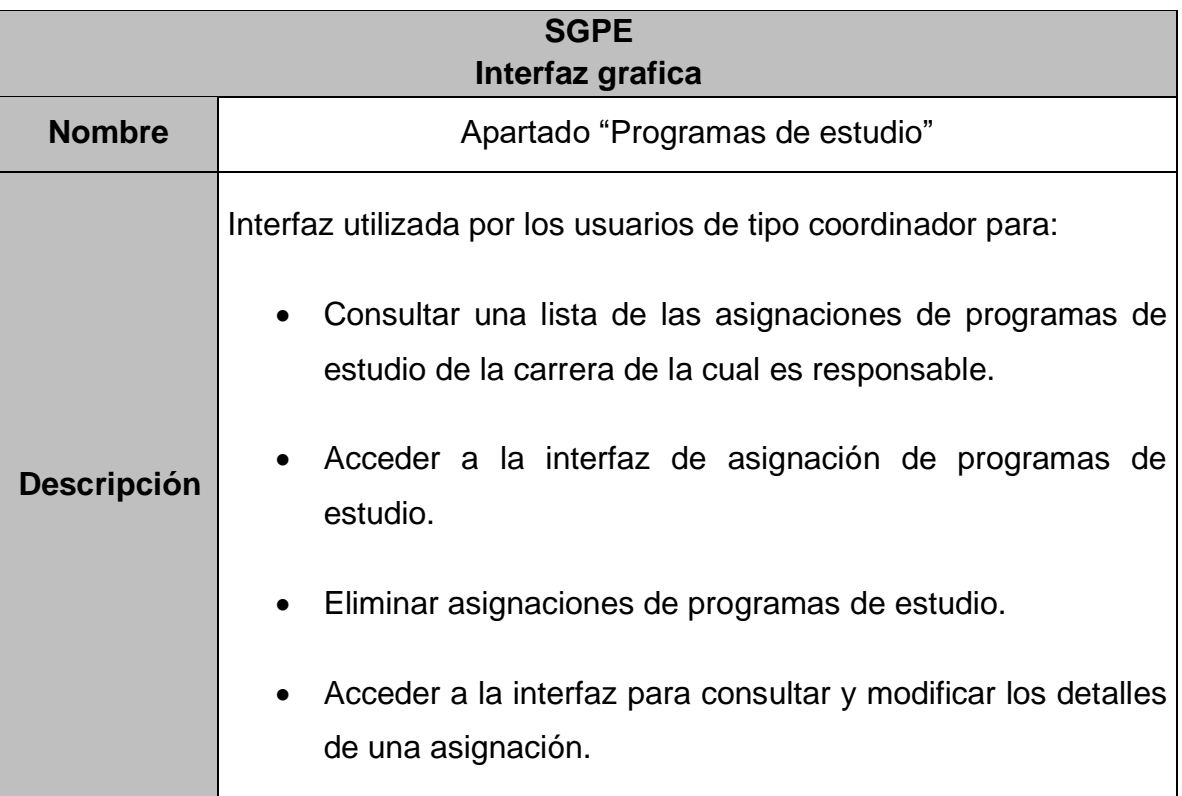

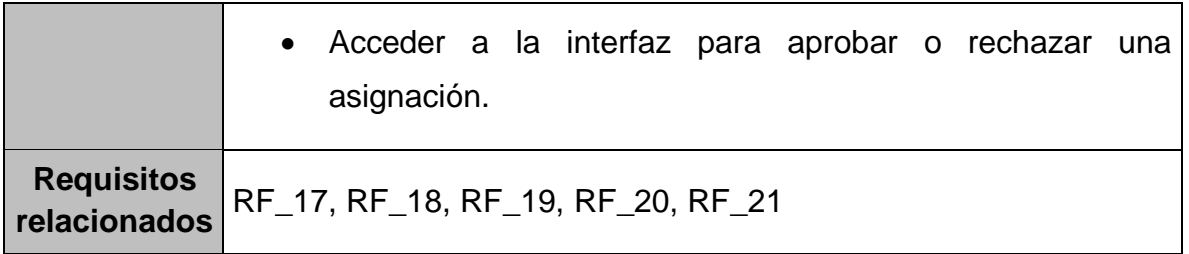

# **5.2.3.7. Asignación de programas de estudio**

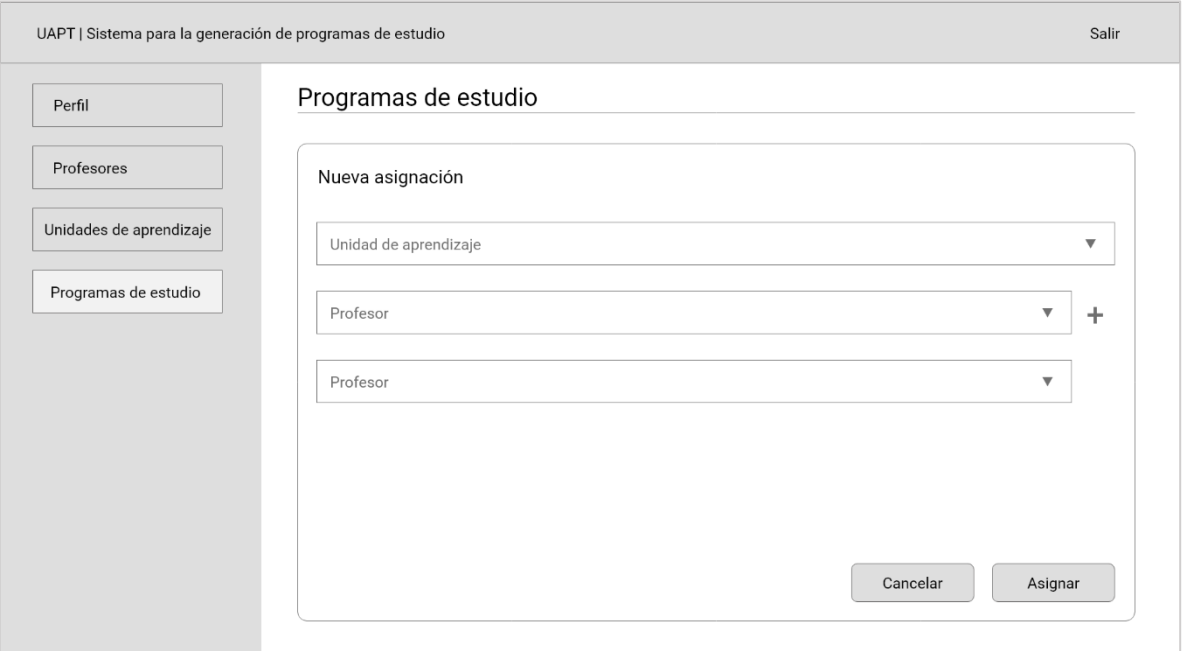

#### **Figura 19.** Interfaz de asignación de programas de estudio

**Tabla 67.** Interfaz de asignación de programas de estudio

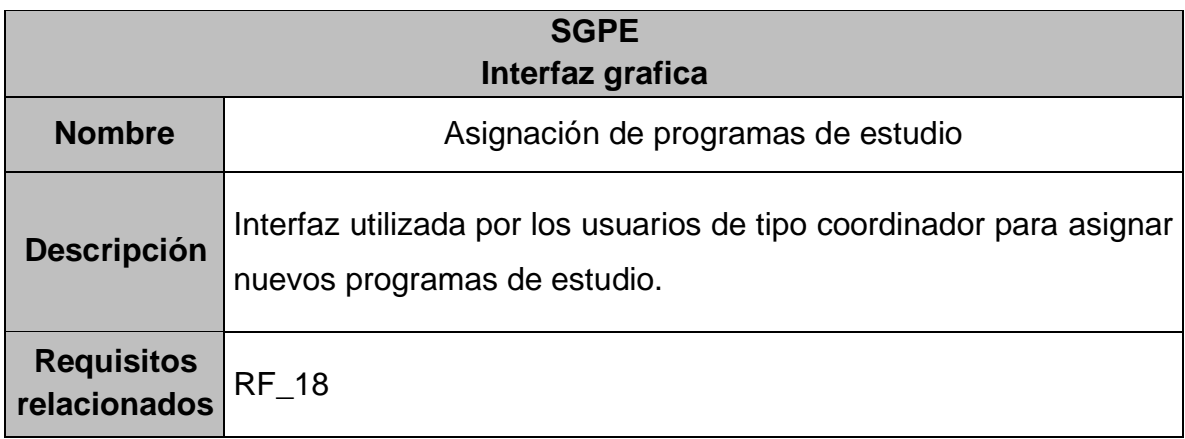

## **5.2.3.8. Consulta y modificación de asignación de programa de estudio**

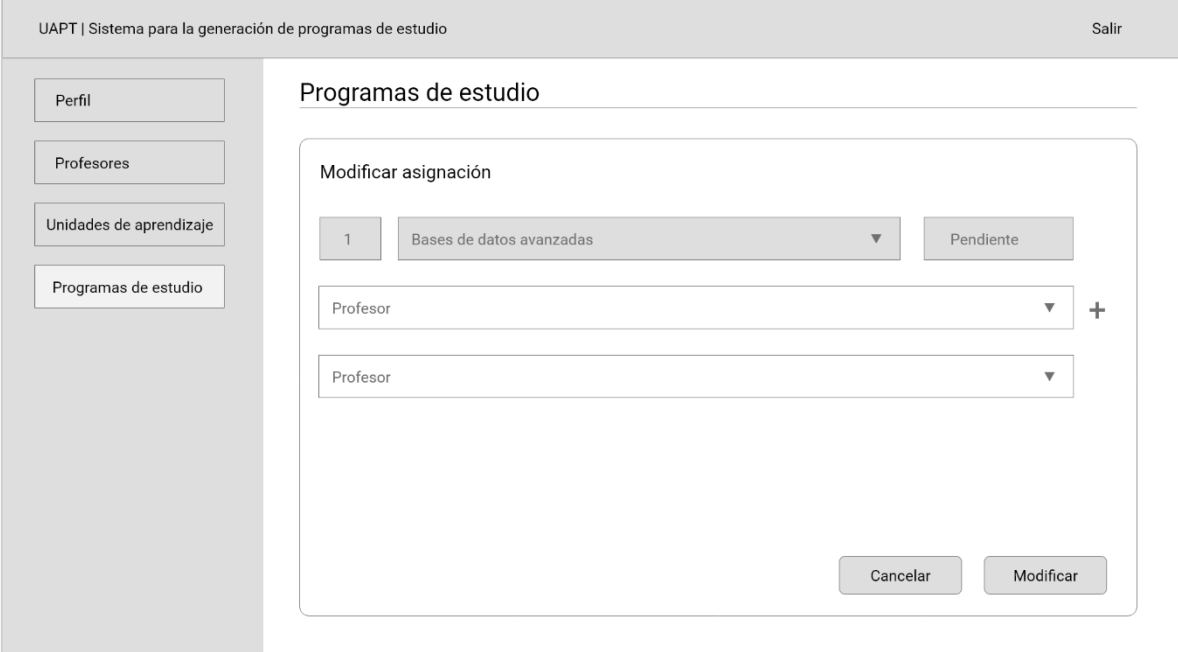

**Figura 20.** Interfaz de consulta y modificación de asignación de programa de estudio

**Tabla 68.** Interfaz de consulta y modificación de asignación de programa de estudio

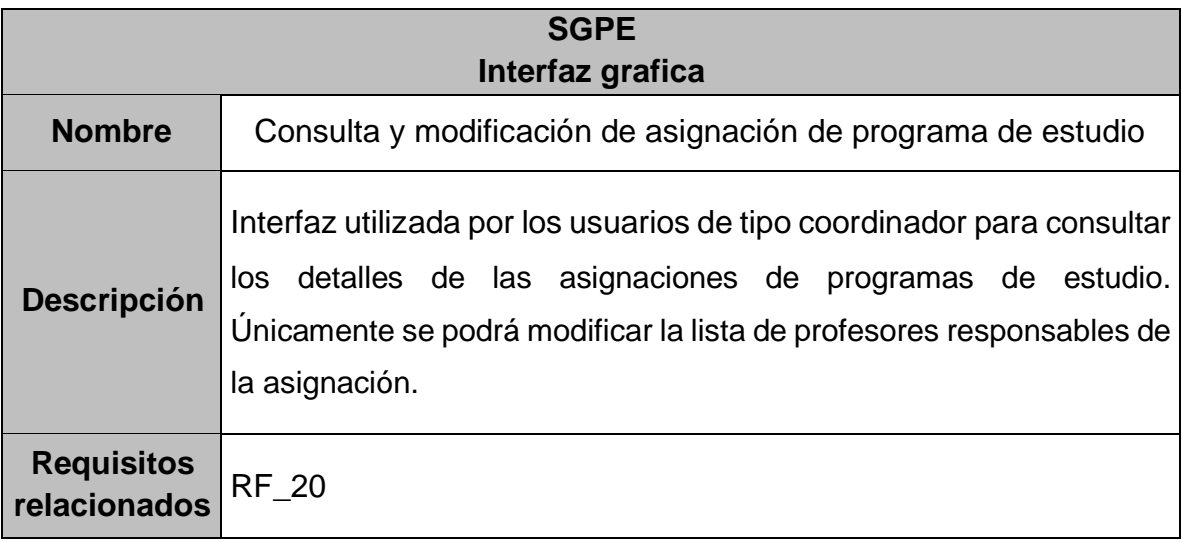

## **5.2.3.9. Aprobación o rechazo de asignaciones de programas de estudio**

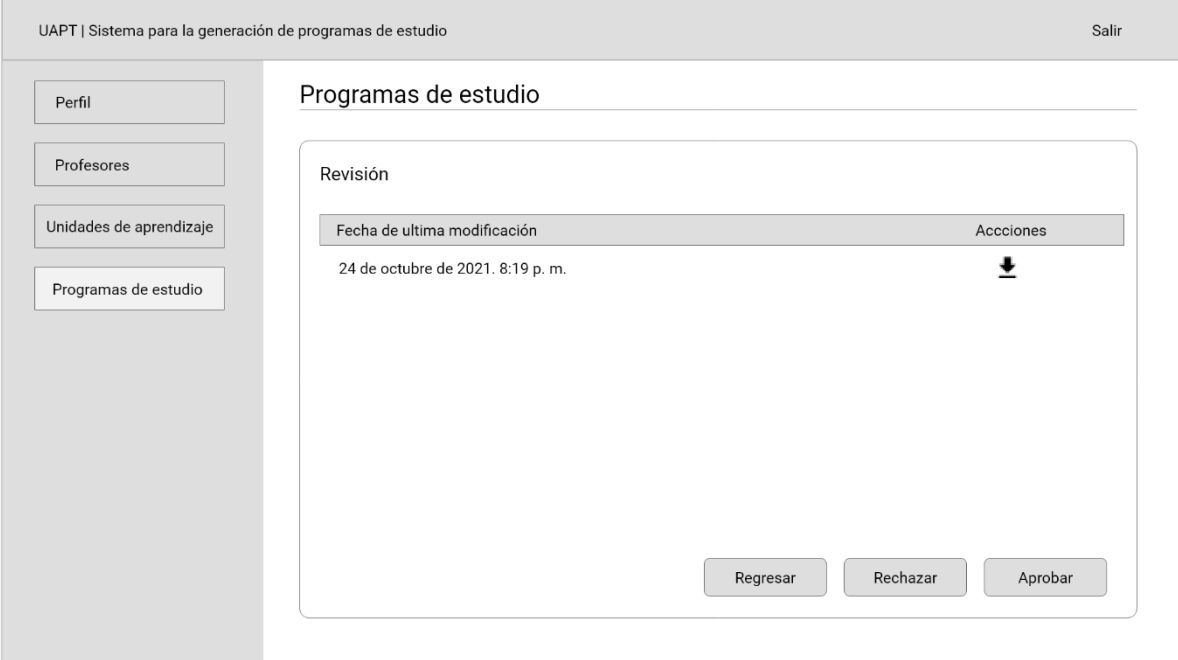

**Figura 21.** Interfaz de aprobación o rechazo de asignaciones de programas de estudio

**Tabla 69.** Interfaz de aprobación o rechazo de asignaciones de programas de estudio

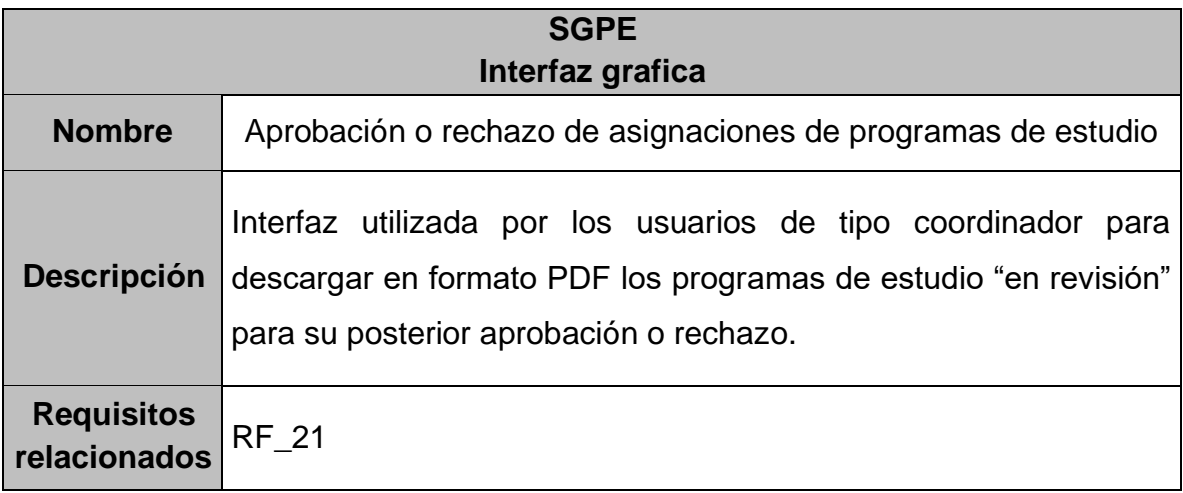

## **5.2.4. Usuario profesor**

En este apartado se presentan las interfaces que son utilizadas por los usuarios de tipo profesor.

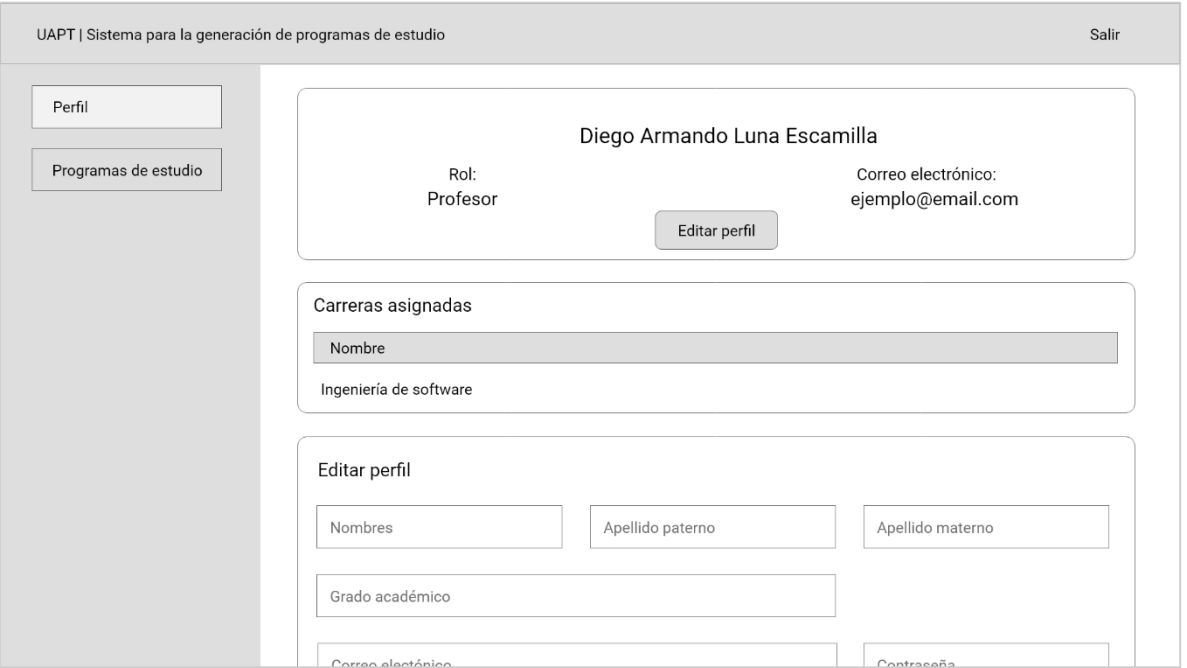

## **5.2.4.1. Perfil**

**Figura 22.** Interfaz de perfil de usuario profesor

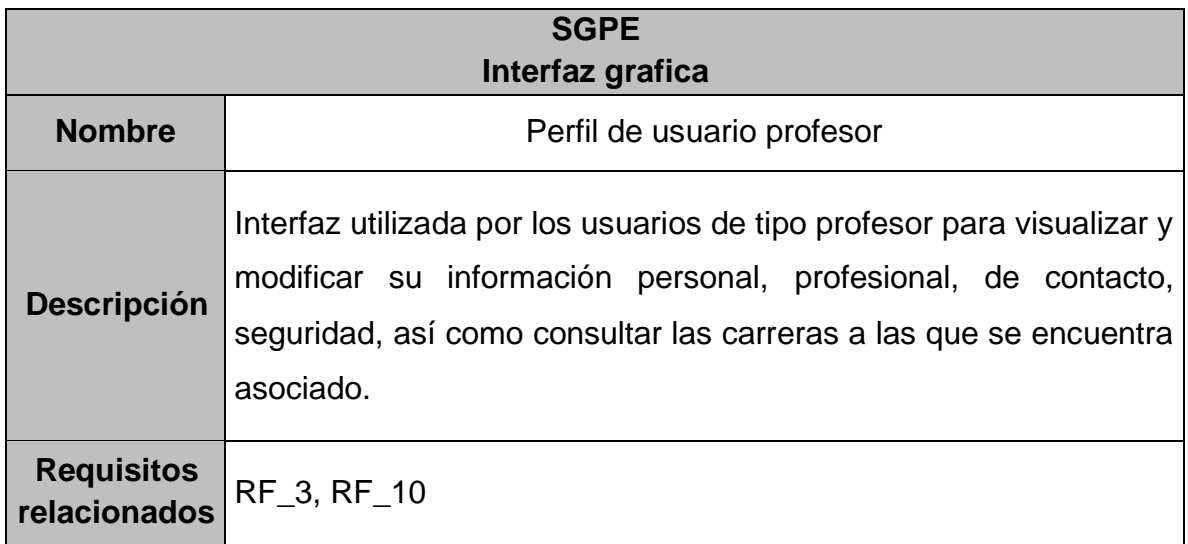

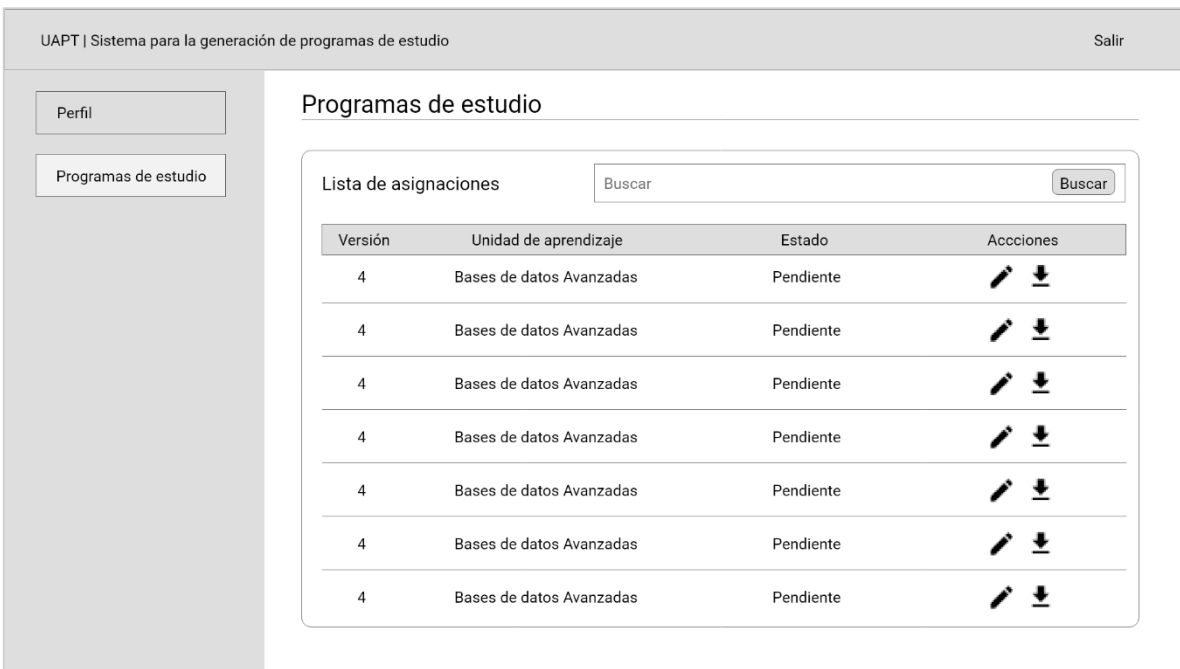

# **5.2.4.2. Apartado "Programas de estudio"**

**Figura 23.** Interfaz de apartado "Programas de estudio" de usuario profesor

**Tabla 71.** Interfaz de apartado "Programas de estudio" de usuario profesor

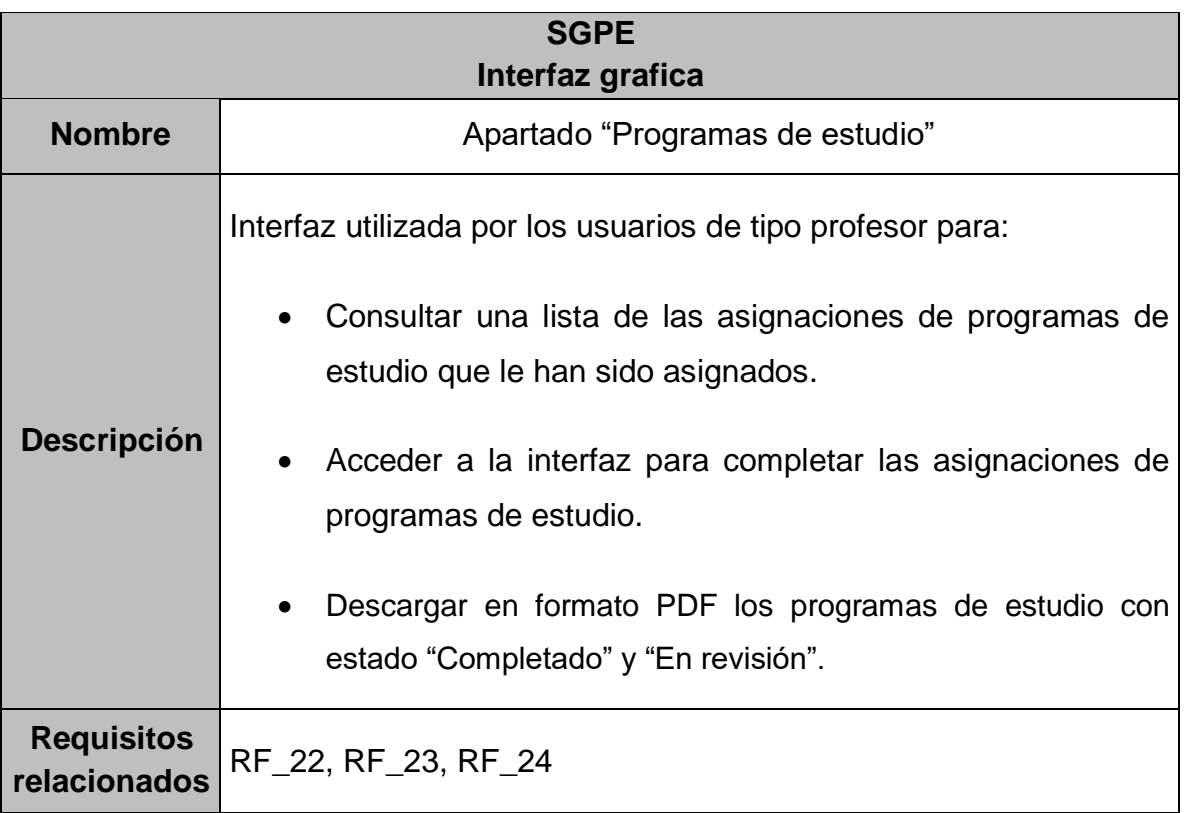

## **5.2.4.3. Completar asignaciones de programas de estudio**

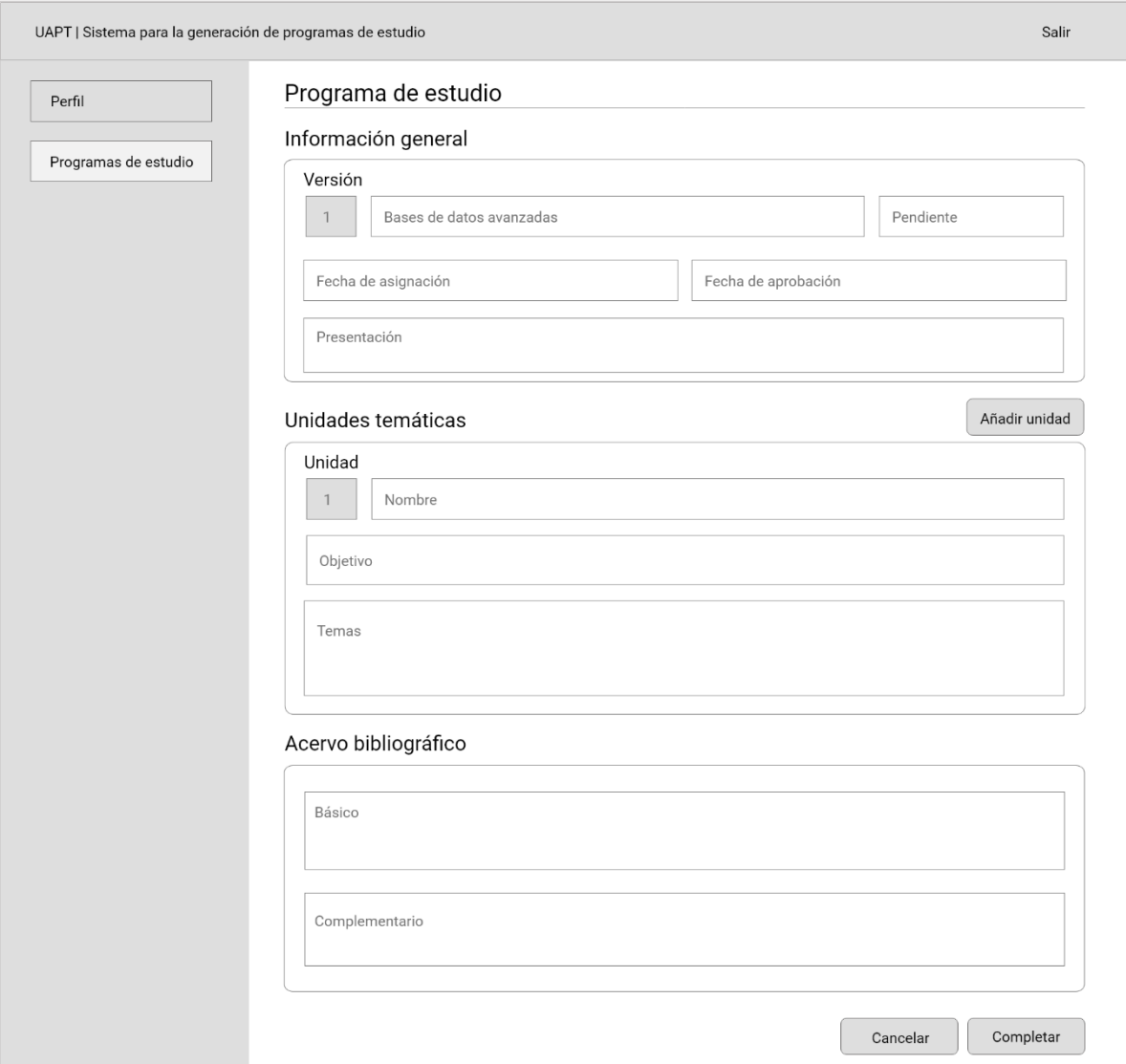

**Figura 24.** Interfaz para completar asignaciones de programas de estudio

**Tabla 72.** Interfaz para completar asignaciones de programas de estudio

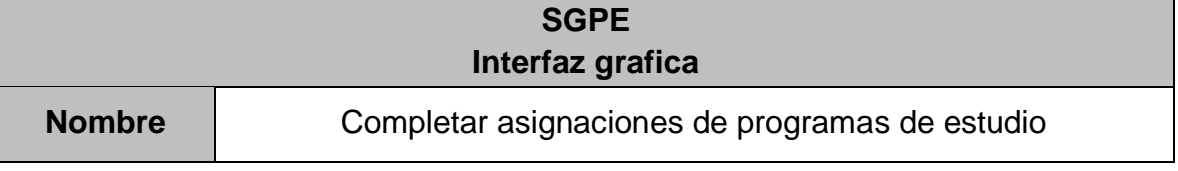

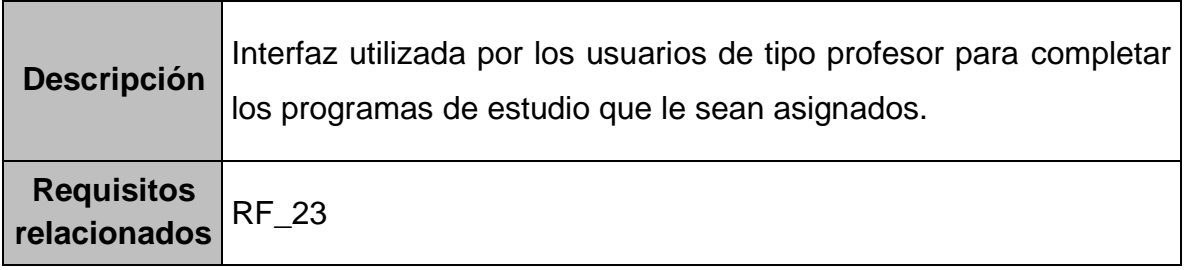

### **5.3. Diseño de formato de programa de estudio**

A continuación, se describen cada uno de los apartados que deben contener los programas de estudios generados por el sistema.

#### **5.3.1. Portada**

La portada será la primera página de cada programa de estudio y se conforma de los siguientes elementos:

- 1. Nombre oficial de la universidad.
- 2. Nombre oficial del espacio académico.
- 3. Nombre de la carrera universitaria.
- 4. Escudo oficial de la universidad.
- 5. Nombre de la unidad de aprendizaje.
- 6. Nombres de los profesores responsables de la elaboración del programa de estudio.
- 7. Fecha de aprobación.

## **5.3.2. Índice**

Segunda sección que contiene el número de página de cada uno de los apartados que conforman el programa de estudio y que se describen en este capítulo.

## **5.3.3. Datos de identificación**

Apartado que contiene los siguientes datos de la unidad de aprendizaje:

1. Espacio académico donde se imparte.

- 2. Nombre de la carrera universitaria.
- 3. Nombre de la unidad de aprendizaje.
- 4. Clave de la unidad de aprendizaje.
- 5. Carga académica.
	- a. Horas teóricas.
	- b. Horas prácticas.
	- c. Total de horas.
- 6. Número de créditos de la unidad de aprendizaje.
- 7. Período escolar en que se imparte.
- 8. Seriación.
	- d. Unidad de aprendizaje previa.
	- e. Unidad de aprendizaje consecutiva.
- 9. Tipo de unidad de aprendizaje.
- 10.Modalidad educativa.

#### **5.3.4. Presentación del programa de estudios**

Describe en prosa el contenido y estructura de la unidad de aprendizaje, además de su importancia y papel en la carrera universitaria, así como en la formación del alumno y su perfil de egreso.

## **5.3.5. Ubicación de la unidad de aprendizaje en el mapa curricular**

Apartado que contiene los siguientes datos de la unidad de aprendizaje:

- 1. Núcleo de formación.
- 2. Área curricular.
- 3. Carácter.

#### **5.3.6. Objetivos de la formación profesional**

Apartado que contiene los siguientes objetivos:

- 1. Objetivos del programa educativo
	- a. Generales.
	- b. Particulares.
- 2. Objetivos del núcleo de formación.
- 3. Objetivos del área curricular o disciplinaria.

#### **5.3.7. Objetivos de la unidad de aprendizaje**

Presenta el objetivo u objetivos de la unidad de aprendizaje, como se establece en el apartado de contenidos de aprendizaje del proyecto curricular oficial.

## **5.3.8. Contenidos de la unidad de aprendizaje y su organización**

Establece las unidades y contenidos temáticos considerando el objetivo, carga horaria, así como el tipo de unidad de aprendizaje.

Cada unidad temática se conforma de los siguientes elementos:

- 1. Nombre.
- 2. Objetivo.
- 3. Temas.

#### **5.3.9. Acervo bibliográfico**

Bibliografía básica como complementaria que se utilizó para la elaboración de los contenidos temáticos, así como la que consultará el profesor para el desarrollo del curso y la que el alumno puede consultar para realizar sus tareas y enriquecer su aprendizaje.

# **CAPÍTULO 6. DESARROLLO**

### **6.1. Ambiente de desarrollo**

A continuación, se presentan los lenguajes de programación, frameworks, así como herramientas de desarrollo y diseño utilizadas a lo largo del ciclo de vida del SGPE. Los detalles técnicos de cada uno de los siguientes apartados se detallan en el capítulo número tres "Ámbito Tecnológico".

## **6.1.1. Backend**

## **6.1.1.1. SpringBoot**

Framework de código abierto que permite el desarrollo de microservicios con una infraestructura ligera, brindando un completo modelo tanto para la configuración como para la programación con java.

La facilidad de creación y configuración de proyectos con SpringBoot permite enfocar el tiempo de desarrollo en la lógica de negocio que requiere el SGPE, haciendo el proceso más corto, rápido, eficaz y evitando tareas repetitivas.

## **6.1.2. Frontend**

## **6.1.2.1. Angular**

Permite el desarrollo de aplicaciones web de una sola página haciendo uso de componentes que permiten la reutilización de código favoreciendo a los tiempos de desarrollo.

El SGPE al tener una arquitectura de microservicios requiere de un framework frontend como Angular capaz de consumir e implantar los diferentes end-points expuestos por el backend.

Utiliza el lenguaje TypeScript que consiste en un super script para JavaScript, que garantiza una mayor seguridad. Este lenguaje facilita la depuración de errores al escribir el código o realizar tareas de mantenimiento del SGPE.

#### **6.1.3. Base de datos**

#### **6.1.3.1. MySQL**

Al ser un gestor de bases de datos relacionales de código abierto, el uso de MySQL permite almacenar la información necesaria para el correcto funcionamiento del SGPE sin necesidad de realizar la compra de alguna licencia.

La confidencialidad, integridad y disponibilidad de los datos son factores fundamentales para el sistema, mismos que se pueden conseguir con MySQL ya que es una base de datos muy rápida con buen rendimiento sin necesidad de añadirle ninguna funcionalidad avanzada y que necesita pocos recursos de CPU o memoria RAM. Además, utiliza varias capas de seguridad, contraseñas encriptadas, derechos de acceso y privilegios para los usuarios.

#### **6.1.4. Prototipado**

#### **6.1.4.1. Adobe XD**

Utilizado para crear los prototipos de interfaces graficas del SGPE, teniendo como principal objetivo la experiencia de usuario.

Gracias a las funcionalidades que brinda esta aplicación, se pudo modelar y visualizar el flujo de navegación de cada uno de los diferentes tipos de usuarios del sistema incluyendo sus actividades, lo que permitió optimizar el uso del sistema antes de su desarrollo.

#### **6.1.5. Pruebas unitarias**

#### **6.1.5.1. Postman**

La herramienta Postman se utilizó durante todo el proceso de desarrollo del sistema para probar la correcta funcionalidad de cada uno de los end-points expuestos por las distintas APIs de los microservicios que conforman la arquitectura del SGPE.

## **6.2. Características de la codificación**

Con el propósito de crear código de calidad que sea fácilmente legible y de mantener, se estableció el siguiente conjunto de convenciones a respetar durante el desarrollo del SGPE.

#### **6.2.1. Java**

#### **6.2.1.1. Nombre de microservicios**

Todos los microservicios deben utilizar la siguiente convención de nomenclatura:

#### *mx-uaemex-uapt-pe-ge-tipo-nombre*

Donde:

- *Tipo*: Representa la índole del microservicio y corresponde a alguno de los valores:
	- o **"server"**: Implementa lógica que permite el consumo y la comunicación entre servicios.
	- o **"service"**: Implementa lógica de negocio.
- *Nombre*: Se define con base al tipo de operaciones que implementa y expone el microservicio.

Ejemplo:

#### **mx-uaemex-uapt-pe-ge-service-study-program**

## **6.2.1.2. Nombre de clases e interfaces**

Los nombres de las clases deben ser escritos, en mayúsculas y minúsculas, con la primera letra de cada palabra en mayúscula.

El nombre de las interfaces debe respetar la nomenclatura de las clases y comenzar con una letra mayúscula 'I'.

Ejemplos:
• **Clases:**

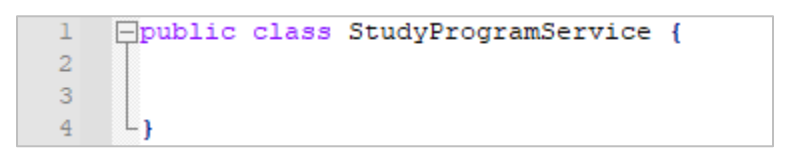

**Figura 25.** Nombre de clases en java

• **Interfaces:**

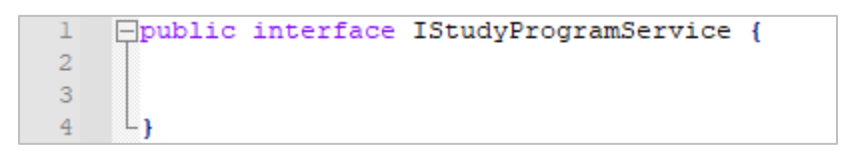

**Figura 26.** Nombre de interfaces en java

## **6.2.1.3. Nombre de métodos**

Los nombres de los métodos deben ser escritos, en mayúsculas y minúsculas, con la primera letra del nombre en minúscula y la primera de cada palabra consecutiva en mayúscula.

Ejemplo:

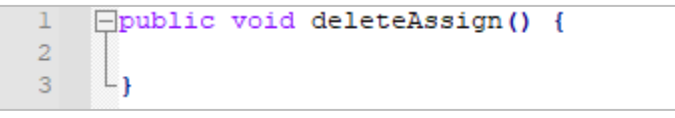

**Figura 27.** Nombre de métodos en java

### **6.2.1.4. Nombre de variables**

Los nombres de las variables deben:

- Ser escritos, en mayúsculas y minúsculas, con la primera letra del nombre en minúscula y la primera de cada palabra consecutiva en mayúscula.
- No contener caracteres numéricos.
- No comenzar con caracteres especiales.
- Ser representativos al propósito de la variable.

Ejemplo:

|                | private Long id;                     |
|----------------|--------------------------------------|
| $\overline{2}$ |                                      |
| 3              | private String introduction;         |
|                |                                      |
| 5              | private String generalObjectives;    |
| 6              |                                      |
|                | private String particularObjectives; |

**Figura 28.** Nombre de variables en java

## **6.2.1.5. Anotaciones de documentación**

Los bloques de documentación de clases, interfaces y métodos pueden hacer uso de las siguientes anotaciones.

|         | Anotación   Bloque de documentación              | <b>Descripción</b>                  |
|---------|--------------------------------------------------|-------------------------------------|
| @author | Clases interfaces o métodos.   Nombre del autor. |                                     |
| @param  | Métodos.                                         | Nombre del parámetro y descripción. |
| @return | Métodos.                                         | Descripción del valor de retorno.   |

**Tabla 73.** Anotaciones de documentación en java

## **6.2.1.6. Documentación de clases e interfaces**

Cada clase e interfaz debe incluir un bloque de documentación ubicado entre el bloque de importaciones y la definición de la clase o interfaz. Dicho bloque debe contener los siguientes datos:

- Nombre de la clase.
- Nombre de la persona que creo la clase.
- Fecha de creación.

Ejemplo:

```
\mathbf{1}import java.io.IOException;
 \overline{2}□/**
 3<sup>1</sup>* UserServiceImpl.java
 \overline{4}\mathsf S* @author Oscar Emmanuel Lechuga Velázquez
 \epsilon* 24 abr. 2021
 \overline{\tau}\perp */
       □ public class UserServiceImpl implements IUserService {
 \mathbf{8}9
       L_{\mathbf{F}}10<sup>-1</sup>
```
**Figura 29.** Documentación de clases e interfaces en java

### **6.2.1.7. Documentación de métodos**

Cada método debe incluir un bloque de documentación antes de la definición de este. Dicho bloque debe contener los siguientes datos:

- Nombre del método.
- Descripción de la funcionalidad que implementa.
- Nombre y descripción de cada uno de los parámetros.
- Descripción del valor de retorno.

Ejemplo:

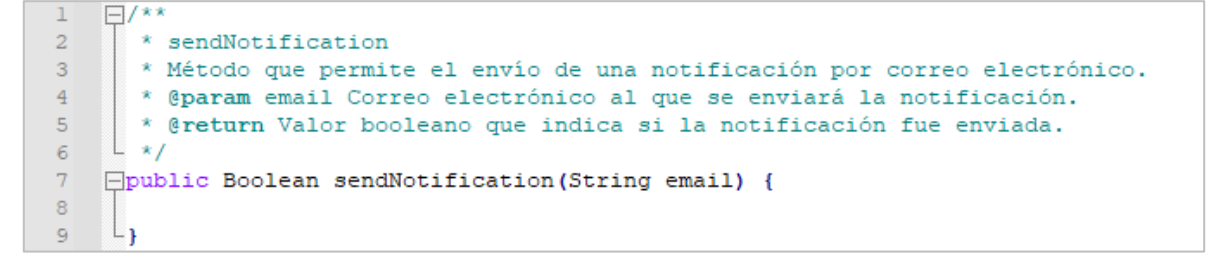

**Figura 30.** Documentación de métodos en java

### **6.2.2. Angular**

### **6.2.2.1. Nombre de métodos**

Los nombres de los métodos deben ser escritos, en mayúsculas y minúsculas, con la primera letra del nombre en minúscula y la primera de cada palabra consecutiva en mayúscula.

Ejemplo:

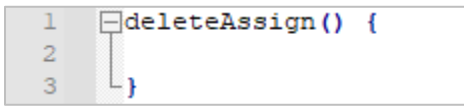

**Figura 31.** Nombre de métodos en angular

### **6.2.2.2. Nombre de variables**

Los nombres de las variables deben:

- Ser escritos, en mayúsculas y minúsculas, con la primera letra del nombre en minúscula y la primera de cada palabra consecutiva en mayúscula.
- No contener caracteres numéricos.
- No comenzar con caracteres especiales.
- Ser representativos al propósito de la variable.

Ejemplo:

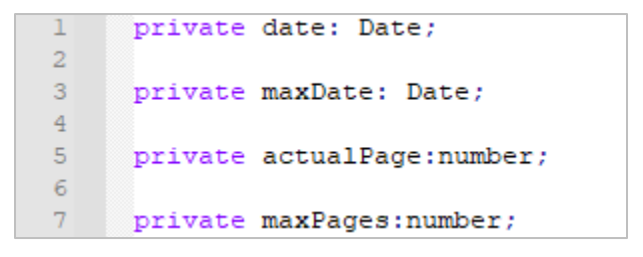

**Figura 32.** Nombre de variables en angular.

### **6.2.2.3. Anotaciones de documentación**

Los bloques de documentación de clases, interfaces y métodos pueden hacer uso de las siguientes anotaciones.

#### **Tabla 74.** Anotaciones de documentación en angular

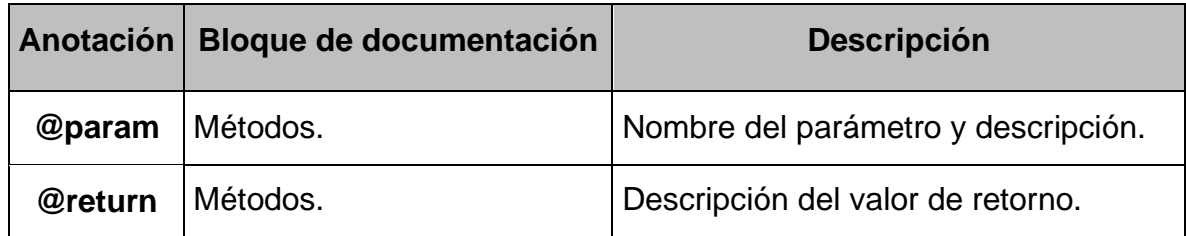

## **6.2.2.4. Documentación de clases**

Cada clase debe incluir un bloque de documentación que inicia en la primera línea de la clase. Dicho bloque debe contener los siguientes datos:

- Nombre de la clase.
- Nombre de la persona que creo la clase.
- Fecha de creación.

Ejemplo:

```
\Box/*
 1
        * LearningUnitService
 \overline{2}* CREADO POR: Oscar Emmanuel Lechuga Velazquez
 \mathbf{3}\overline{4}* 26/04/20215<sup>1</sup>L \starimport { HttpClient, HttpErrorResponse } from '@angular/common/http';
 6
 7\phantom{.0}8\Box@Injectable({
 9providedIn: 'root'
      L_{\rm H}10<sub>1</sub>11□export class LearningUnitService {
12<sub>1</sub>13
      L_1
```
**Figura 33.** Documentación de clases en angular

## **6.2.2.5. Documentación de métodos**

Cada método debe incluir un bloque de documentación antes de la definición de este. Dicho bloque debe contener los siguientes datos:

- Nombre del método.
- Descripción de la funcionalidad que implementa.
- Nombre y descripción de cada uno de los parámetros.

• Descripción del valor de retorno.

Ejemplo:

```
\Box/**
\mathbf{1}\star findUserById
\overline{2}* Método que solicita al backend los datos de un usuario por su id
3<sup>°</sup>\overline{4}* @param id id por buscar
5<sup>1</sup>* @return usuario
     L_{\star}6<sup>1</sup>Epublic findUserById(id: number): Observable<User> {
7<sup>1</sup>\overline{8}L_{\rm{B}}\overline{9}
```
**Figura 34.** Documentación de métodos en angular

## **6.3. Microservicios**

Tal como se establece en el análisis del sistema, el SGPE cuenta con una arquitectura de microservicios que permite distribuir la carga de trabajo del sistema entre los siguientes componentes.

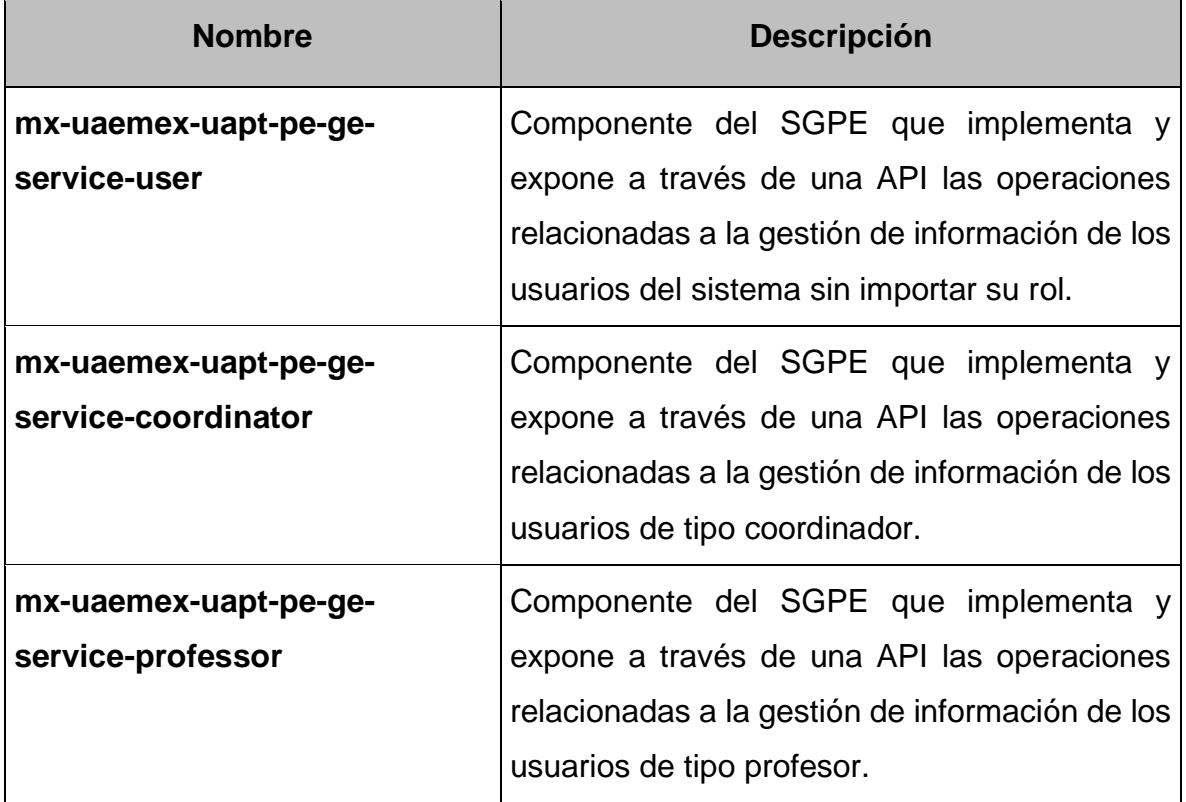

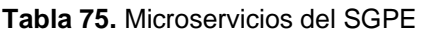

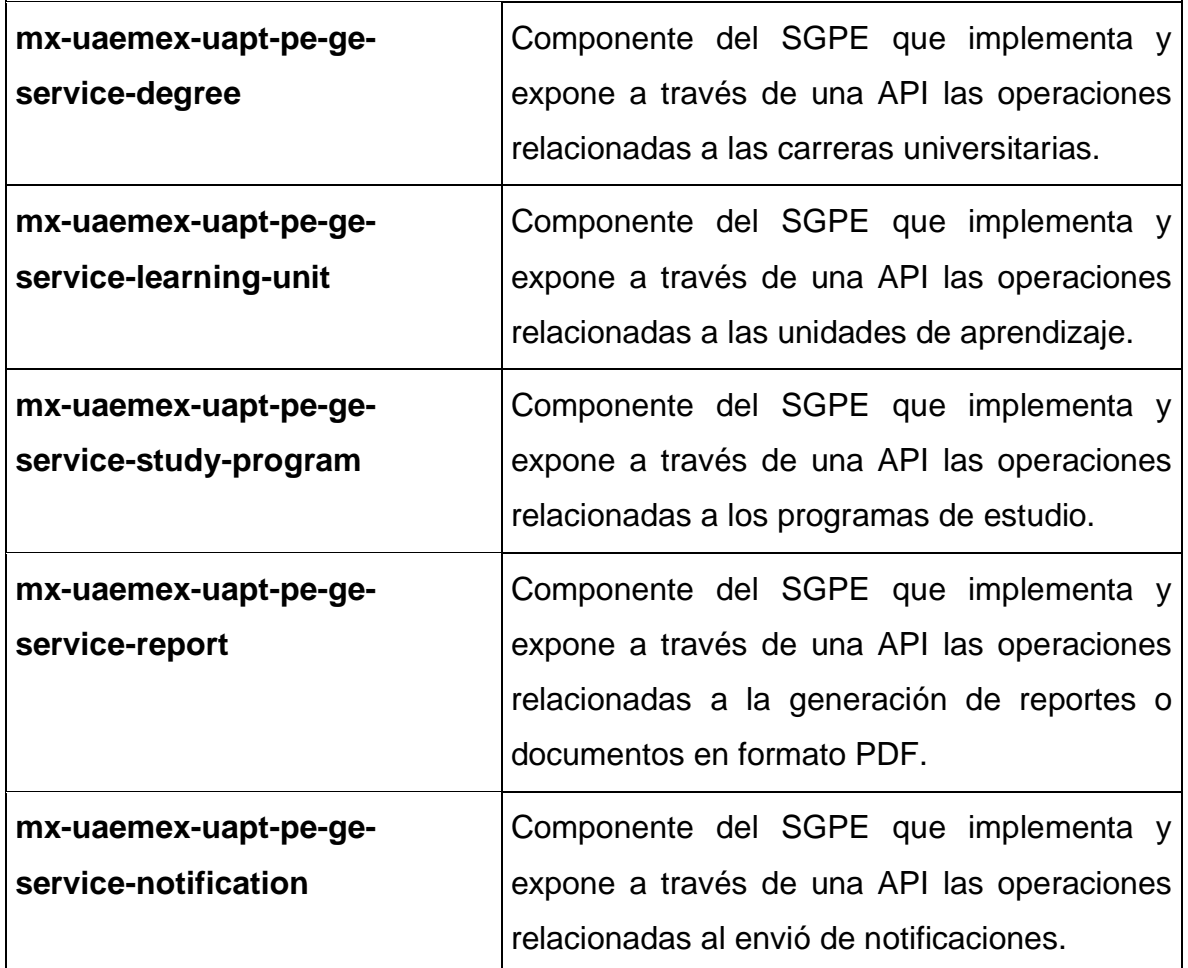

### **6.4. Definición de APIs**

En esta sección se describen las APIs expuestas por cada uno de los microservicios (o componentes) del SGPE.

### **6.4.1. mx-uaemex-uapt-pe-ge-service-user**

**Contexto:** /api/user/v1

### **6.4.1.1. PUT /alter**

Permite modificar los datos de un usuario.

#### **Parámetros:**

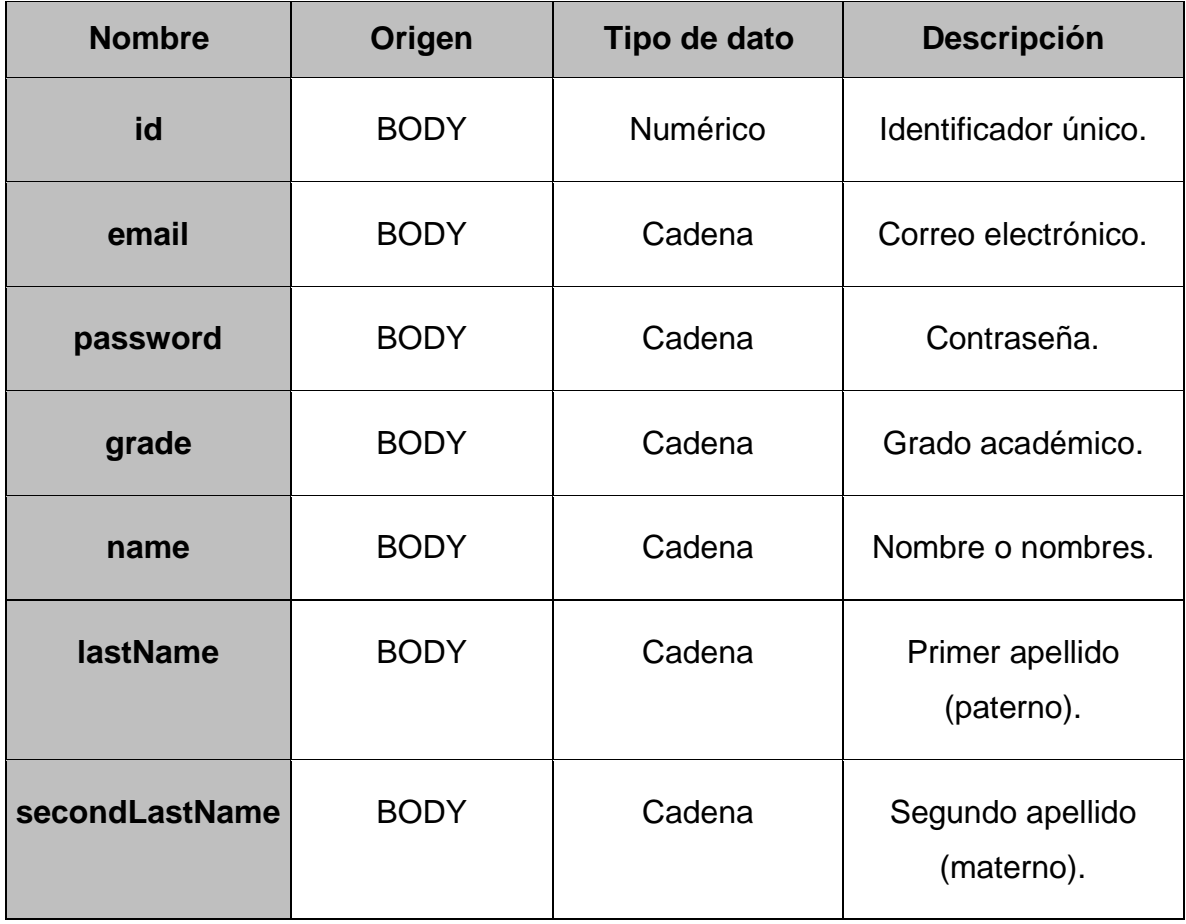

#### **Respuestas:**

**Código HTTP Descripción**

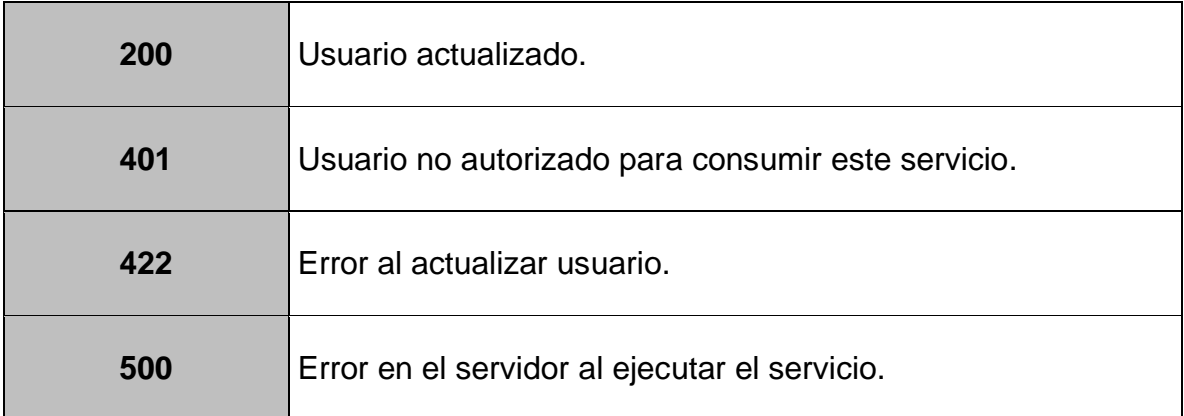

# **6.4.1.2. PUT /reset-password/{email}**

Permite crear una nueva contraseña aleatoria a un usuario y enviarla a su correo electrónico.

### **Parámetros:**

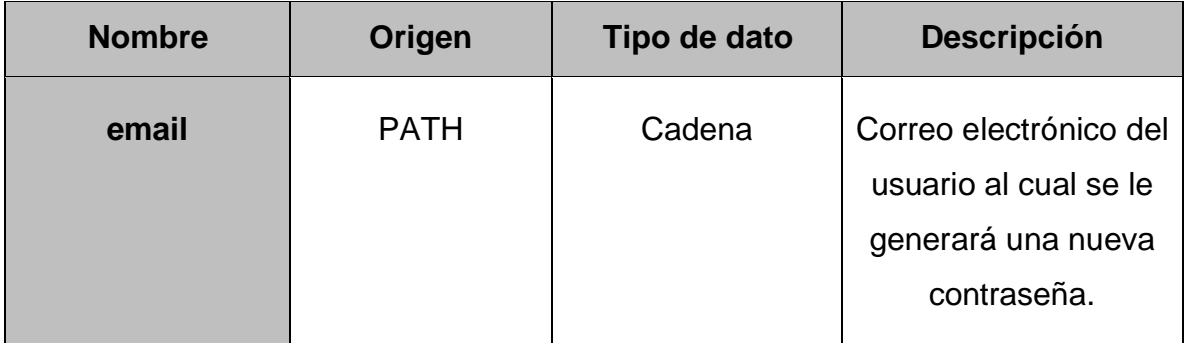

**Respuestas:**

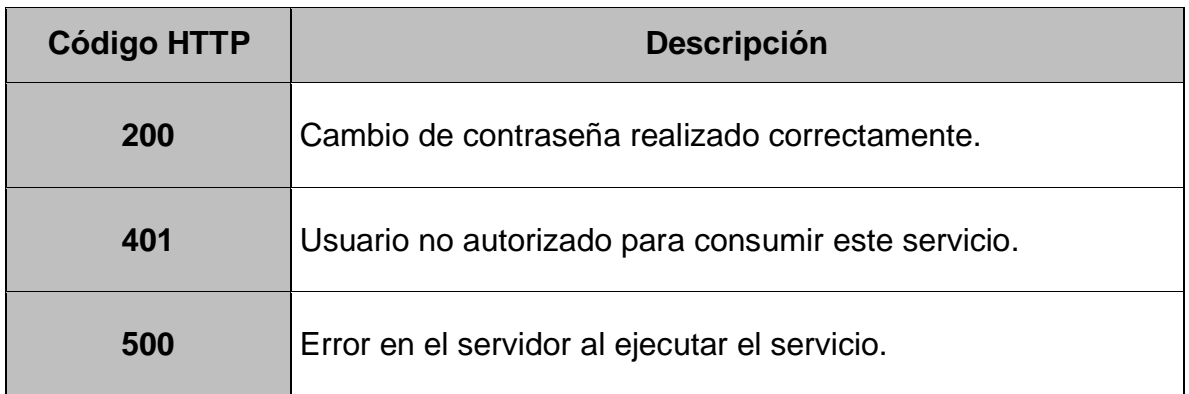

## **6.4.2. mx-uaemex-uapt-pe-ge-service-coordinator**

**Contexto:** /api/coordinator/v1

### **6.4.2.1. POST**

Permite el registro de un nuevo coordinador. Envía por correo electrónico la contraseña generada para el nuevo usuario.

### **Parámetros:**

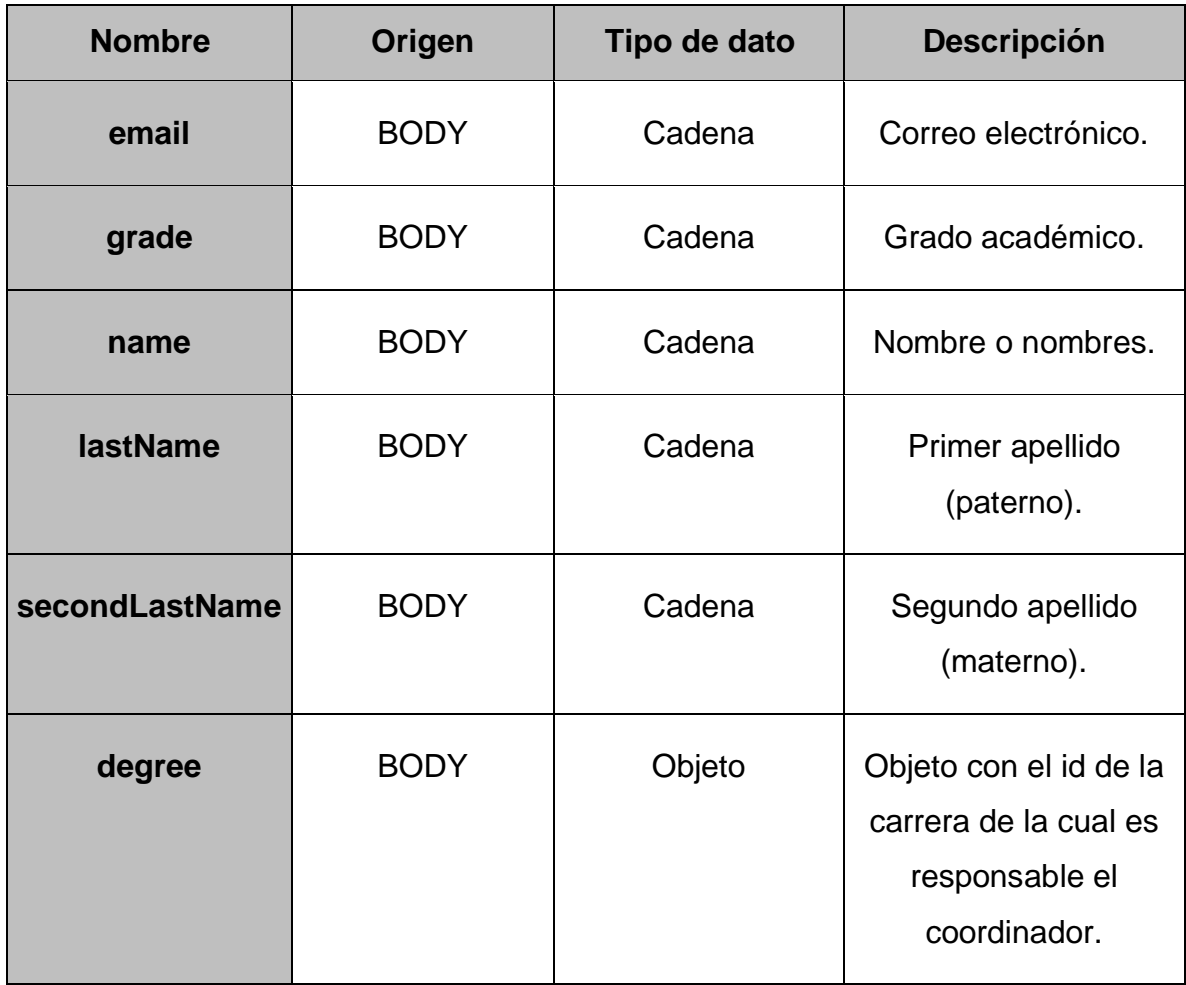

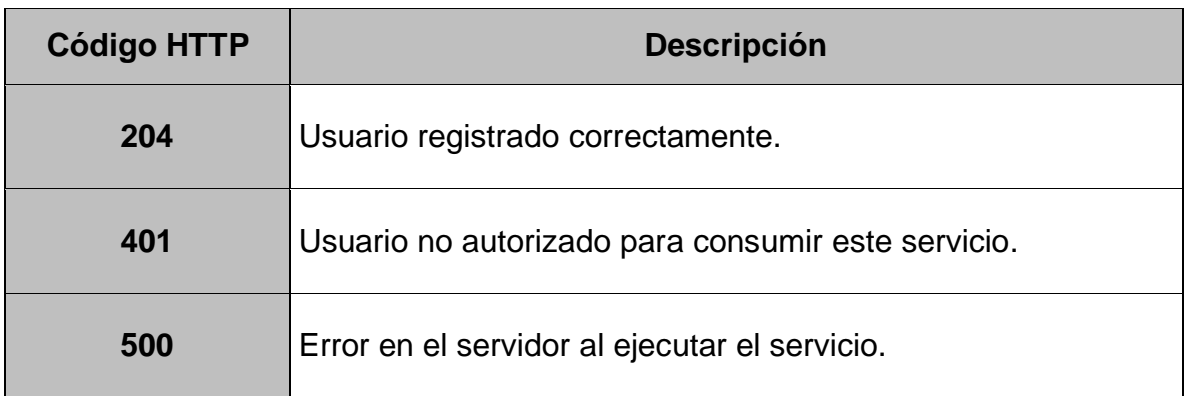

## **6.4.2.2. GET /{id}**

Permite obtener la información de un usuario de tipo coordinador por su id.

#### **Parámetros:**

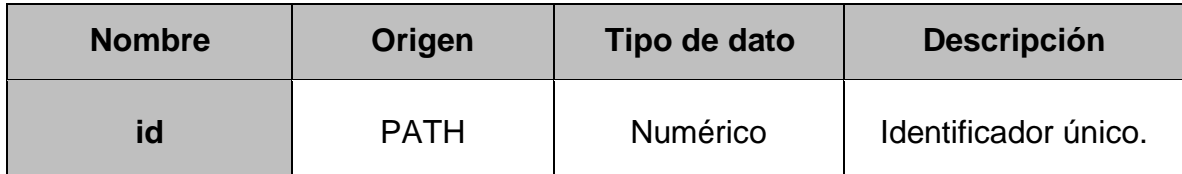

**Respuestas:**

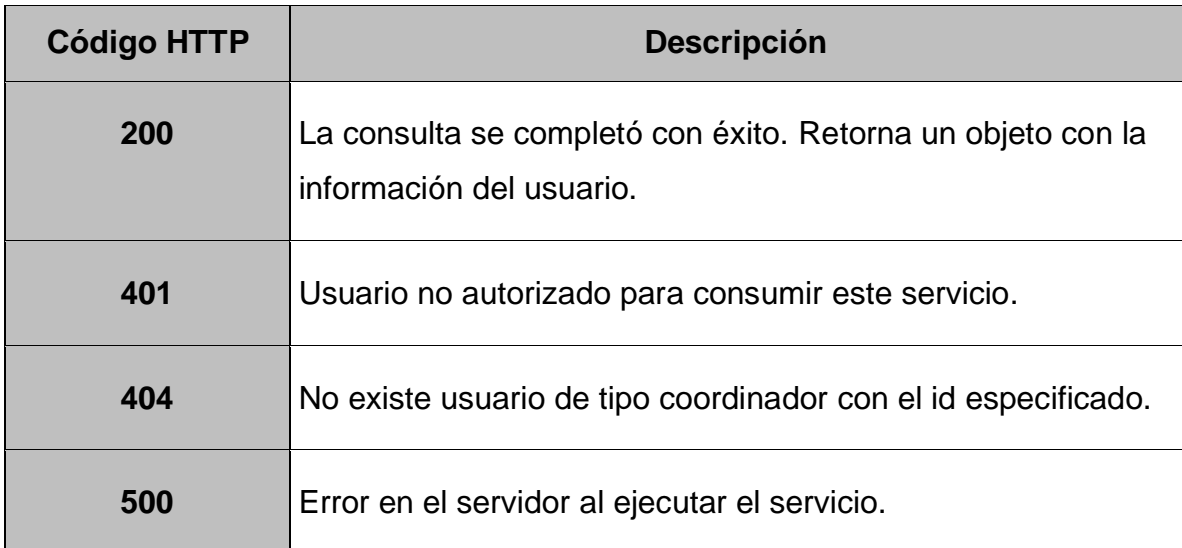

## **6.4.2.3. GET /page/{page}**

Permite obtener una lista paginada de todos los usuarios de tipo coordinador registrados en el sistema.

#### **Parámetros:**

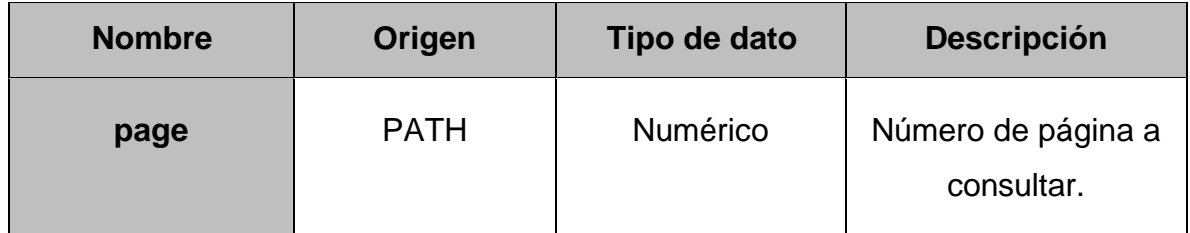

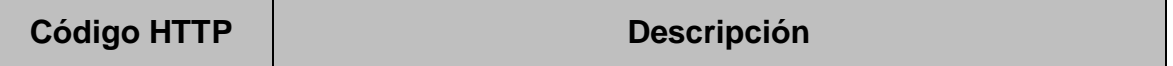

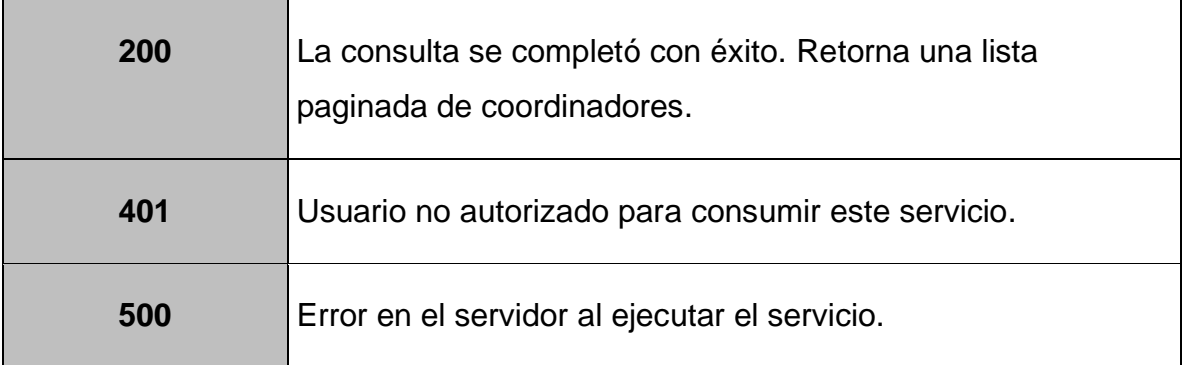

## **6.4.2.4. DELETE /{id}**

Permite eliminar un usuario de tipo coordinador por su id.

### **Parámetros:**

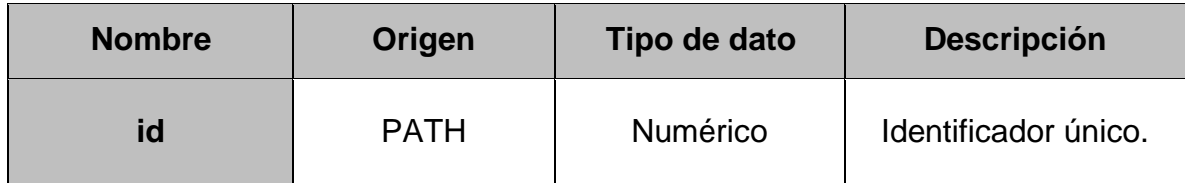

### **Respuestas:**

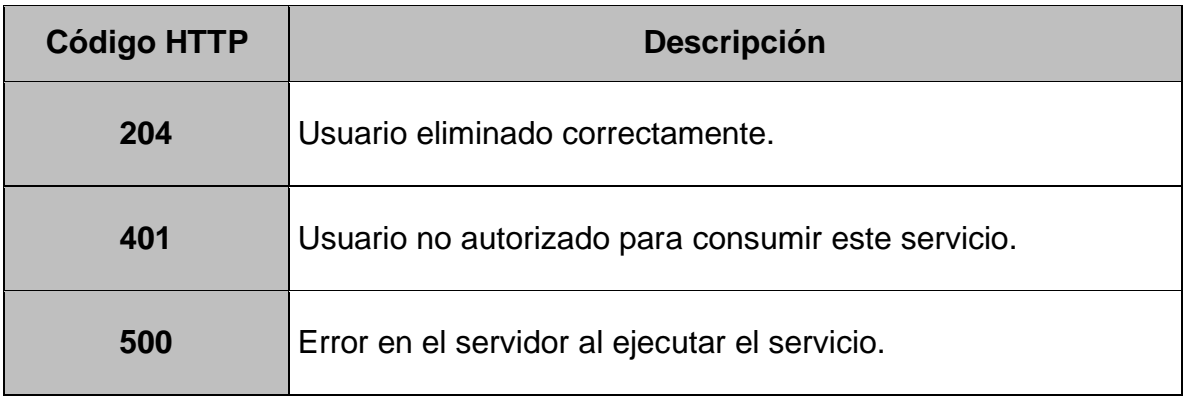

# **6.4.3. mx-uaemex-uapt-pe-ge-service-professor**

**Contexto:** /api/professor/v1

## **6.4.3.1. POST**

Permite el registro de un nuevo profesor. Envía por correo electrónico la contraseña generada para el nuevo usuario.

### **Parámetros:**

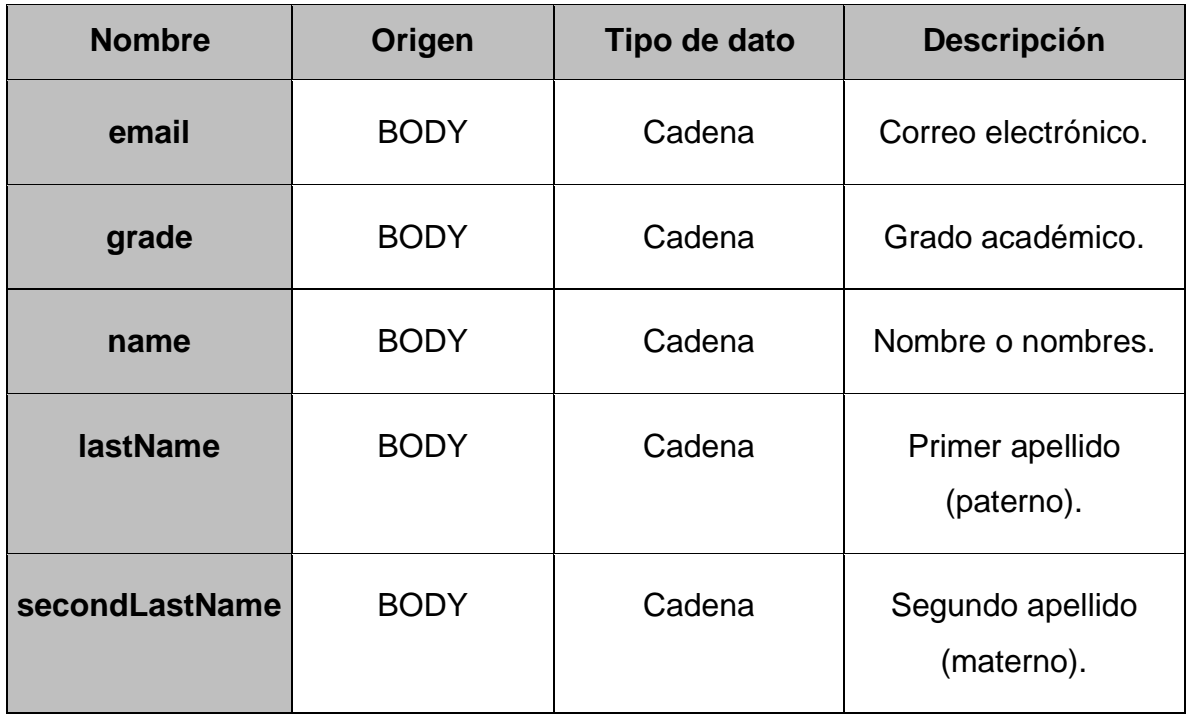

### **Respuestas:**

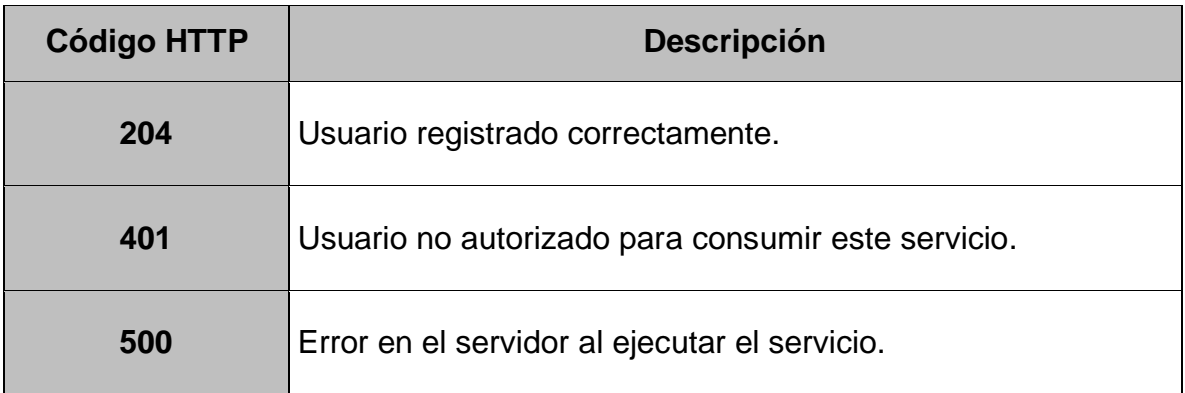

# **6.4.3.2. POST /assign-degree**

Permite asignar un profesor a la carrera de la cual es responsable un coordinador.

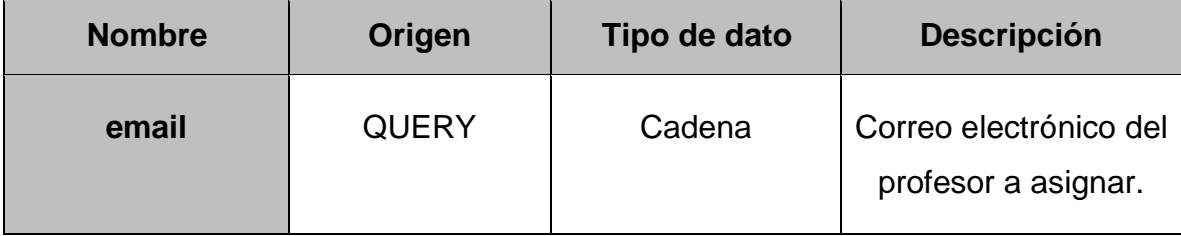

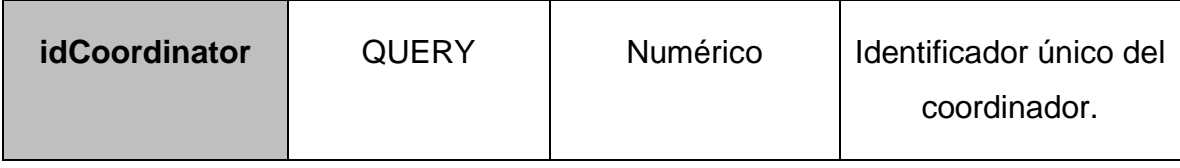

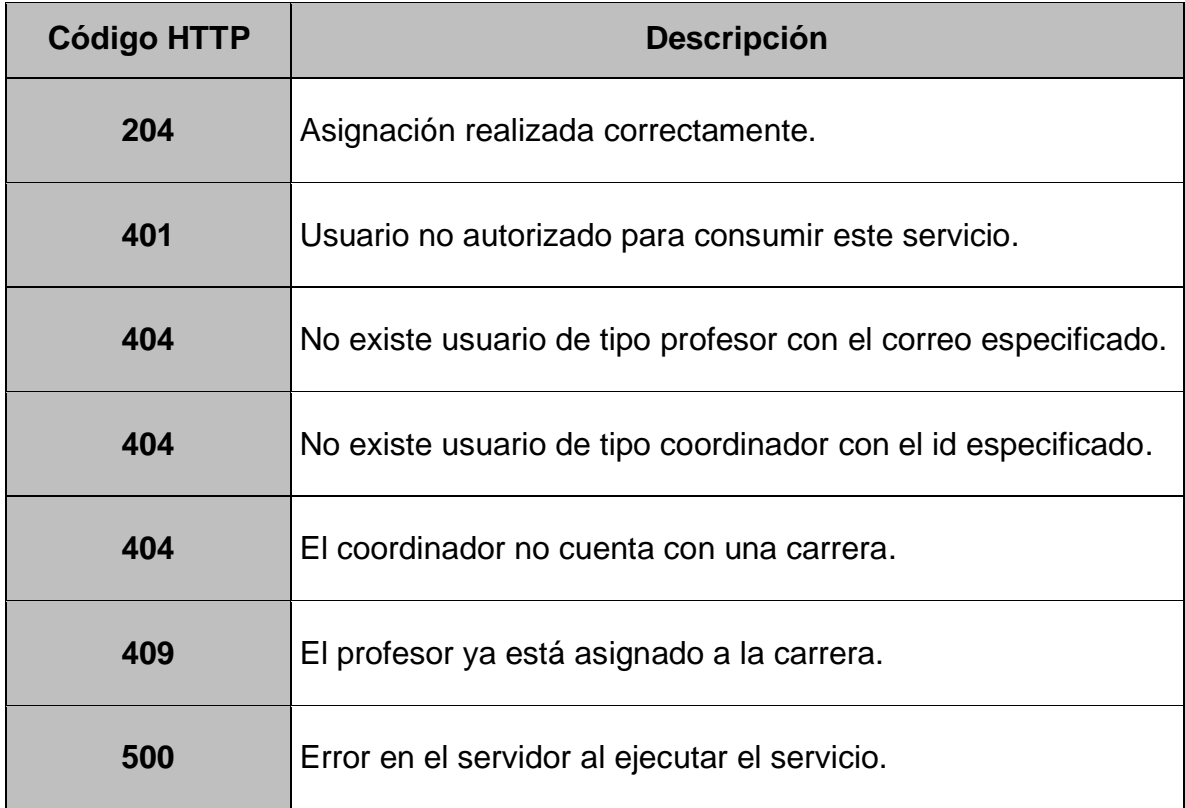

# **6.4.3.3. GET /{id}**

Permite obtener la información de un usuario de tipo profesor por su id.

### **Parámetros:**

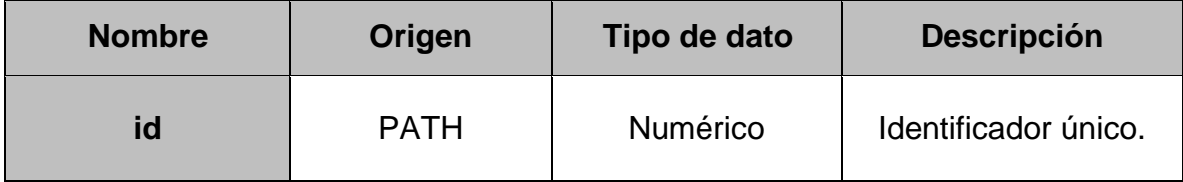

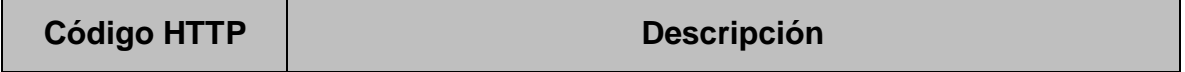

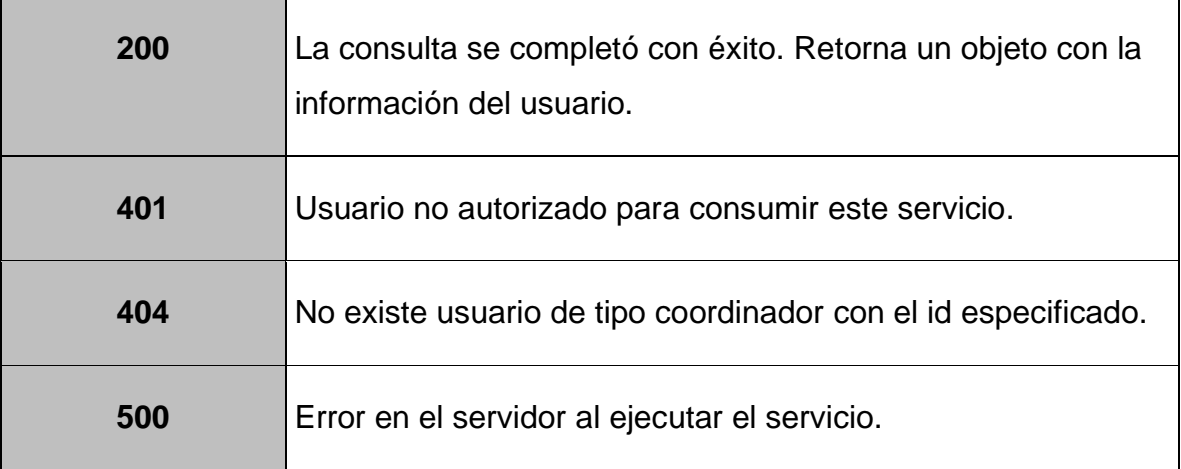

# **6.4.3.4. GET /page/{page}**

Permite obtener una lista paginada de todos los usuarios de tipo profesor registrados en el sistema.

### **Parámetros:**

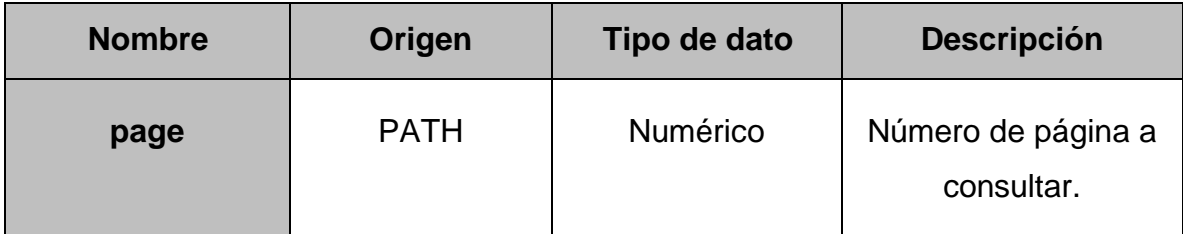

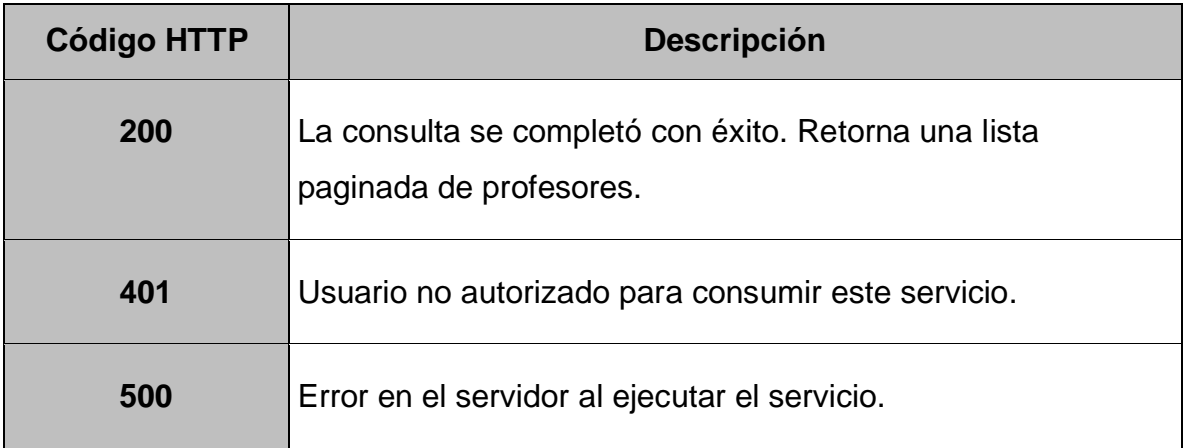

# **6.4.3.5. GET /page/{page}/coordinator/{idCoordinator}**

Permite obtener una lista paginada de todos los usuarios de tipo profesor registrados en el sistema y asociados a la carrera de un coordinador.

#### **Parámetros:**

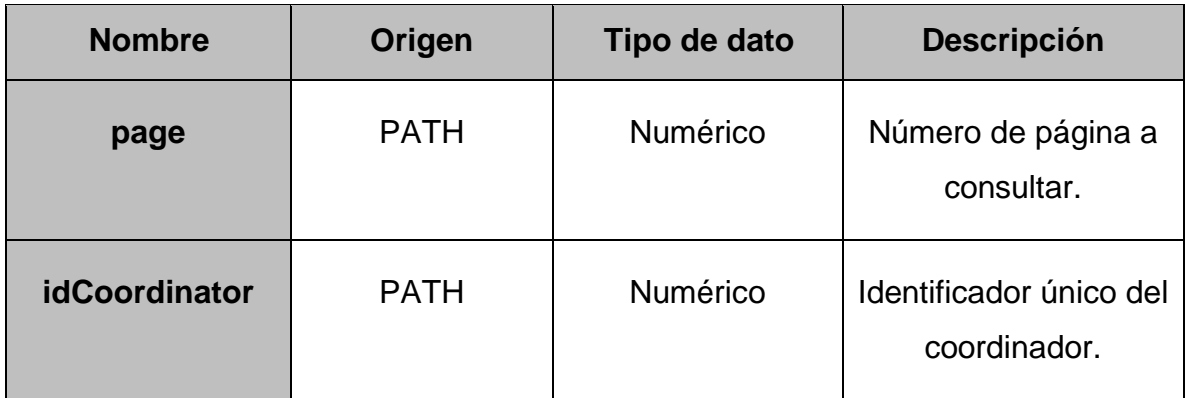

#### **Respuestas:**

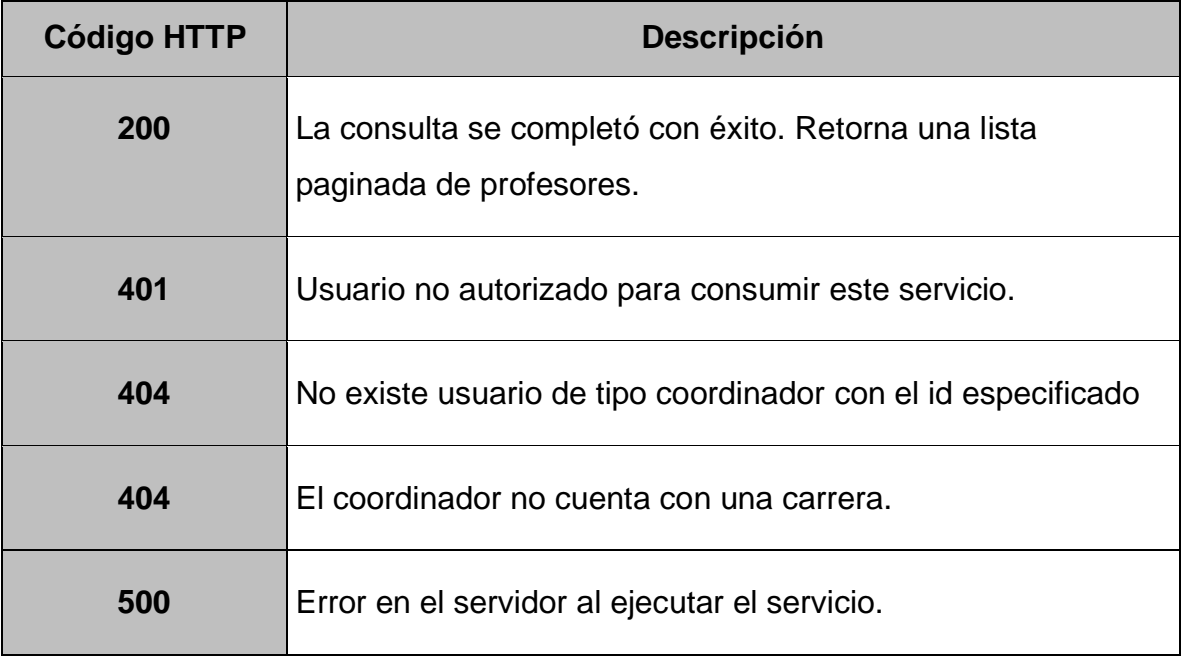

## **6.4.3.6. DELETE /{id}**

Permite eliminar un usuario de tipo profesor por su id.

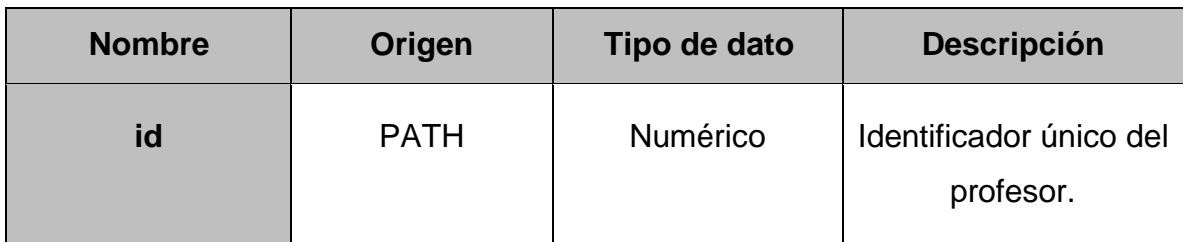

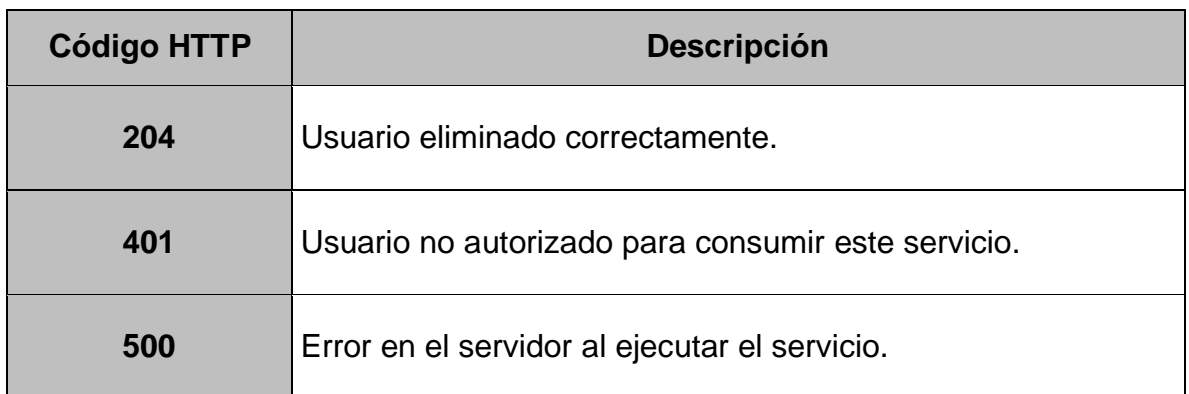

# **6.4.3.7. DELETE /{idProfesor}/assign/{idCoordinator}**

Permite eliminar la asignación de un profesor a la carrera de la cual es responsable un coordinador.

### **Parámetros:**

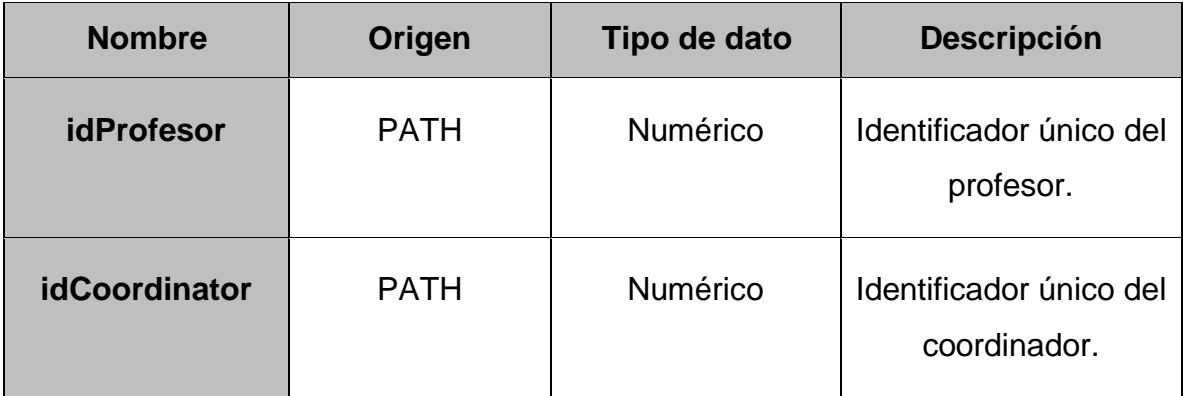

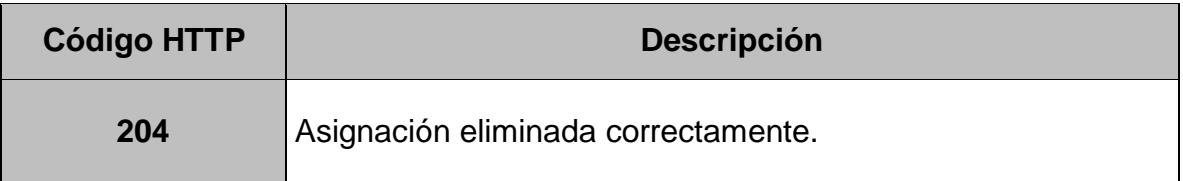

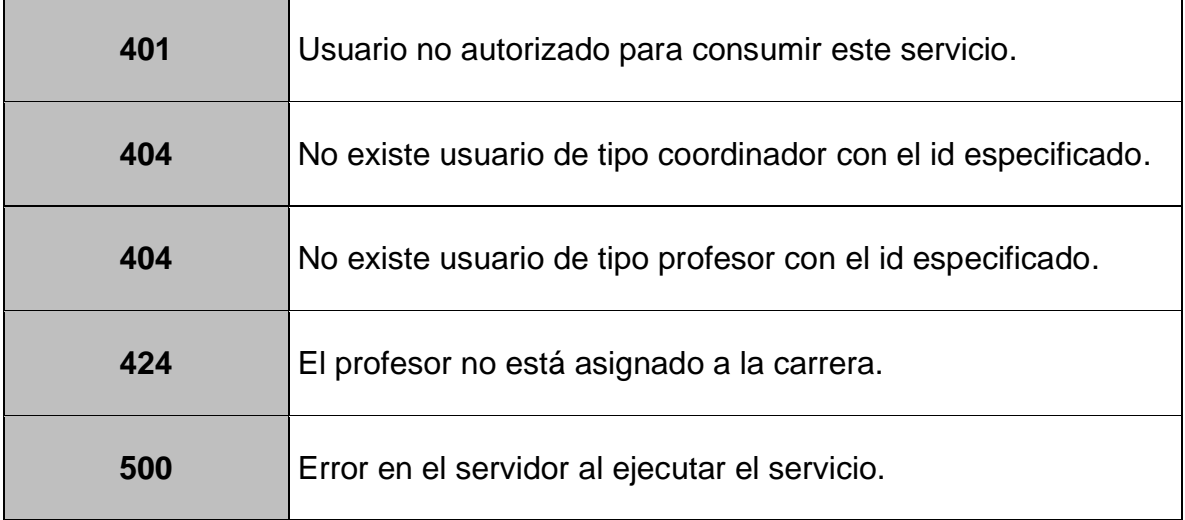

# **6.4.4. mx-uaemex-uapt-pe-ge-service-degree**

**Contexto:** /api/degree/v1

## **6.4.4.1. GET /without-coordinator**

Permite obtener una lista de las carreras sin coordinador asignado como responsable.

### **Parámetros:**

Ninguno.

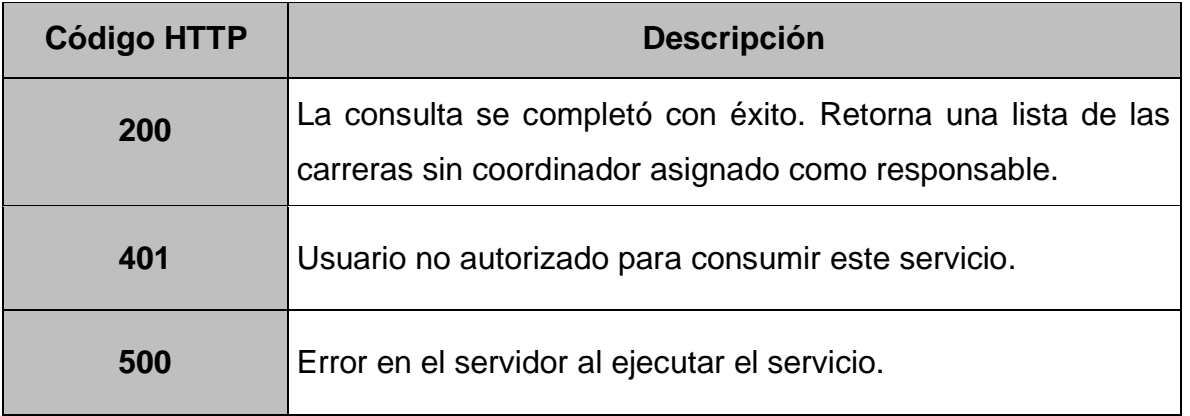

## **6.4.5. mx-uaemex-uapt-pe-ge-service-learning-unit**

**Contexto:** /api/learning-unit/v1

## **6.4.5.1. GET /{id}**

Permite obtener la información de una unidad de aprendizaje por su id.

#### **Parámetros:**

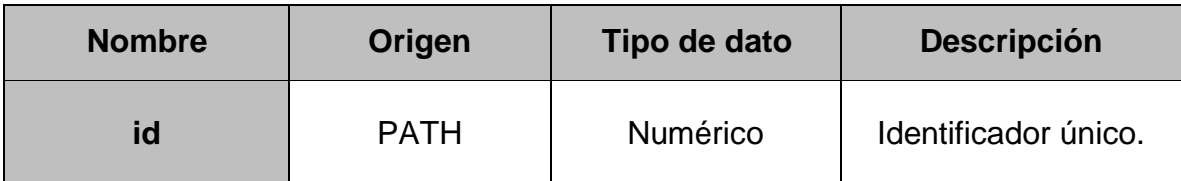

#### **Respuestas:**

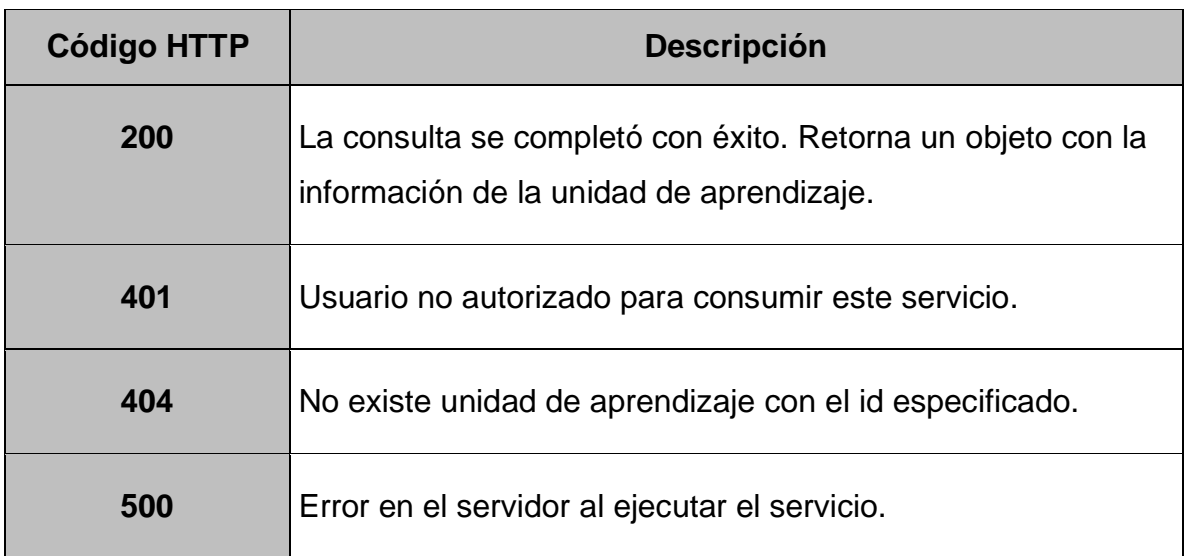

## **6.4.5.2. GET /coordinator/{idCoordinator}/page/{page}**

Permite obtener una lista paginada de todas las unidades de aprendizaje de la carrera de la cual es responsable un coordinador.

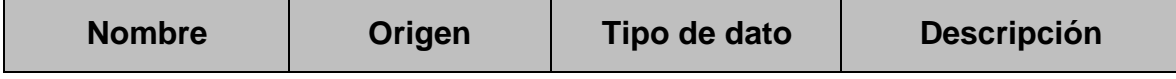

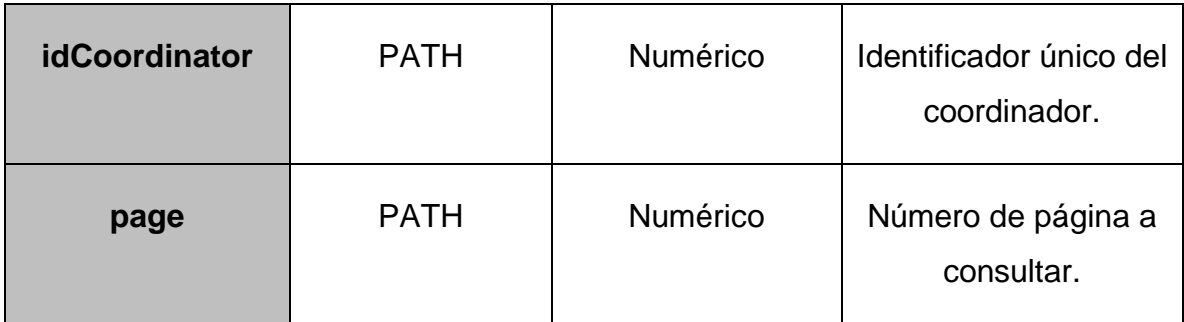

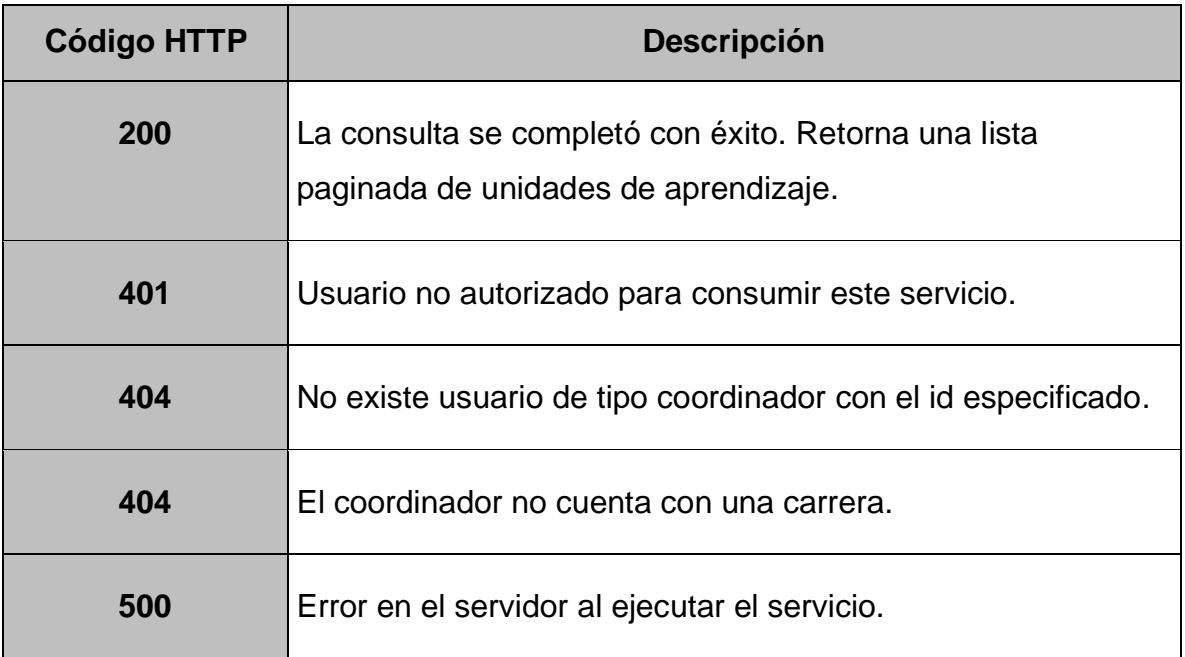

## **6.4.6. mx-uaemex-uapt-pe-ge-service-study-program**

**Contexto:** /api/study-program/v1

# **6.4.6.1. GET /{id}**

Permite obtener la información de un programa de estudio por su id.

### **Parámetros:**

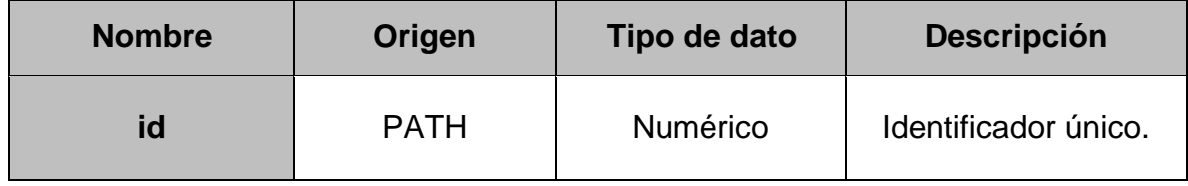

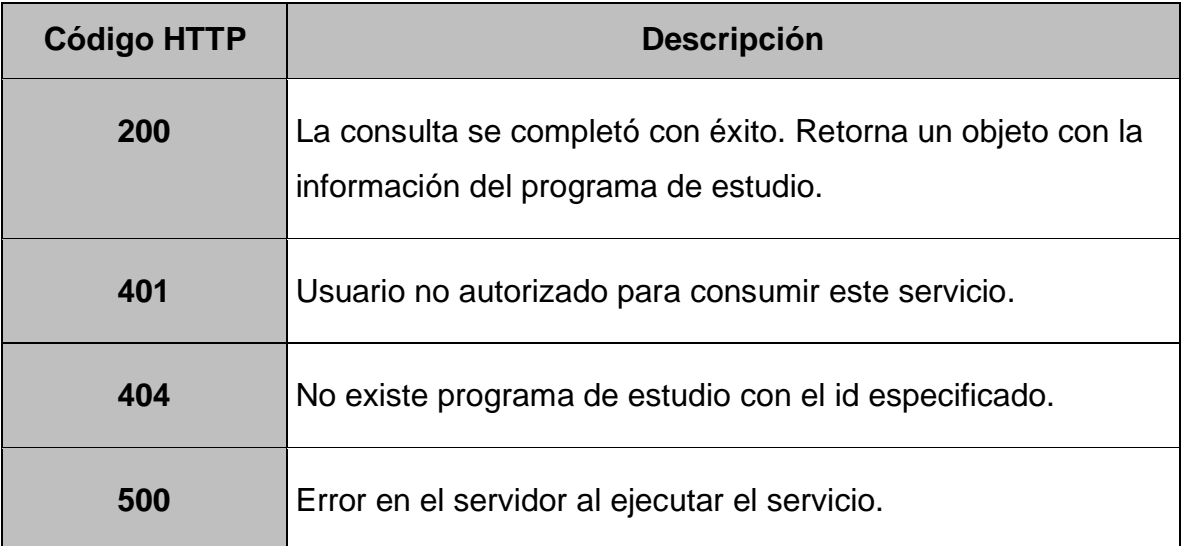

# **6.4.6.2. GET /learningunit/{idLearningUnit}/status/{status}/page /{page}**

Permite obtener una lista paginada de todos los programas de estudio de una unidad de aprendizaje por estado.

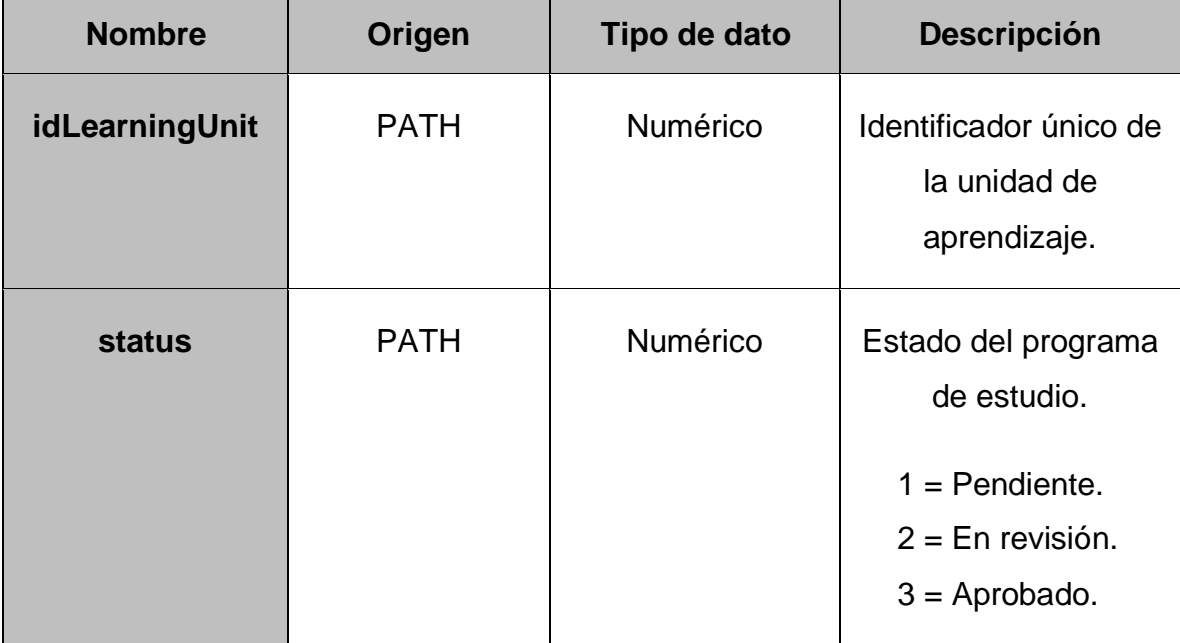

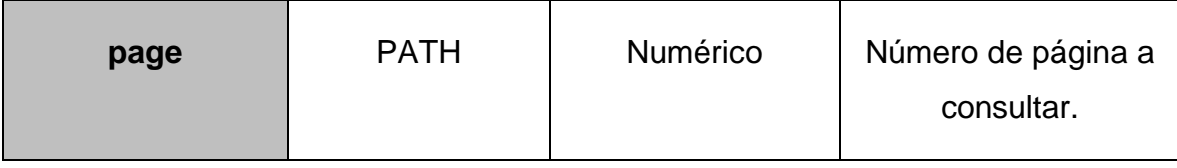

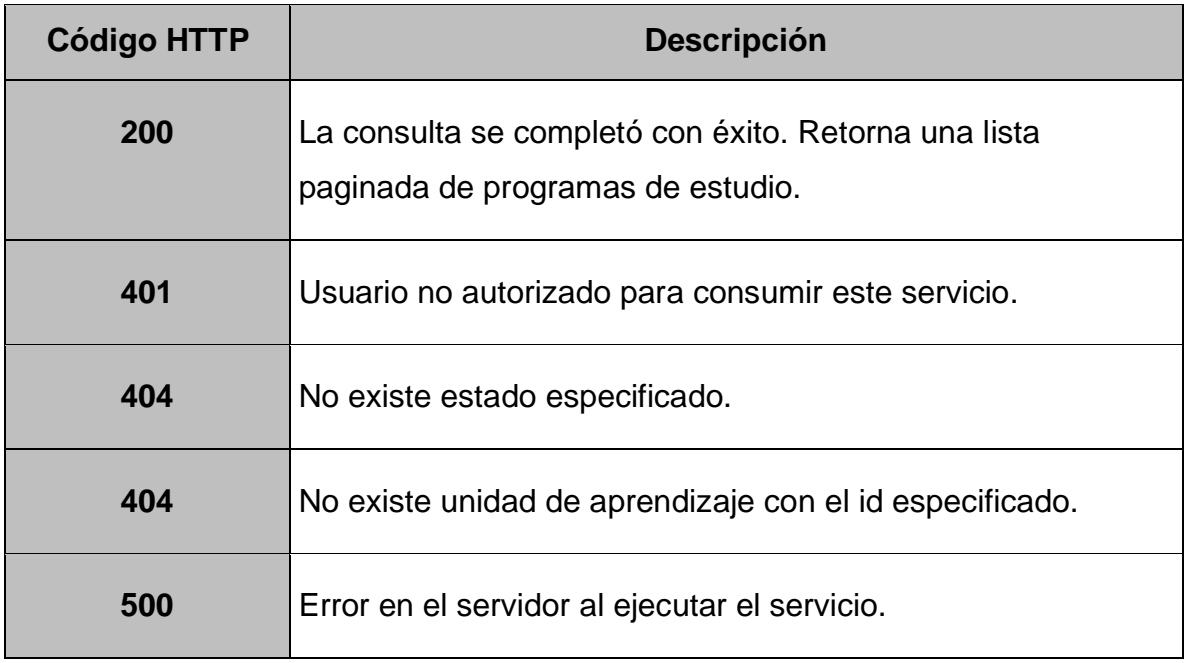

# **6.4.6.3. GET /assign/status/{status}/coordinator/{idCoordinator }/page/{page}**

Permite obtener una lista paginada de todas las asignaciones de programas de estudio por estado de la carrera de la cual es responsable un coordinador.

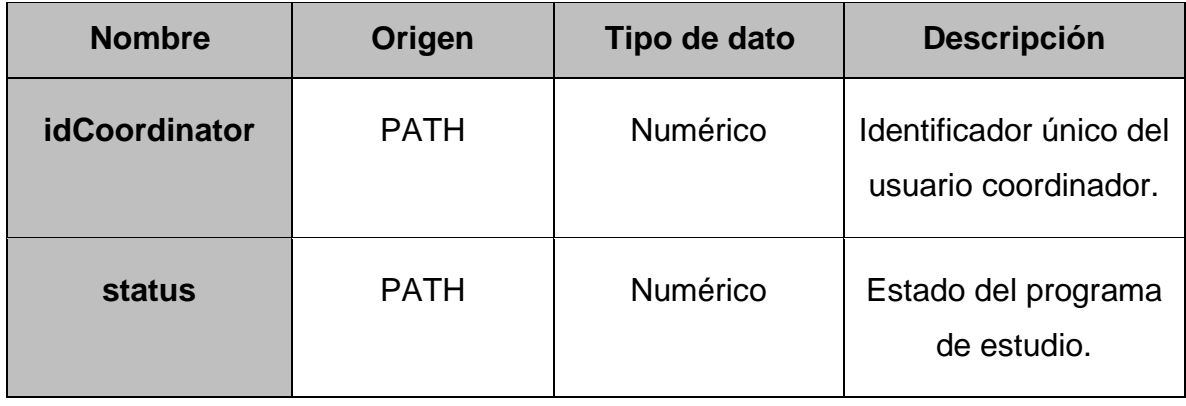

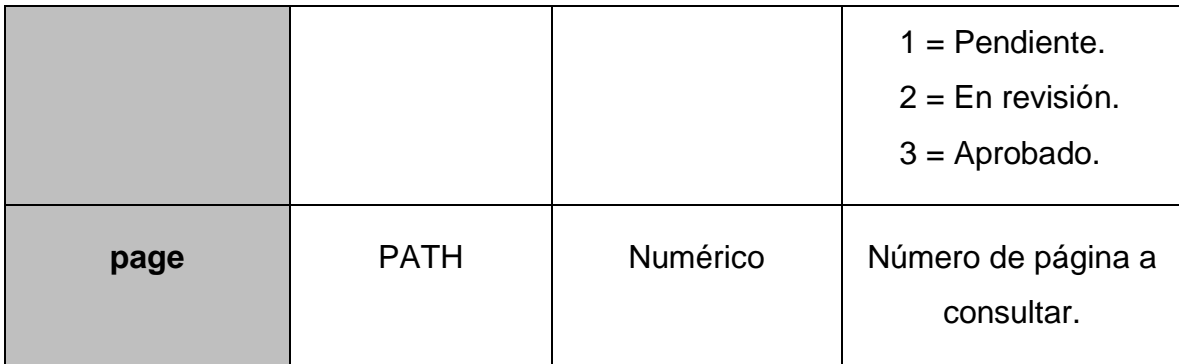

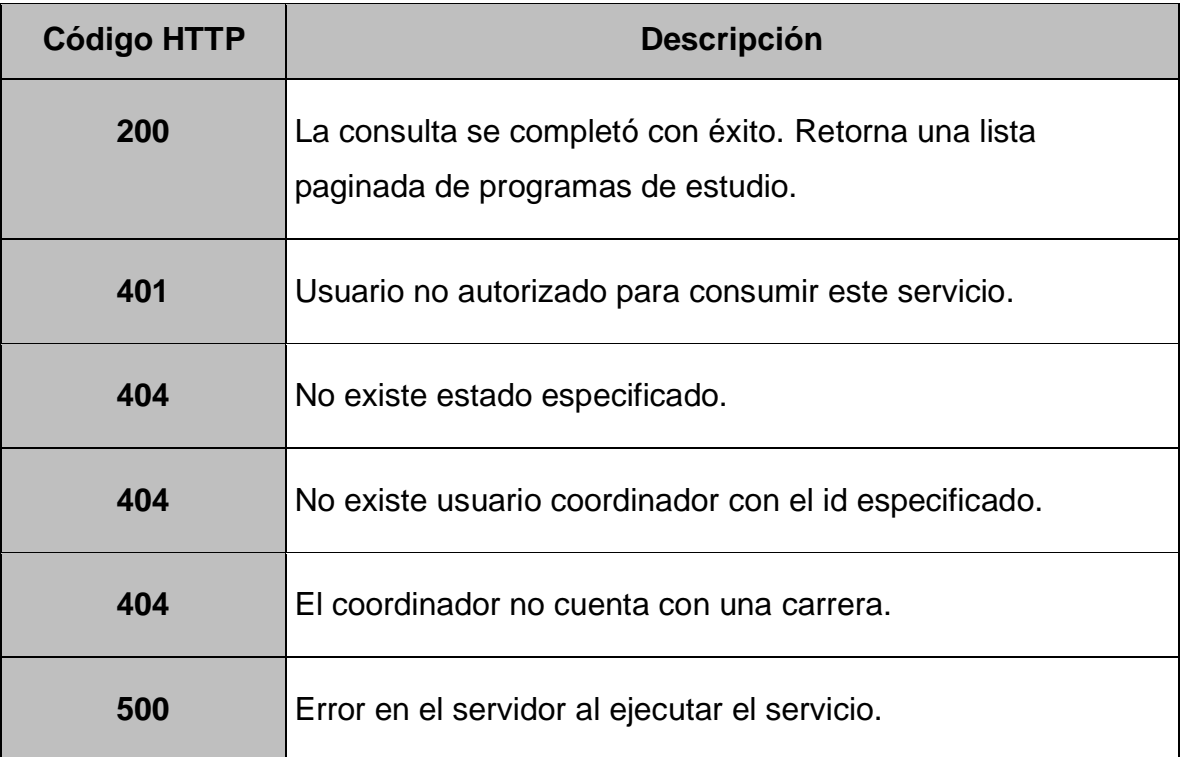

## **6.4.6.4. GET /coordinator/{idCoordinator}/page/{page}**

Permite obtener una lista paginada de los programas de estudio de la carrera de la cual es responsable un coordinador.

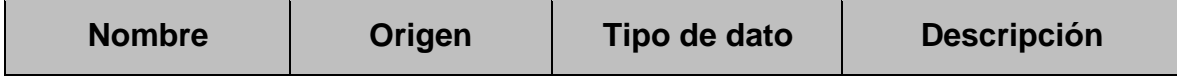

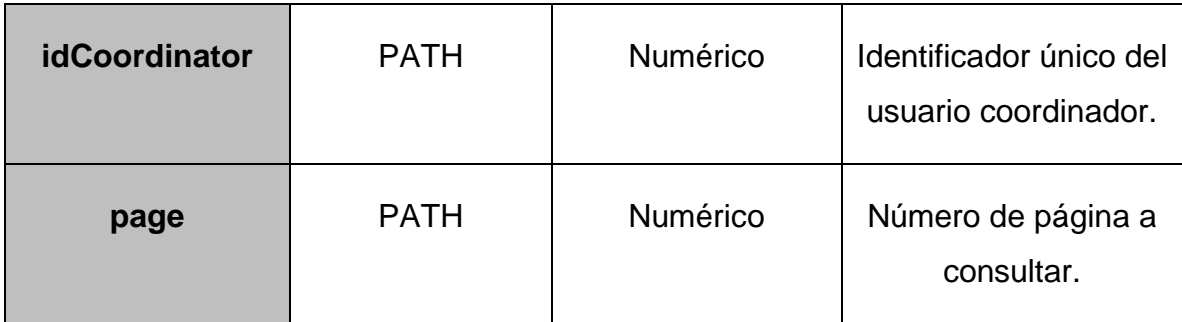

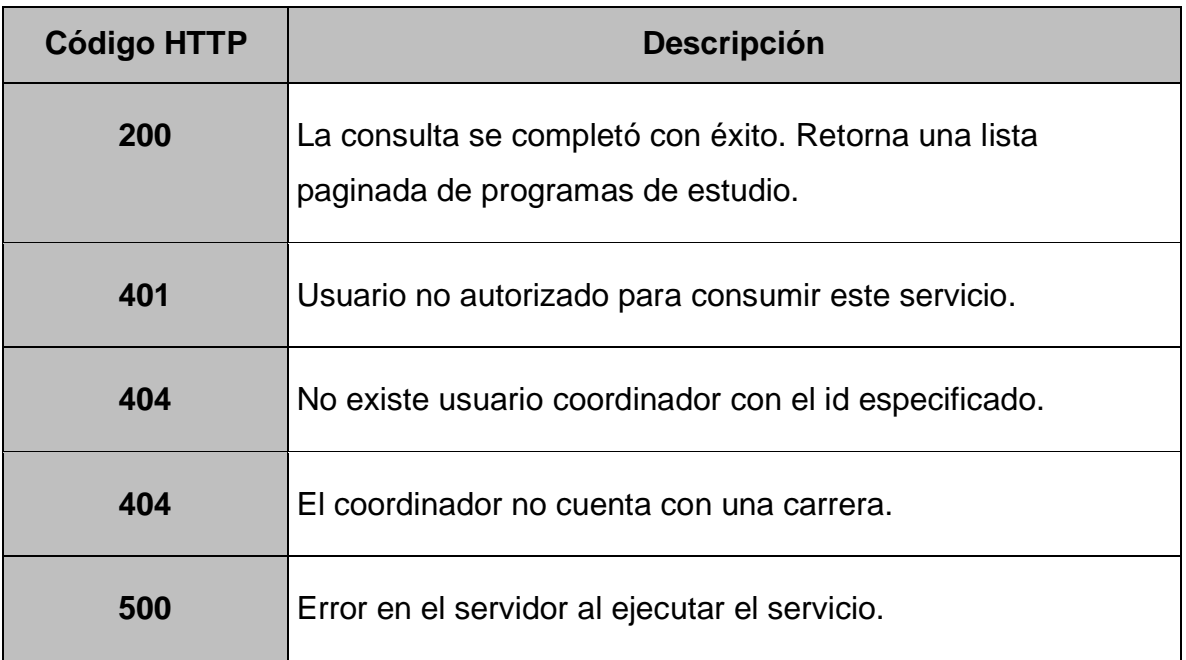

# **6.4.6.5. GET /professor/{idProfessor}/page/{page}**

Permite obtener una lista paginada de los programas de estudio asignados a un profesor.

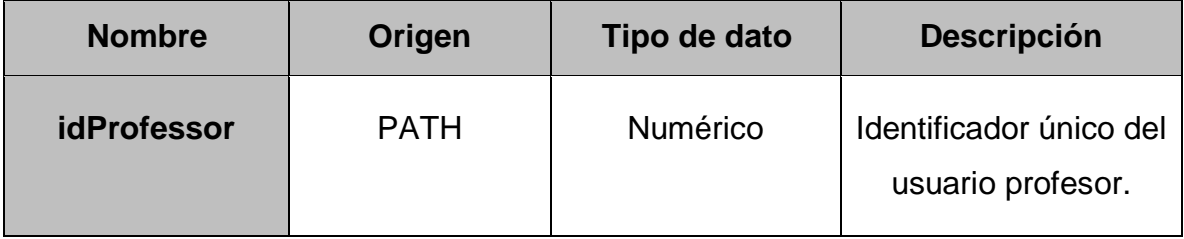

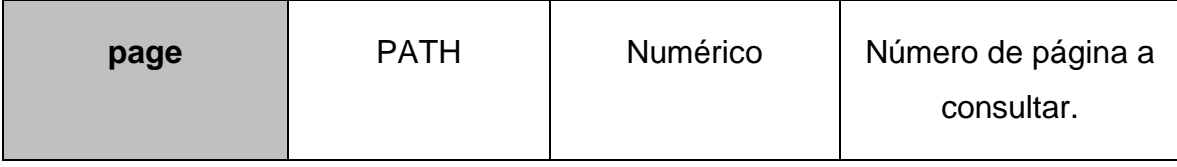

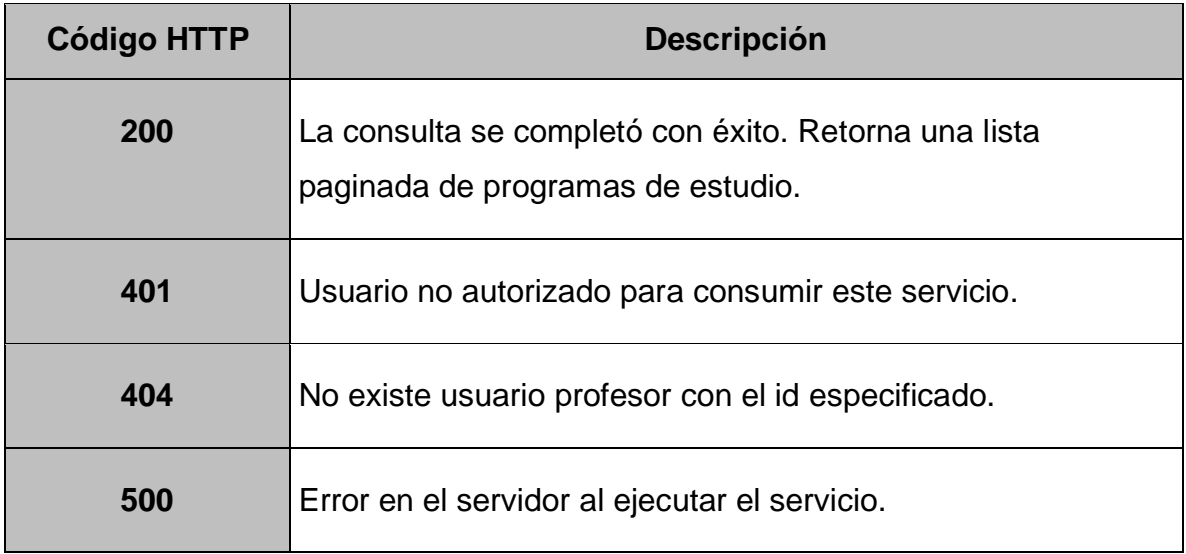

# **6.4.6.6. POST /assign**

Permite registrar una asignación de un programa de estudio.

### **Parámetros:**

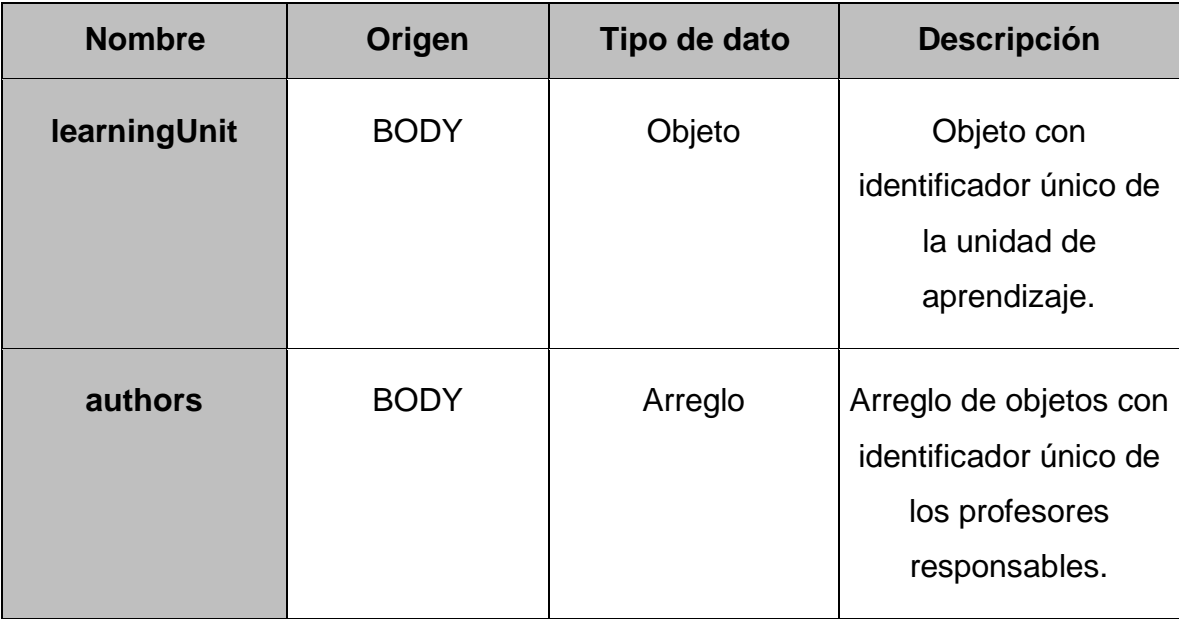

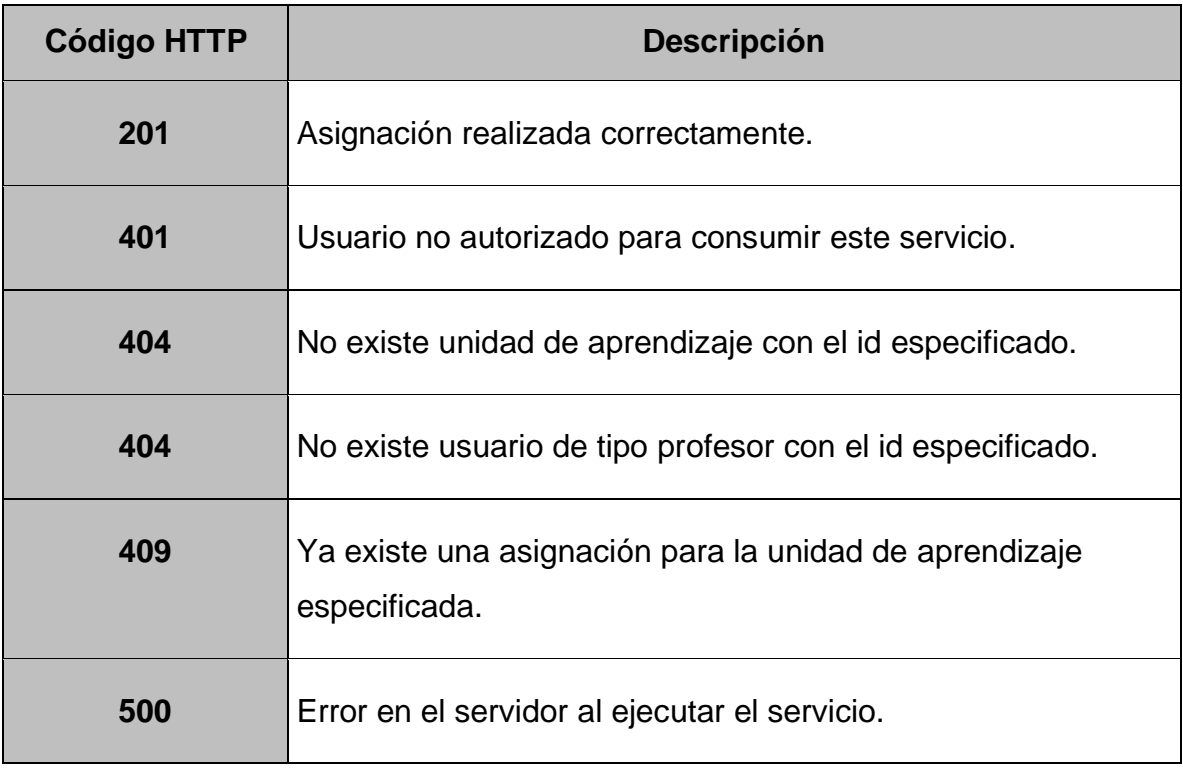

# **6.4.6.7. POST /assign/complete**

Permite completar una asignación de programa de estudio.

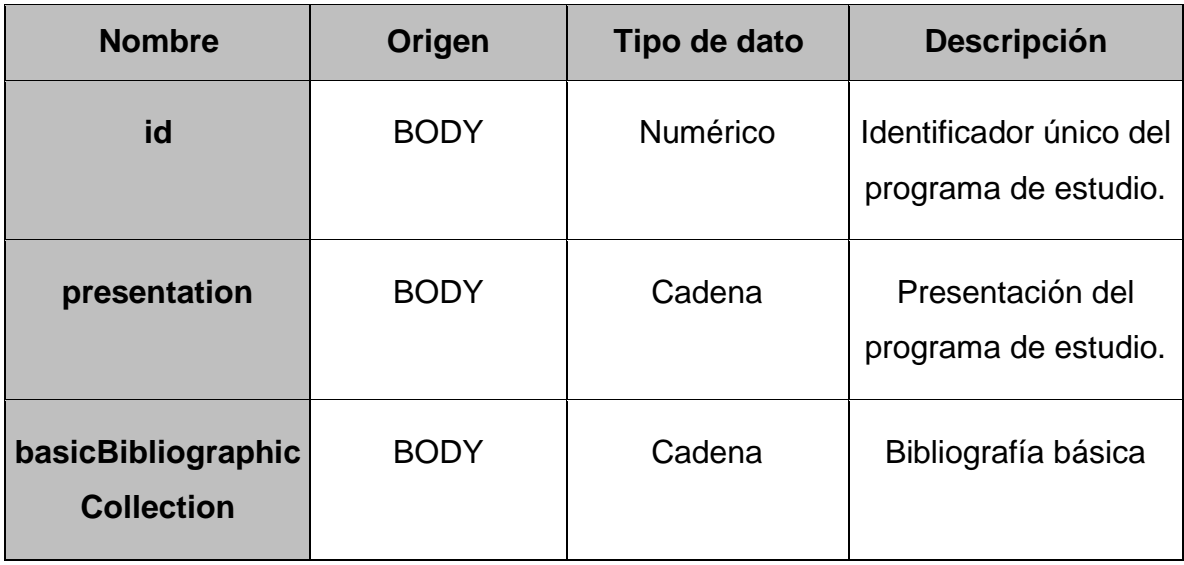

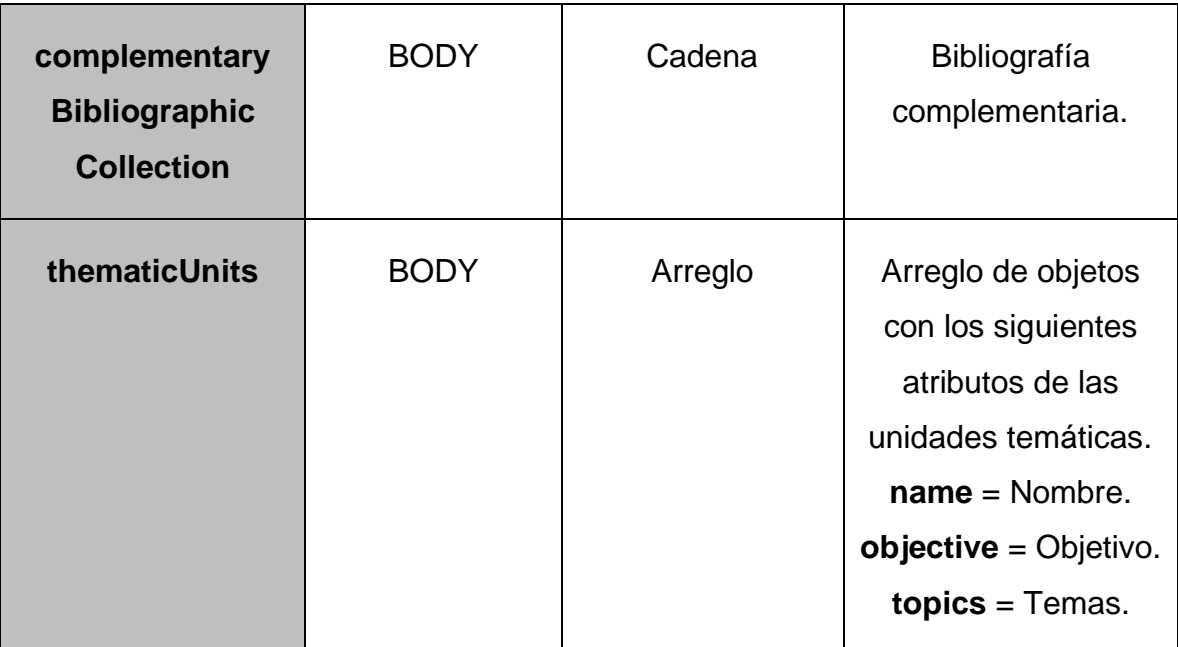

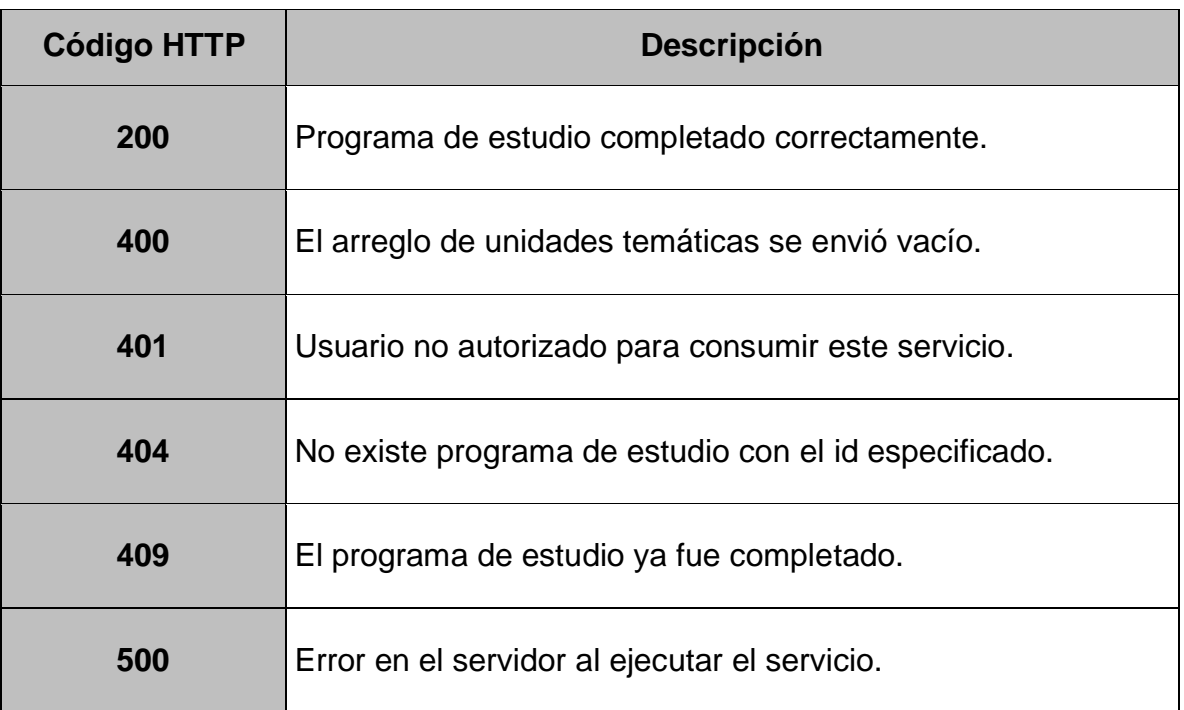

# **6.4.6.8. POST /assign/reject/{id}**

Permite rechazar una asignación de programa de estudio.

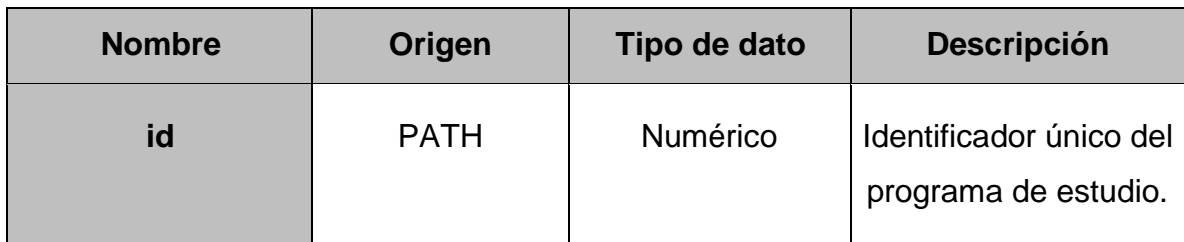

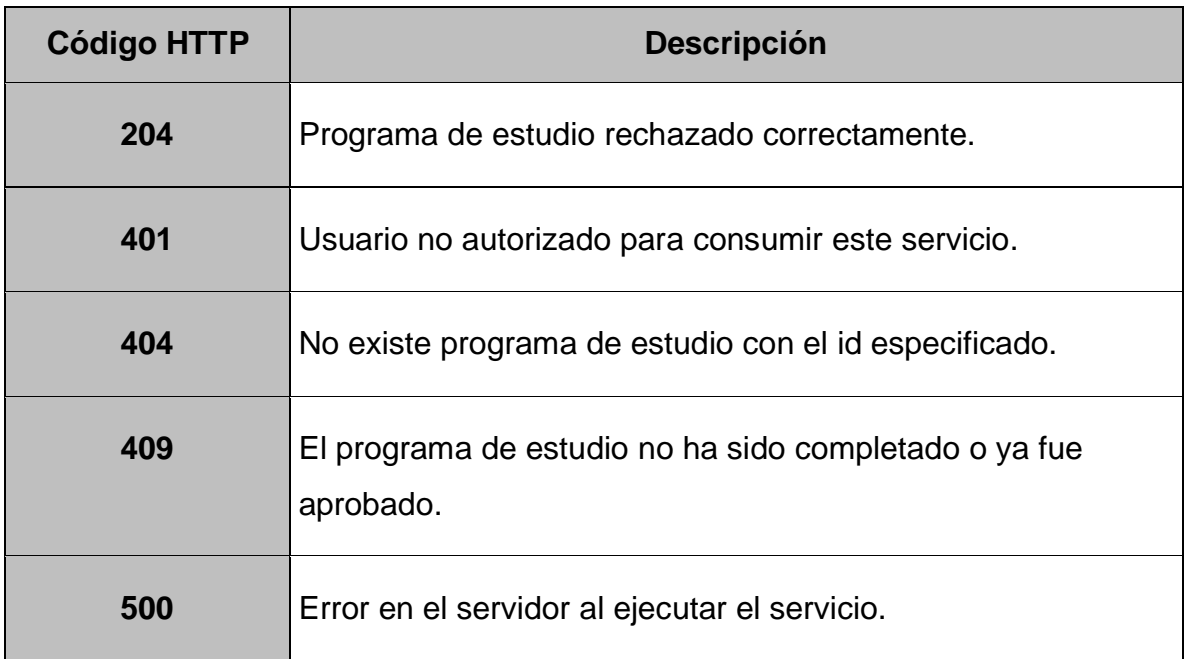

# **6.4.6.9. POST /assign/approve/{id}**

Permite aprobar una asignación de programa de estudio.

### **Parámetros:**

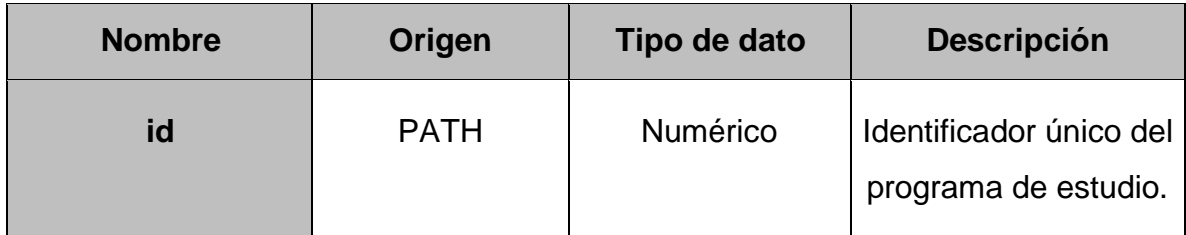

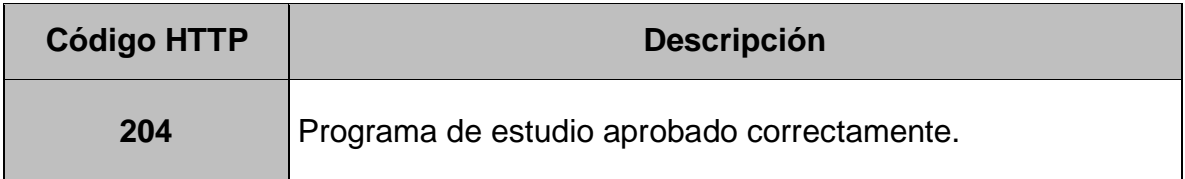

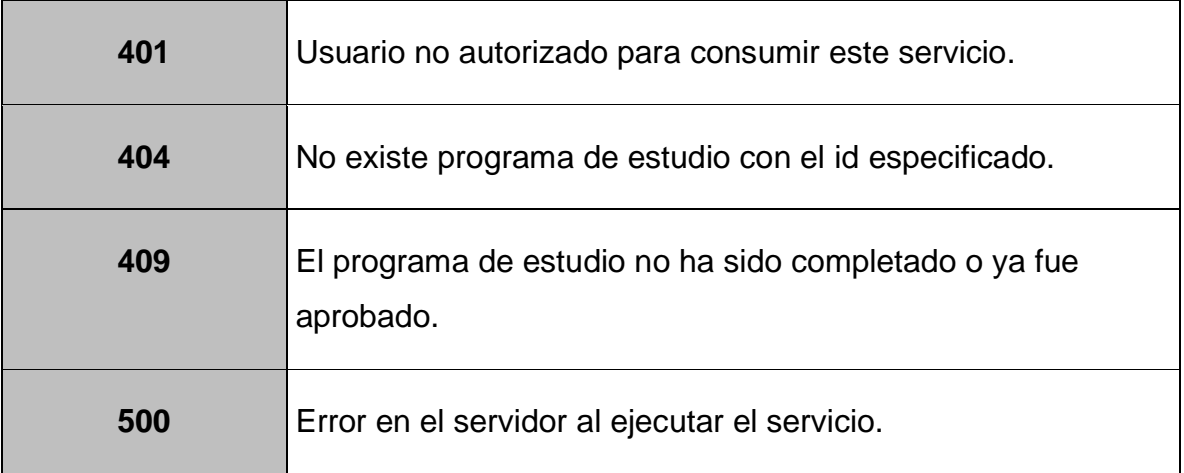

# **6.4.6.10. PUT /assign**

Permite modificar una asignación de un programa de estudio.

### **Parámetros:**

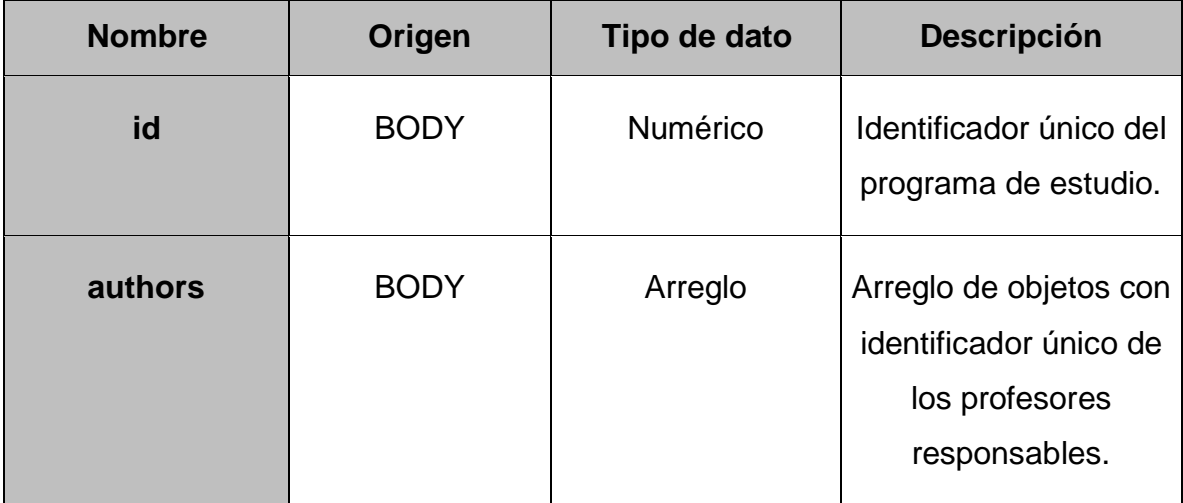

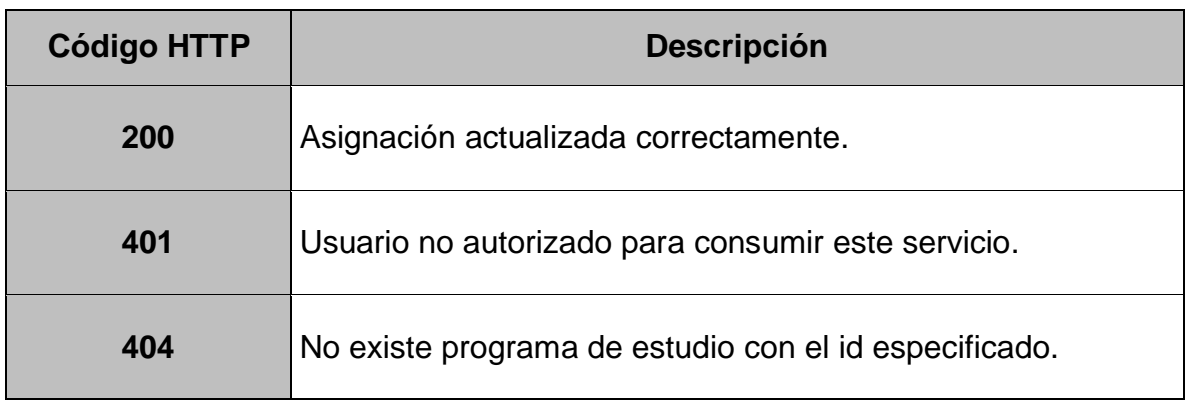

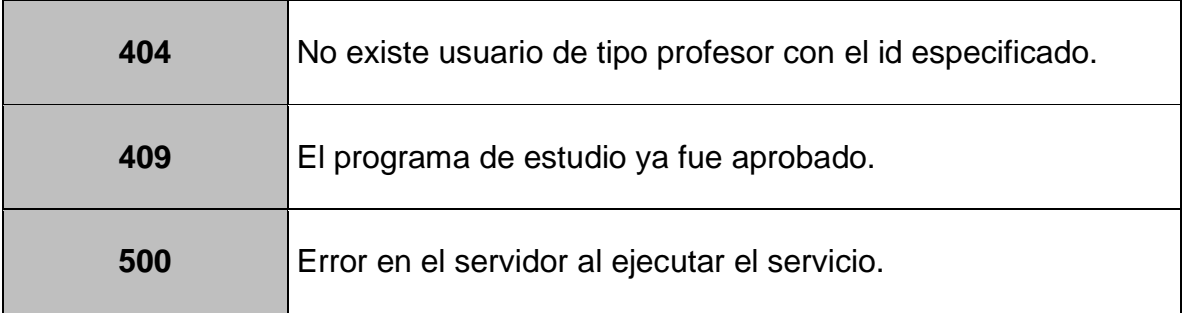

# **6.4.6.11. DELTE /assign/{id}**

Permite eliminar una asignación de un programa de estudio.

### **Parámetros:**

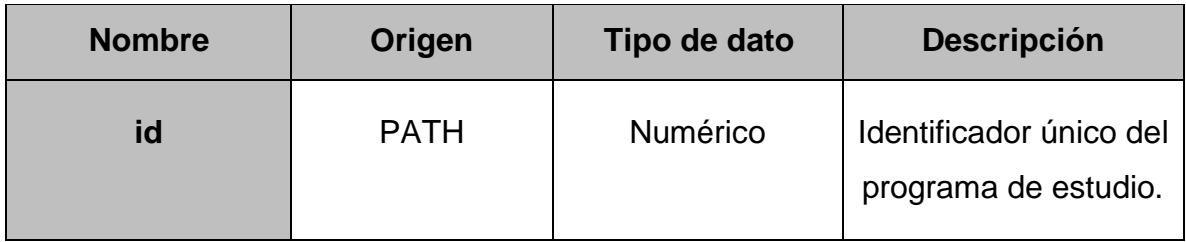

### **Respuestas:**

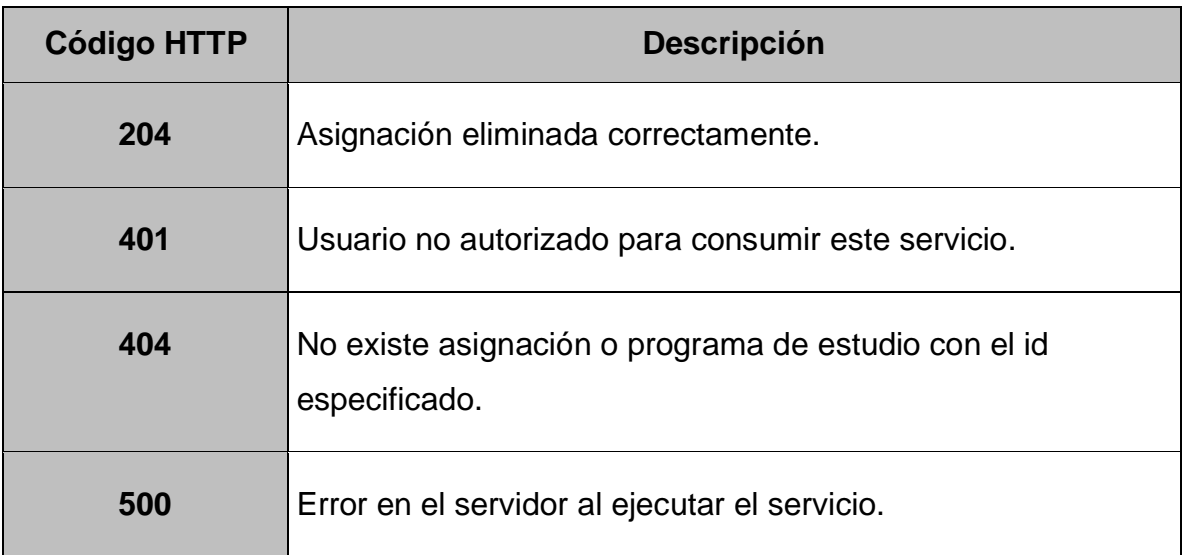

## **6.4.6.12. DELTE /{id}**

Permite eliminar un programa de estudio.

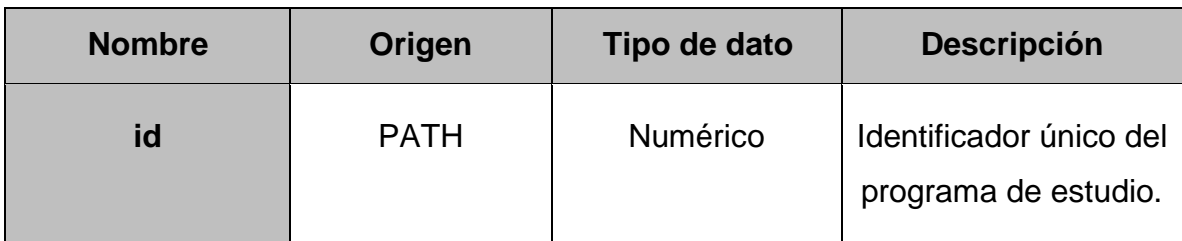

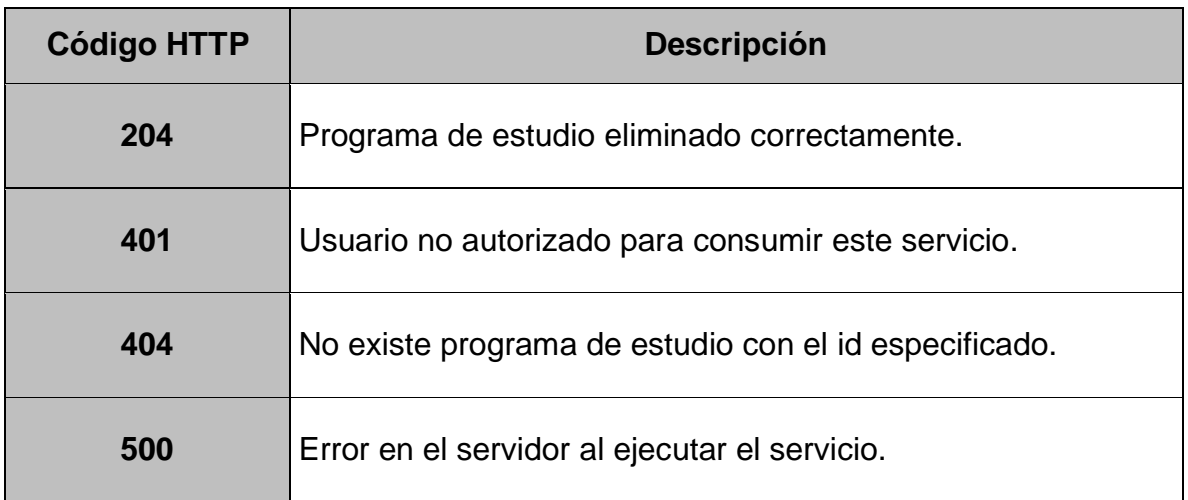

# **6.4.7. mx-uaemex-uapt-pe-ge-service-report**

**Contexto:** /api/report/v1

## **6.4.7.1. GET /study-program/{id}**

Permite obtener un programa de estudio en formato PDF por su id.

### **Parámetros:**

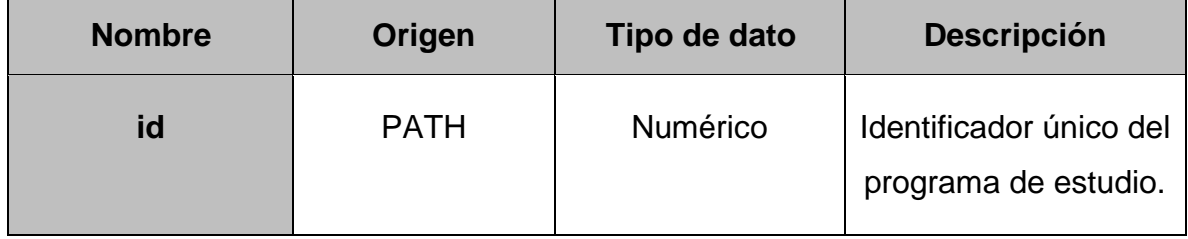

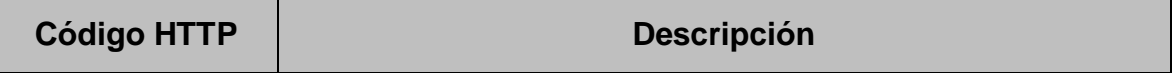

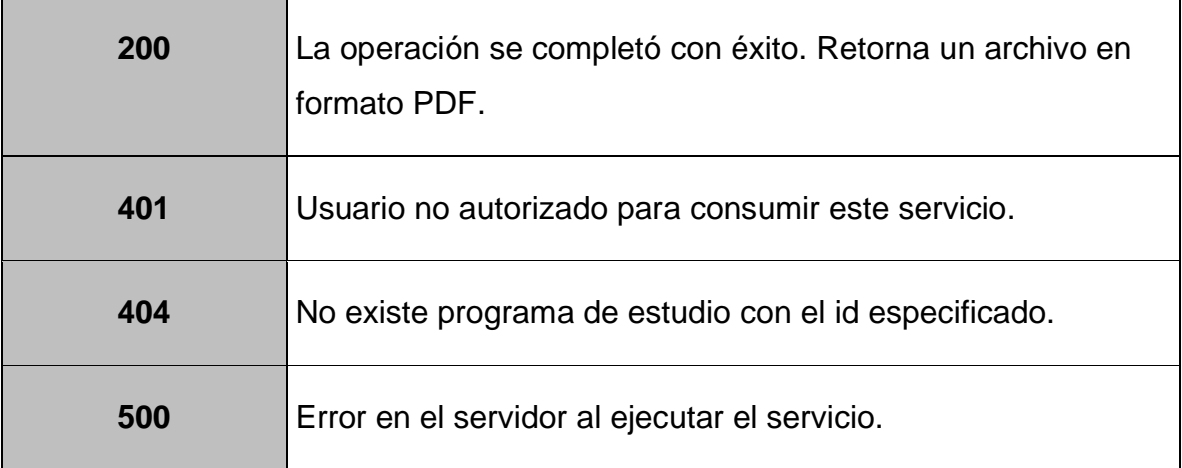

## **6.4.8. mx-uaemex-uapt-pe-ge-service-notification**

**Contexto:** /api/notification/v1

## **6.4.8.1. POST /send-notification**

Método que permite enviar una notificación por correo electrónico.

#### **Parámetros:**

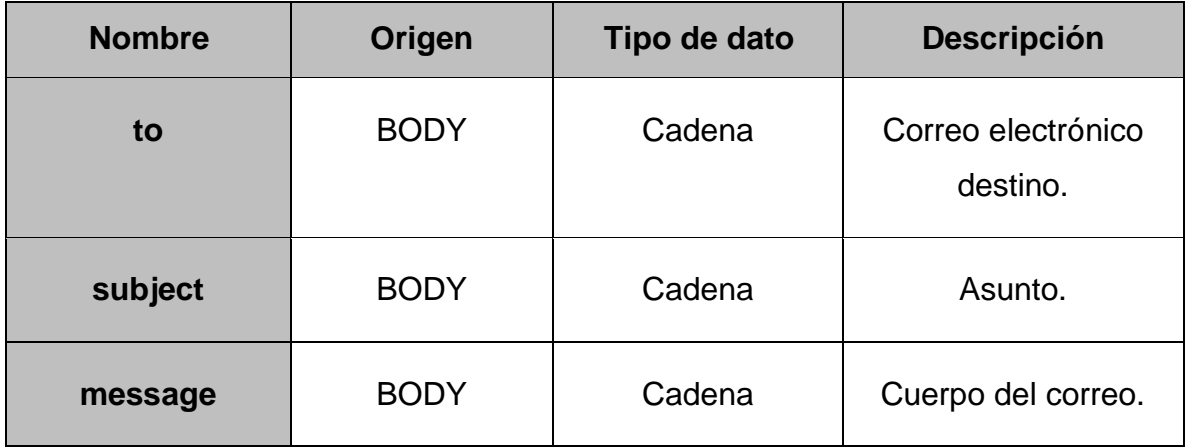

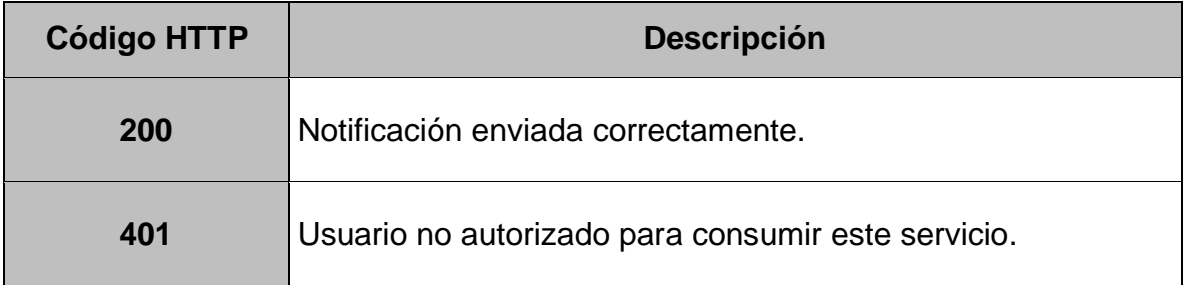

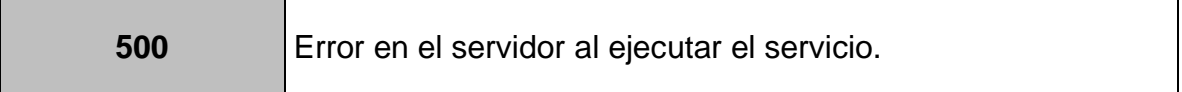

# **CAPÍTULO 7. PRUEBAS FUNCIONALES**

En este capítulo se presentan las distintas pruebas funcionales que se ejecutaron con la finalidad de comprobar el correcto funcionamiento del SGPE.

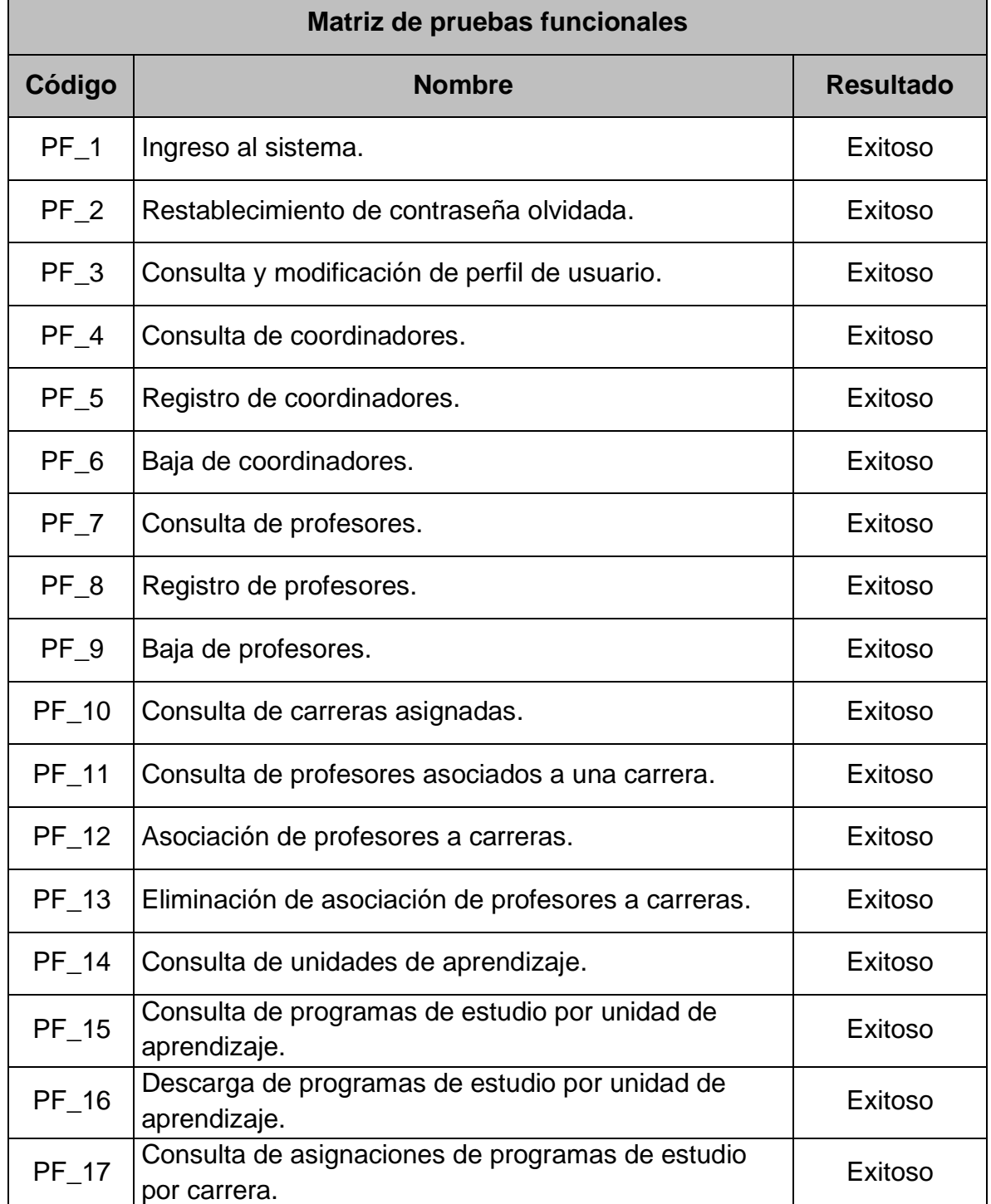

#### **Tabla 76.** Matriz de pruebas funcionales

| PF 18 | Asignación de programas de estudio.                                            |         |
|-------|--------------------------------------------------------------------------------|---------|
| PF 19 | Eliminación de asignaciones de programas de<br>estudio.                        | Exitoso |
| PF_20 | Consulta y modificación de detalles de asignaciones<br>de programa de estudio. | Exitoso |
| PF_21 | Aprobación o rechazo de asignaciones de programas<br>de estudio.               | Exitoso |
| PF 22 | Consulta de asignaciones de programas de estudio<br>por profesor.              | Exitoso |
| PF 23 | Completar asignaciones de programas de estudio.                                | Exitoso |
| PF 24 | Descarga de programas de estudio por profesor.                                 | Exitoso |

**Tabla 77.** Prueba funcional 1

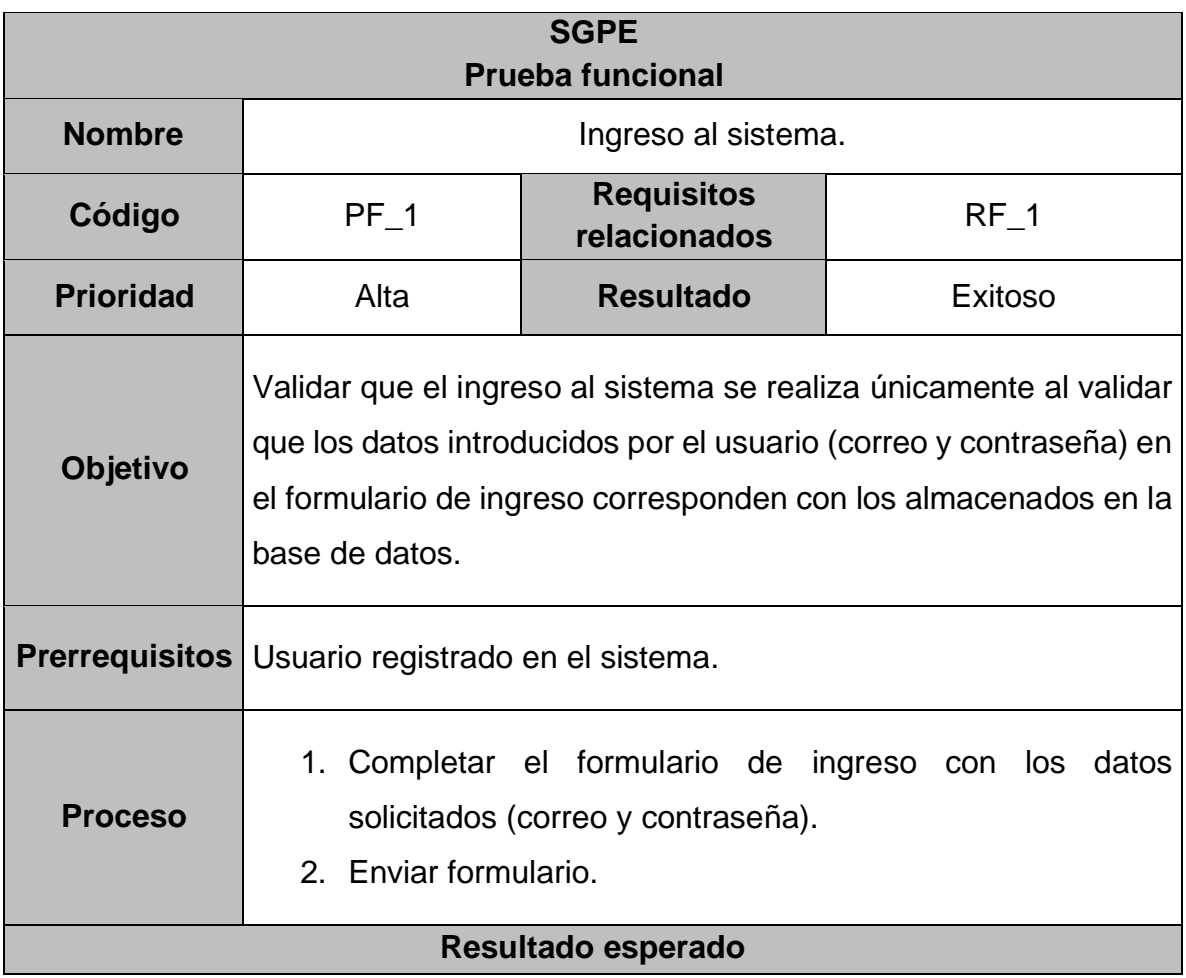

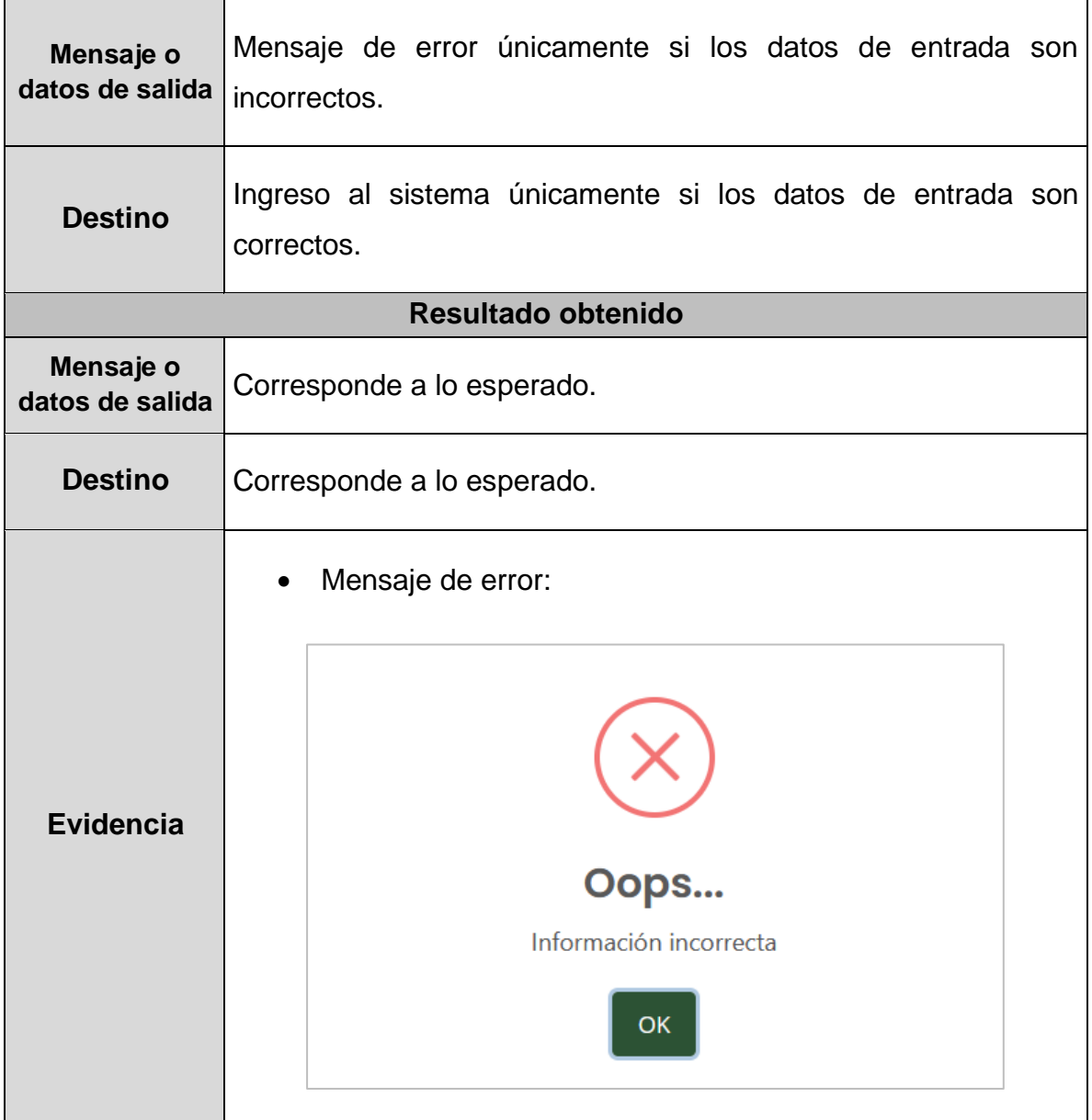

#### **Tabla 78.** Prueba funcional 2

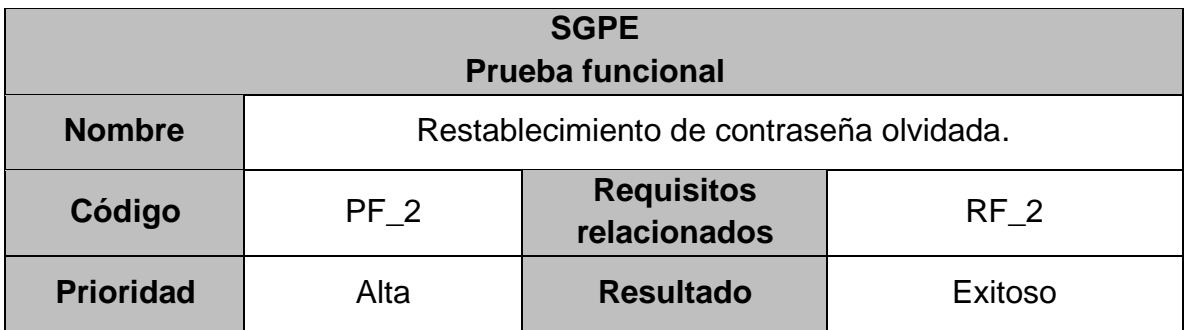
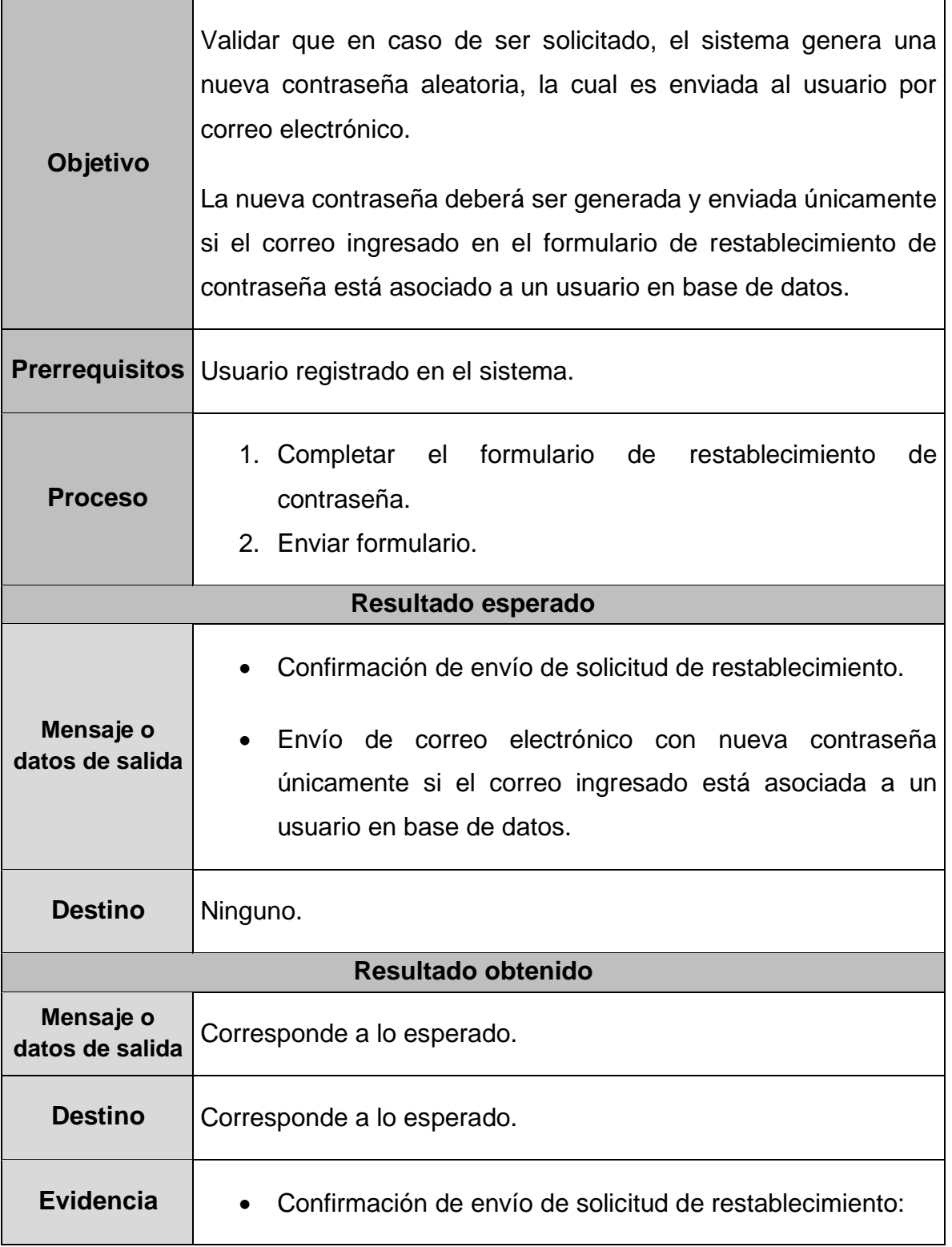

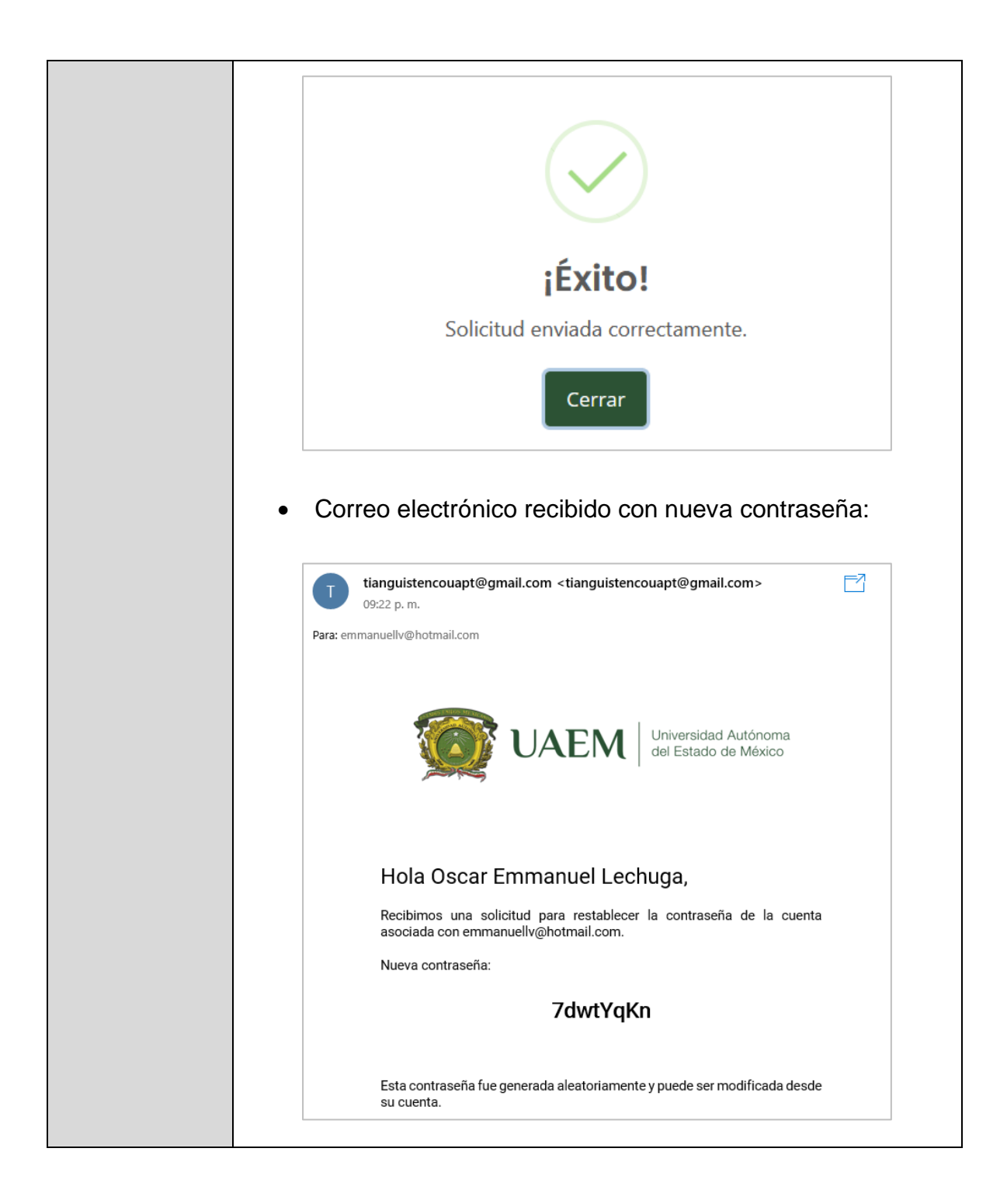

**Tabla 79.** Prueba funcional 3

**SGPE Prueba funcional**

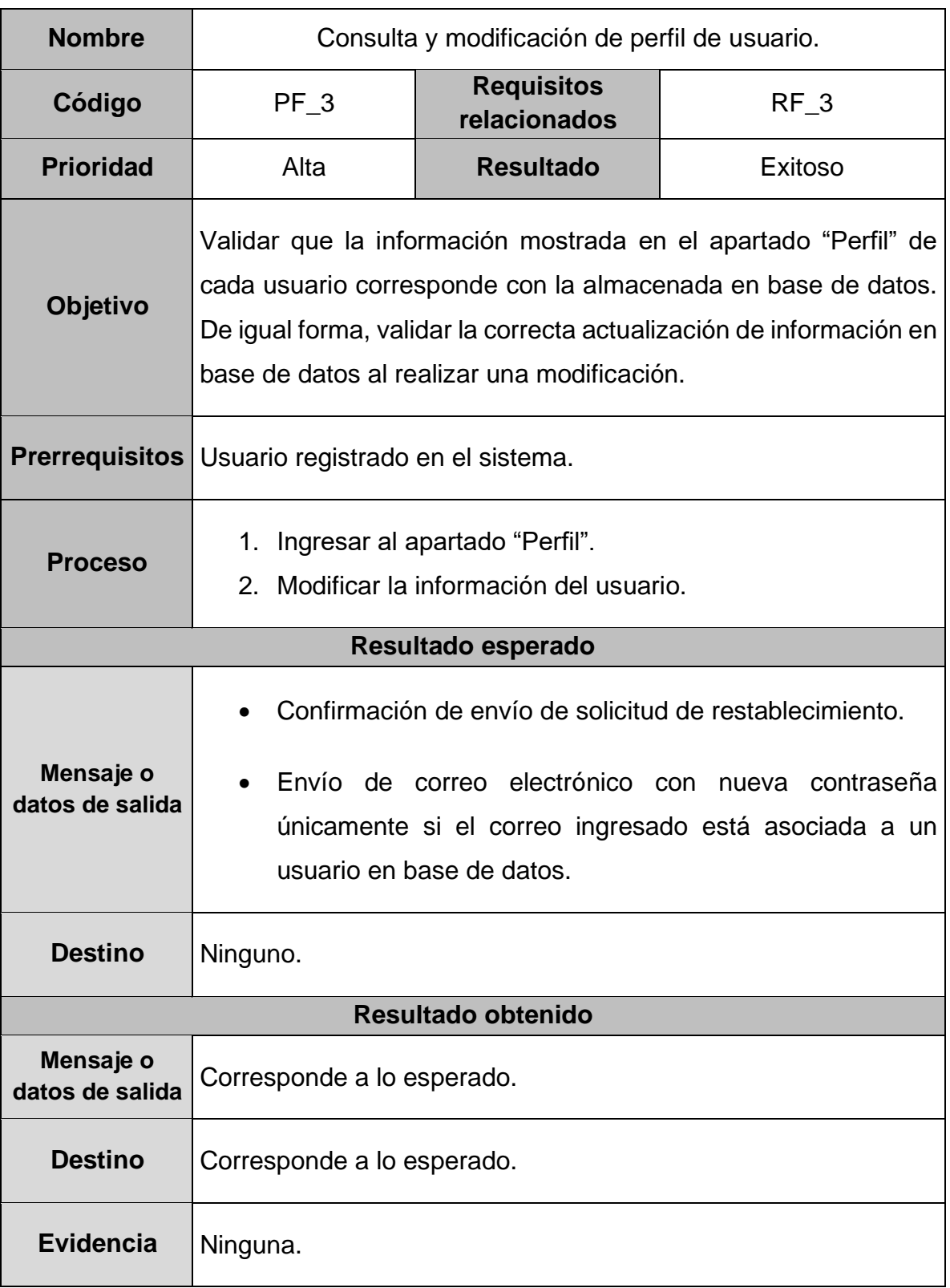

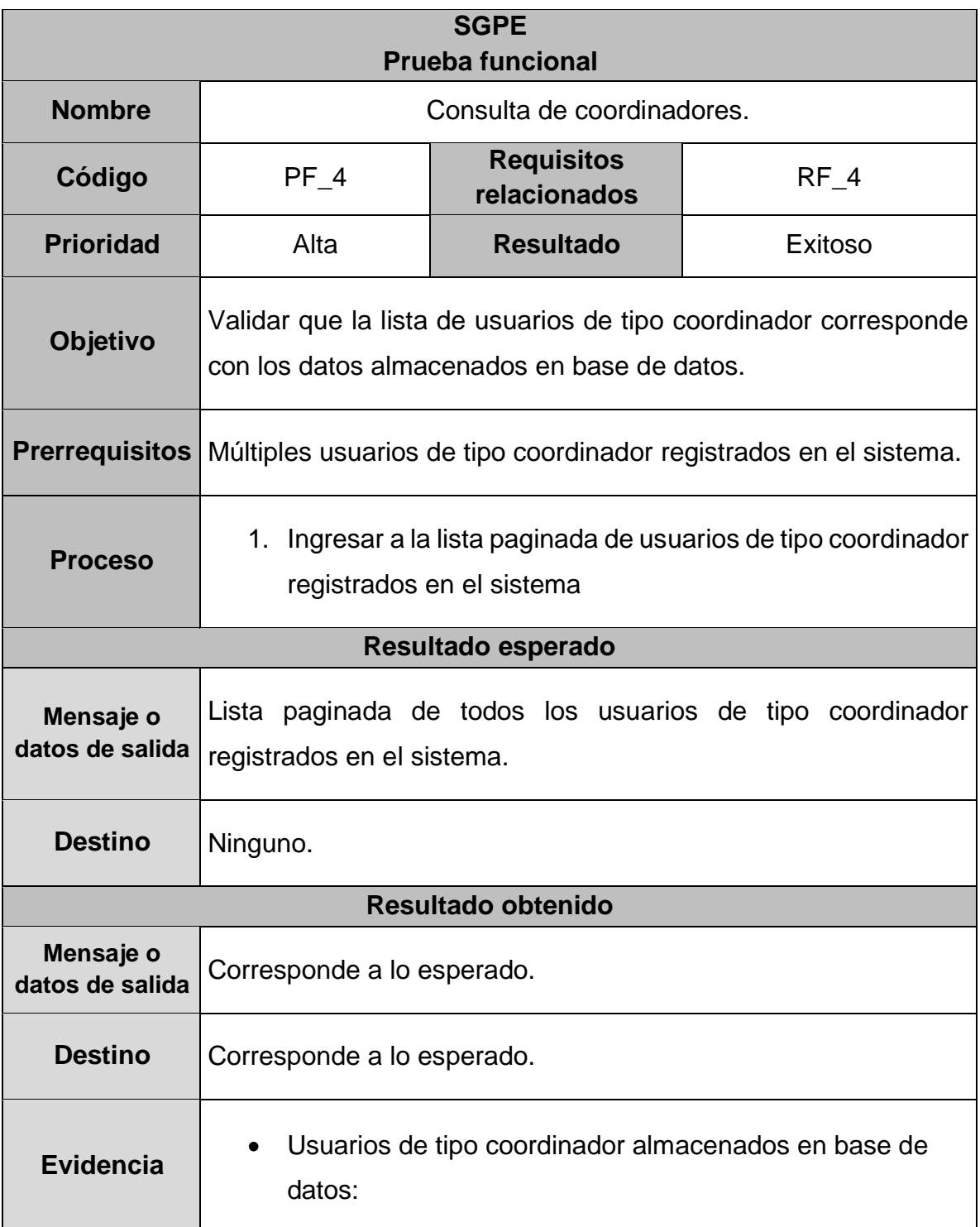

# **Tabla 80.** Prueba funcional 4

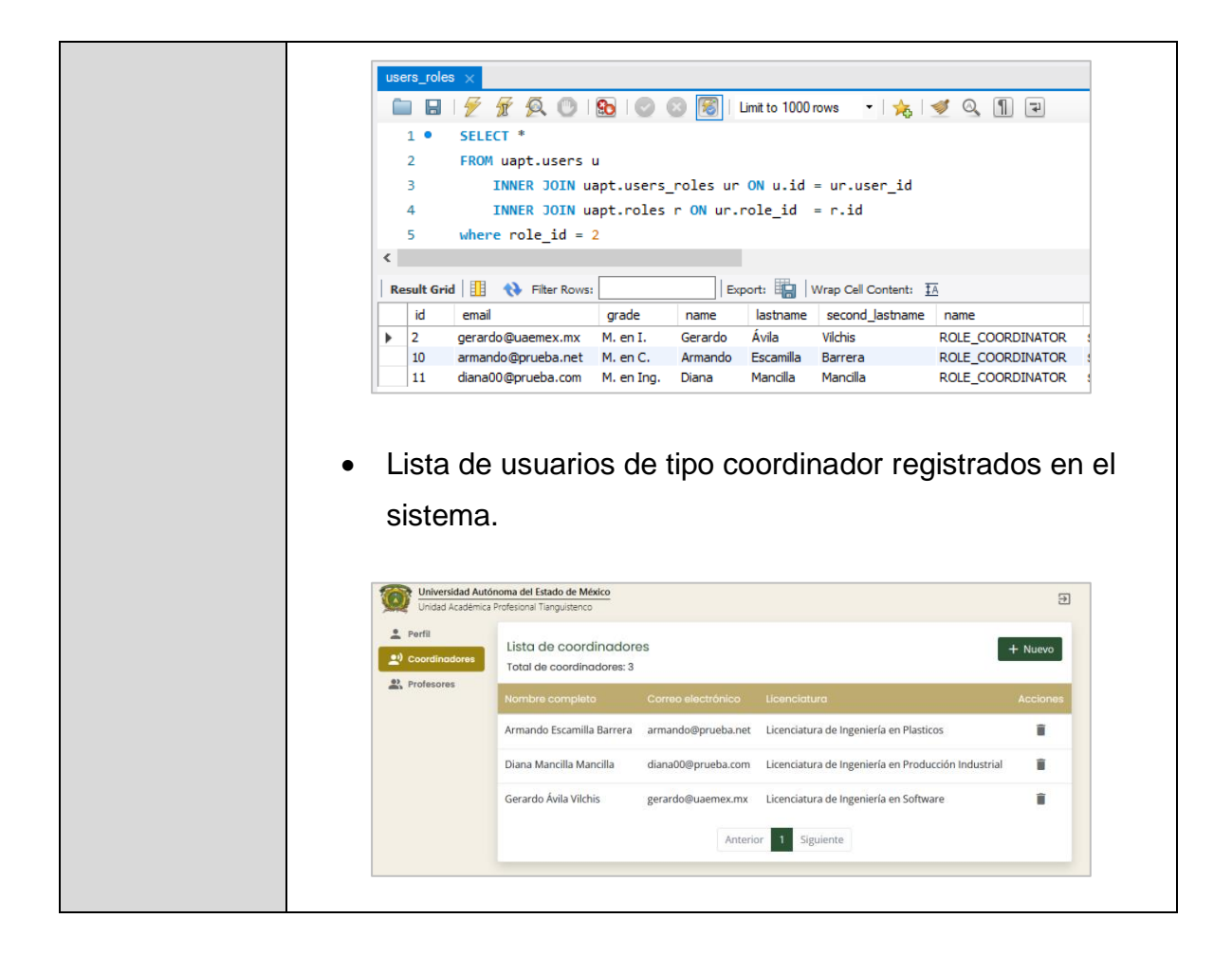

#### **Tabla 81.** Prueba funcional 5

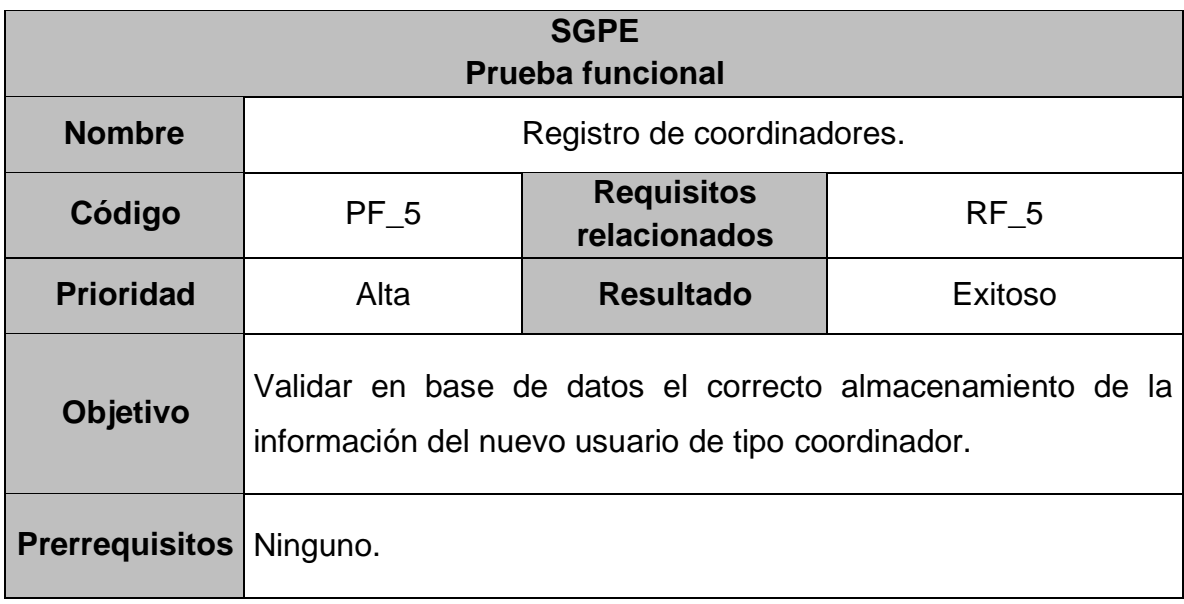

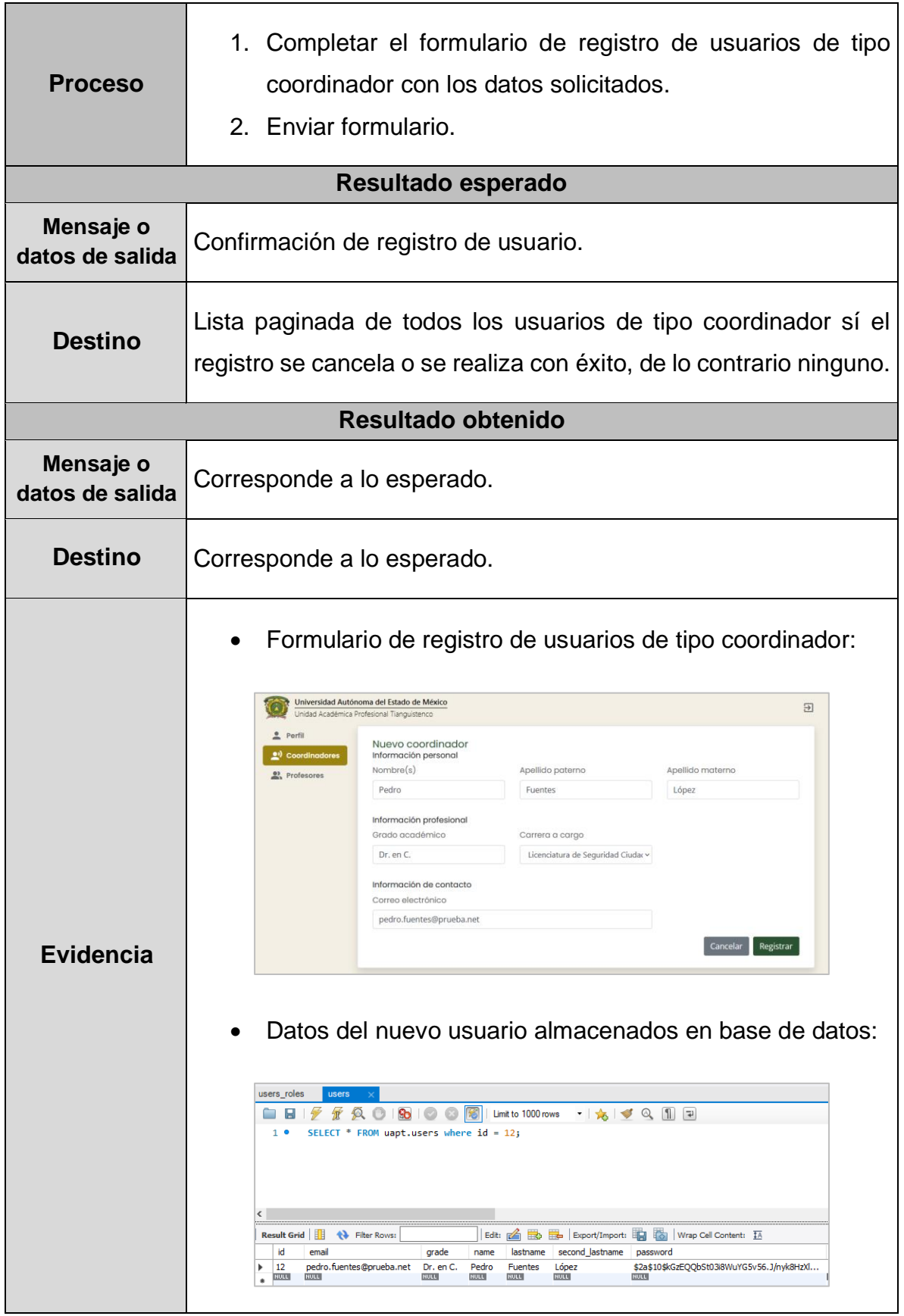

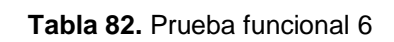

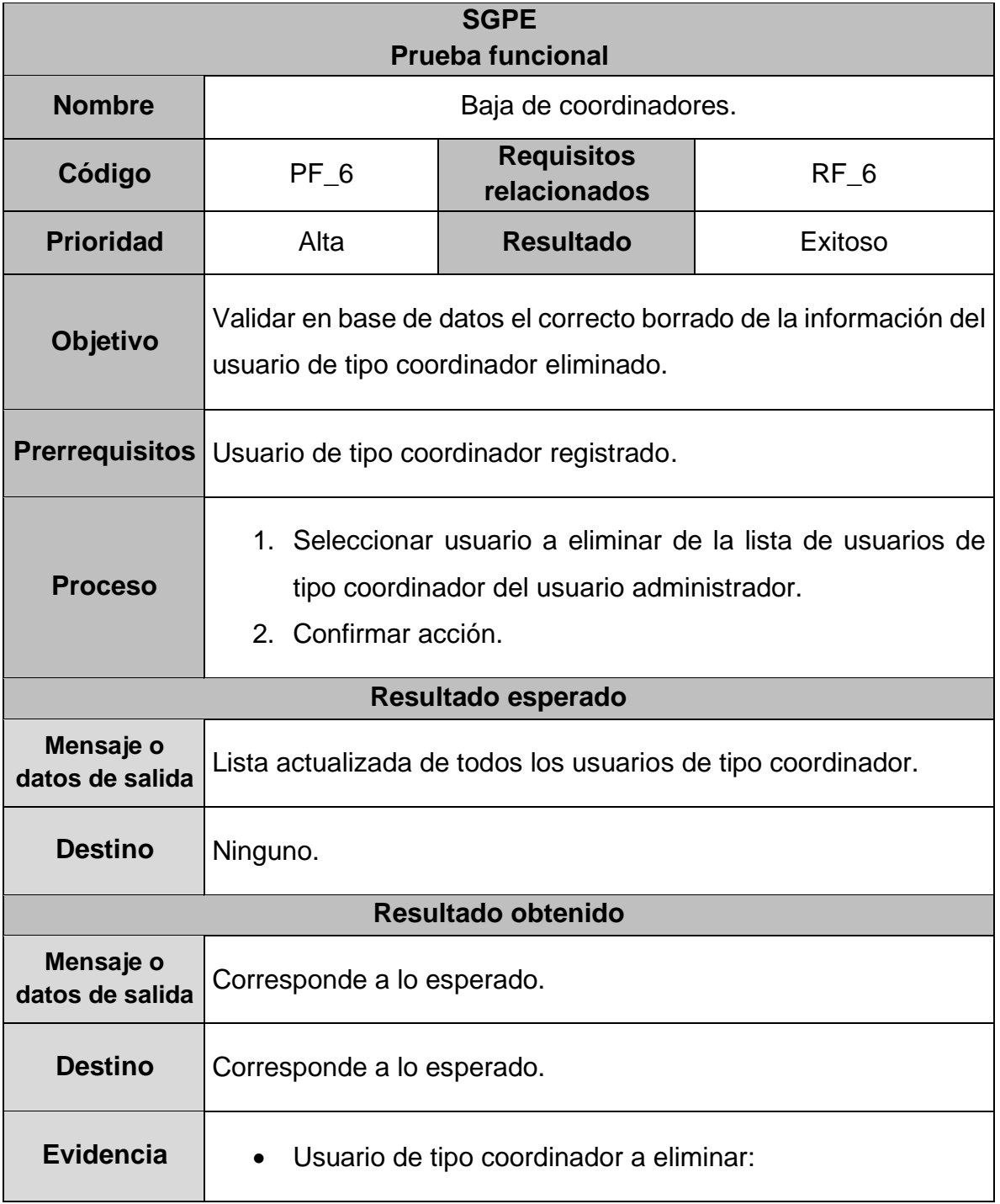

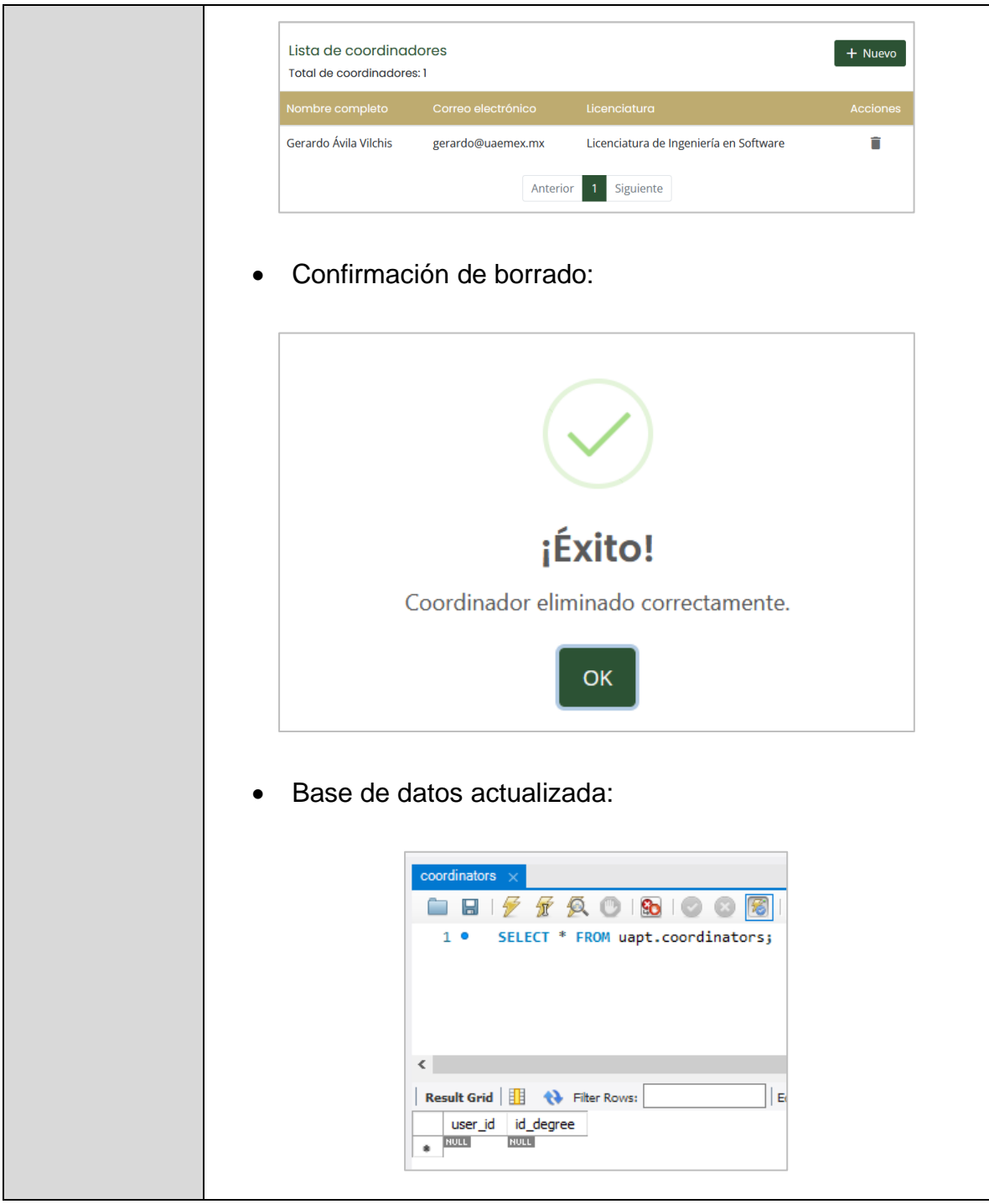

**Tabla 83.** Prueba funcional 7

| <b>SGPE</b><br><b>Prueba funcional</b> |                         |  |  |  |
|----------------------------------------|-------------------------|--|--|--|
| <b>Nombre</b>                          | Consulta de profesores. |  |  |  |

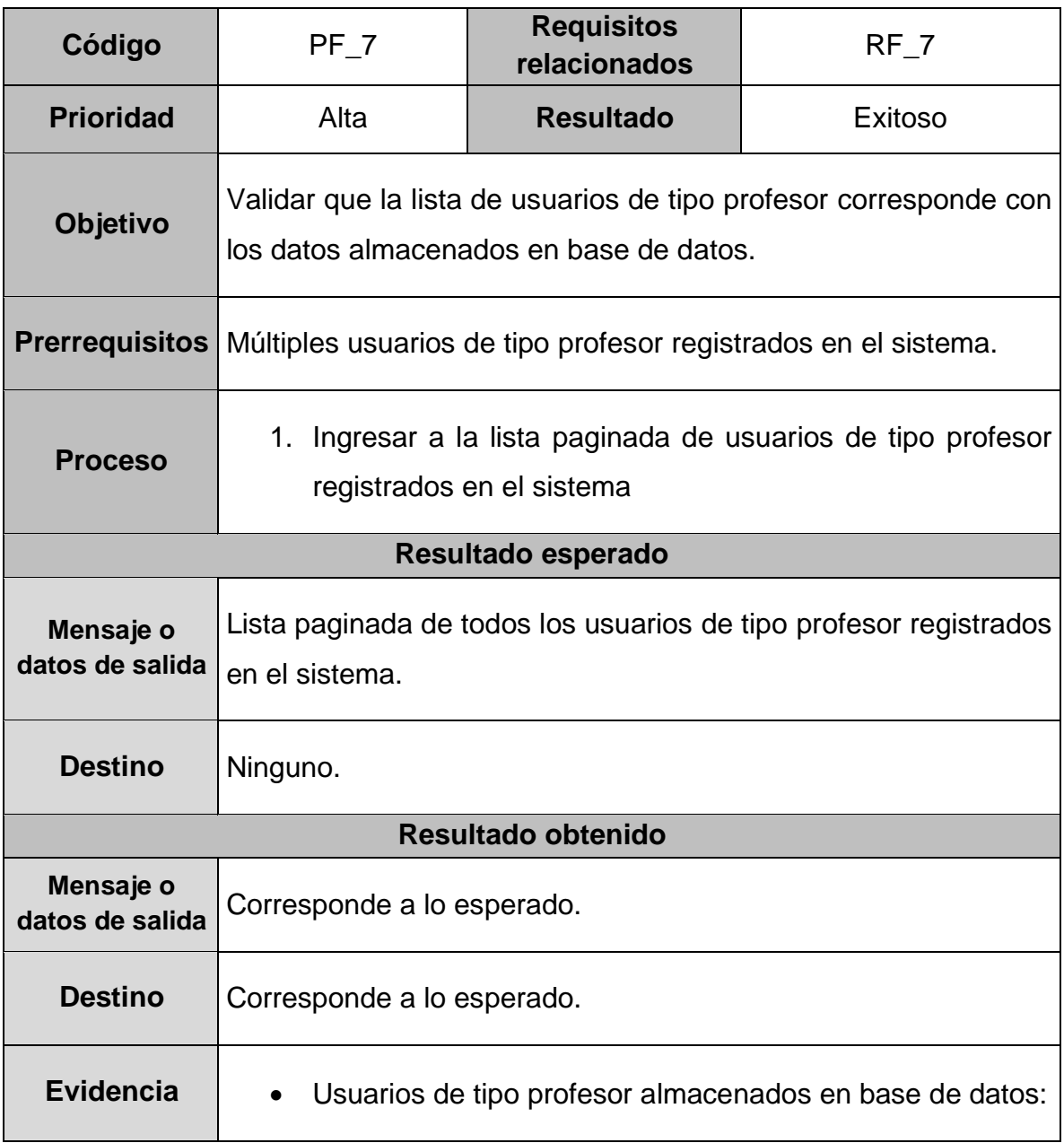

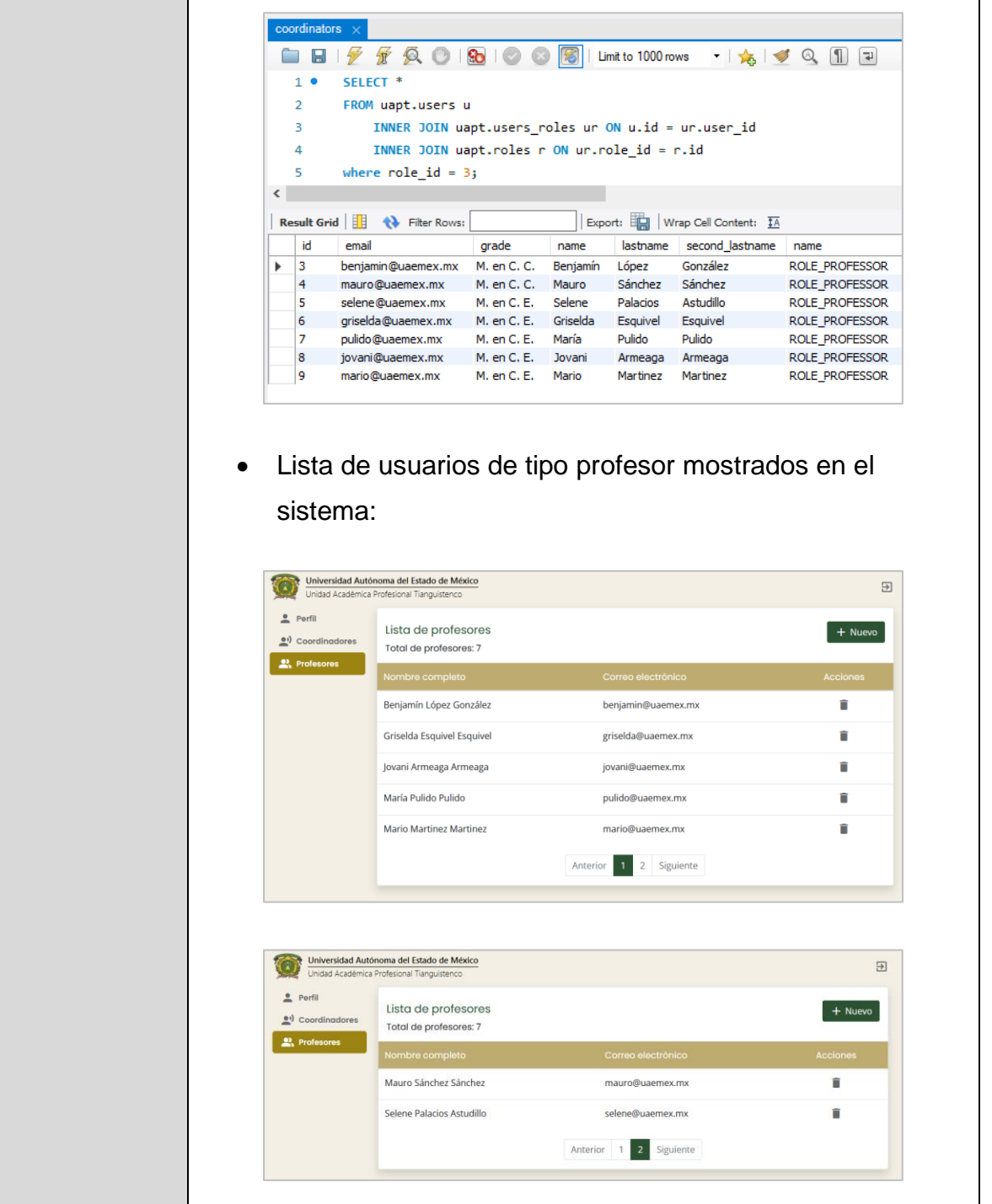

**Tabla 84.** Prueba funcional 8

| <b>SGPE</b>             |  |
|-------------------------|--|
| <b>Prueba funcional</b> |  |

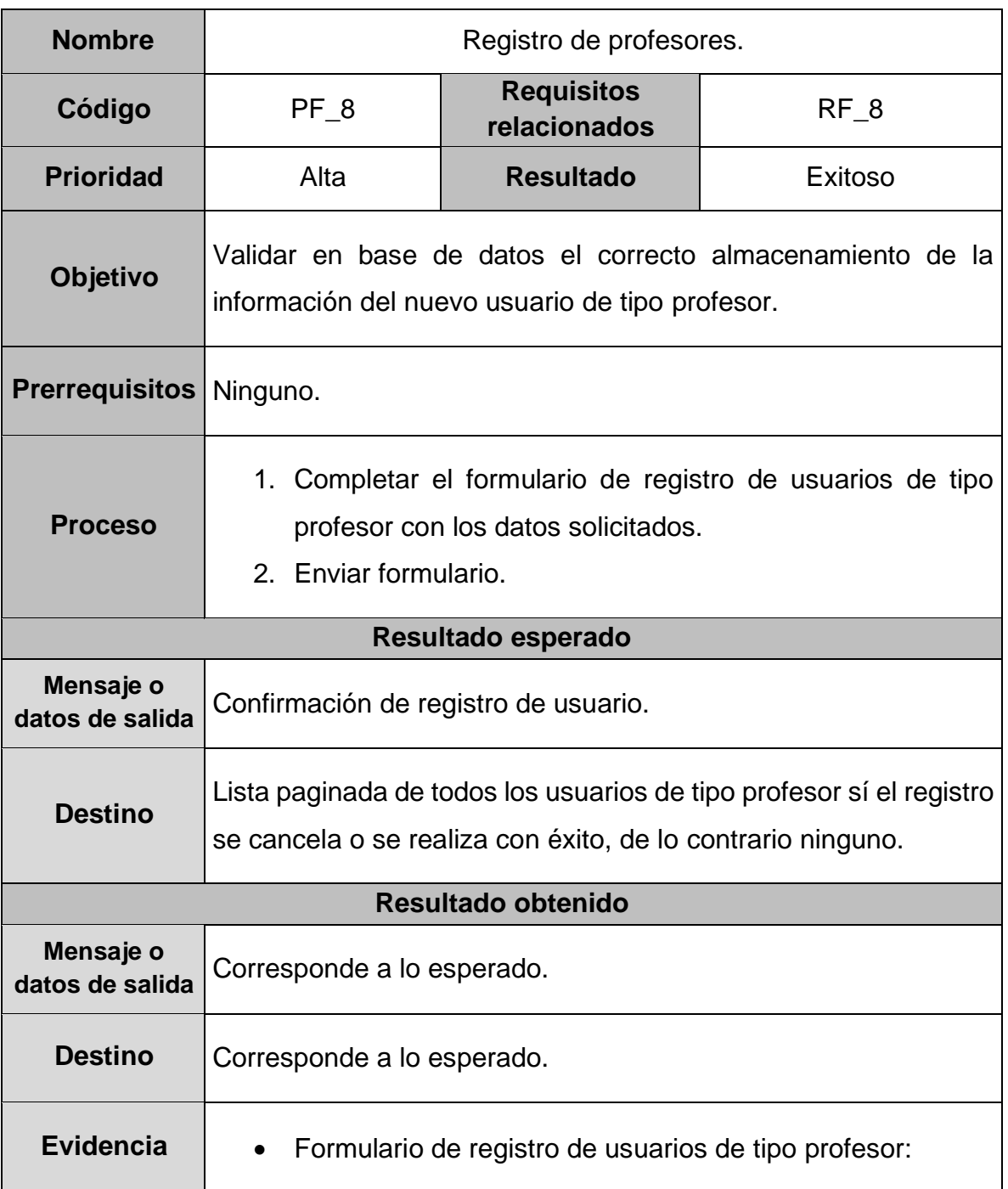

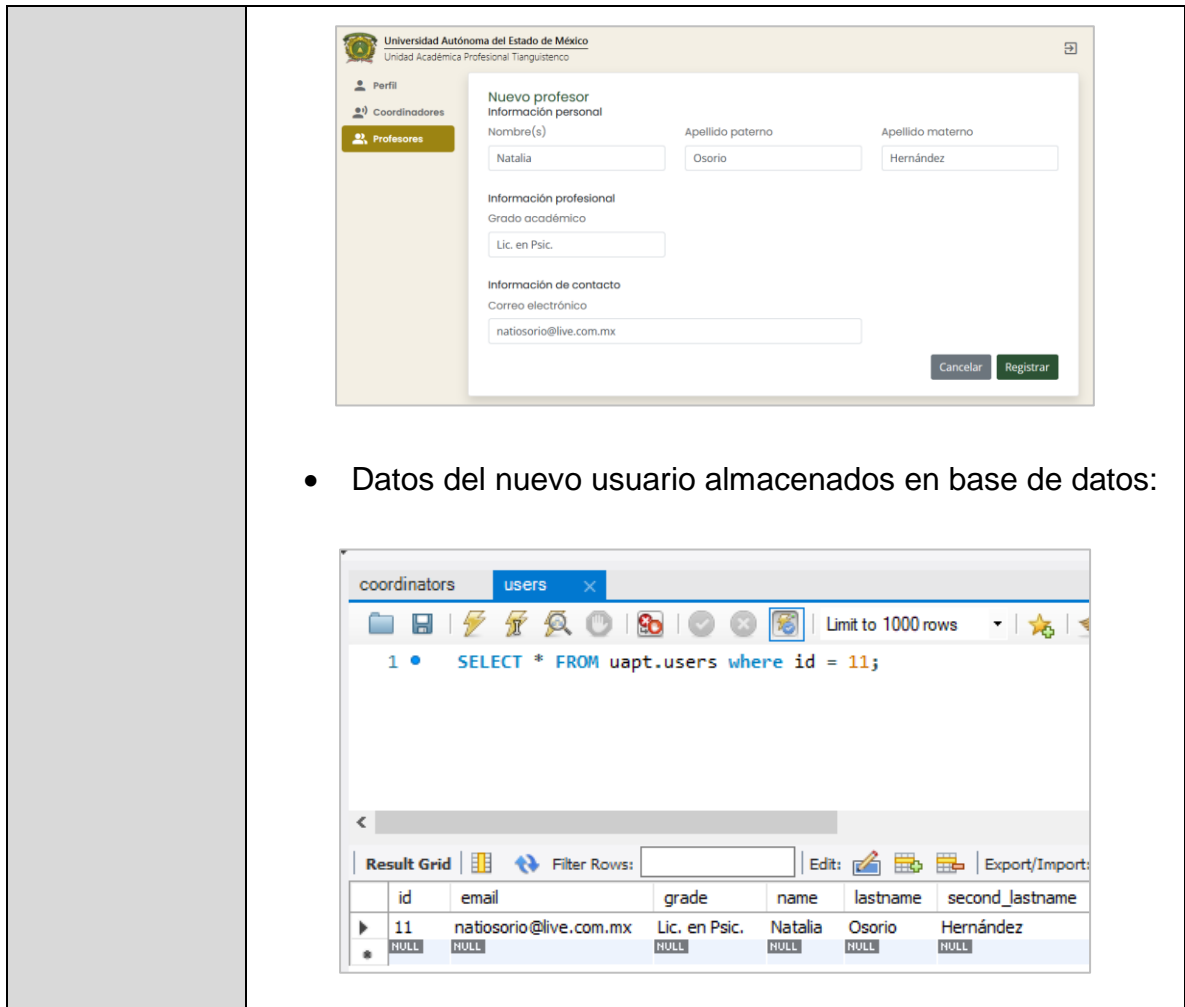

# **Tabla 85.** Prueba funcional 9

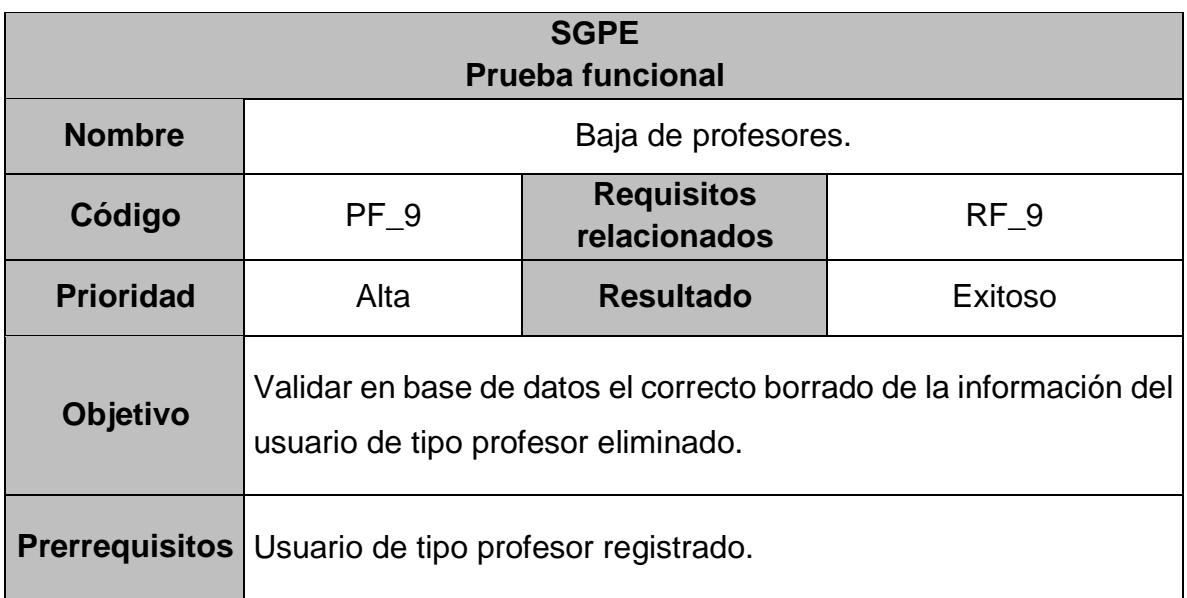

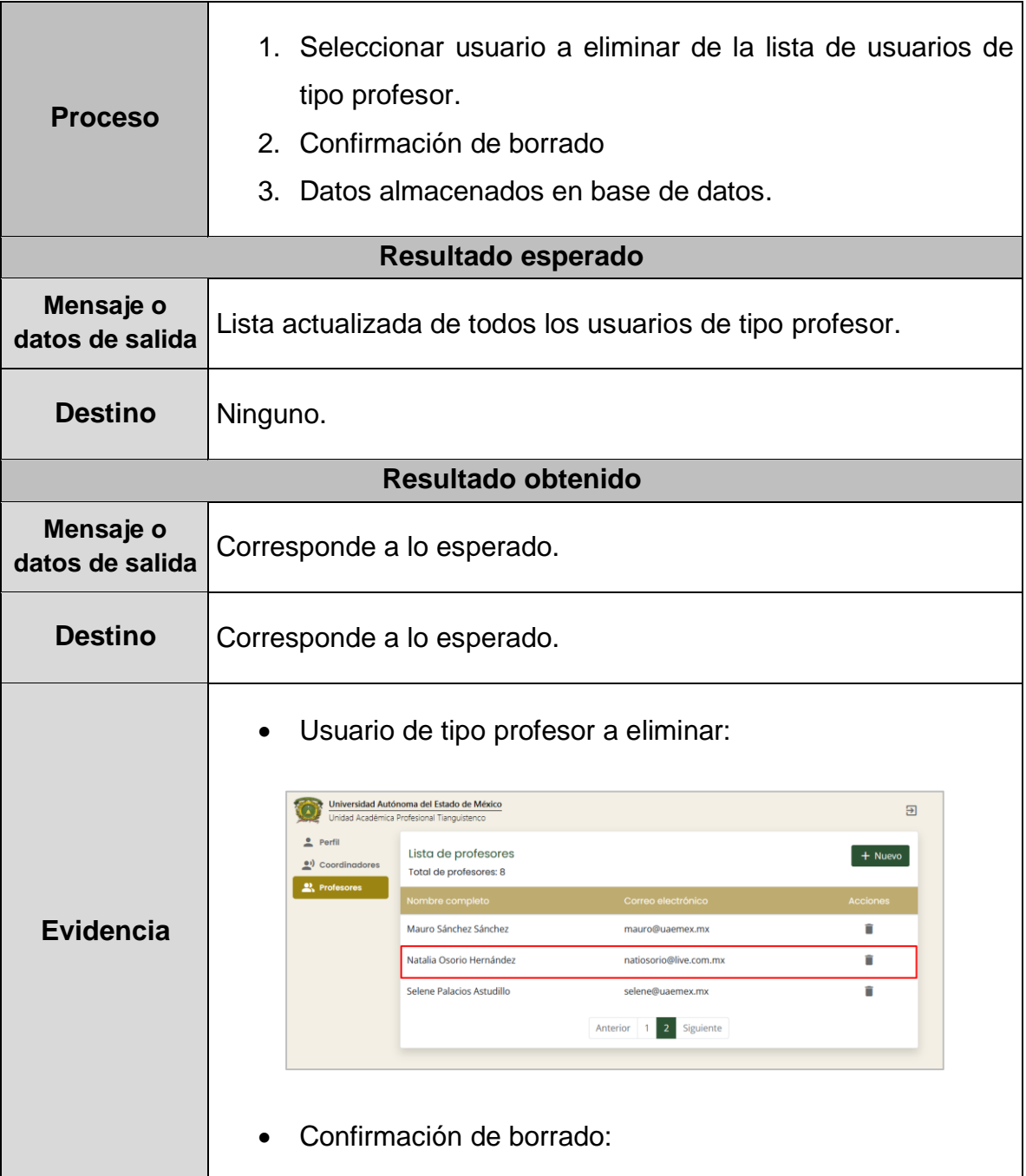

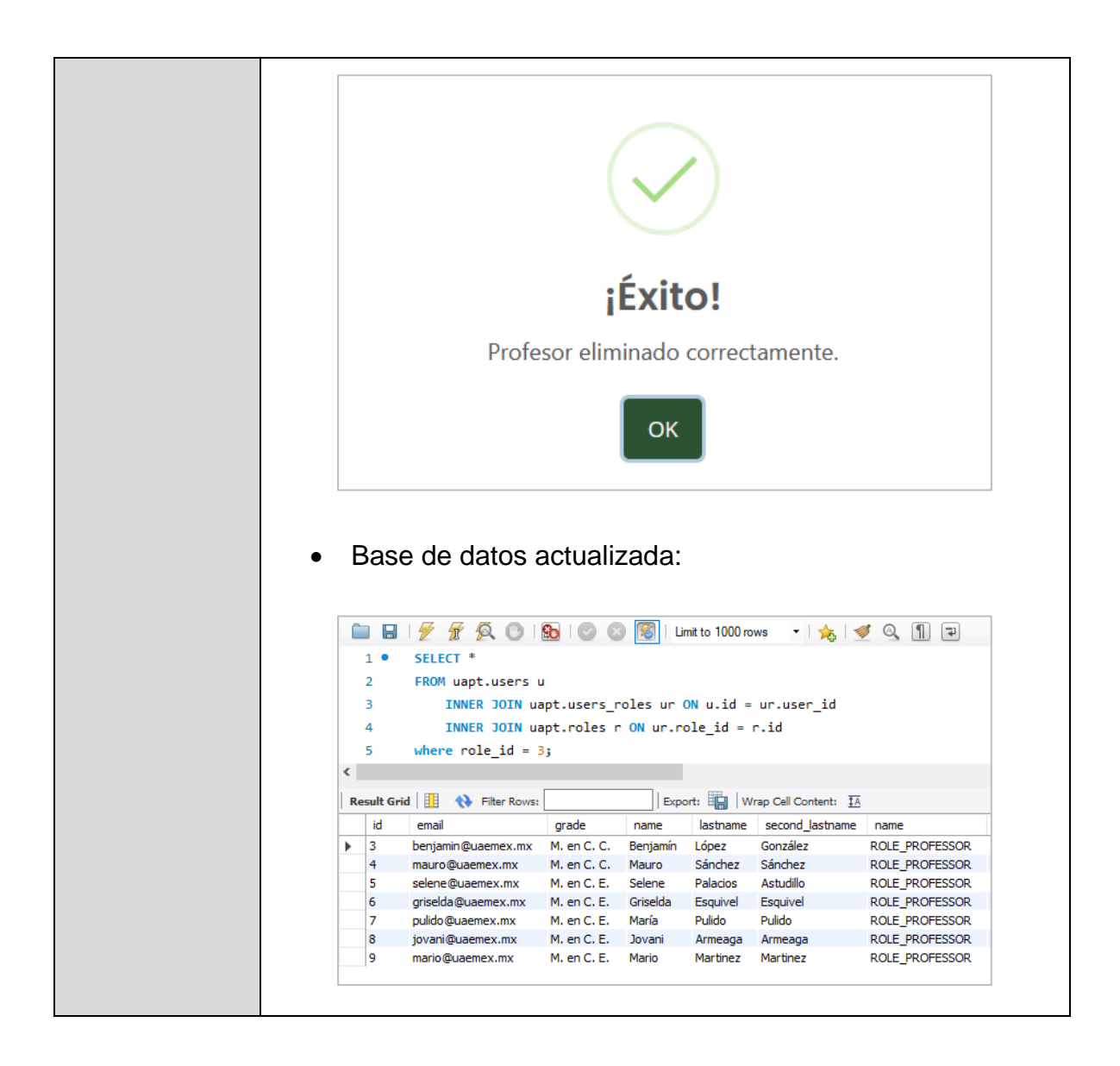

**Tabla 86.** Prueba funcional 10

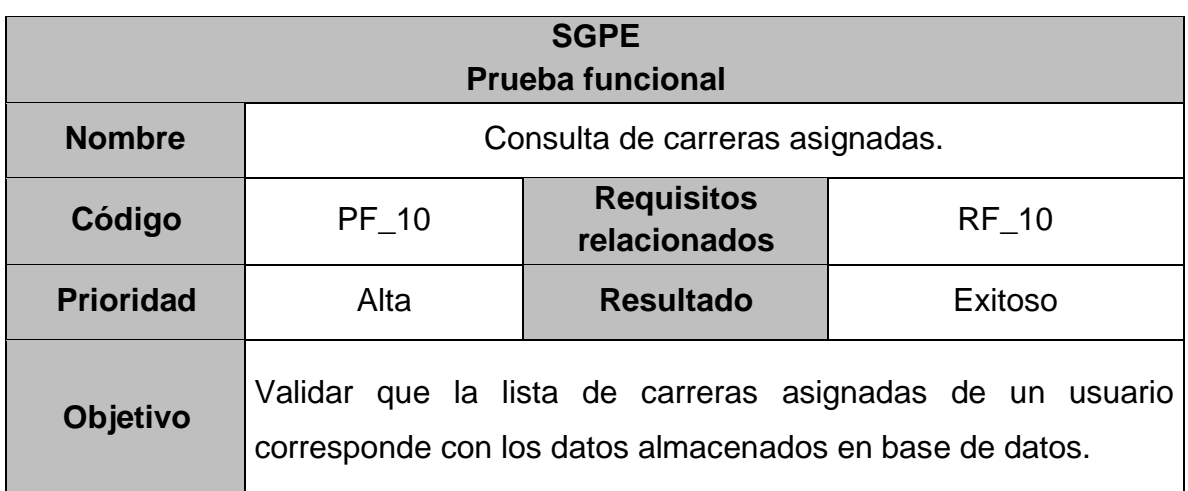

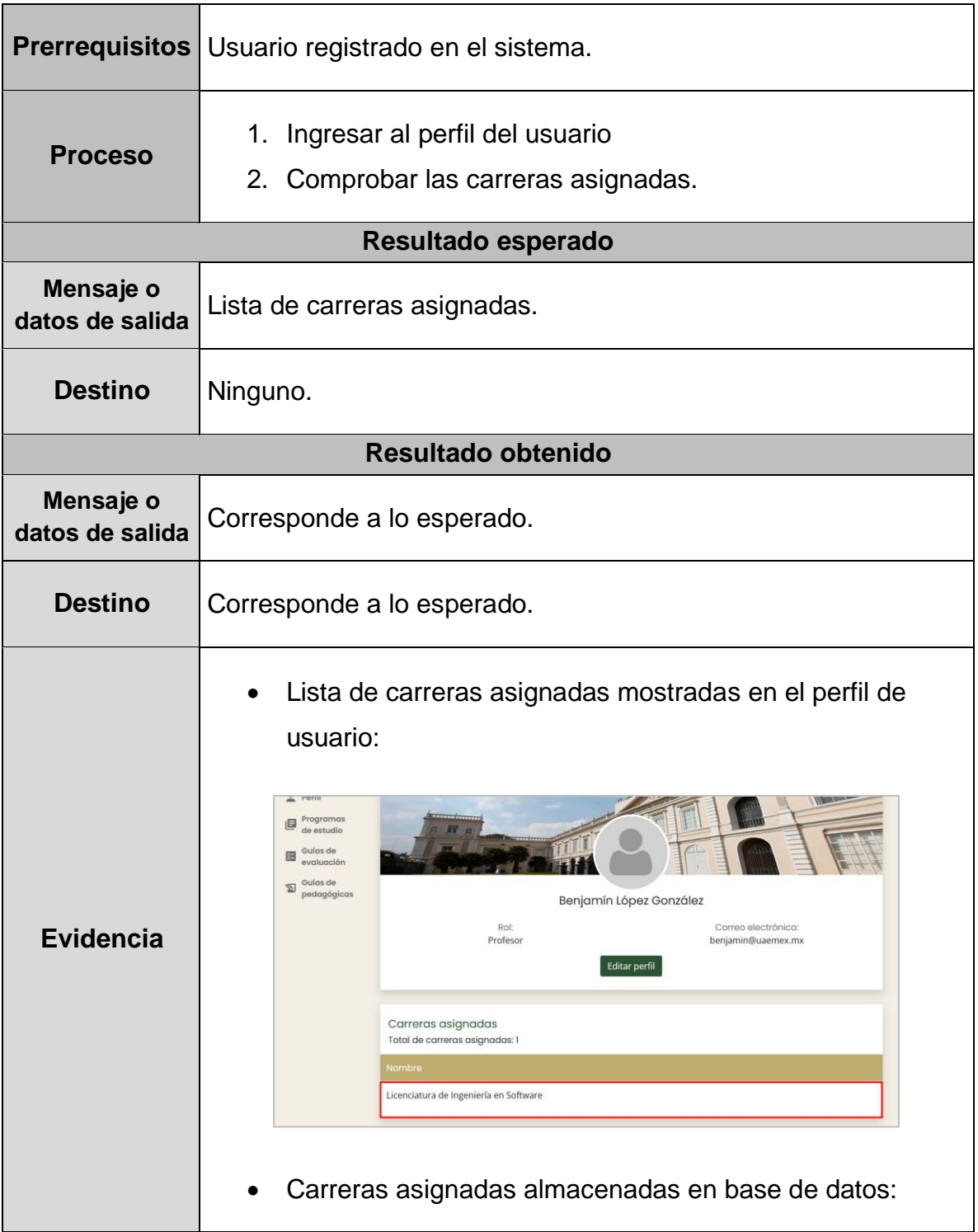

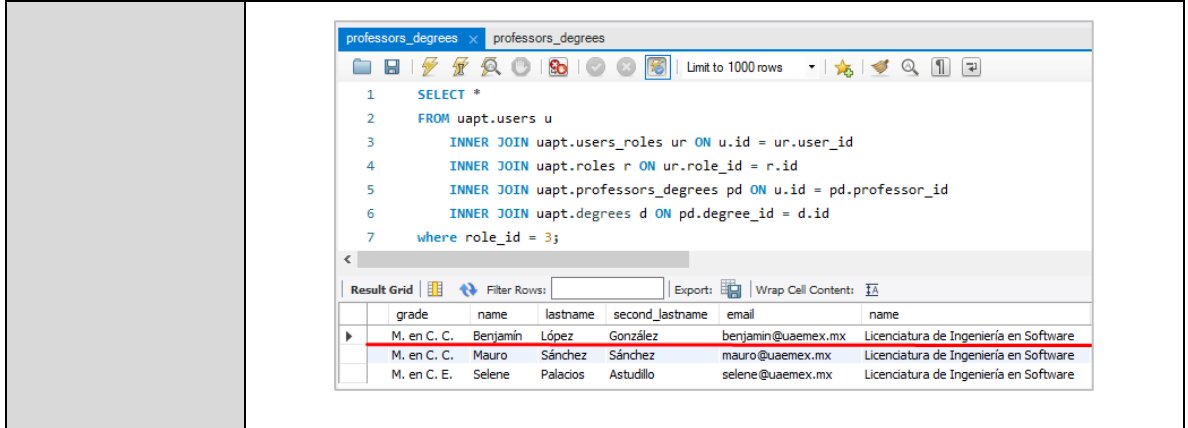

#### **Tabla 87.** Prueba funcional 11

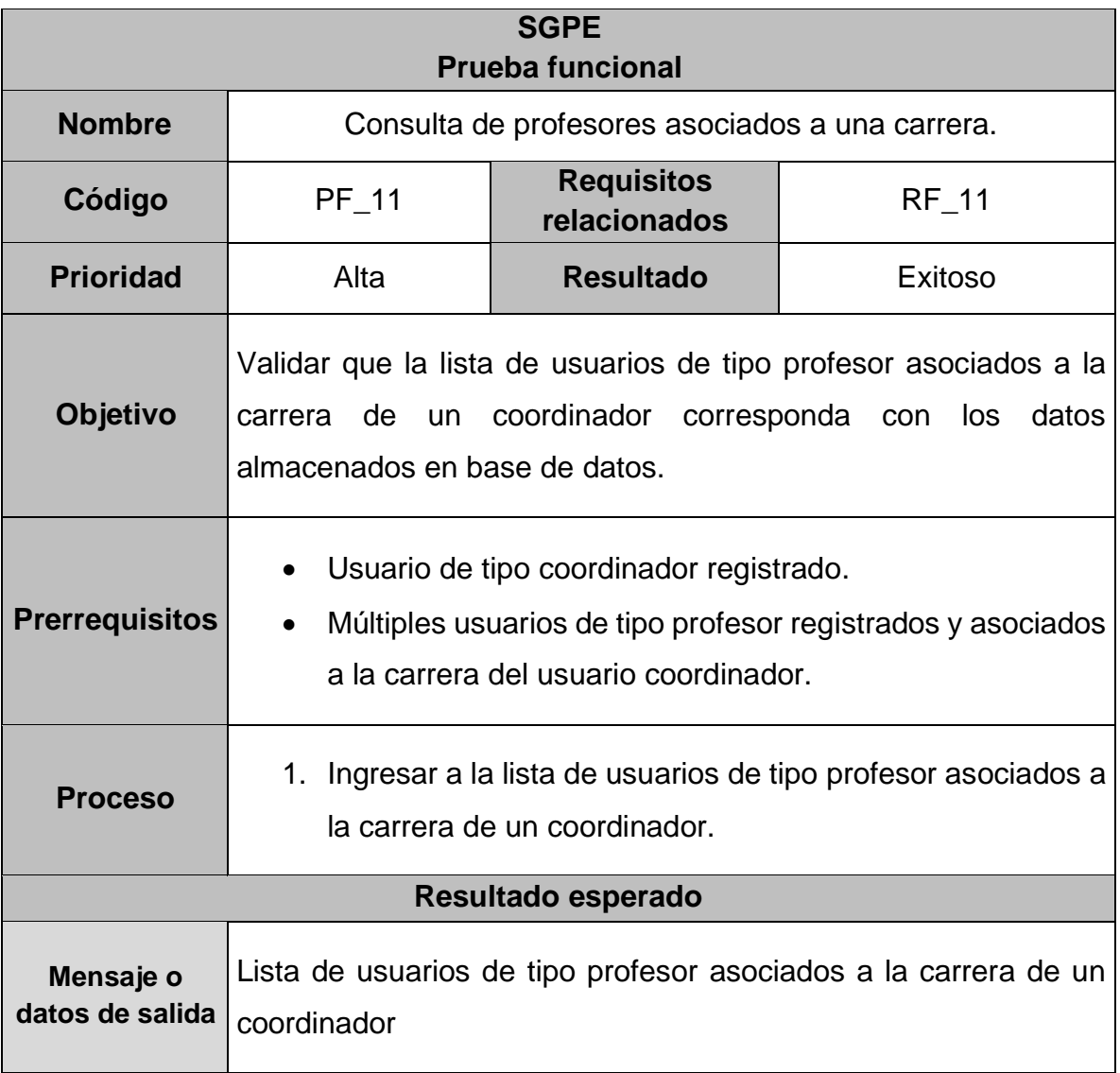

| <b>Destino</b>               | Ninguno.                                                                                                    |  |  |  |  |  |  |
|------------------------------|----------------------------------------------------------------------------------------------------|--|--|--|--|--|--|
| Resultado obtenido           |                                                                                                    |  |  |  |  |  |  |
| Mensaje o<br>datos de salida | Corresponde a lo esperado.                                                                                                    |  |  |  |  |  |  |
| <b>Destino</b>               | Corresponde a lo esperado.                                                                                                    |  |  |  |  |  |  |
| <b>Evidencia</b>             | Lista de usuarios de tipo profesor asociados a la carrera<br>$\bullet$<br>de un coordinador:<br>Universidad Autónoma del Estado de México<br>$\overline{\Xi}$<br>Unidad Académica Profesional Tianguistenco<br>$P$ erfil<br>Lista de profesores<br>+ Nuevo<br>2 Profesores<br>Total de profesores: 3<br><b>I</b> Unidades de<br>aprendizaje<br>Acciones<br>Nombre completo<br>Correo electrónico<br>$\begin{array}{c}\n\boxed{\blacksquare} \begin{array}{c}\n\text{Programas} \\ \text{de estudio}\n\end{array}\n\end{array}$<br>Benjamín López González<br>benjamin@uaemex.mx<br>û<br>Guías de<br>evaluación<br>Mauro Sánchez Sánchez<br>mauro@uaemex.mx<br>û<br>Guías de<br>Selene Palacios Astudillo<br>selene@uaemex.mx<br>î<br>pedagógicas<br>Anterior 1 Siguiente<br>Información almacenada en base de datos:<br>$professors_degrees \times$<br>professors_degrees<br>users<br>$\Box$ $\vee$<br>Limit to 1000 rows<br>$\cdot$ $\frac{1}{26}$ $\leq$ Q 1 $\frac{1}{2}$<br><b>Contract</b><br>$\mathbf{1}$<br>SELECT <sup>*</sup><br>$\overline{2}$<br>FROM uapt.users u<br>INNER JOIN uapt.professors_degrees pd ON u.id = pd.professor_id<br>3<br>INNER JOIN uapt.degrees d ON pd.degree_id = d.id;<br>4<br>$\left\langle \cdot \right\rangle$<br>Result Grid             Filter Rows:<br>Export: En   Wrap Cell Content: TA<br>id<br>grade<br>name<br>lastname<br>second_lastname<br>email<br>name<br>Selene<br>Palacios<br>Astudillo<br>5<br>M. en C. E.<br>Licenciatura de Ingeniería en Software<br>selene@uaemex.mx<br>٠<br>4 <sup>1</sup><br>Sánchez<br>M. en C. C. Mauro<br>Sánchez<br>Licenciatura de Ingeniería en Software<br>mauro@uaemex.mx<br>3<br>M. en C. C. Benjamín López<br>González<br>benjamin@uaemex.mx Licenciatura de Ingeniería en Software |  |  |  |  |  |  |

**Tabla 88.** Prueba funcional 12

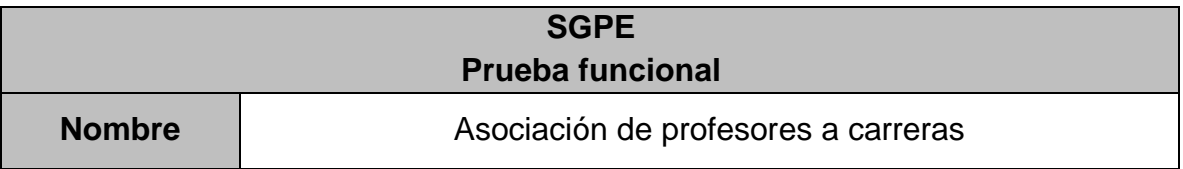

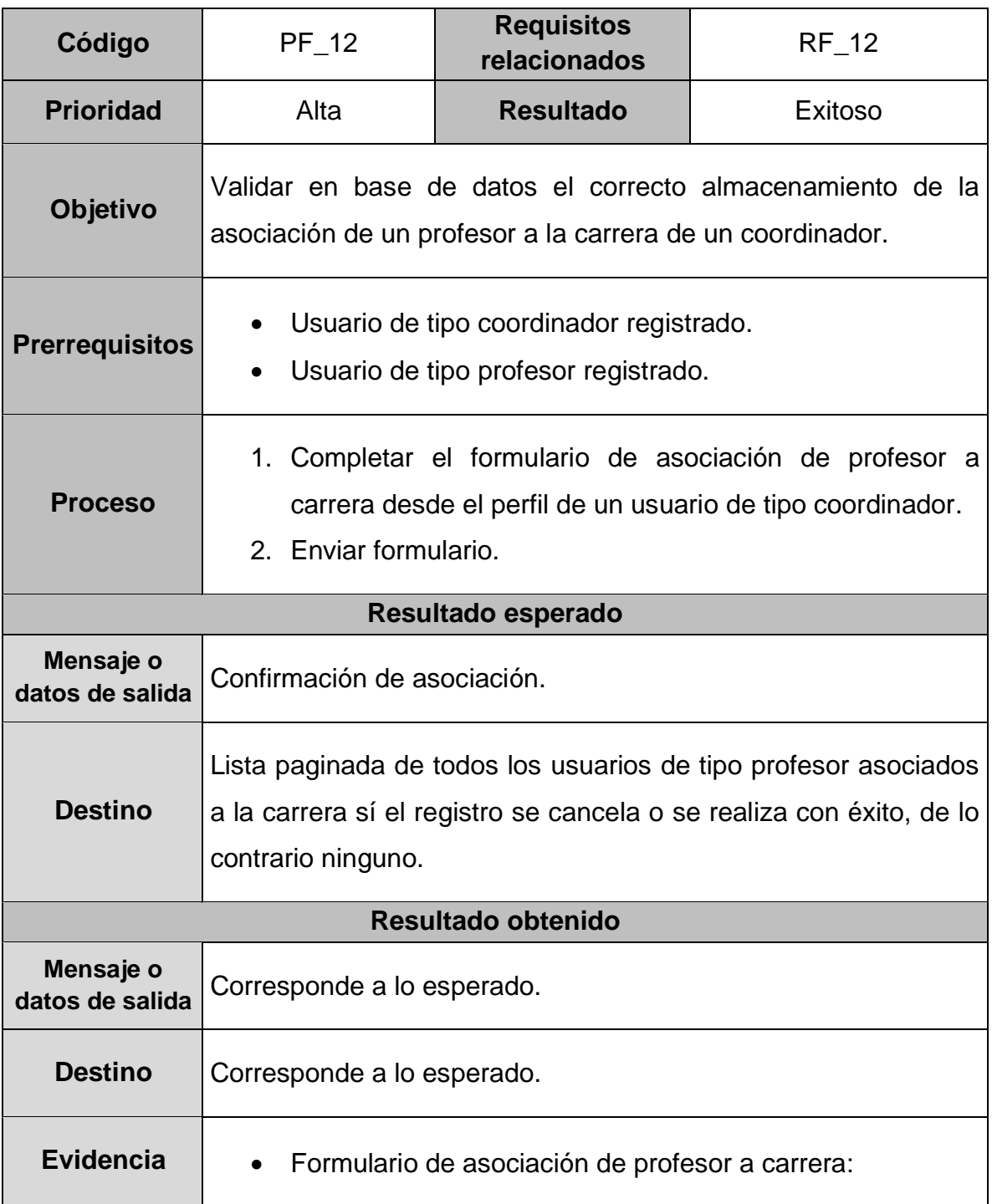

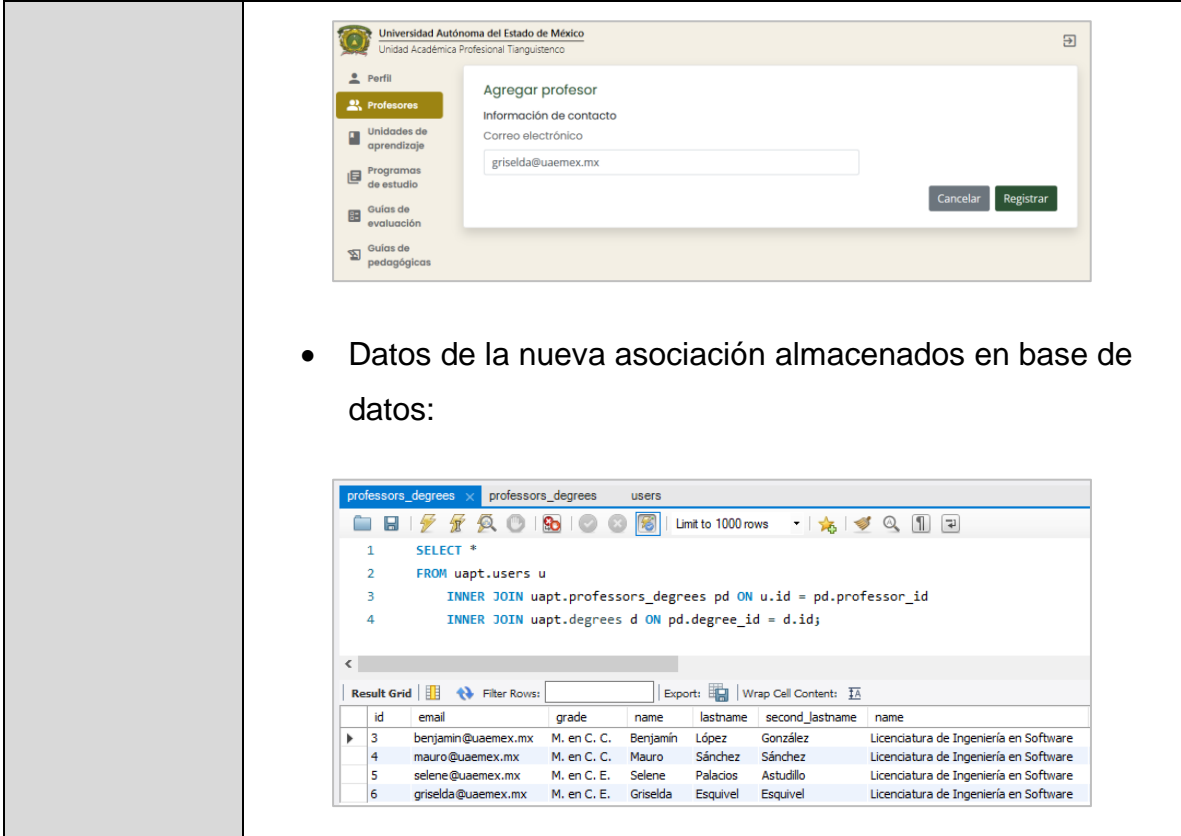

# **Tabla 89.** Prueba funcional 13

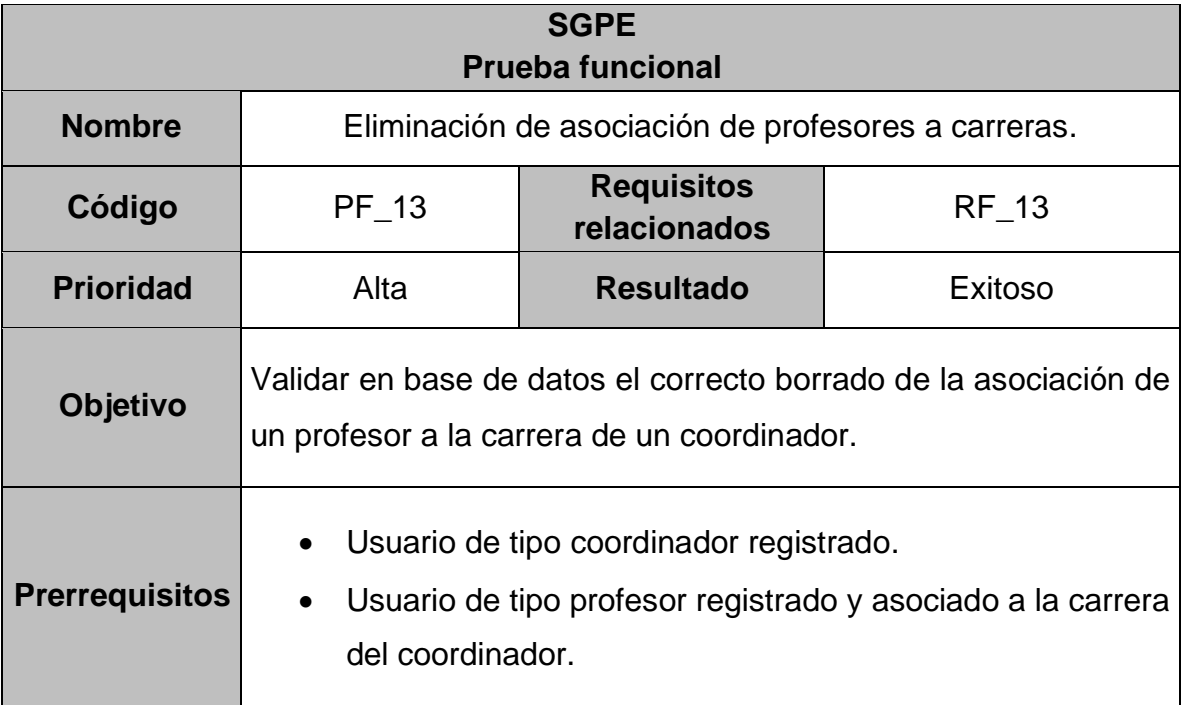

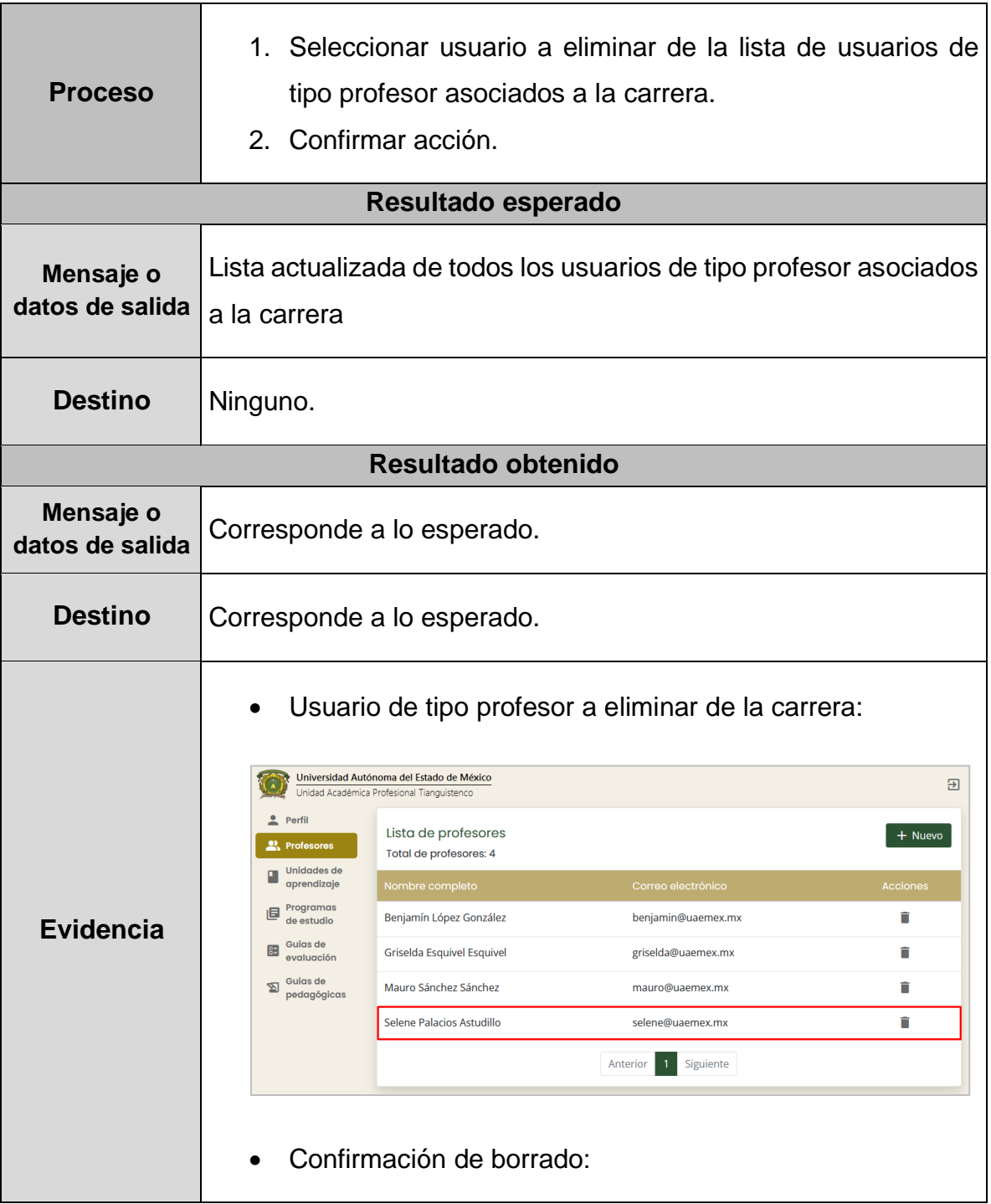

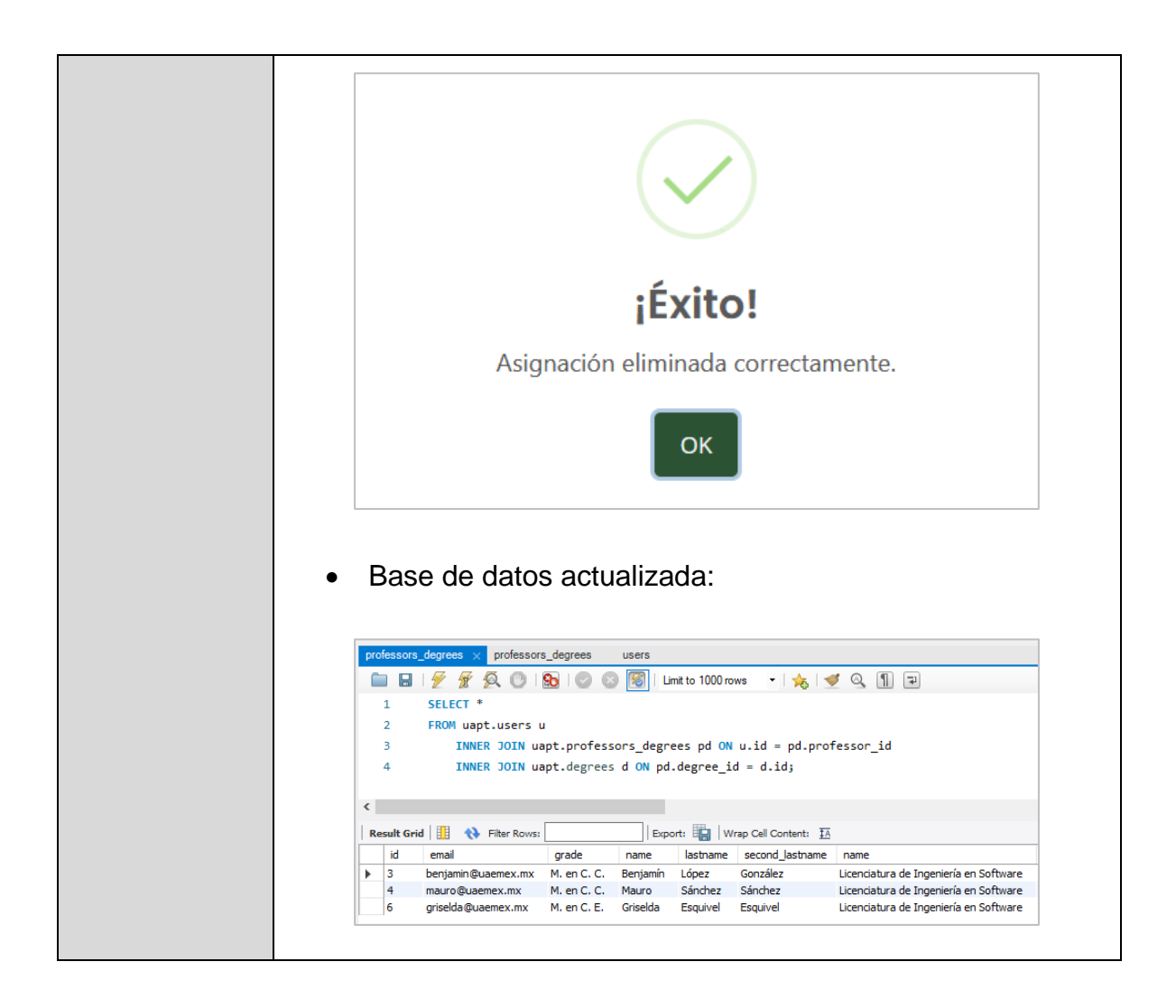

#### **Tabla 90.** Prueba funcional 14

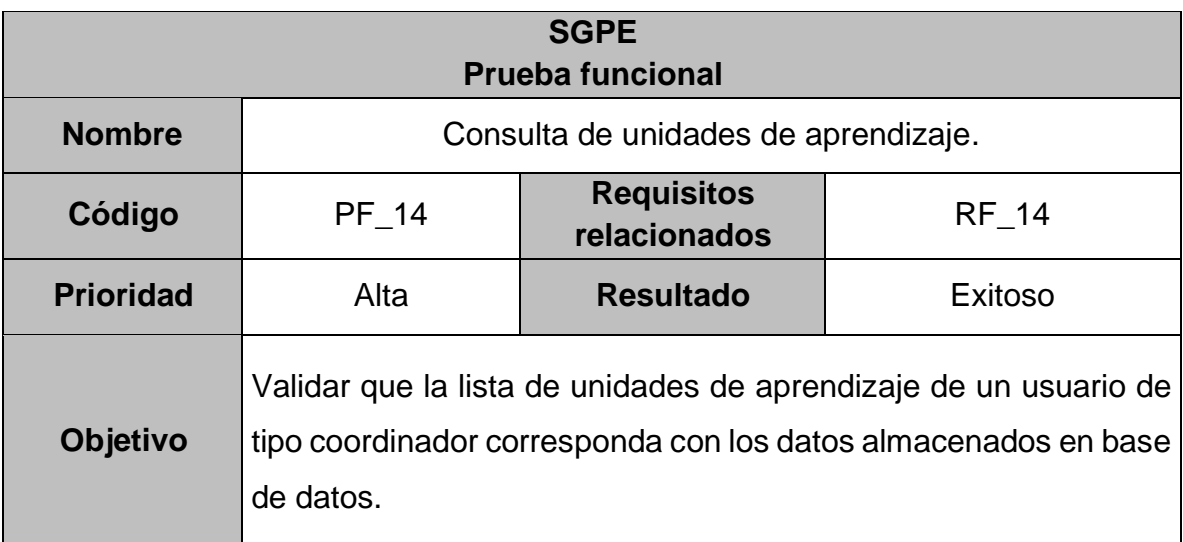

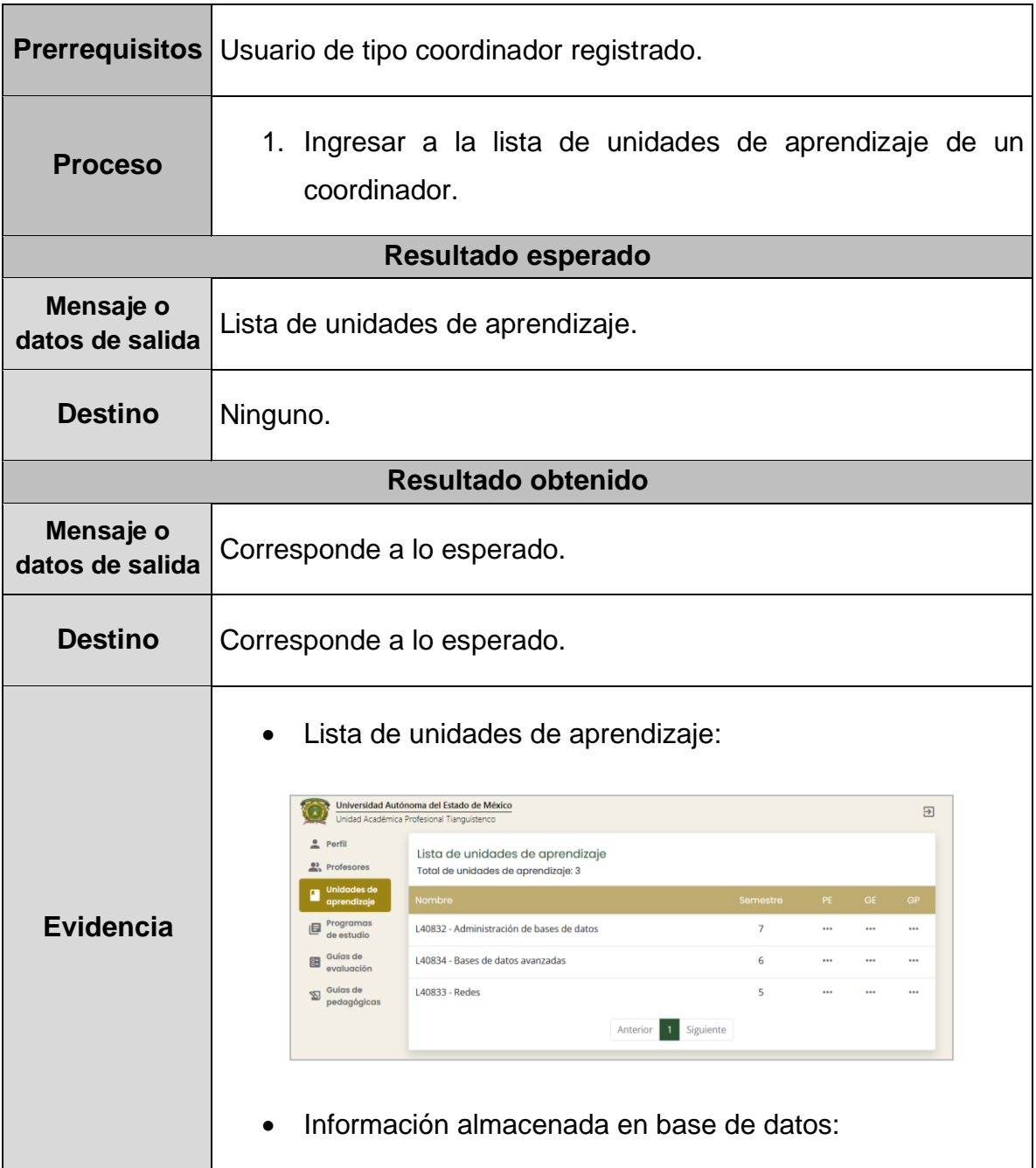

|           |             | professors degrees | professors degrees<br>users                            |                    | $learning\_units \times$ |           |
|-----------|-------------|--------------------|--------------------------------------------------------|--------------------|--------------------------|-----------|
|           | ы           |                    | 偈<br>So.                                               |                    | Limit to 1000 rows       |           |
|           | $1^{\circ}$ |                    | SELECT * FROM uapt.learning_units WHERE id_degree = 1; |                    |                          |           |
|           |             |                    |                                                        |                    |                          |           |
|           |             |                    |                                                        |                    |                          |           |
|           |             |                    |                                                        |                    |                          |           |
|           |             |                    |                                                        |                    |                          |           |
|           |             |                    |                                                        |                    |                          |           |
|           |             |                    |                                                        |                    |                          |           |
|           |             |                    |                                                        |                    |                          |           |
| $\langle$ |             |                    |                                                        |                    |                          |           |
|           |             |                    | Result Grid               Filter Rows:                 | Edit: $\mathbb{Z}$ | 盡命                       | Export/In |
|           | id          | code               | name                                                   | period             | id_degree                | credits   |
| ь         | 1           | L40832             | Administración de bases de datos                       | 7                  |                          | 7         |
|           | 2           | L40833             | Redes                                                  | 5                  | 1.                       | 5         |
|           | 3           | L40834             | Bases de datos avanzadas                               | 6                  | 1                        | 8         |

**Tabla 91.** Prueba funcional 15

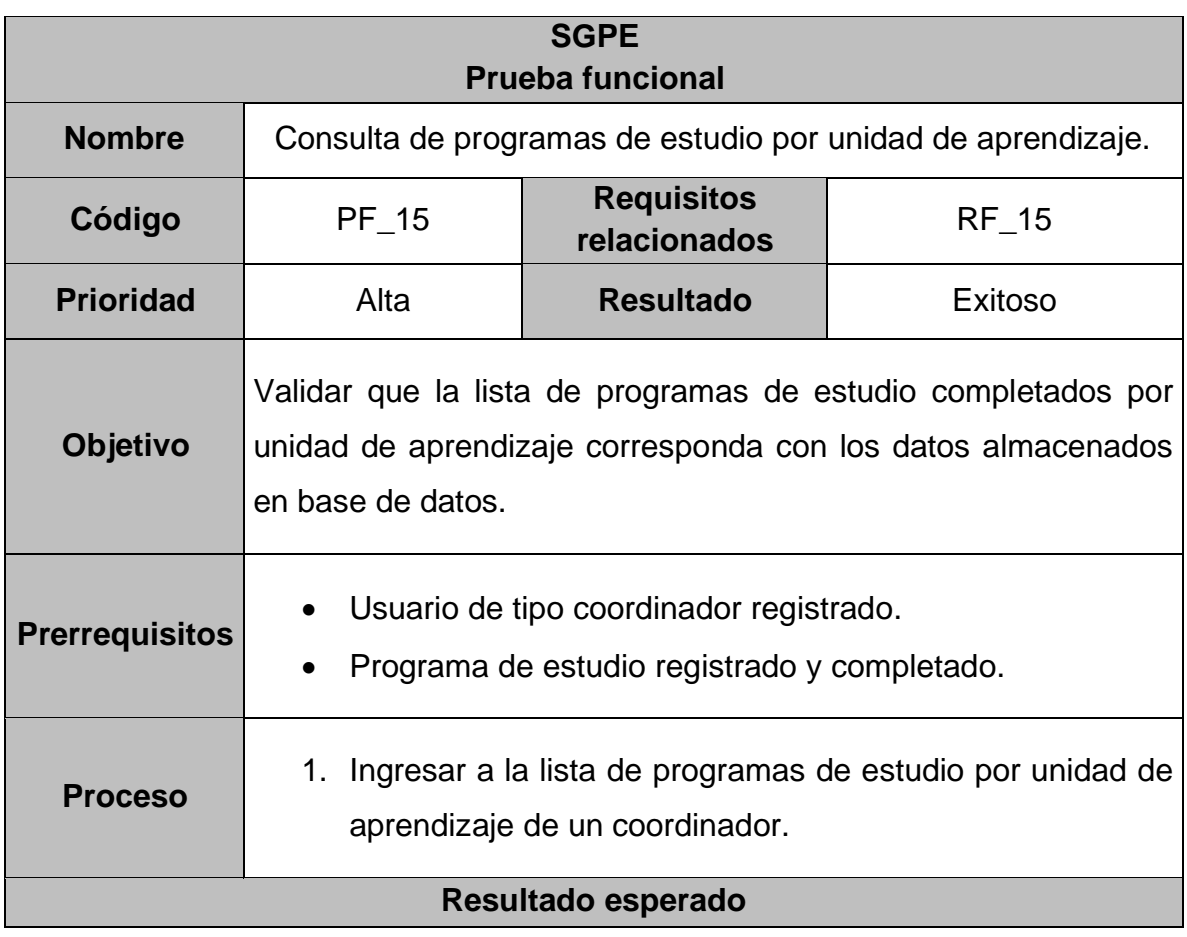

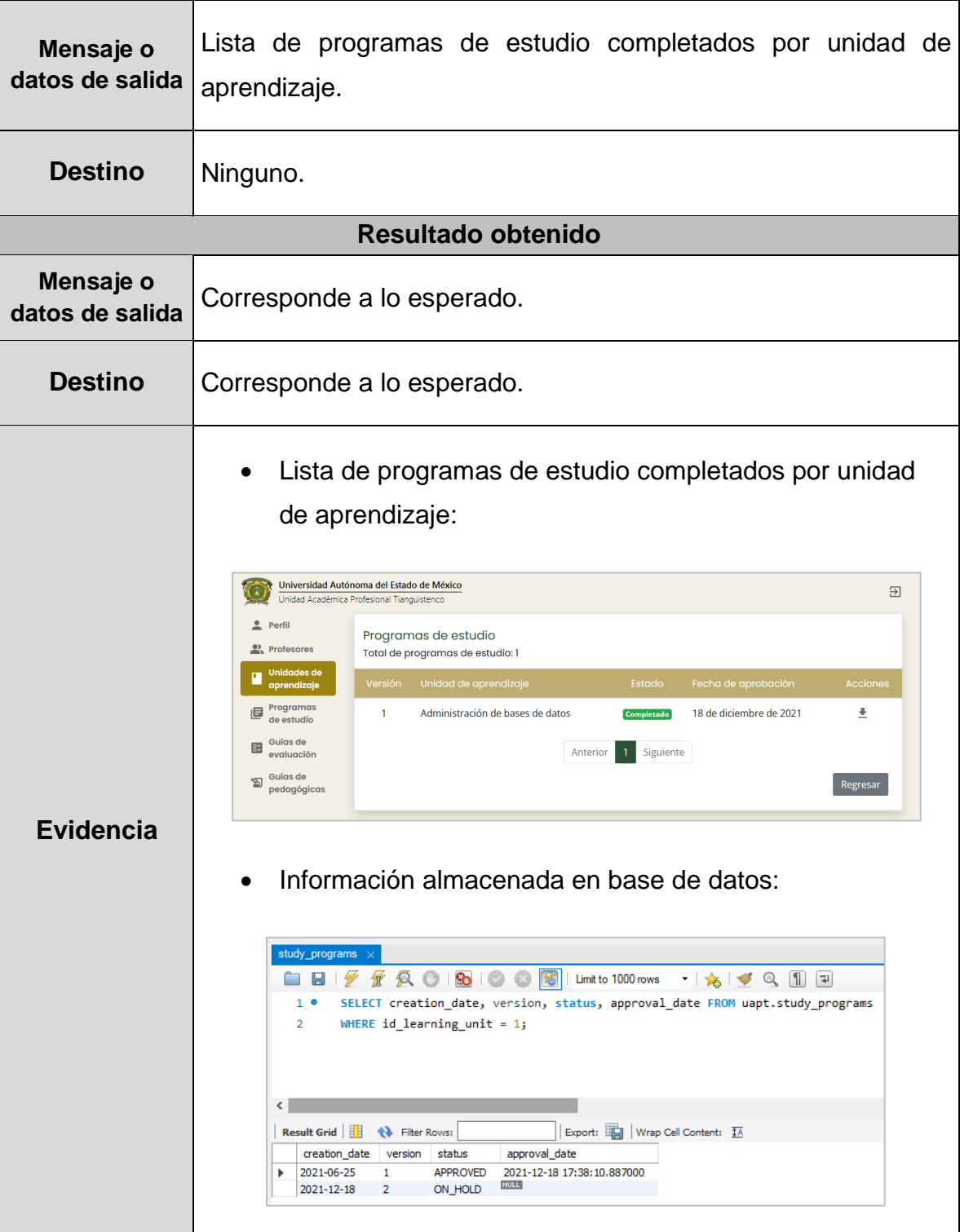

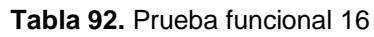

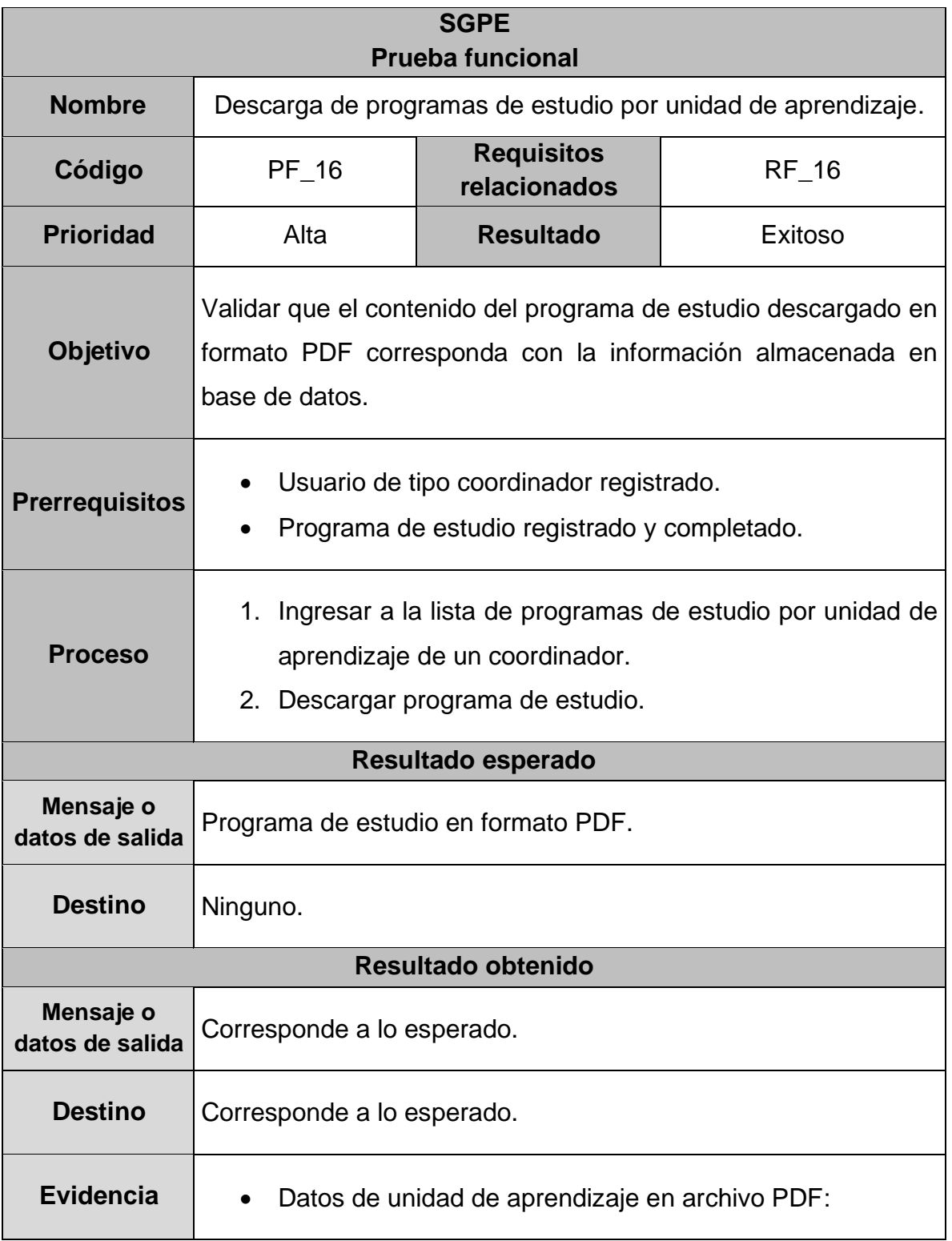

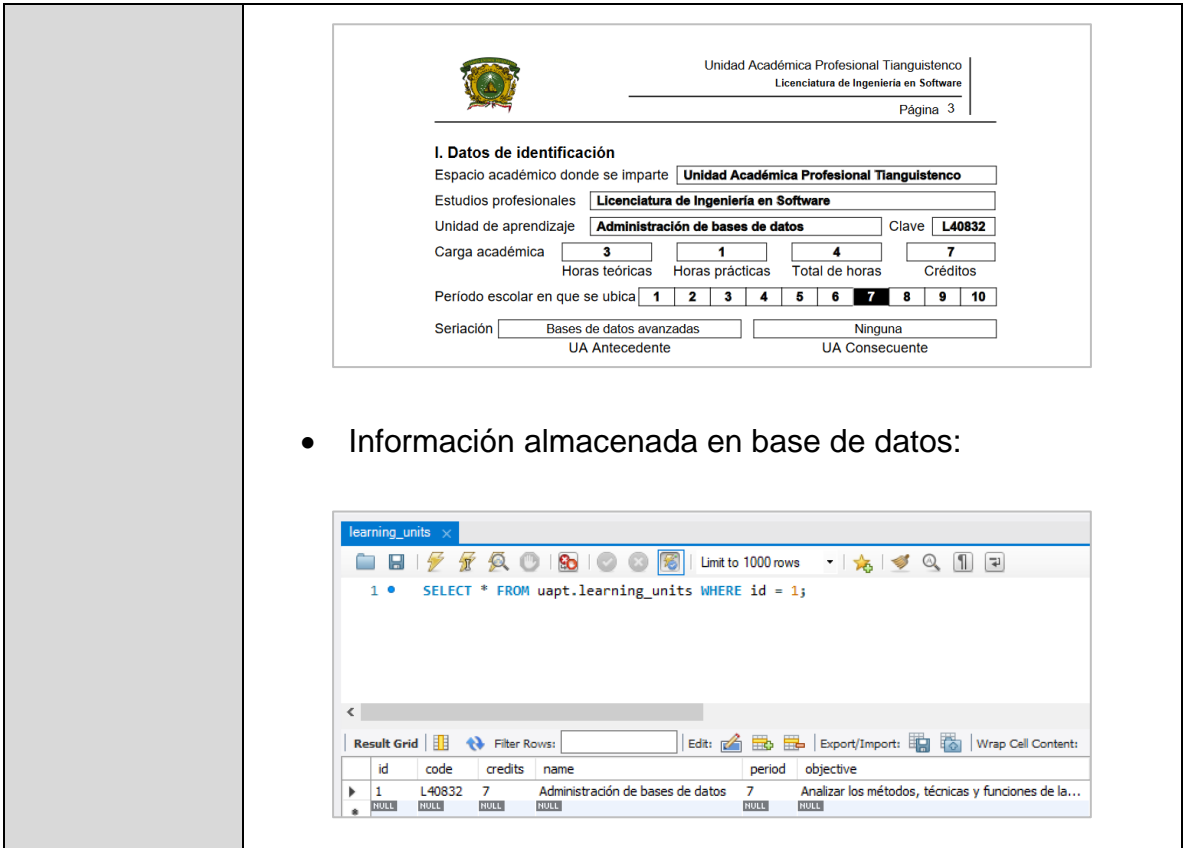

# **Tabla 93.** Prueba funcional 17

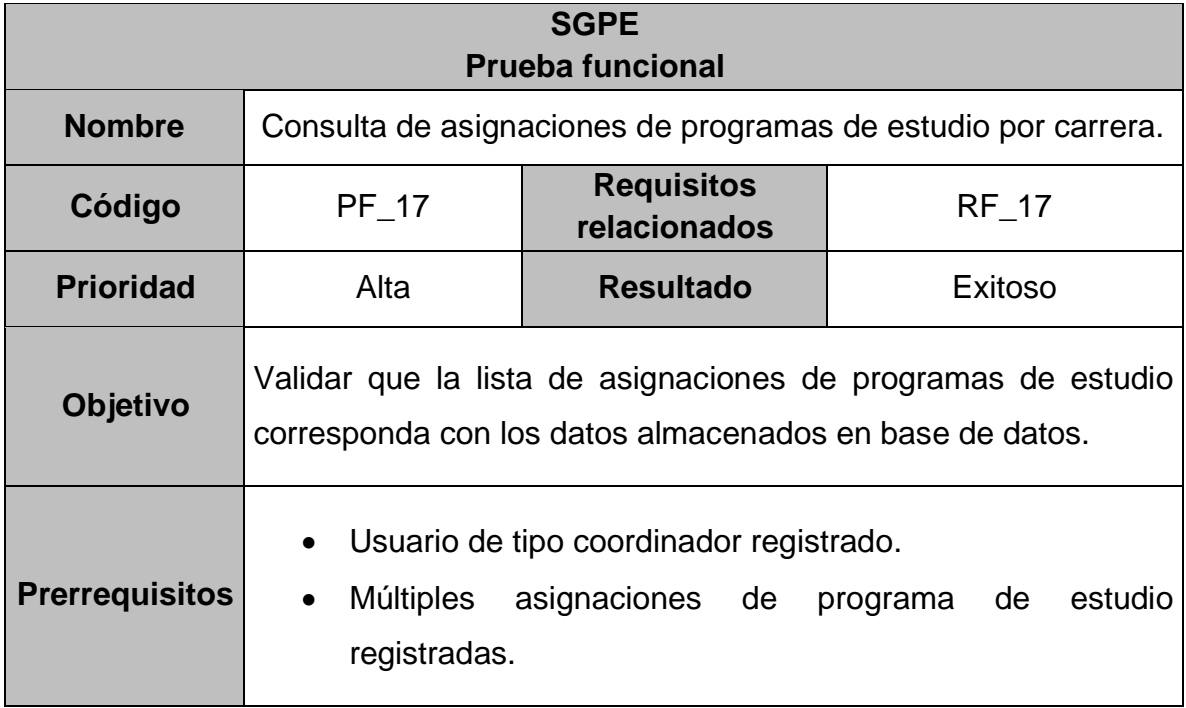

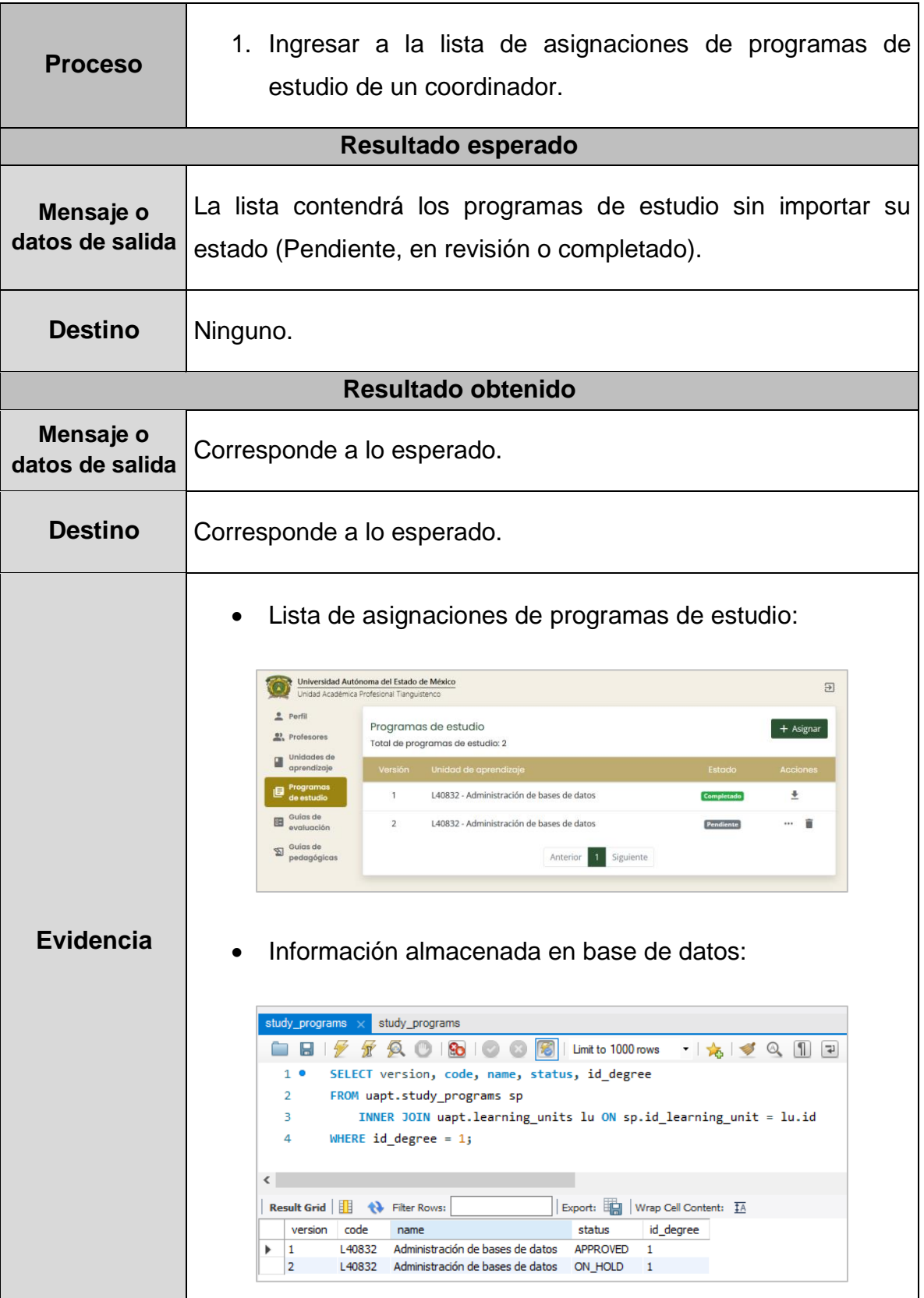

 $\mathbf{I}$ 

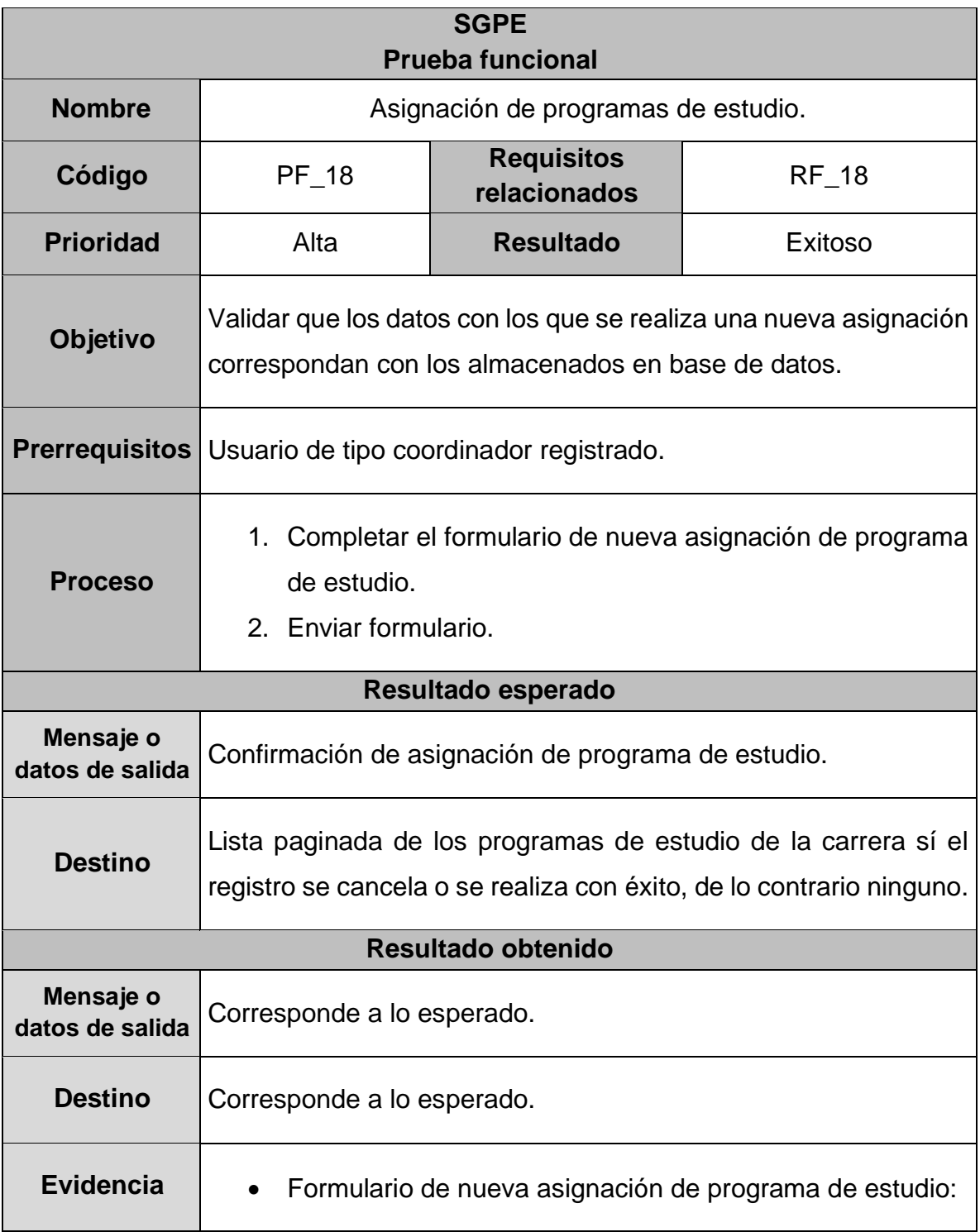

# **Tabla 94.** Prueba funcional 18

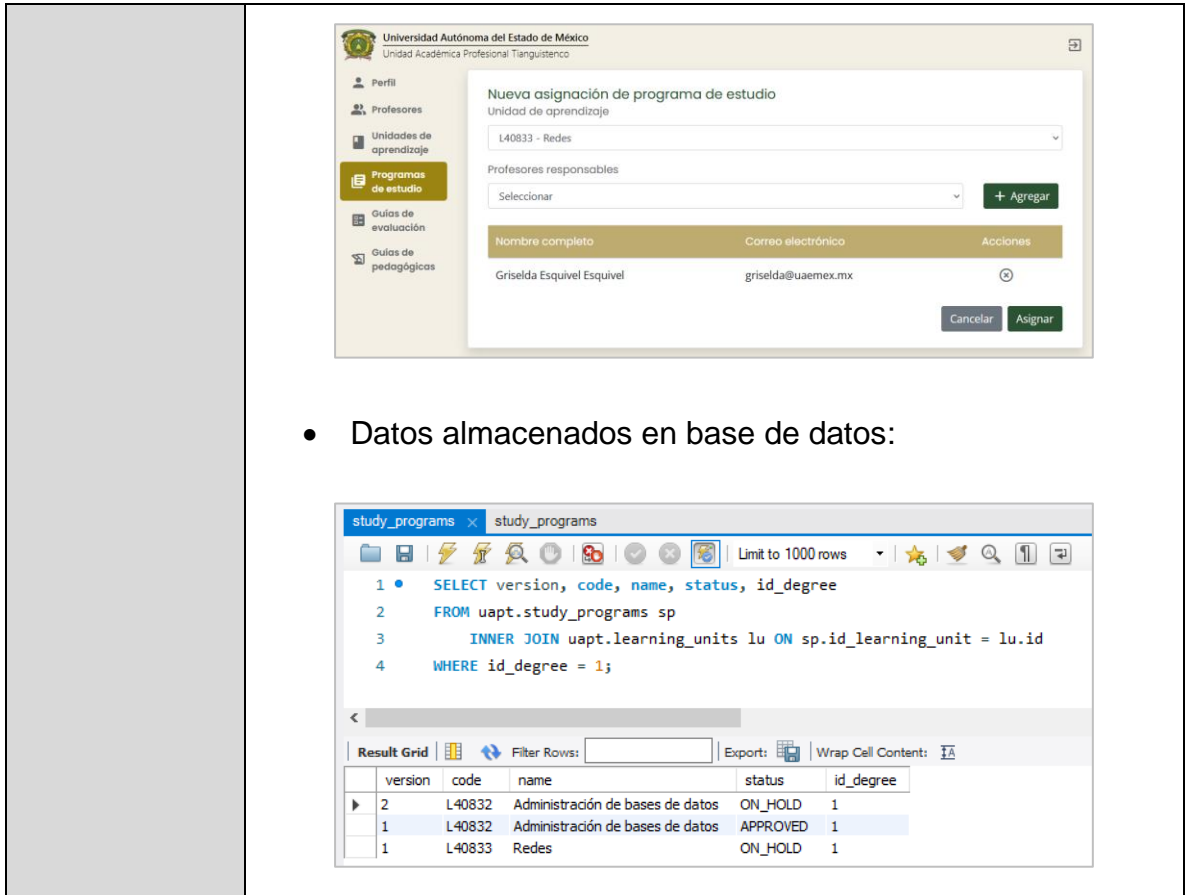

**Tabla 95.** Prueba funcional 19

| <b>SGPE</b><br><b>Prueba funcional</b> |                                                                                             |                                   |              |  |  |  |
|----------------------------------------|---------------------------------------------------------------------------------------------|-----------------------------------|--------------|--|--|--|
| <b>Nombre</b>                          | Eliminación de asignaciones de programas de estudio.                                        |                                   |              |  |  |  |
| Código                                 | PF 19                                                                                       | <b>Requisitos</b><br>relacionados | <b>RF 19</b> |  |  |  |
| <b>Prioridad</b>                       | Alta                                                                                        | <b>Resultado</b>                  | Exitoso      |  |  |  |
| <b>Objetivo</b>                        | Validar en base de datos el correcto borrado de la asignación de<br>un programa de estudio. |                                   |              |  |  |  |
| <b>Prerrequisitos</b>                  | Usuario de tipo coordinador registrado.<br>Asignación de programa de estudio registrada.    |                                   |              |  |  |  |

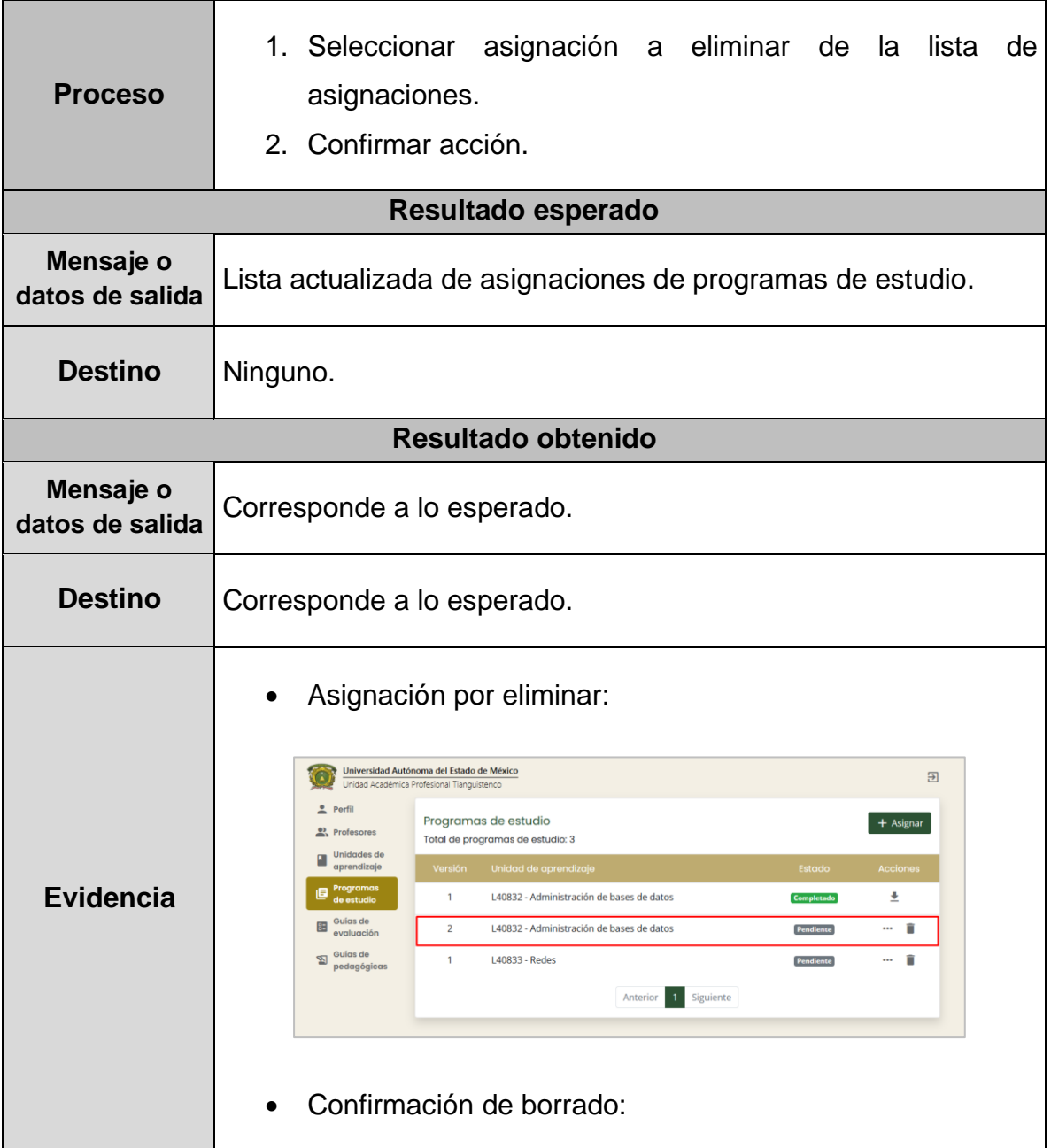

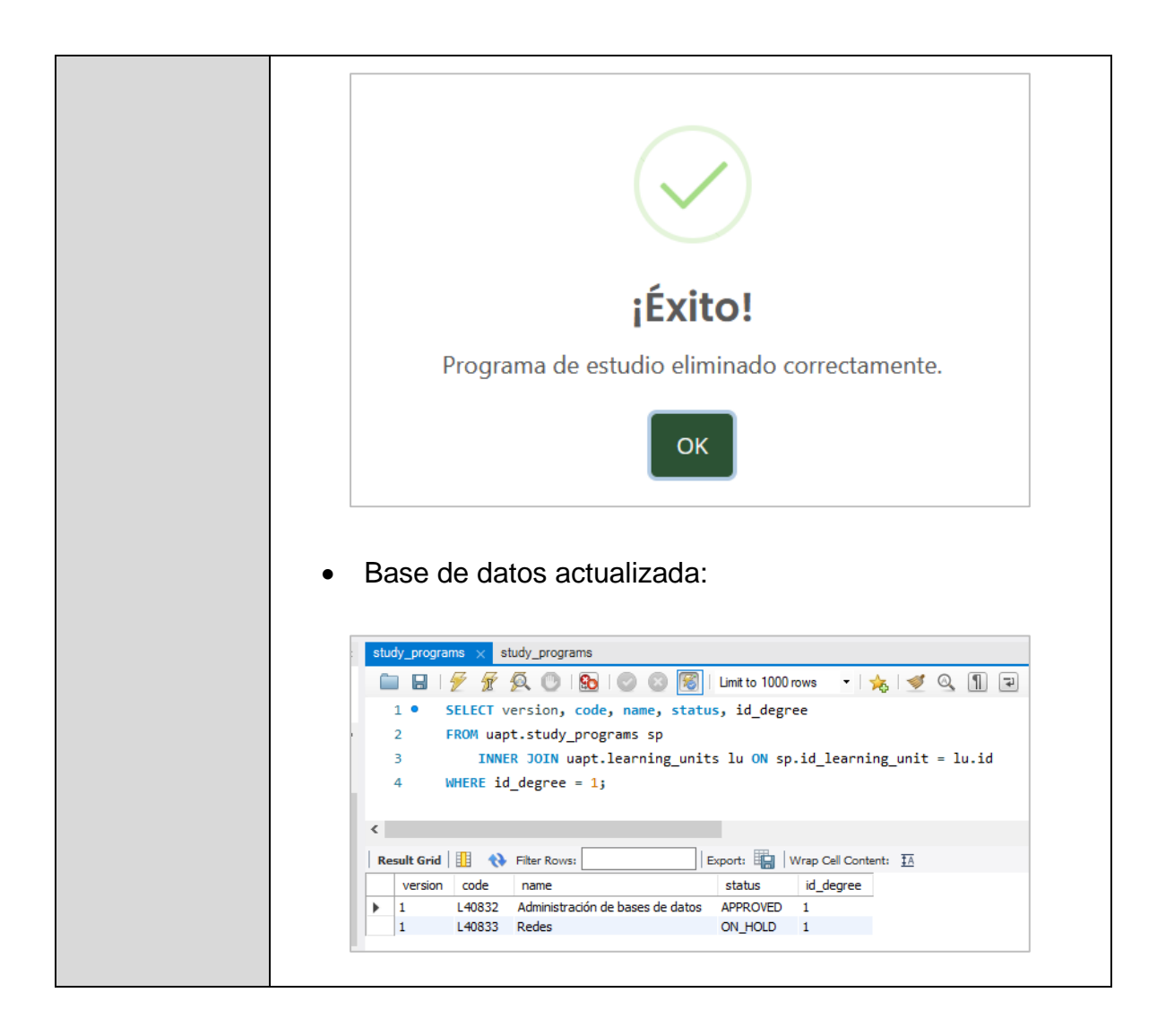

#### **Tabla 96.** Prueba funcional 20

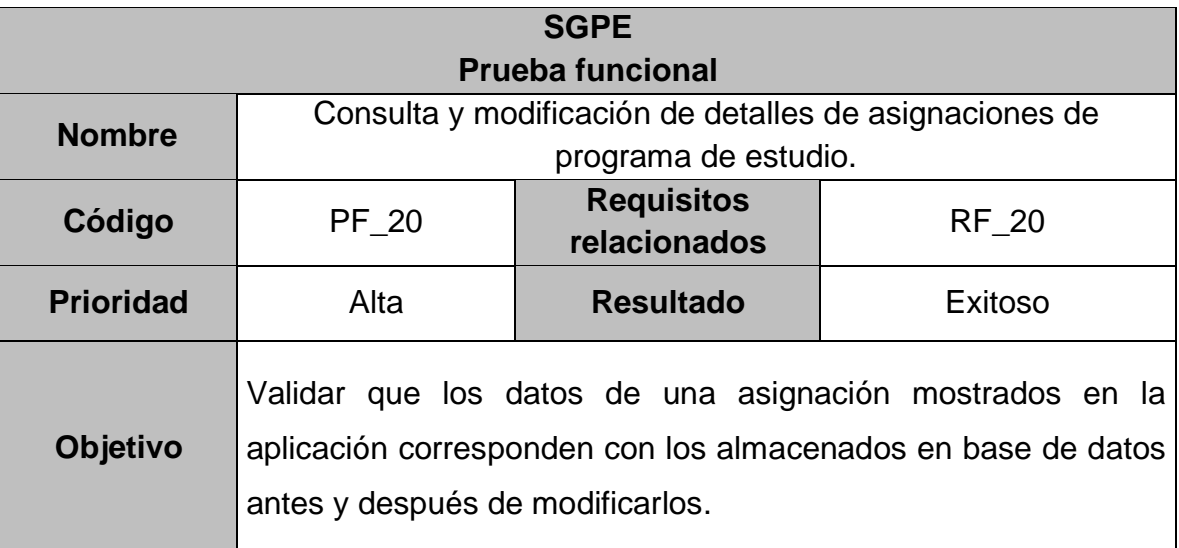

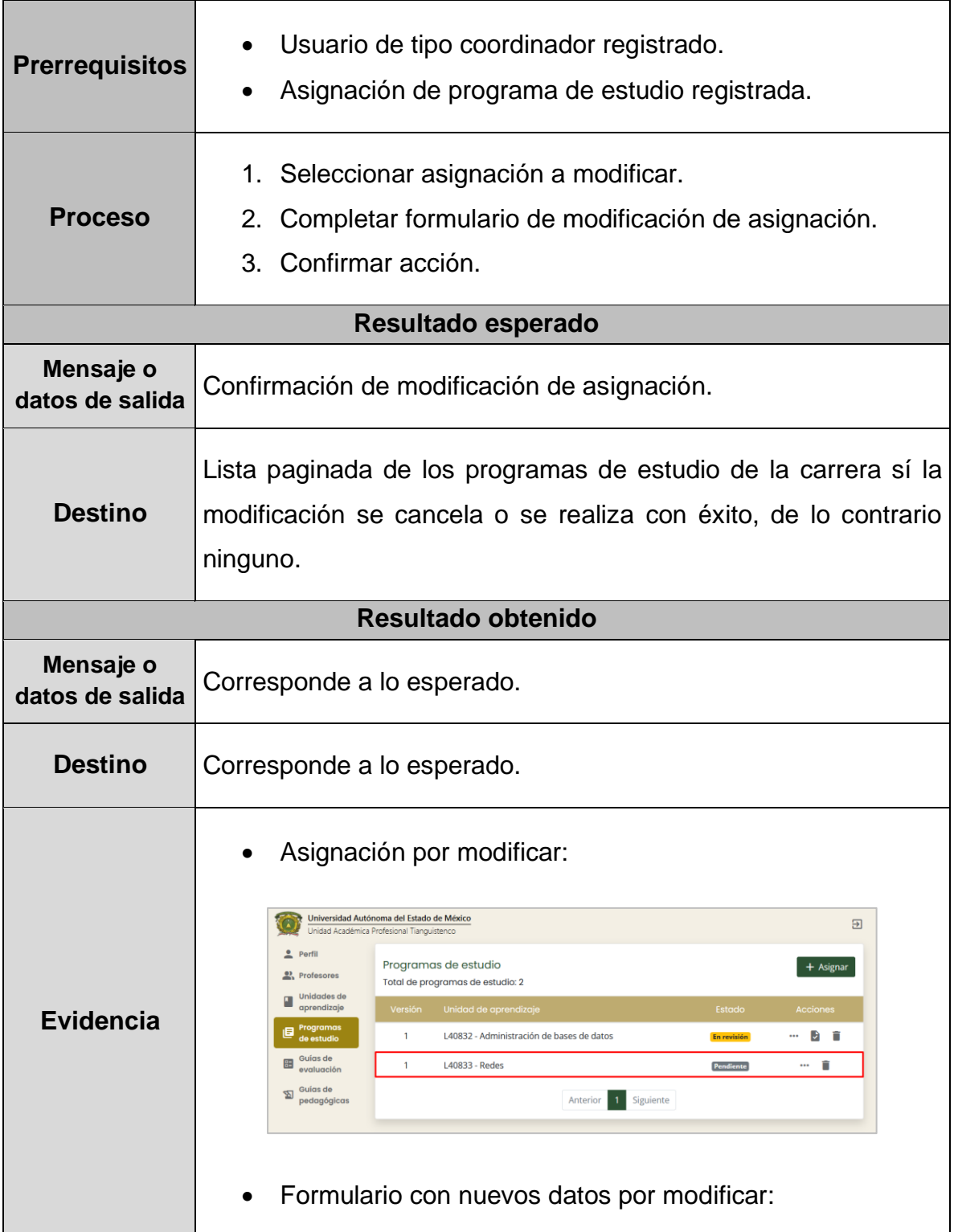

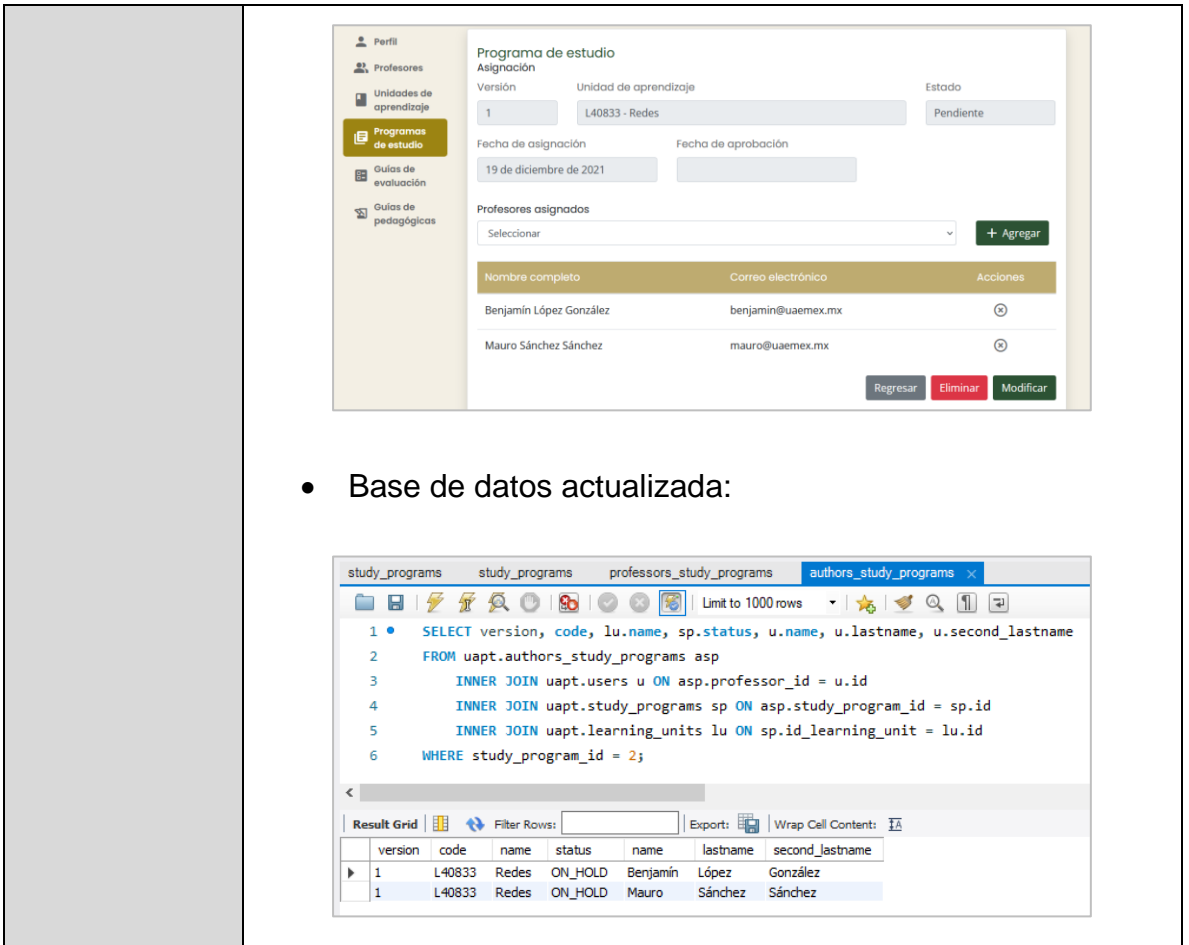

**Tabla 97.** Prueba funcional 21

| <b>SGPE</b><br><b>Prueba funcional</b> |                                                                                                    |                                   |              |  |  |  |
|----------------------------------------|----------------------------------------------------------------------------------------------------|-----------------------------------|--------------|--|--|--|
| <b>Nombre</b>                          | Aprobación o rechazo de asignaciones de programas de<br>estudio.                                                                |                                   |              |  |  |  |
| Código                                 | PF 21                                                                                                    | <b>Requisitos</b><br>relacionados | <b>RF 21</b> |  |  |  |
| <b>Prioridad</b>                       | Alta                                                                                                    | <b>Resultado</b>                  | Exitoso      |  |  |  |
| <b>Objetivo</b>                        | Validar la correcta actualización en base de datos del estado de<br>una asignación de programa de estudio aprobada o rechazada. |                                   |              |  |  |  |
| <b>Prerrequisitos</b>                  | Usuario de tipo coordinador registrado.<br>$\bullet$                                                                            |                                   |              |  |  |  |

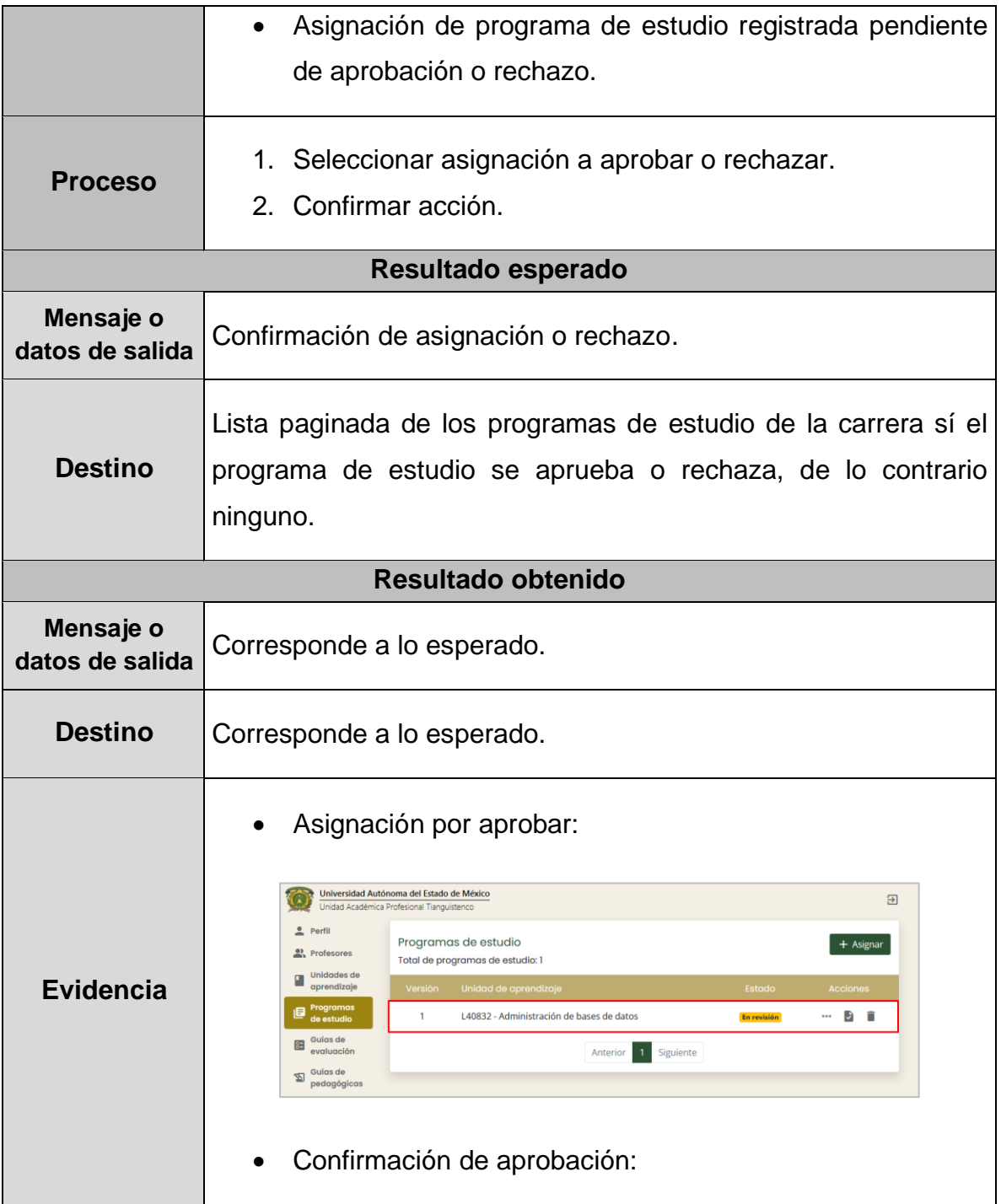

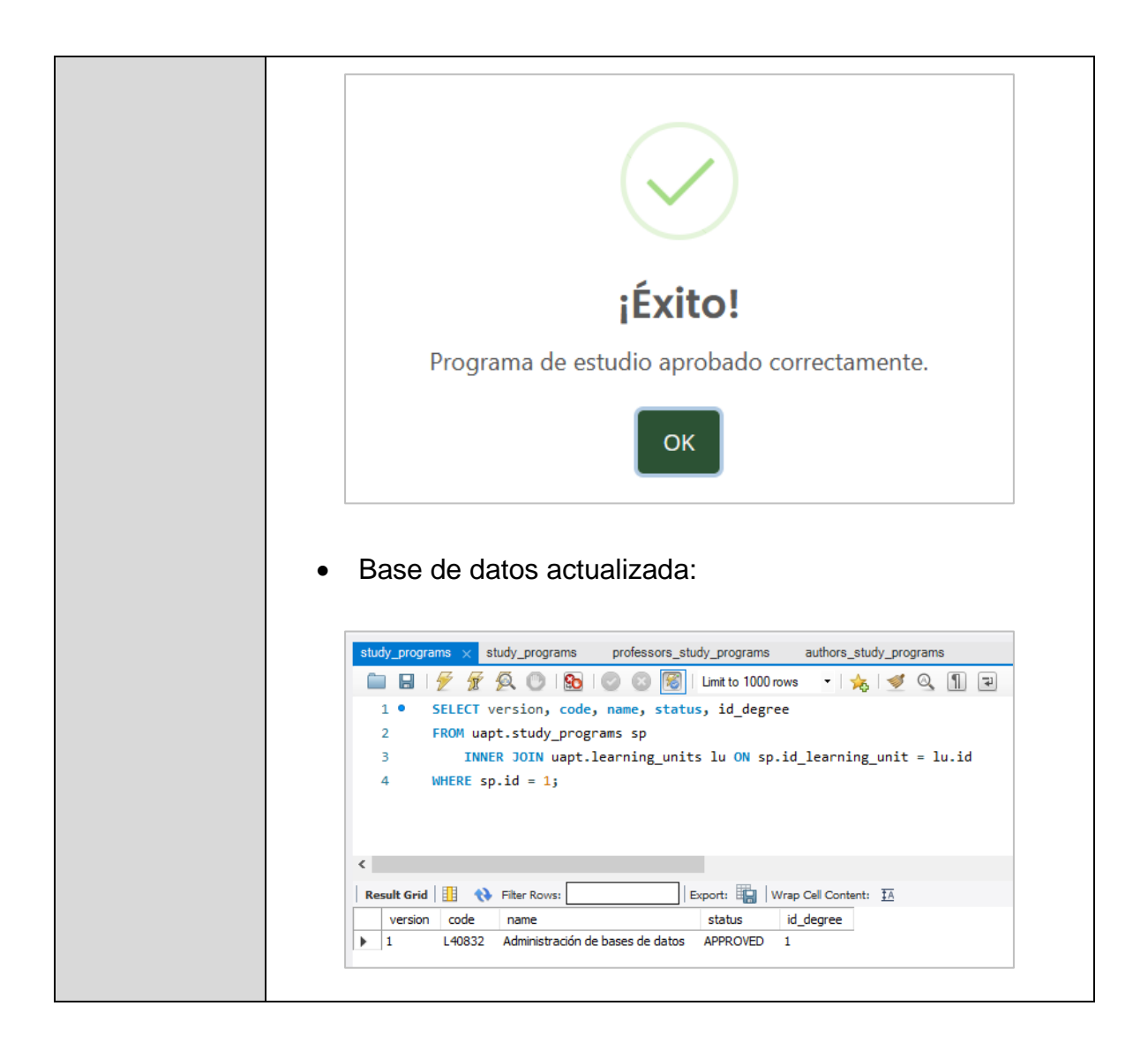

#### **Tabla 98.** Prueba funcional 22

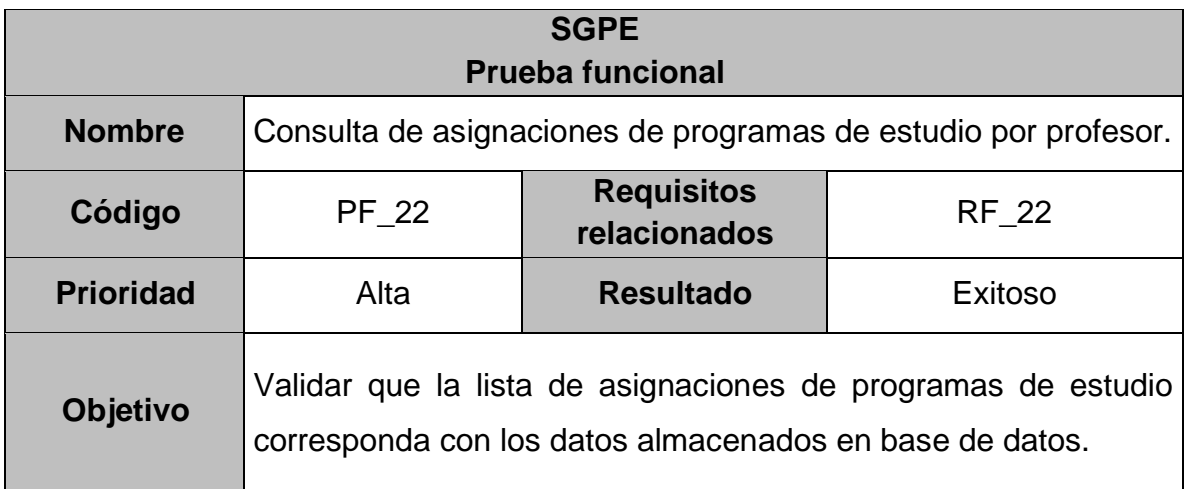

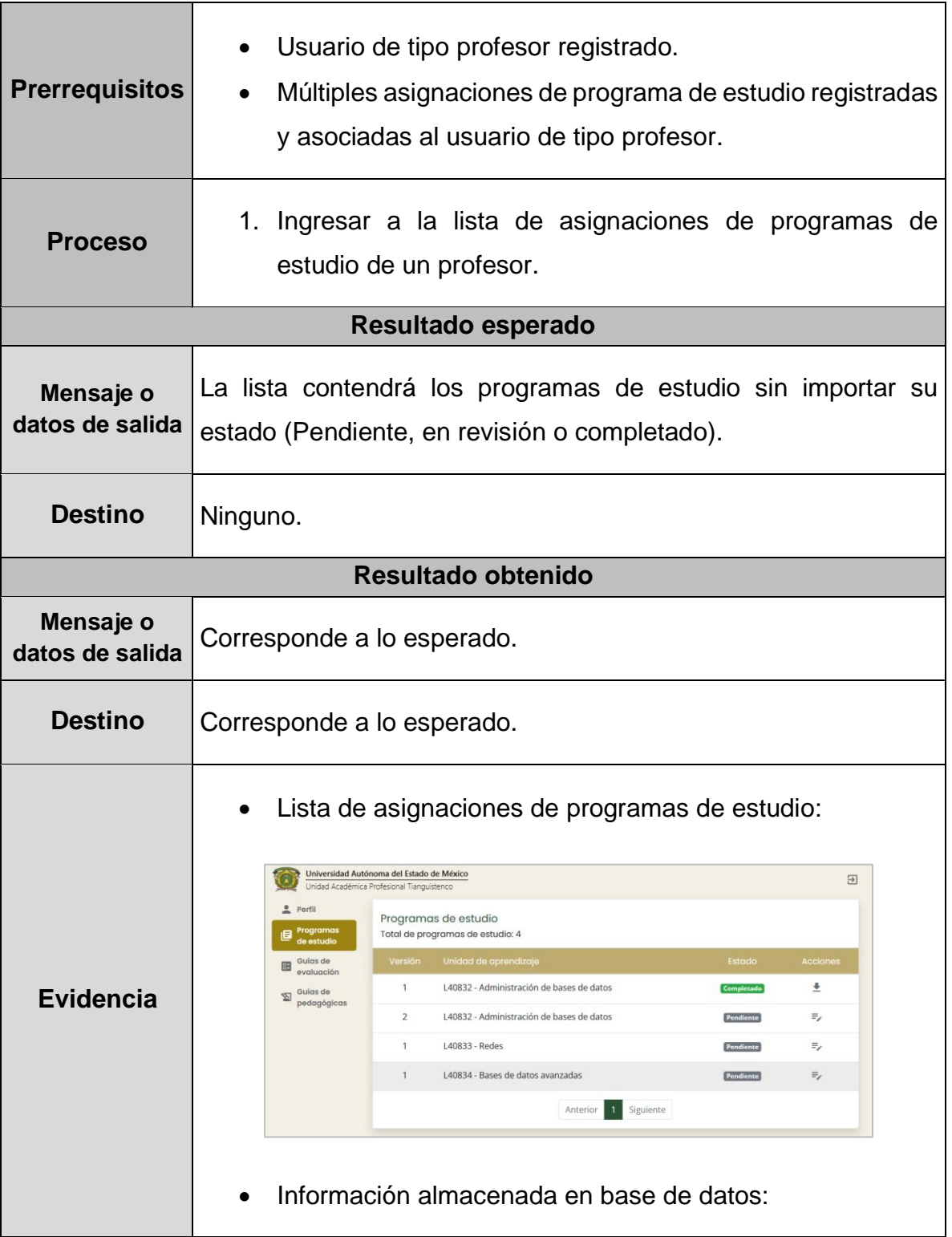
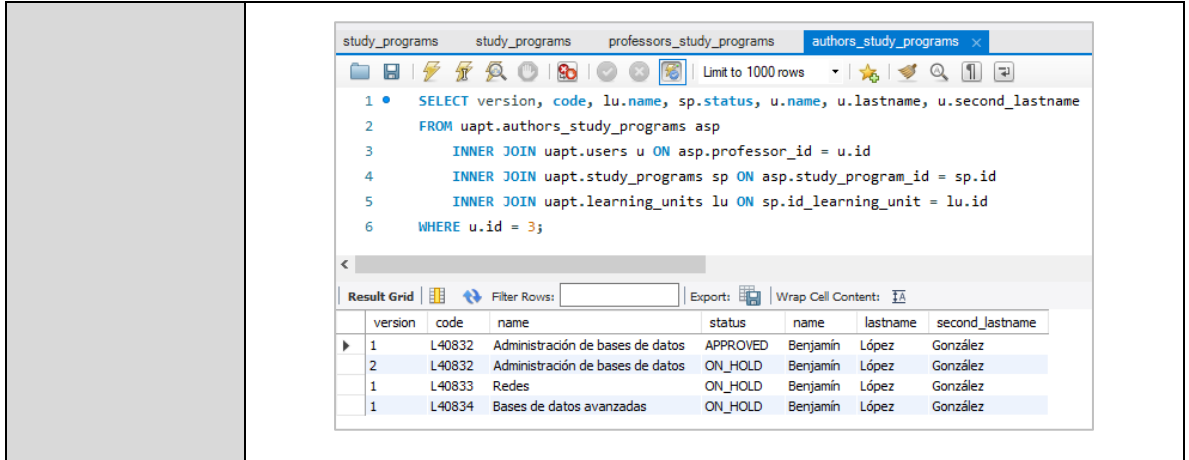

#### **Tabla 99.** Prueba funcional 23

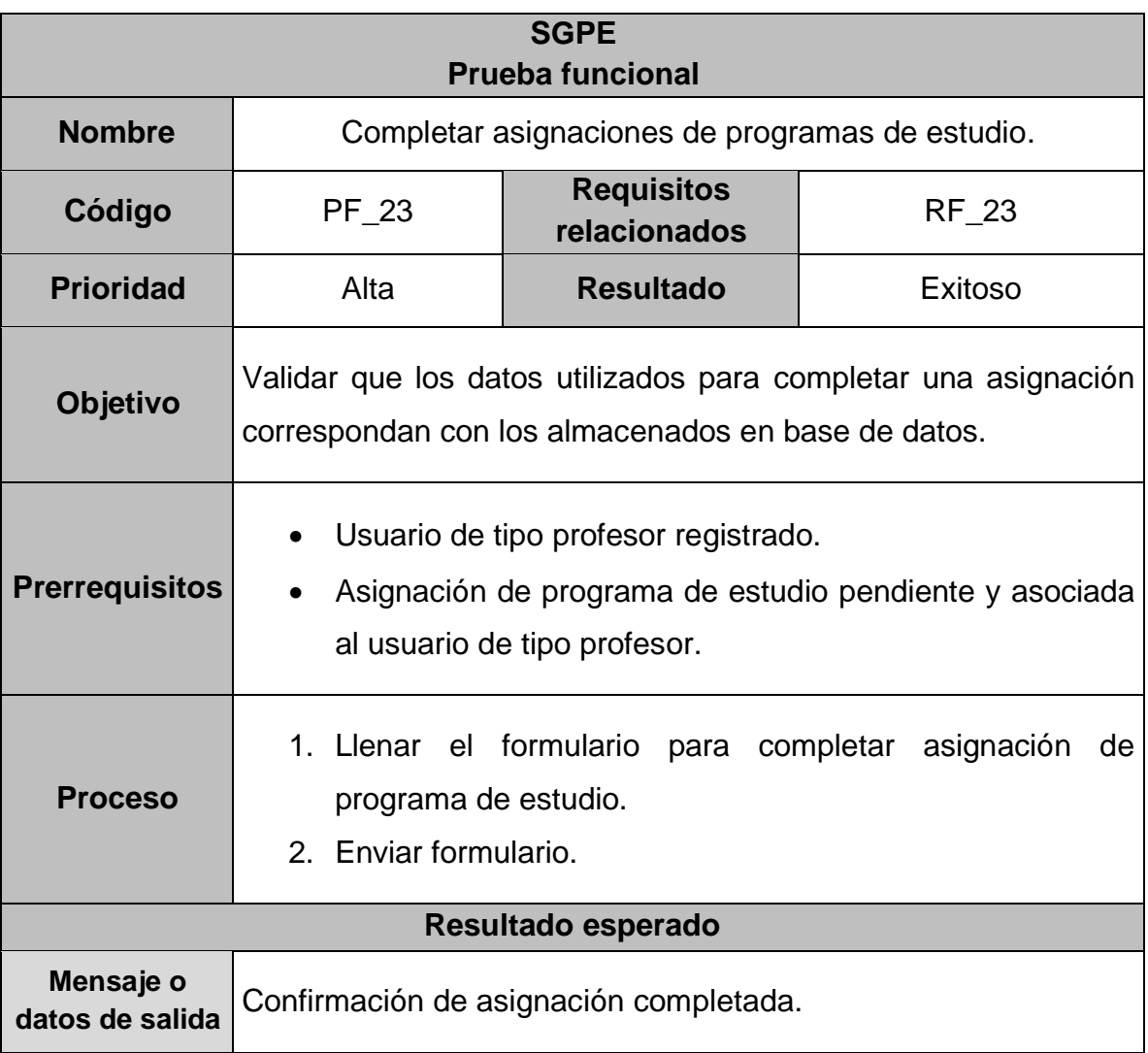

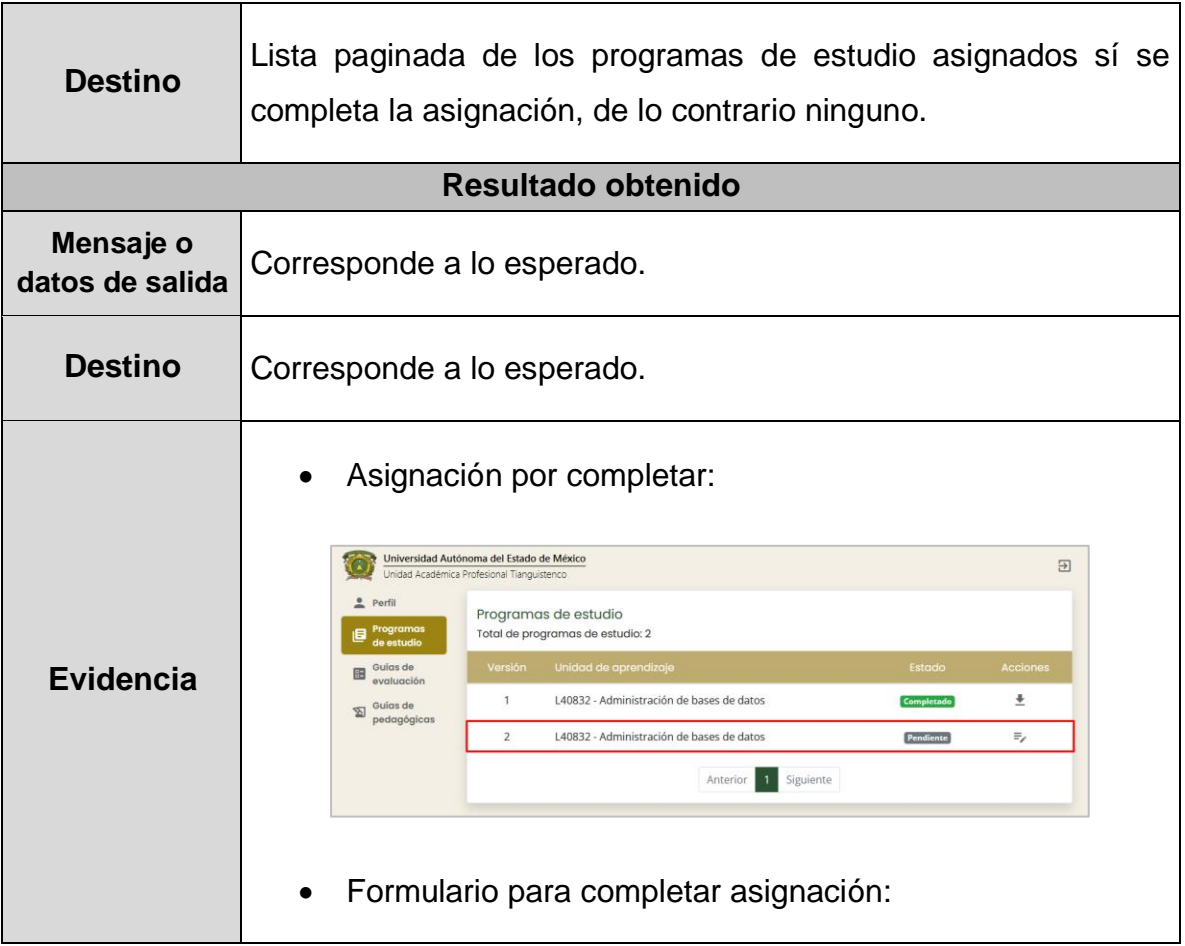

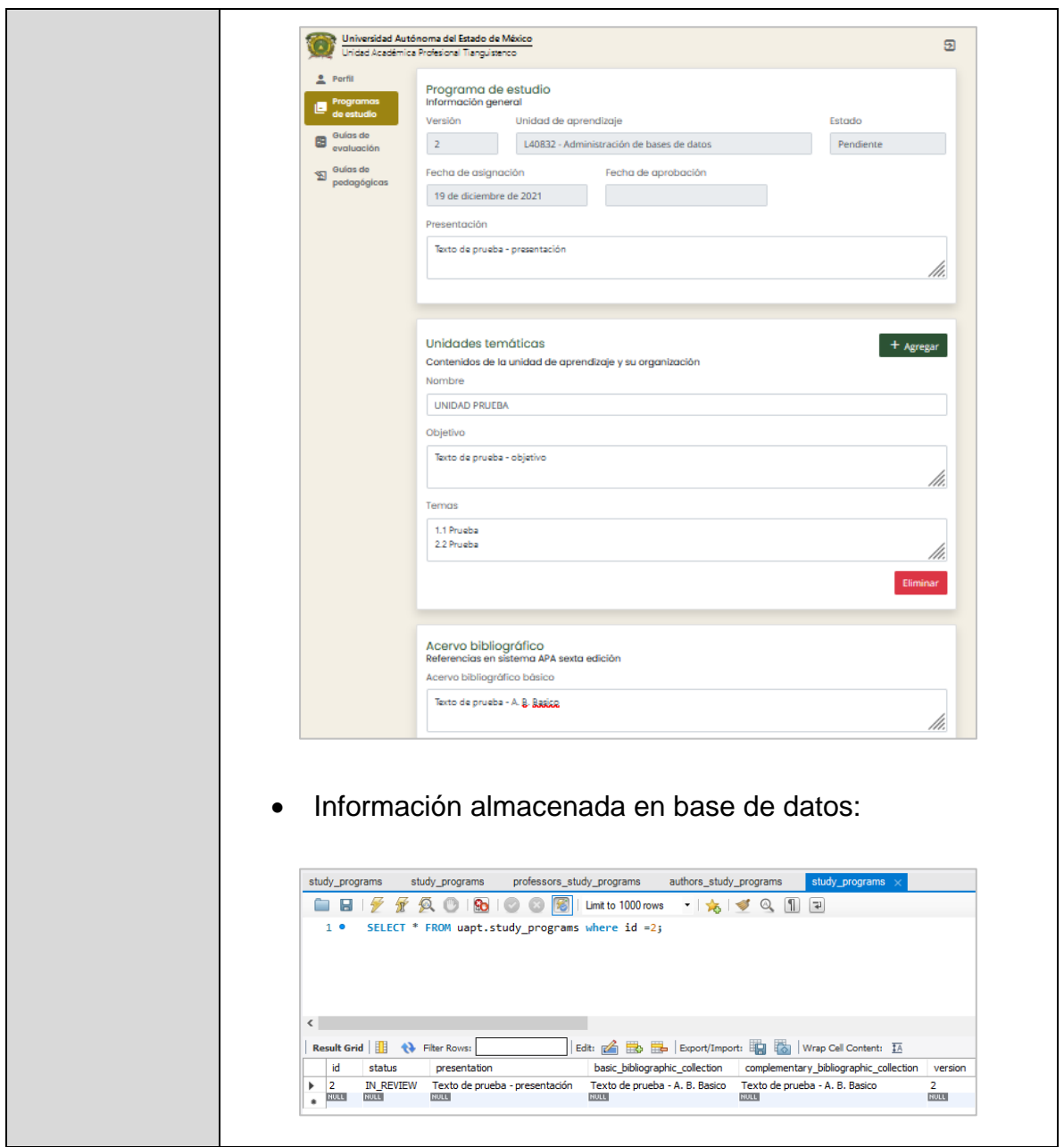

**Tabla 100.** Prueba funcional 24

| <b>SGPE</b><br><b>Prueba funcional</b> |                                                |                                   |              |
|----------------------------------------|------------------------------------------------|-----------------------------------|--------------|
| <b>Nombre</b>                          | Descarga de programas de estudio por profesor. |                                   |              |
| Código                                 | PF 24                                          | <b>Requisitos</b><br>relacionados | <b>RF 24</b> |
| <b>Prioridad</b>                       | Alta                                           | <b>Resultado</b>                  | Exitoso      |

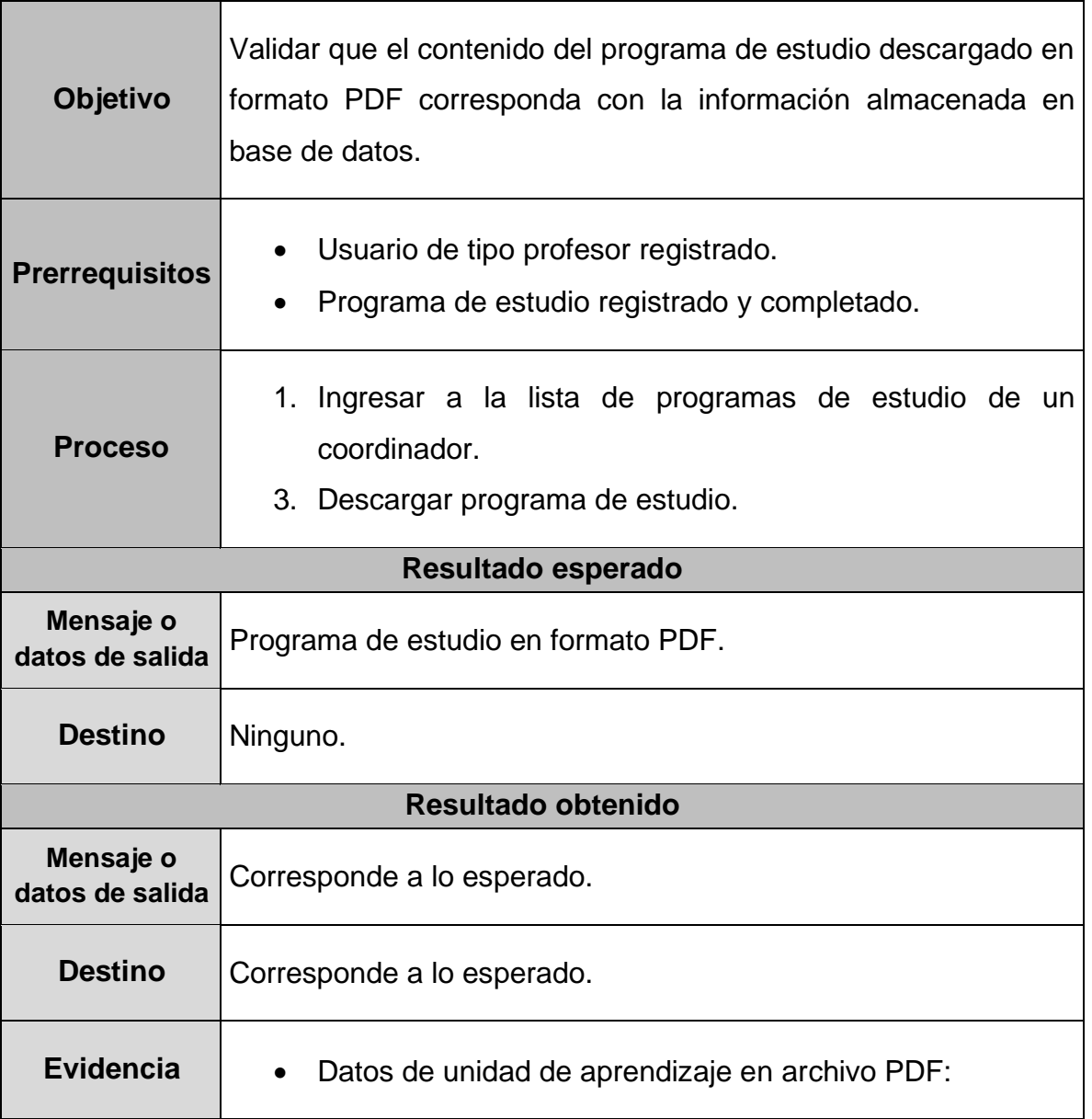

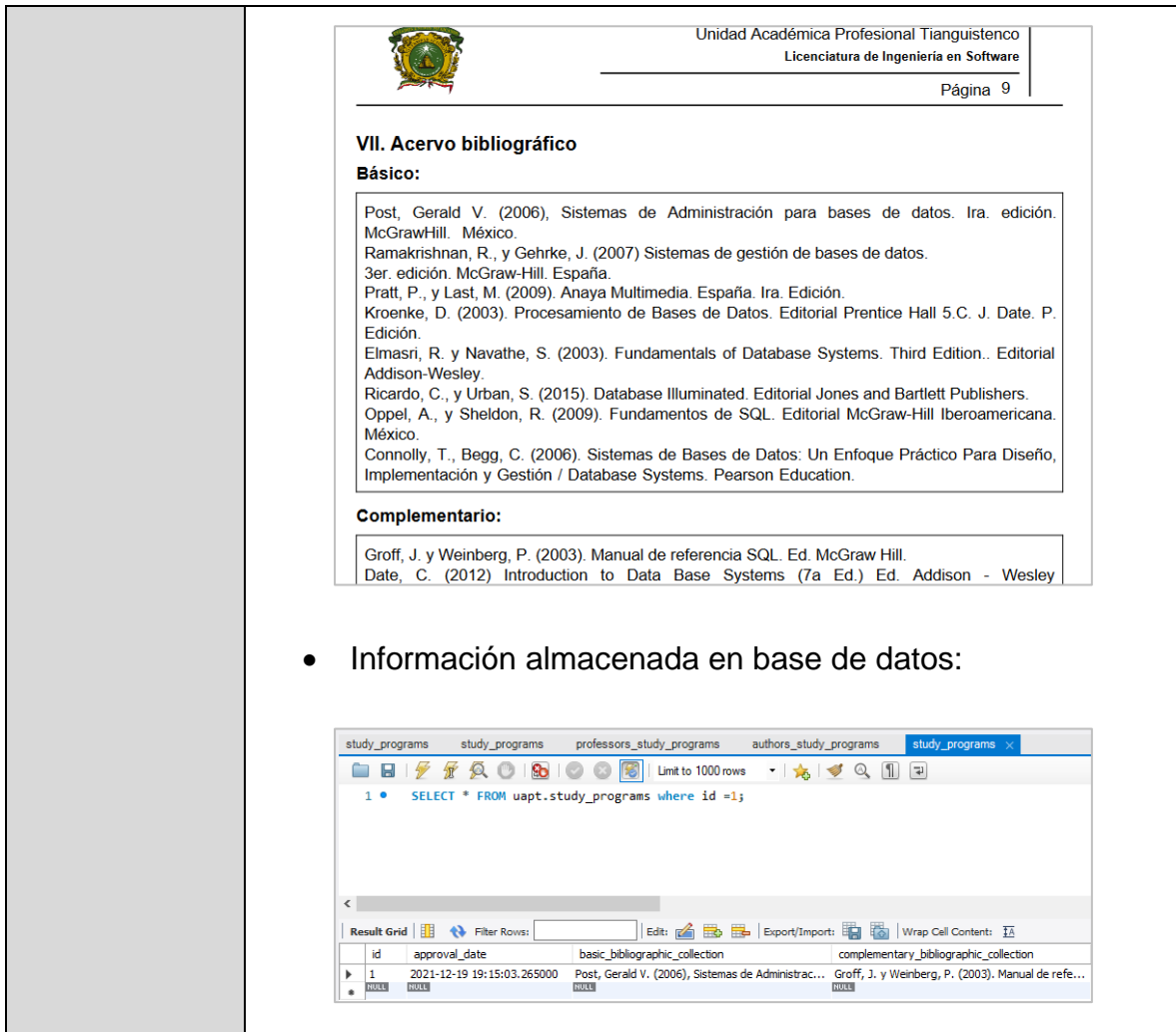

# **CAPÍTULO 8. CONCLUSIONES Y RECOMENDACIONES**

El presente capítulo tiene por objetivo mostrar las conclusiones y recomendaciones obtenidas durante el desarrollo de este proyecto, con la finalidad de mostrar los beneficios obtenidos y asimismo establecer las bases que permitan darle continuidad.

### **8.1. Conclusiones**

El objetivo del presente trabajo fue desarrollar un sistema que permita al personal docente de la UAPT, generar programas de estudio y reducir la cantidad de errores, así como el tiempo requerido en su elaboración, debido a que este proceso realizado de forma manual requiere de un tiempo prolongado en el que se producen errores como: inconsistencias en su contenido, formato y estructura; lo que dificulta el cumplimiento del perfil de egreso de cada una de las licenciaturas impartidas en el espacio académico.

Mediante el análisis de cada uno de los roles y actividades desarrolladas manualmente en el proceso para la creación de programas de estudio, se pudo desarrollar un sistema con arquitectura de microservicios que permite la generación de programas de estudio, reduciendo en un 80% los errores que se cometen en su elaboración, así como en un 50% el tiempo que invierten los docentes en este proceso, cumpliendo con la hipótesis establecida en esta tesis.

Uno de los elementos técnicos fundamentales para el cumplimiento de la hipótesis de este trabajo, es el almacenamiento de la información de cada unidad de aprendizaje en una base de datos relacional que permita su consulta y reutilización para la elaboración de los programas de estudio de cada unidad de aprendizaje, de igual forma, esta base de datos se convierte en el pilar para el desarrollo futuro de distintos sistemas para la elaboración de otros documentos relacionados al proceso educativo, tales como guías de evaluación y guías pedagógicas.

## **8.2. Recomendaciones**

- Implementar los mecanismos necesarios que permitan a los alumnos la descarga de programas de estudio a través del SGPE, ya que son documentos fundamentales en el proceso educativo que establecen el contenido temático así como el material bibliográfico de estudio de cada unidad de aprendizaje.
- Realizar las actualizaciones correspondientes a la información almacenada en base de datos de cada unidad de aprendizaje cuando se realicen reestructuraciones a los programas educativos de cada licenciatura.
- Reutilizar la información almacenada en base de datos para el desarrollo de nuevos sistemas.
- Dotar a la UAPT de un departamento encargado del desarrollo de sistemas internos que faciliten el proceso educativo y administrativo dentro del espacio académico, de igual forma, brindar a este departamento las herramientas software y hardware como licencias y equipo de cómputo para la implementación y mantenimiento de los sistemas desarrollados.

## **REFERENCIAS BIBLIOGRÁFICAS**

Pérez, A. F., Méndez, C. J., Pérez, P. y García, J. A. (2017). Los programas de estudio en la educación superior: Orientaciones para su elaboración. Espectros: Perspectivas docentes. 62, pp. 21-31. https://dialnet.unirioja.es/descarga/articulo/6349281.pdf

Consejo Nacional de Educación. (s/f). Planes y Programas de Estudio. CNED. https://www.cned.cl/planes-y-programas-de-estudio

Subsecretaría de Educación Básica. (2011). Plan y programa de estudio. Subsecretaría de Educación Básica, gobierno Estado de México.

https://subeducacionbasica.edomex.gob.mx/plan-programas-estudio

Pansza, M. (2005). Elaboración de programas. Operatividad de la Didáctica: Es. Genrika. (2), pp 9-42. https://www.cucs.udg.mx/avisos/Martha\_Pacheco/Software%20e%20hipertexto/An tologia\_Electronica\_pa121/panzsa-hab.docen..PDF

Real Academía Española. (2021). Portada. RAE. https://dle.rae.es/portada

Real Academía Española. (2021). Índice. RAE.<https://dle.rae.es/%C3%ADndice>

Tanenbaum, A. S. (1996). Sistemas operativos distribuidos (1.a ed.). Prentice Hall.

López, F. A. (2015). Sistemas distribuidos (1.a ed.). UAM.

Rodríguez, A. D. y Silva, L. G. (2016). Arquitectura de software para el sistema de visualización médica Vismedic. Revista Cubana de Informática Médica. 8(1) ISSN 1684-1859. [http://scielo.sld.cu/scielo.php?script=sci\\_arttext&pid=S1684-](http://scielo.sld.cu/scielo.php?script=sci_arttext&pid=S1684-18592016000100006) [18592016000100006](http://scielo.sld.cu/scielo.php?script=sci_arttext&pid=S1684-18592016000100006)

Microsoft. (2021). Estilo de arquitectura de microservicios - Azure Application Architecture Guide. Microsoft Docs. [Documento online] [https://docs.microsoft.com/es-es/azure/architecture/guide/architecture](https://docs.microsoft.com/es-es/azure/architecture/guide/architecture-styles/microservices)[styles/microservices](https://docs.microsoft.com/es-es/azure/architecture/guide/architecture-styles/microservices)

AWS. (s/f). ¿Qué son los microservicios? AWS Amazon. <https://aws.amazon.com/es/microservices/>

IBM Cloud Education. (2021). ¿Qué es una API Rest? International Business Machines Cloud Education.<https://www.ibm.com/mx-es/cloud/learn/rest-apis>

MDN contributors (2021). Métodos de petición HTTP. Mozilla <https://developer.mozilla.org/es/docs/Web/HTTP/Methods>

MDN contributors (2021). HTML: Lenguaje de etiquetas de hipertexto. Mozilla. <https://developer.mozilla.org/es/docs/Web/HTML>

Bos, B. (2021). What is CSS? Cascading Style Sheets home page. <https://www.w3.org/Style/CSS/Overview.en.html>

Angular. (2021). Introduction to the Angular Docs. Angular.<https://angular.io/docs>

Java, (2021). ¿Qué es la tecnología Java y para qué la necesito? Java. [https://www.java.com/es/download/help/whatis\\_java.html](https://www.java.com/es/download/help/whatis_java.html)

Spring. (2021). Spring Framework. Spring. [https://spring.io/projects/spring](https://spring.io/projects/spring-framework)[framework](https://spring.io/projects/spring-framework)

MySQL. (2021). MySQL 8.0 Reference Manual: Including MySQL NDB Cluster 8.0. MySQL.<https://dev.mysql.com/doc/refman/8.0/en/>